# **Оцінка діяльності вченого: про що говорять(або мовчать) показники.**

Тихонкова Ірина, к.б.н. Інформаційні та аналітичні ресурси

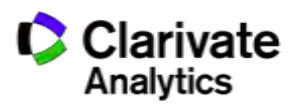

Національний університет «Львівська політехніка» березня 2018

#### **Які установи мають доступ до Web of Science за результатами конкурсу МОН через ДНТБ**

<http://old.mon.gov.ua/files/normative/2017-09-26/8079/1286.pdf>

[Державна](http://gntb.gov.ua/) [науково](http://gntb.gov.ua/)[-](http://gntb.gov.ua/)[технічна](http://gntb.gov.ua/) [бібліотека України](http://gntb.gov.ua/)

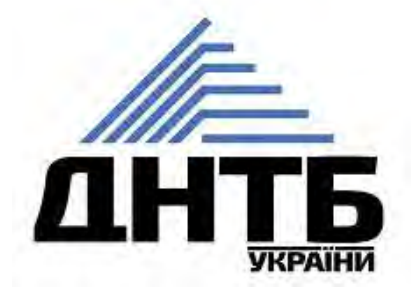

питання, технічний супровід за адресою dbservice@gntb.gov.ua

### **Користування** Web of Science

#### Національний університет «Львівська політехніка»

#### **Subsessions** 2377 502 351 302 837 3851 1182 1371 Queries 7034 2079 1556 846

Жовтень2017 – лютий 2018

Добре, але скільки у вас науковців, студентів аспірантів Чи курсові, дипломні або дисертації не потребують якісної літератури?

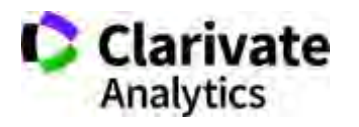

#### **Коли і ким створена створена Web of Science**

1960 Institute for Scientific Information 1992 Thomson Scientific 2008 Thomson Reuters 2016 Clarivate Analytics

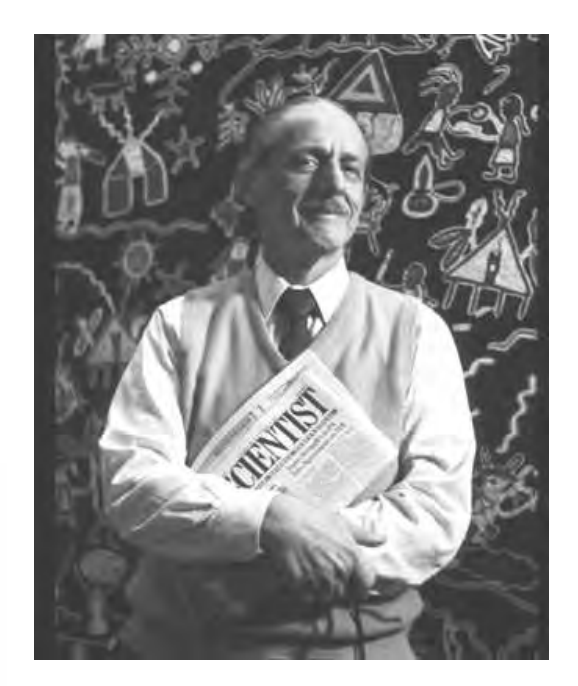

ЮДЖИН ГАРФІЛД Засновник Institute for Scientific Information Запропонував impact factor (1975)

1955 стаття в Science 1964 *Science Citation Index (print) 1973Social Science Citation Index 1976 Art & Humanities Citation Index 1980 Science Citation Index (CD) 1997 Web of Science* 

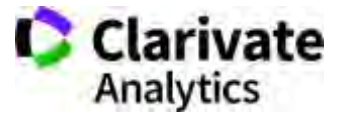

#### **Передумови виникнення Web of Science**

Середина 40-х ХХ століття Суттєве зростання наукових досліджень, колективів, поява міждисциплінарних проектів – **Інформаційна криза** 

#### **Принцип Парето 20/80**

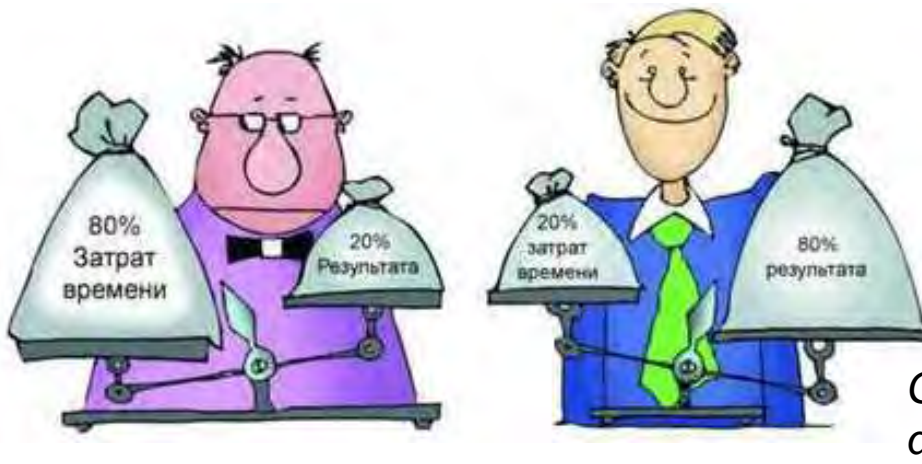

#### **Закон Бредфорда**

Відсортувавши всі видання за кількістю статей за певною темою і розділивши їх на три рівні частини за кількістю публікацій співвідношення кількості видань в групах буде 1: $n:n^2$ 

#### 50-і ХХ століття "**цитування показник впливовості і засіб подолання кризи "**

*Garfield E. Citation indexes for science: a new dimension in documentation through association of ideas. Science. 1955; 122( 3159):108-11*

### **МОН попереджає!**

Secure | https://mon.gov.ua/ua/news/oberezhno-fejk-naukovciv-vvodyat-v-omanu-proponuyuchi-opublikuvati-statti-u-pidrobnih-vidannyah-sho-nibito-vhodyat-do-scopus-ta-web

#### ОБЕРЕЖНО, ФЕЙК: НАУКОВЦІВ ВВОДЯТЬ В ОМАНУ, ПРОПОНУЮЧИ ОПУБЛІКУВАТИ СТАТТІ У ПІДРОБНИХ ВИДАННЯХ, ЩО НІБИТО ВХОДЯТЬ ДО SCOPUS ТА WEB OF **SCIENCE**

Опубліковано 20 березня 2018 року о 13:55

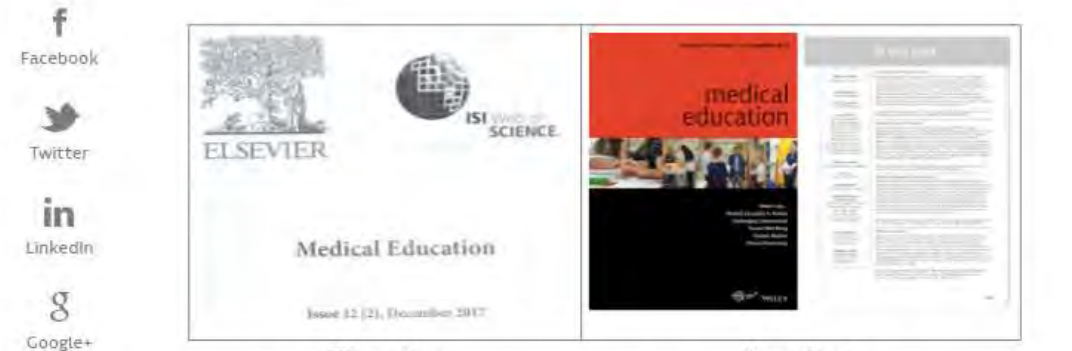

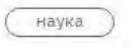

**Надрукувати** 

Підробка Оригінал Issue 12 (2) (Pages: 1300-1544) Issue 12 (Pages: 1195-1299) https://mon.gov.ua/ua/news/oberezhno-fejk-naukovcivvvodyat-v-omanu-proponuyuchi-opublikuvati-statti-upidrobnih-vidannyah-sho-nibito-vhodyat-do-scopus-ta-webscience

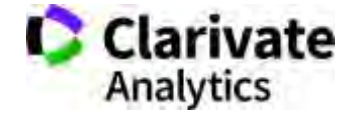

# Обережно!!!!

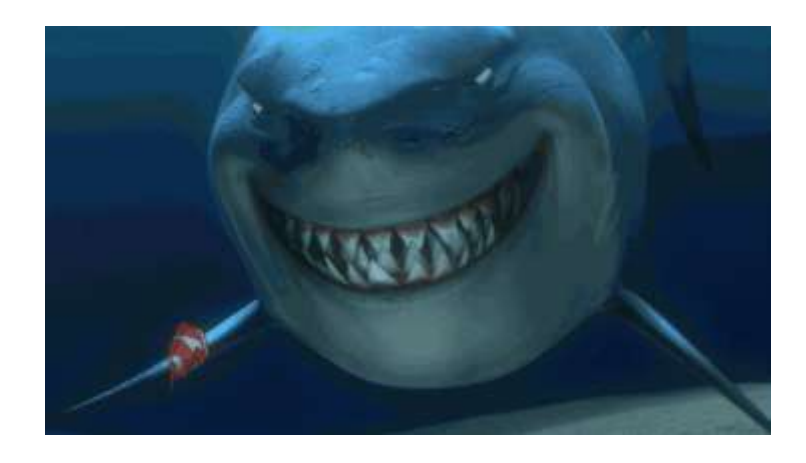

Що таке публікація у хижацьких виданнях? Втрачені Результати Гроші Час РЕПУТАЦІЯ

> Ти зрозумійнавіть питання так не стоїть: віддавати сир чи ні

## Як вберегтися від сміттєвих видань?

Читати!!! Перевіряти Не довіряти сайтам і розсилкам

# «МЕНІ НАДІСЛАЛИ ПЕРСОНАЛЬНЕ ЗАПРОШЕННЯ!!!» Приклад 1

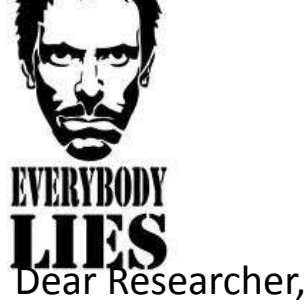

 We invite you to submit manuscript(s) for publication. Our objective is to inform author of the decision on their manuscript(s) within weeks of submission. After acceptance paper will be published in the current issue within 24 hours. Please share this information to your friends, colleagues and faculties also…

 All manuscripts are reviewed by the Editorial Board and qualified reviewers. Decisions will be made as rapidly as possible, and the journal strives to return reviewers' comments to authors within one weeks.

#### **International Journal of Environment, Agriculture and Biotechnology (IJEAB)**

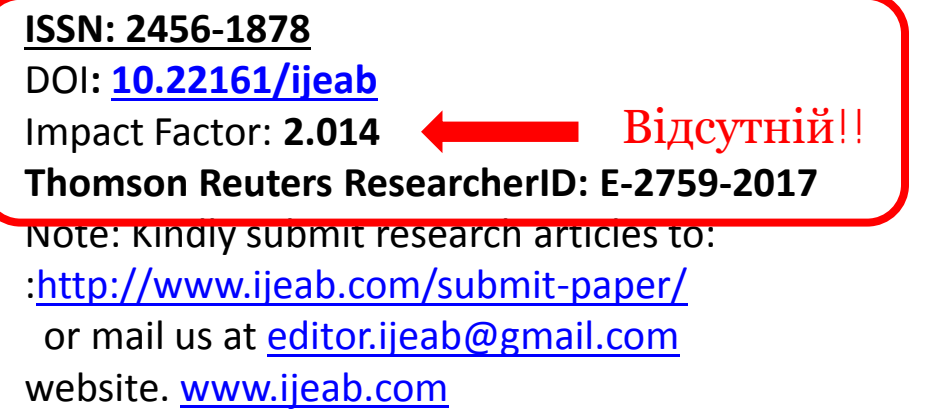

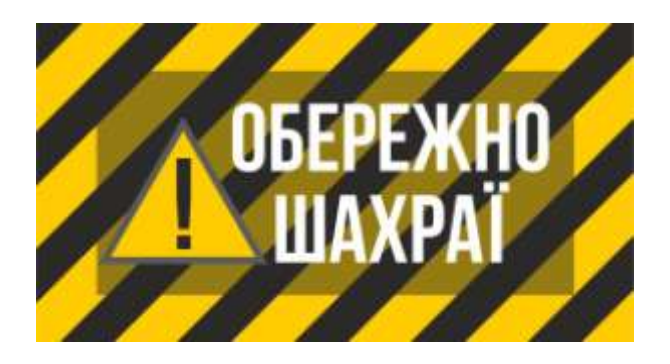

### **ResearcherID у журнала?**

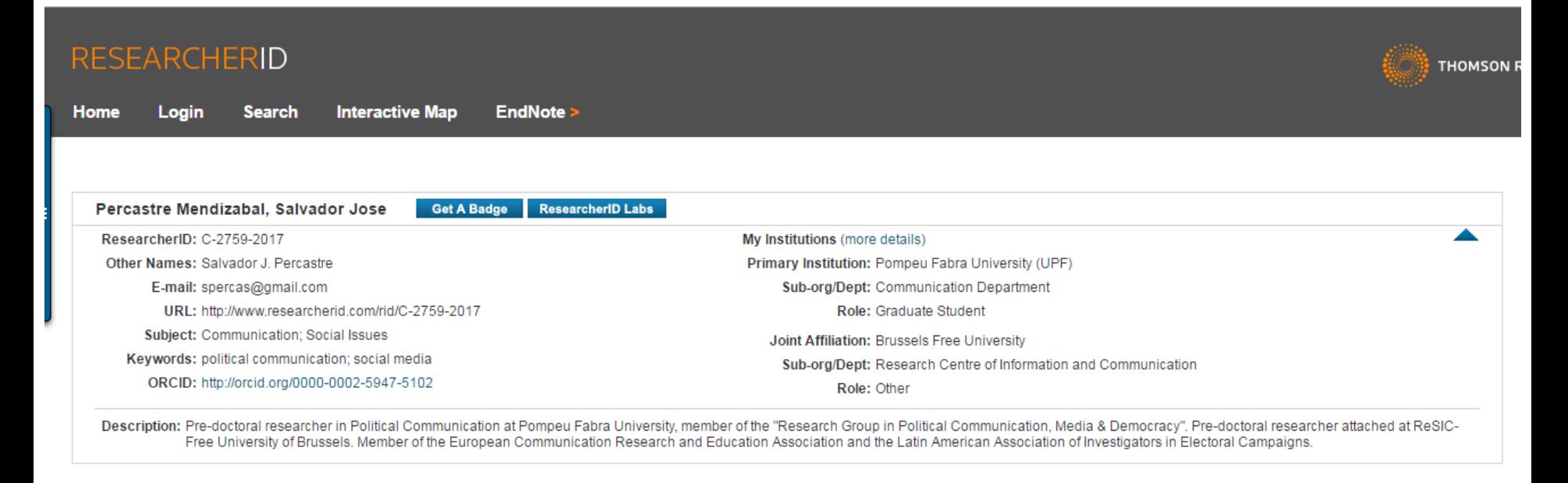

Community Forum | Register | FAQ Support | Privacy Policy | Terms of Use | Login

ResearcherID provides a solution to the author ambiguity problem within the scholarly research community. Each member is assigned a unique identifier to enable researchers to manage their publication lists, track their times cited counts and h-index, identify potential collaborators and avoid author misidentification.

Your ResearcherID information integrates with the *Web of Science* and is ORCID compliant, allowing to claim and showcase your publications from a single one account.

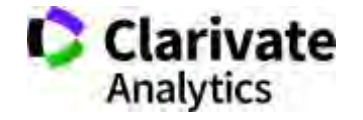

#### **Імпакт фактор?**

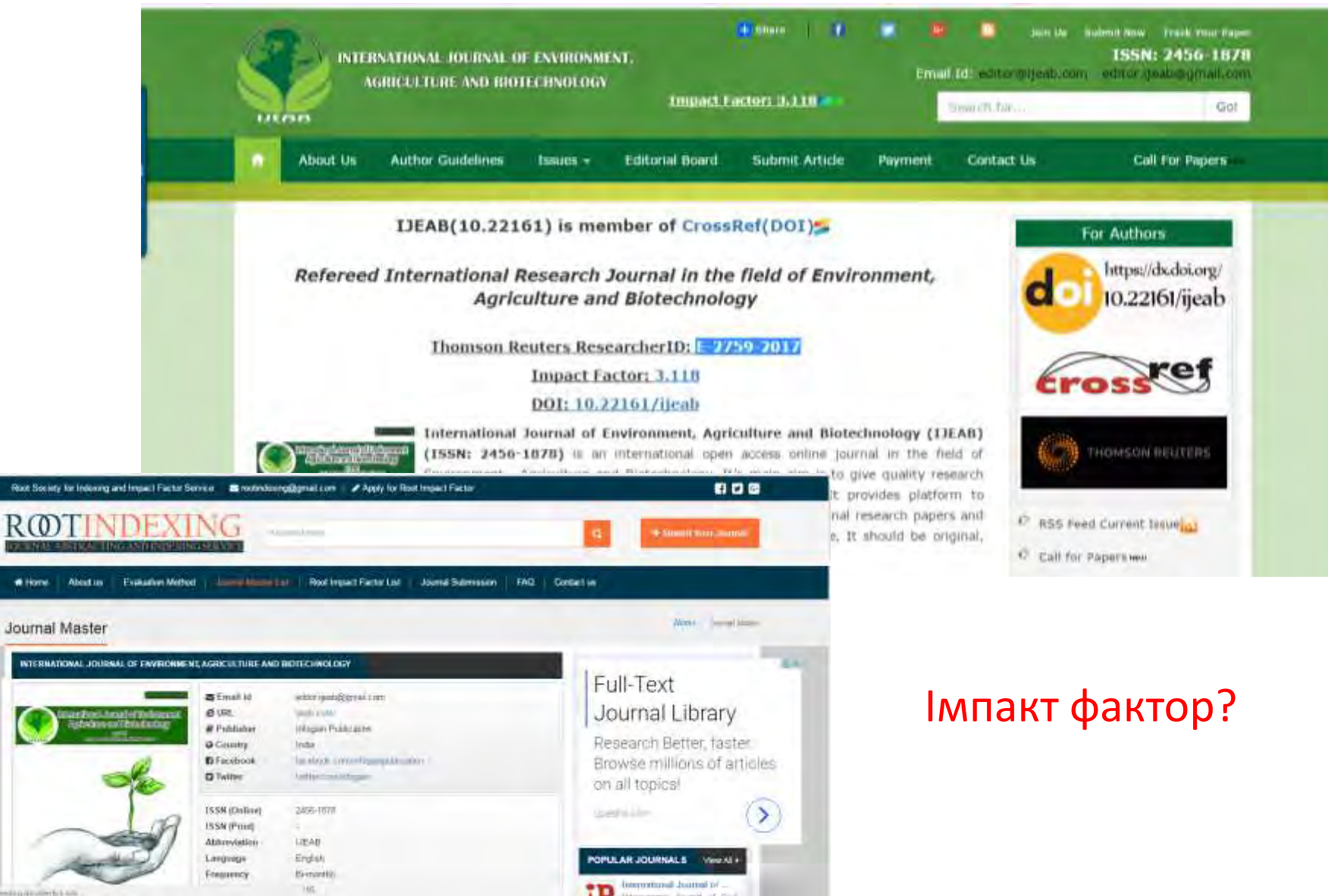

Waring for poormaling disalierty kan

### **Перевірити наявність видання у Web of Science**

## Базовий пошук

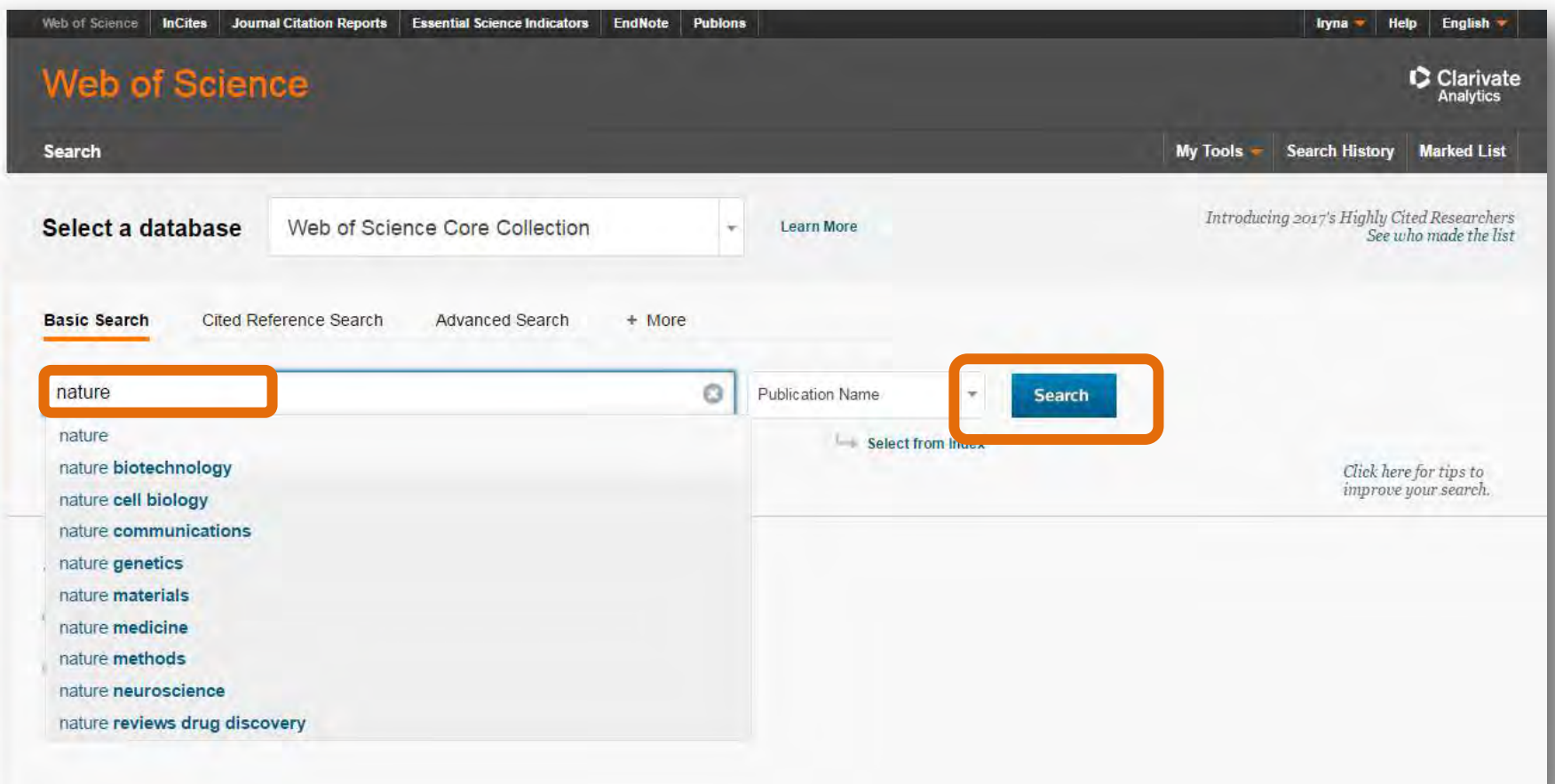

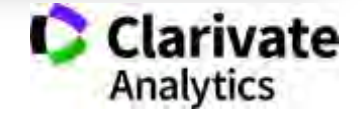

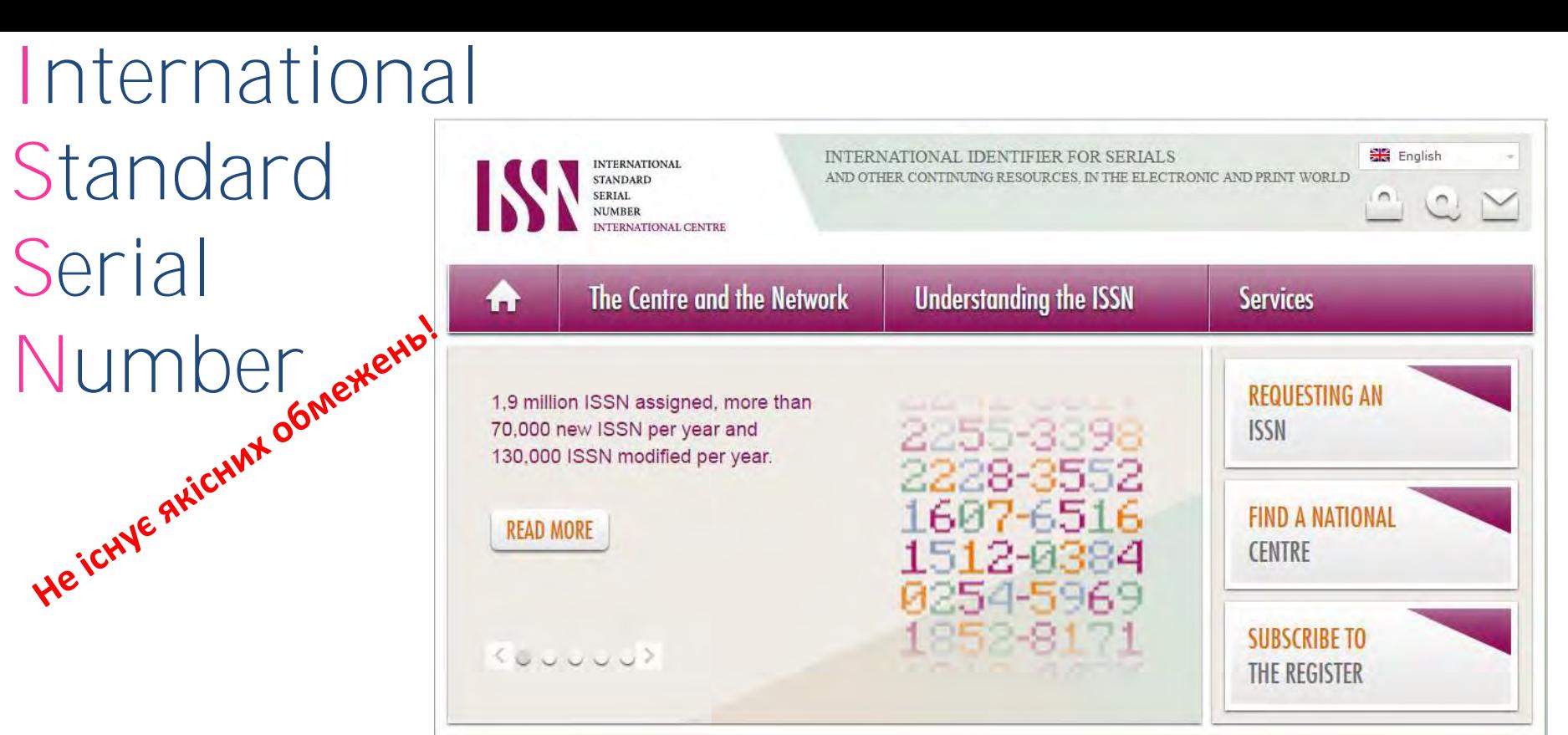

#### Для **різних версій** видання (паперова, он-лайн, CD-ROM, тощо

повинні бути **різні ISSN**

Biopolymers and Cell (Biopolym. Cell) 0233-7657 print 1993-6842 on-line

- Восьмизначний номер ідентифікує періодичне видання (включаючи електронні)
- Формат ХХХХ-ХХХХ
- Будь-яка зміна назви має супроводжуватися зміною ISSN, навіть якщо зміни незначні

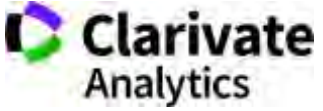

### **Перевірити видання у Web of Science**

### Розширений пошук

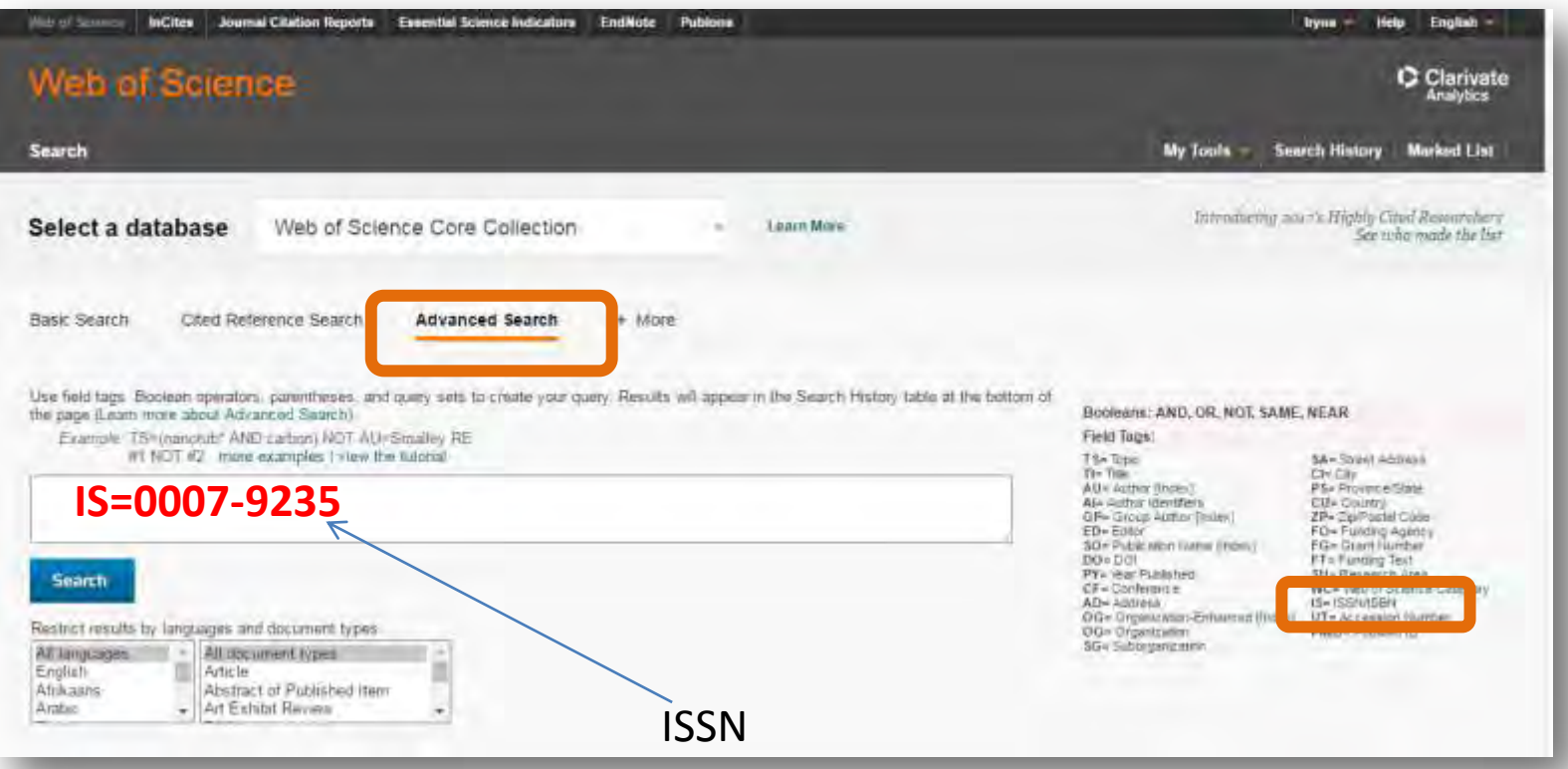

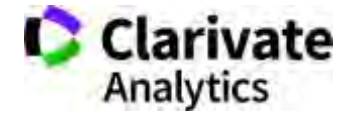

#### **Чи має журнал імпакт фактор? (Лише журнали SCIE та SSCI)**

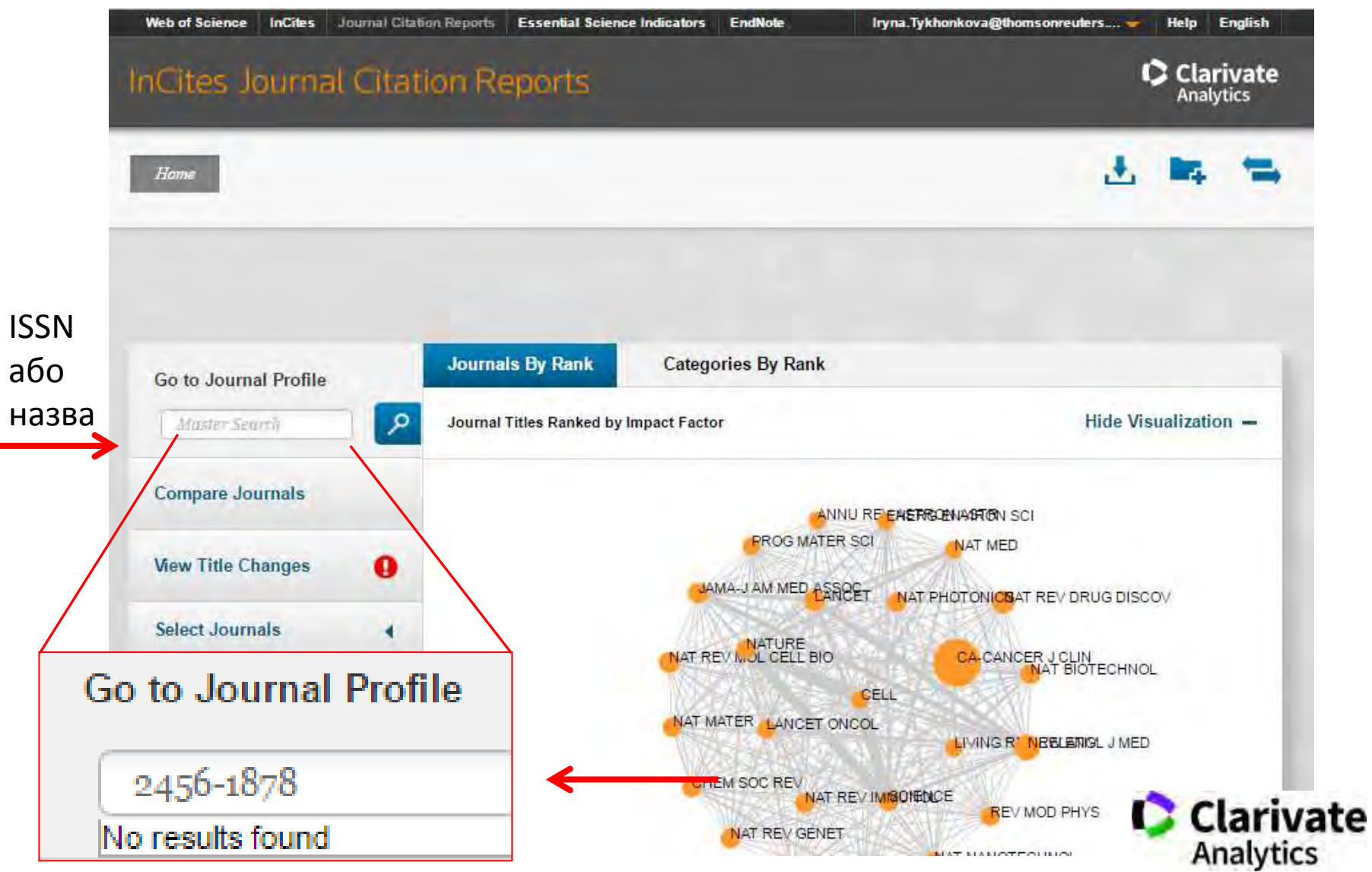

#### **Важаєте що Google Scholar краще?**

- Скільки видань з переліку Джефрі Білла не індексується у Google Scholar?
- Скільки з них індексується в інших базах даних ?
- Чим відрізняються хижацькі видання

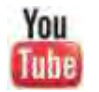

Как распознать недобросовестные журналы и избежать публикаций в подобных изданиях

<https://youtu.be/vwsjnLyUq-k>

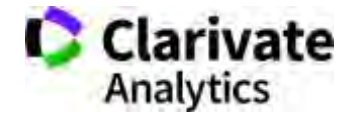

#### **Список Джефрі Білла**

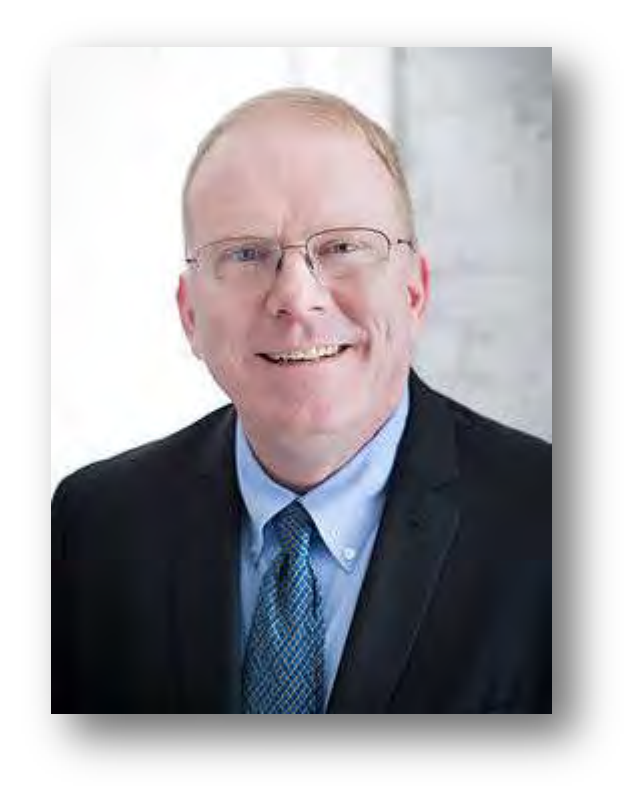

### **Scholarly Open Access**

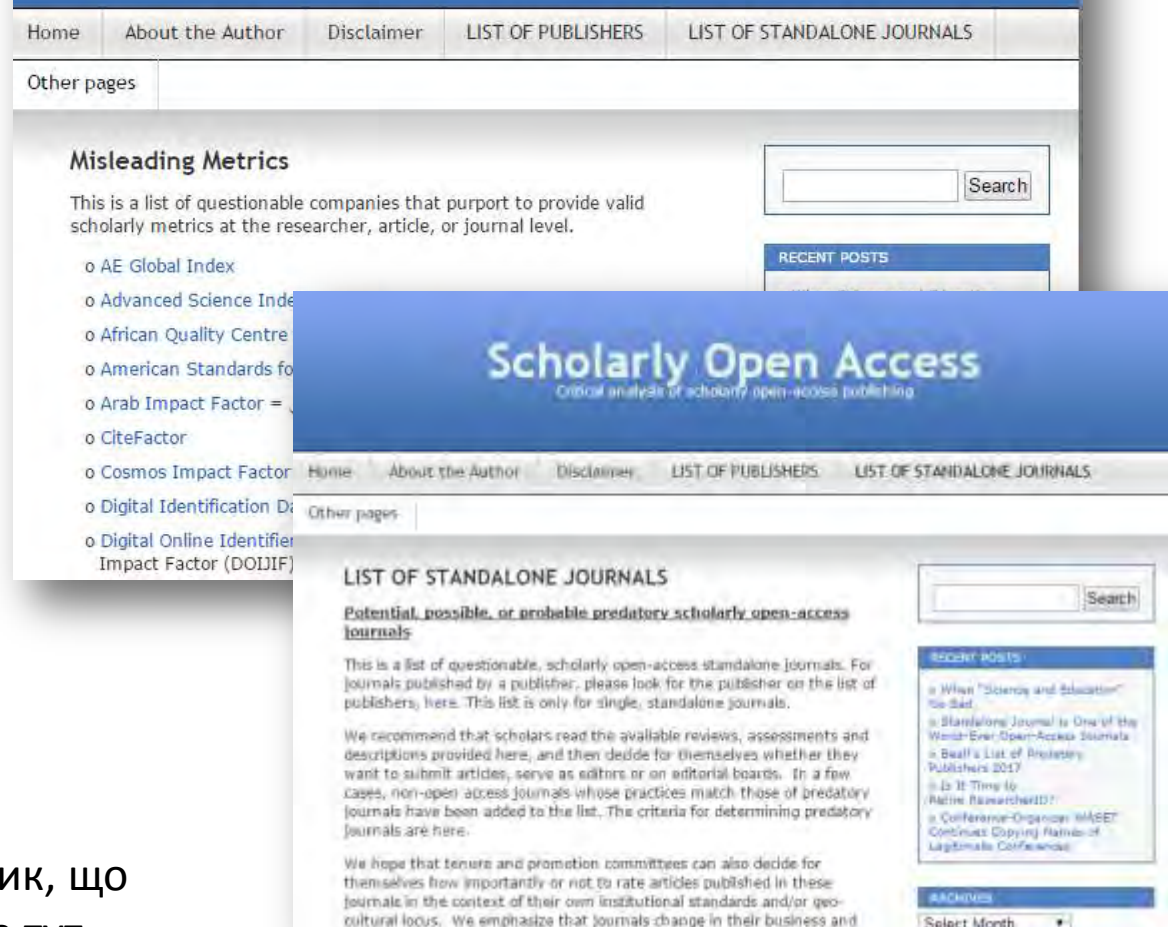

Архів хижацьких видань та метри вводять в оману від Джефрі Біла тут

[https://web.archive.org/web/20170111172309/https://scholarlyoa.com/indiv](https://web.archive.org/web/20170111172309/https:/scholarlyoa.com/individual-journals/) [idual-journals/](https://web.archive.org/web/20170111172309/https:/scholarlyoa.com/individual-journals/) Clarivate https://web.archive.org/web/20170111172306/https://scholarlyoa.com/pu Analytics [ishers/](https://web.archive.org/web/20170111172306/https:/scholarlyoa.com/publishers/)

**Що з даного слайду вам знайоме?** 

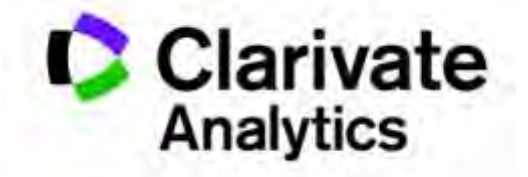

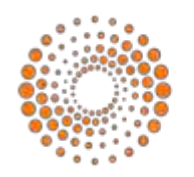

**THOMSON REUTERS** 

**IP & Science** 

## **Discover Protect Commercialize**

**Web of Science InCites Journal Citation Report EndNote**  ScholarOne **Essential Science Indicators**  Converis

**Cortellis** NewPort Integrity MetaCore Key Pathway Advisor

#### **Derwent Innovation**

CompuMark MarkMonitor **Techstreet** 

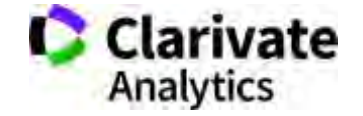

# WEB OF SCIENCE™

### **Платформа з різними базами даних**

Реферативна За передплатою Міжнародна

**Web of Science Core Collection**

Мультидисциплінарна

Наукометрична

- > 34 тис журналів на платформі
- > 148 млн документів

- **в Web of Science Core Collection**
- > 20 тис журналів
- > 12 тис має імпакт фактор
- > 69 млн документів
- > 1,4 млрд посилань
- $> 97$  тис книг
- > 197 тис матеріалів конференцій
- > 35 млн патентів

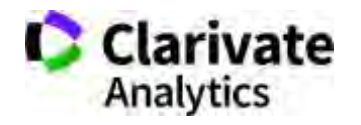

#### **Платформа Web of Science**

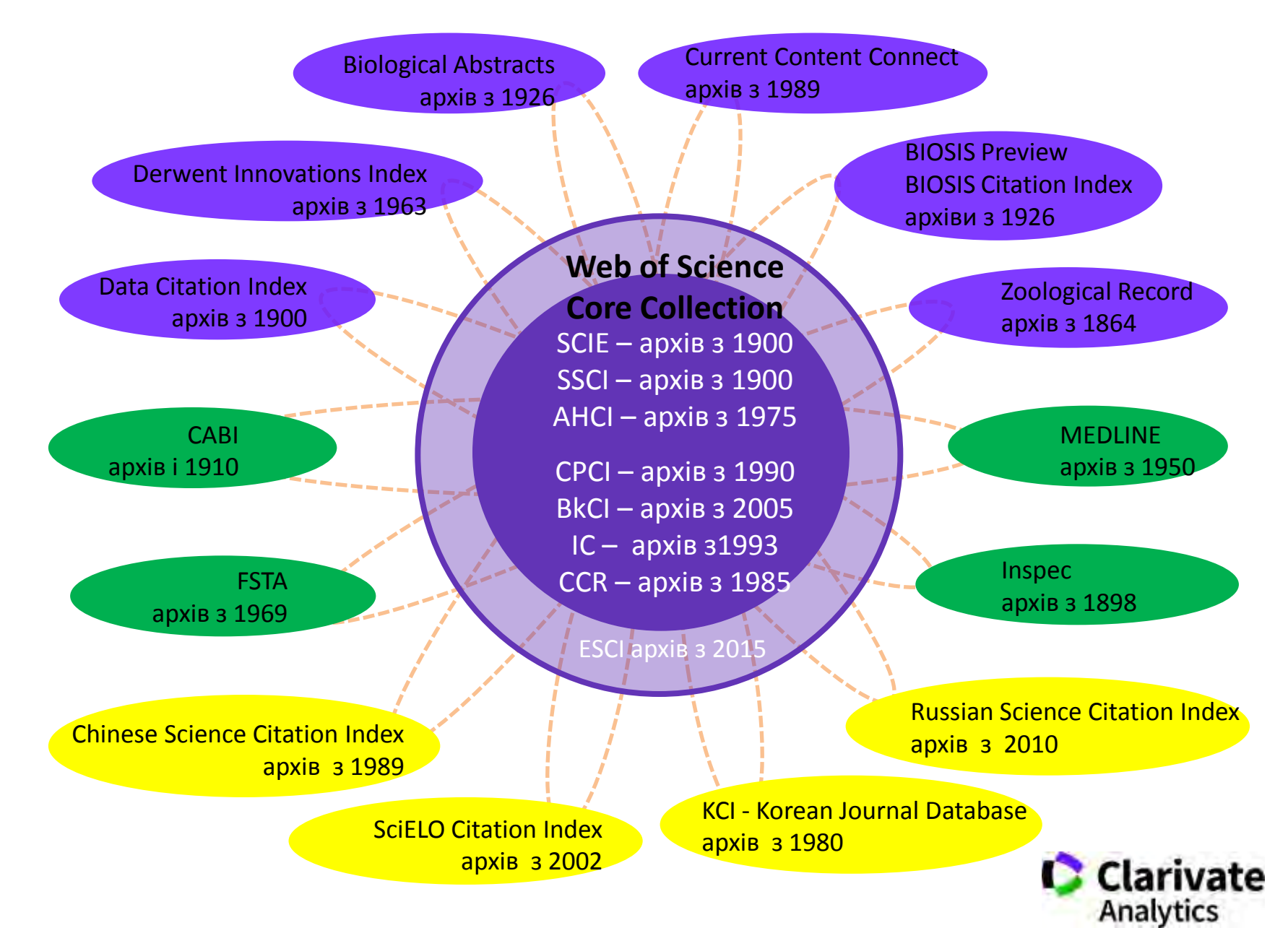

#### **Що дає Web of Science**

- Масив наукової інформації з 1898 року
- Можливість пошуку і аналізу
- Збереження у форматі зручному для подальшого опрацювання
- Точні наукометричні оцінки

Публікації Цитування Індекс Гірша

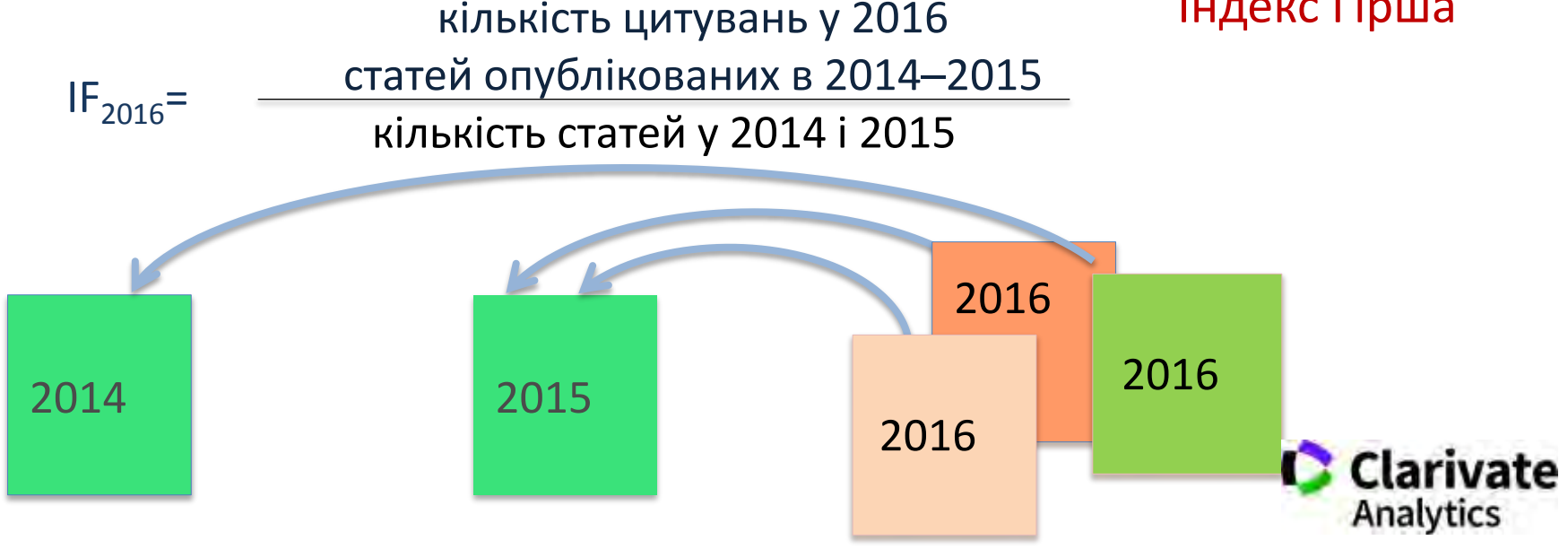

#### **Індекс Гірша (h-index) J. E. Hirsch**

Кількість цитувань

Кількість цитувань

 *h*-індекс ученого, який опублікував *N* статей, дорівнює *h*, якщо:

- *h* його статей одержали не менше *h* цитувань
- решта *N–h* його статей не більше *h* цитувань

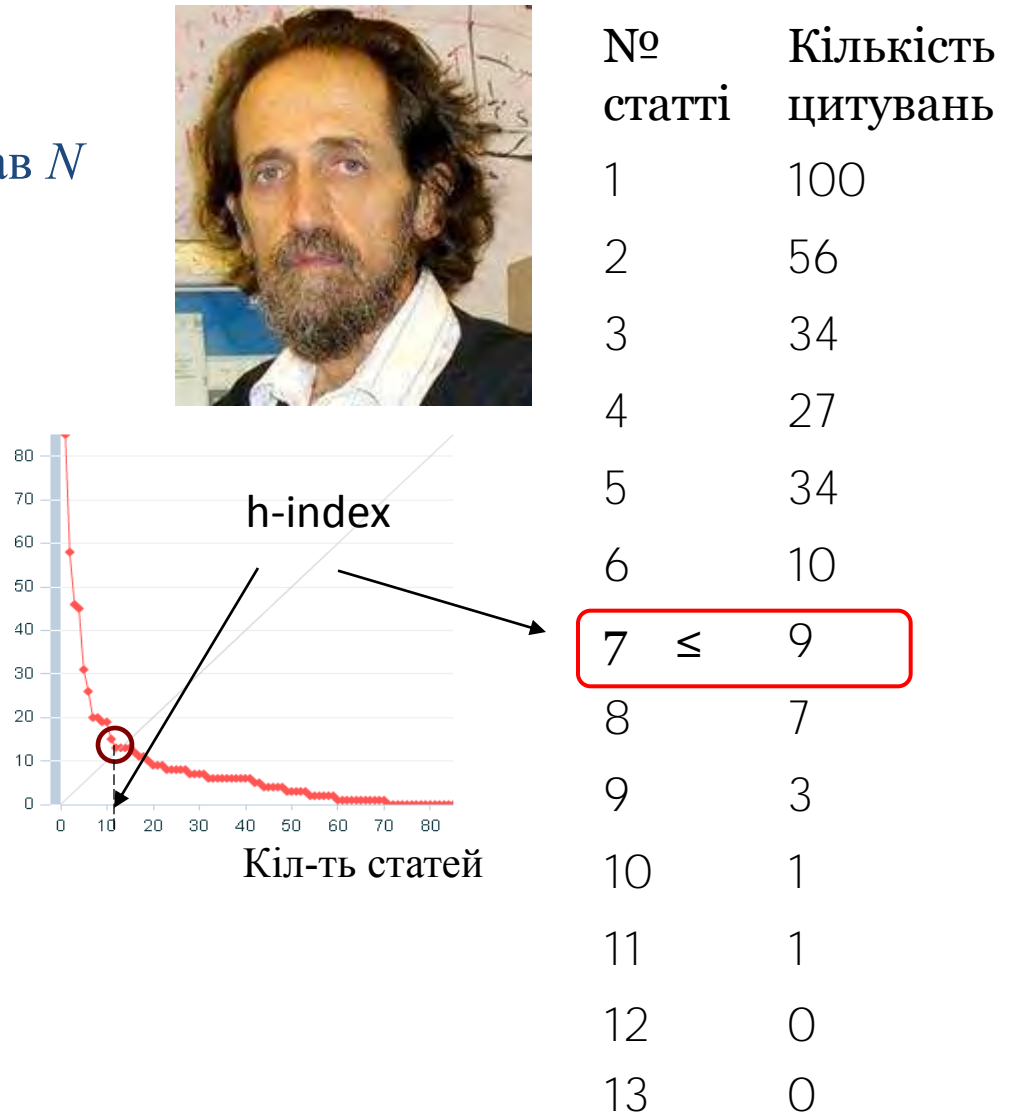

Можна розрахувати для Вченого Групи вчених Журналу Наукової установи Країни Всього, що має статті та цитування

> Величина залежить від бази даних за якою розраховується

#### **Скільки в WoS (Core Collection) видань?**

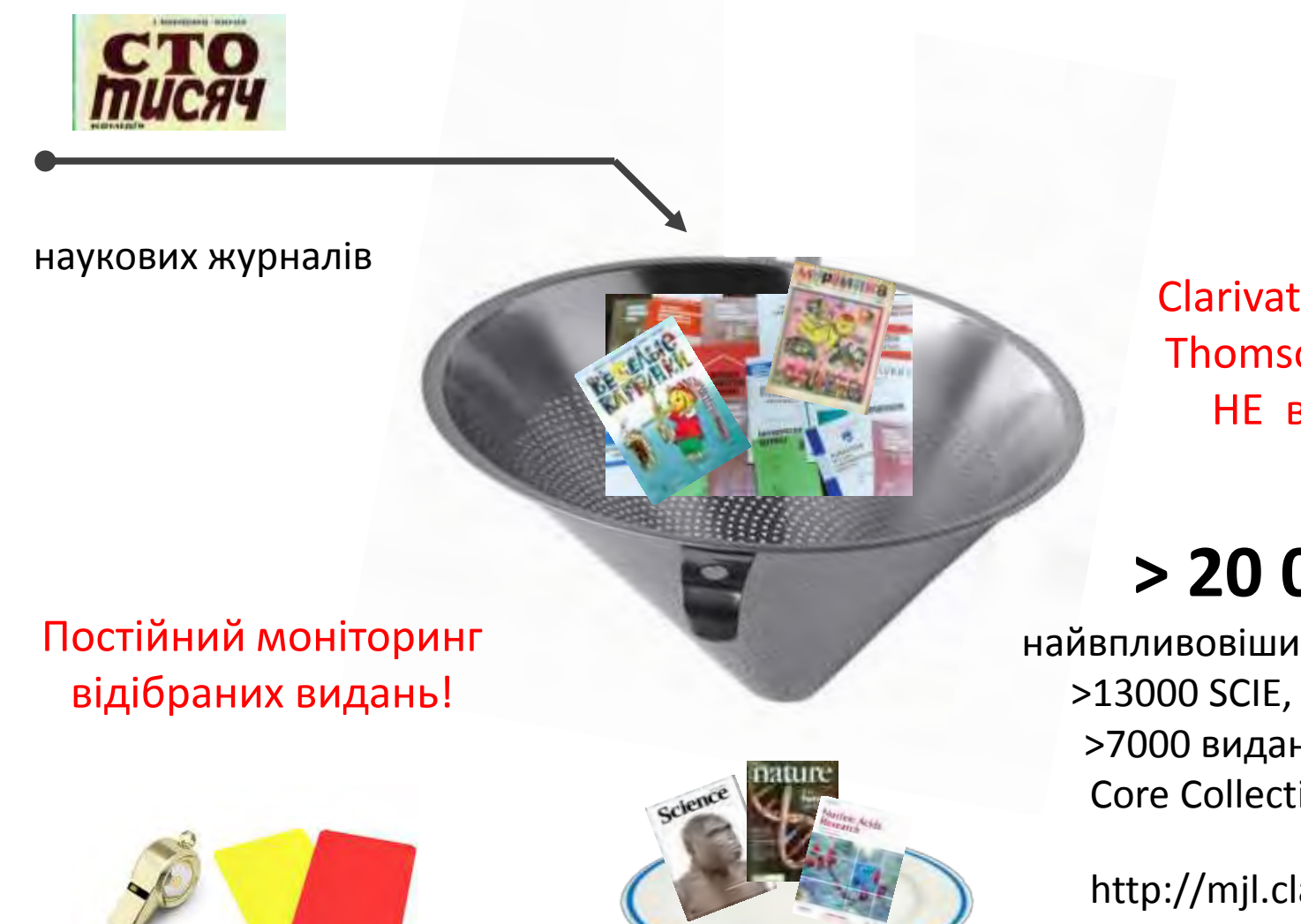

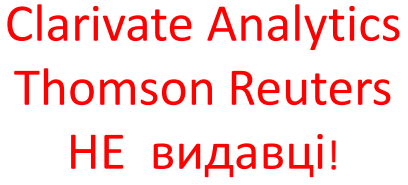

# **> 20 000**

найвпливовіших журналів: >13000 SCIE, SSCI, AHI >7000 видань в ESCI Core Collection WOS

http://mjl.clarivate.com/

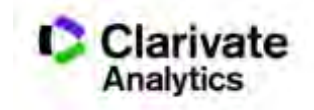

#### **Як підтримується якість?**

- Ретельний відбір
- Моніторинг
- Виключення за:
	- Рівень
	- Картелі цитувань
	- Недоброчесні практики
- Постійне оновлення

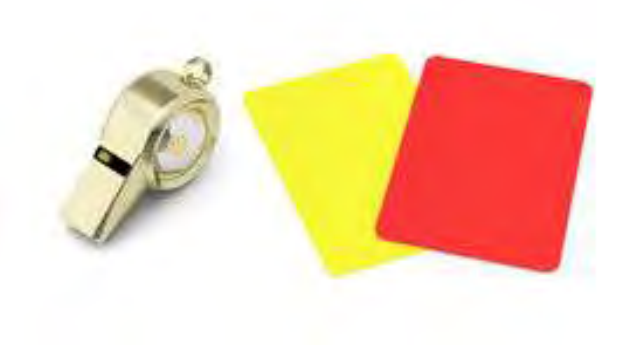

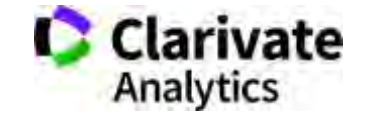

#### **Процедура відбору матеріалів до Web of Science Core Collection**

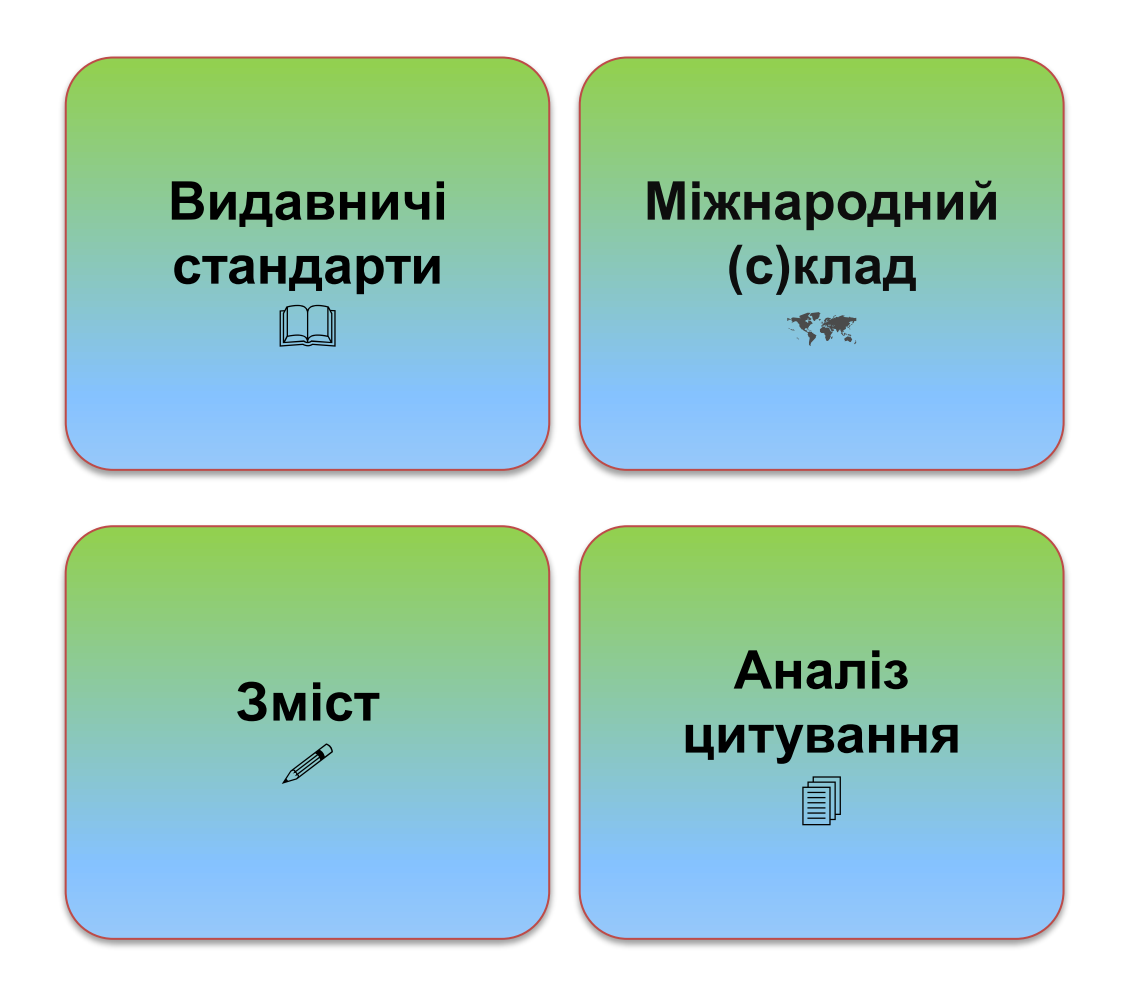

<https://clarivate.com/essays/journal-selection-process/>

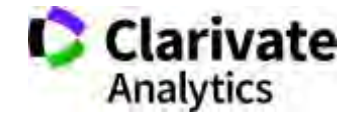

### **Критерії відбору: видавничі стандарти**

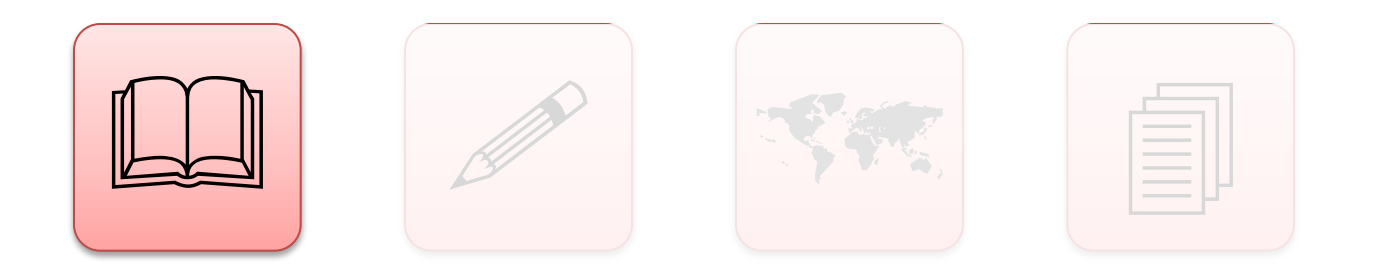

- Своєчасність виходу
- Дотримання міжнародних видавничих конвенцій
- Бібліографія англійською
- Рецензування

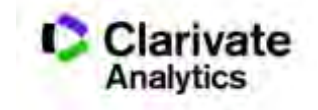

### **Періодичність**

- Дотримуватися оголошеної періодичності
- Оцінка починається після встановлення періодичності за трьома номерами

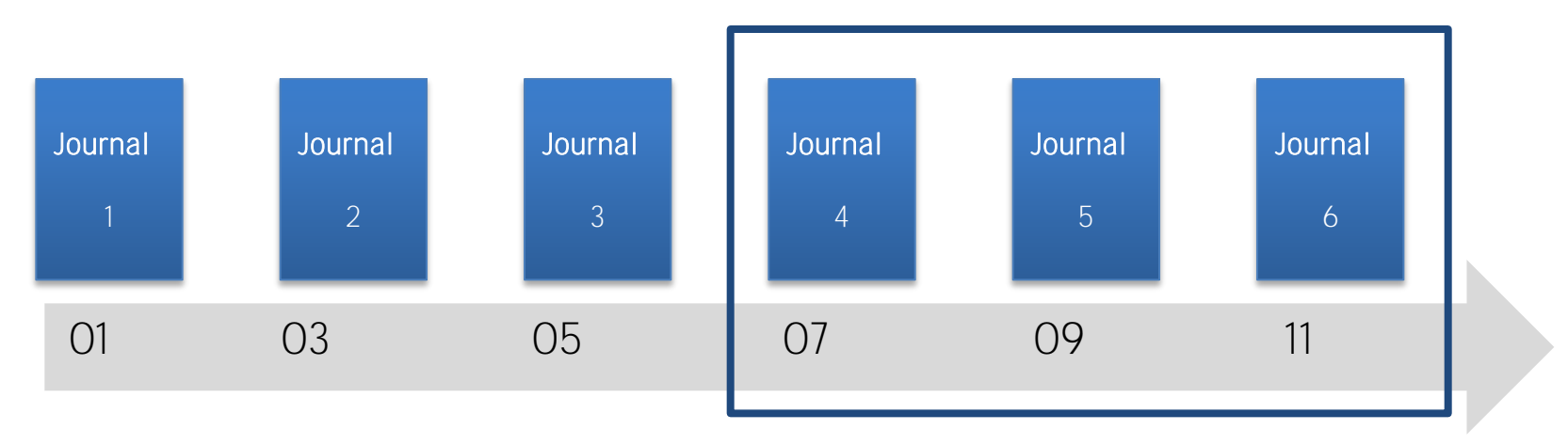

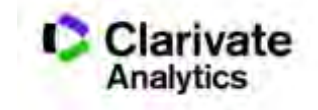

### **Видавничі стандарти**

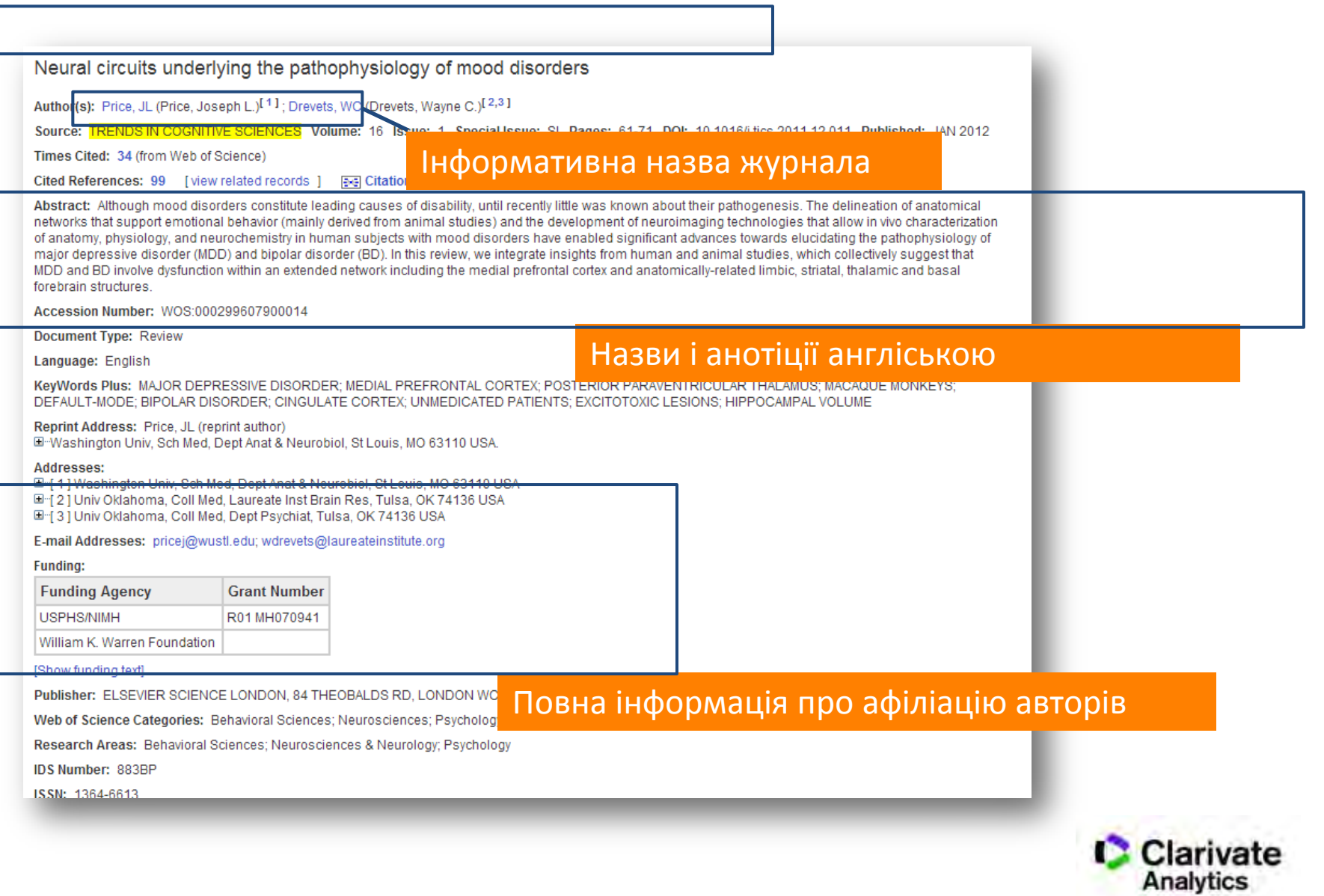

### **Видавничі стандарти**

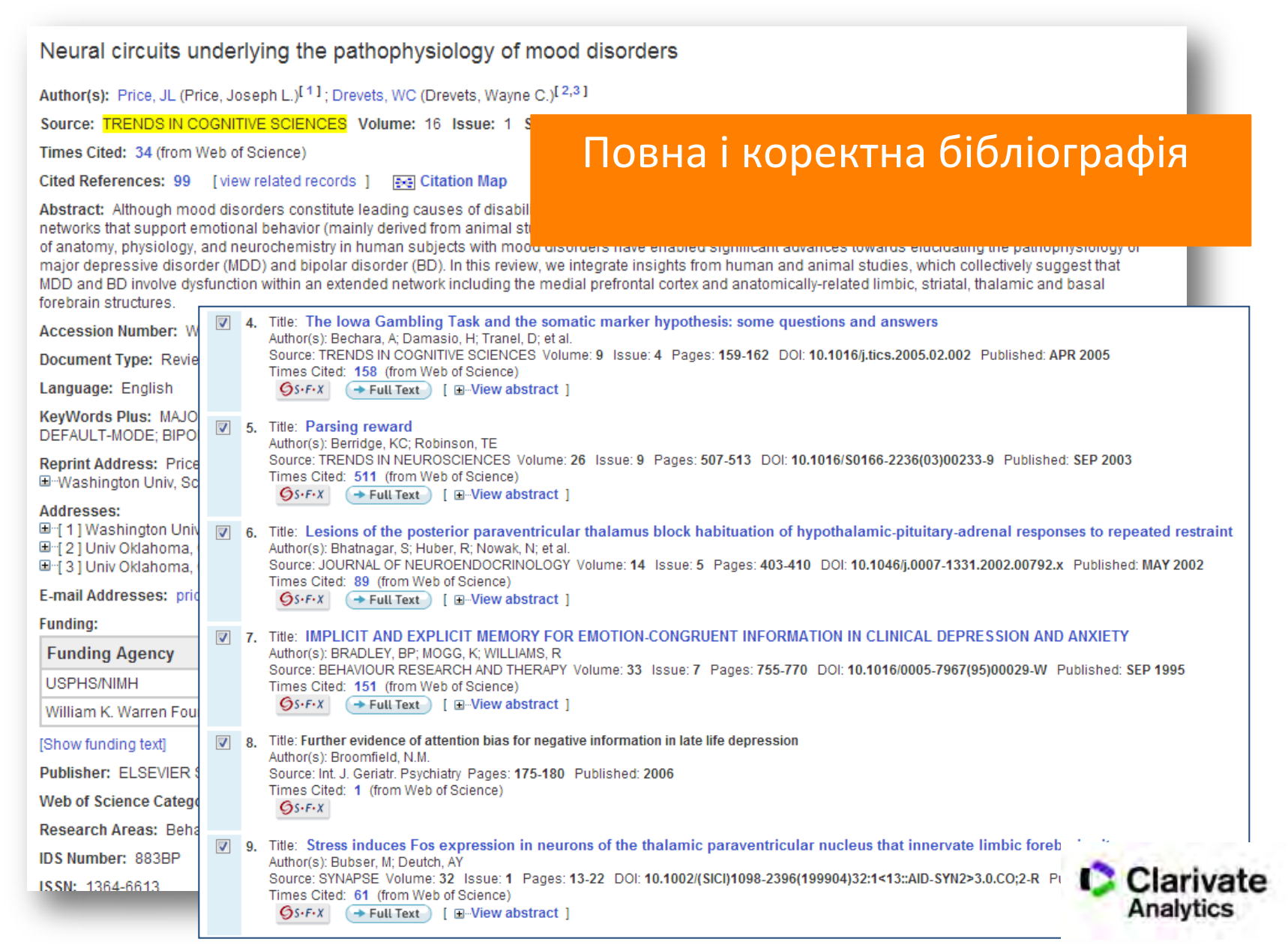

### **Критерії відбору: зміст**

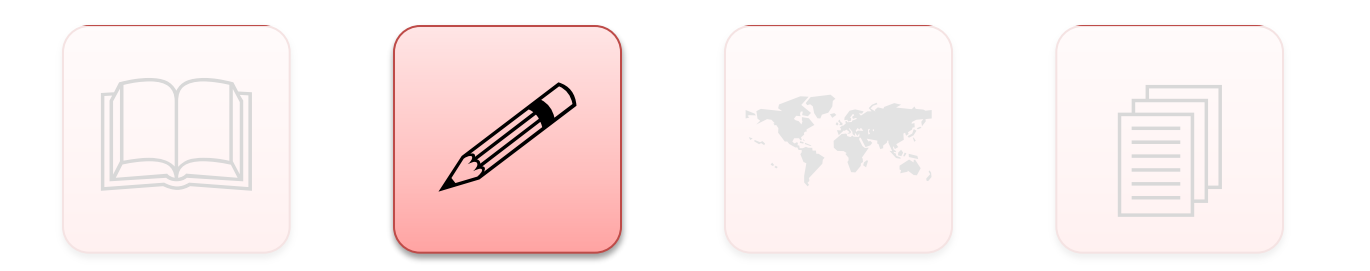

- Чи збагатить видання Web of Science новим матеріалом?
- Чи повно представлена предметна галузь, до якої відноситься видання?
- Як видання співвідноситься з тими що вже є в базі?

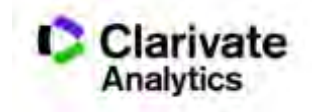

### **Критерії відбору: міжнародний склад**

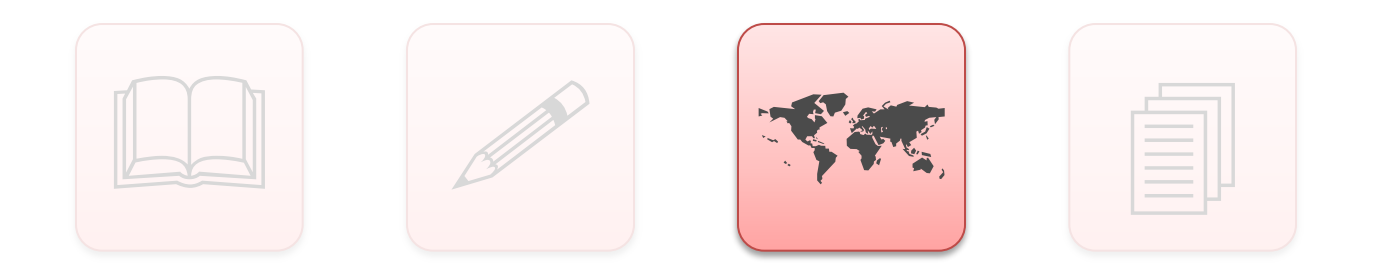

- Міжнародний склад авторів, редакторів і членів редколегії
- Аудиторія журналу: міжнародна чи регіональна

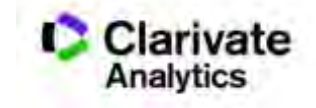

### **Критерії відбору: аналіз цитування**

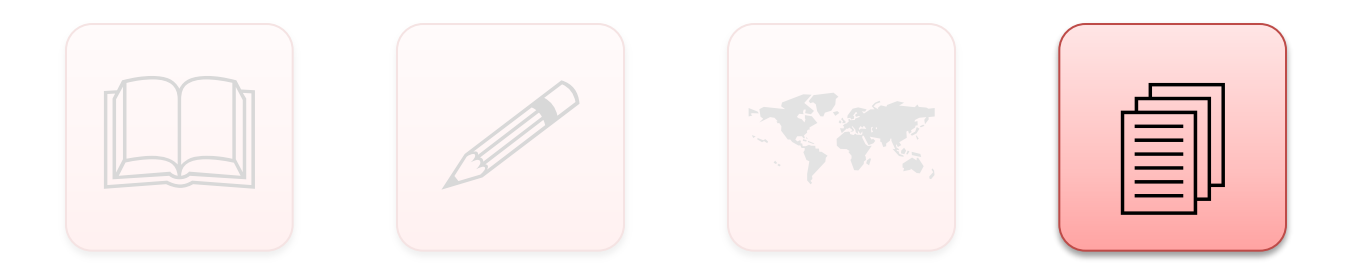

• Нові журнали:

цитування попередніх робіт авторів і редакторів.

• «Старі»журнали:

аналіз цитування у Web of Science

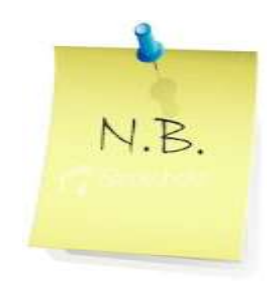

*Аналіз цитування Проводиться в межах предметної галузі видання*

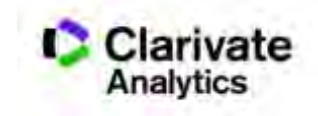

#### **Формування бази даних**

**JOURNAL OF THE ASSOCIATION FOR INFORMATION SCIENCE AND TECHNOLOGY** 

#### A Multidimensional Investigation of the Enects of Publication Retraction on Scholarly Impact

#### Xin Shuar

Research & Development Group, Technison Reutiese, K10 Dyperman Dr. St. Paul, MN 55129 E-mail: xin.shaai@dionasparepters.com

#### Jason Bolfins

Clarivate Analytics, 50 California St., San Francisco, CA 94111 E-mail: iason\_nollins@thomsenreuters.com

#### **Isabelle Mourinier**

Research & Development Group, Thornson Reulers, 610 Opperman Dr., St. Paul, MN 55123. E-mail: isabello.moulinicr@thomsonreutors.com

#### **Tonya Custin**

Hesparch & Development Group, Thomson Houters, 610 Oppenman Dr., St. Paul, MN 55120. E-mail: tonya.custic@themsonroutors.com

#### Mathilda Edmunde

Clarivate Analytics, 1500 Spring Garden St., Philadelphia, PA, 19130. E mail: mateilda edmungs@thomsonrouters.com

#### **Frank Schilder**

Research & Development Group, Thomson Reviews, 610 Opperman Dr., St. Paul, MIT 3. E-mail: Irany schilder@thomsomewhers.com

During the past few decades, the rate of publication retractions has increased dramatically in academia. In this study, we investigate retractions from a quantitative perspective, alming to answer two fundamental questions. One, how do retractions influence the scholary impact of retracted papers, authors, and institutions? Two, does this influence prepagate to the wider apademis constructly through scholarly associations? Specifically, we analyzed a set of retracted articles indexed in Thomson Benters Web of Science (WoS) and ran multipic experiments to compare changes in scholarly impact against a control set of nonretracted articles,

Granger Causality fest to investigate whether un scientific topics are dynamically at a den by retracted<br>papers occurring within those topics. Our results chow wo key findings. This, the school figures of rebuilded papers and authors significantly decreases after retraction, and the most severe impact decrease correlates. with rotractions based on proven, purposeful scientific misconduct; second. this retraction penalty does not seem to spread through the broader scholarly social graph, but instead has a limited and localized effect. Our findings may provide useful insights for scholars or science committees to evaluate the scholarly value of

#### Web of Solemoe | InCline | Journal Citation Reports | Essential Solemoe Indicators | EndNote | Publions **Web of Science Search Results Search** My Too Save to EndNote online Free Full Text from Publisher **N** Look Up Full Text 同区 **Add to Marked Lis**  $OS-F(X)$

#### A Multidimensional Investigation of the Effects of Publication Retraction on Scholarly Impact

By: Shuai, X (Shuai, Xin)<sup>[11</sup>; Rollins, J (Rollins, Jason)<sup>[21</sup>; Moulinier, I (Moulinier, Isabelle)<sup>[11</sup>; Custis, T (Custis, Tonya)<sup>[11</sup>; Edmunds, M (Edmunds, Mathilda)<sup>[1</sup>] <sup>31</sup>; Schilder, F (Schilder, Frank)<sup>[11</sup>

View ResearcherID and ORCID

JOURNAL OF THE ASSOCIATION FOR INFORMATION SCIENCE AND TECHNOLOGY Volume: 68 Issue: 9 Pages: 2225-2236 DOI: 10.1002/asi 23826 Published: SEP 2017 View Journal Impact

#### Abstract

During the past few decades, the rate of publication retractions has increased dramatically in academia. In this study, we investigate retractions from a quantitative perspective, aiming to answer two fundamental questions. One, how do retractions influence the scholarly impact of retracted papers, authors, and institutions? Two, does this influence propagate to the wider academic community through scholarly associations? Specifically, we analyzed a set of retracted articles indexed in Thomson Reuters Web of Science (WoS), and ran multiple experiments to compare changes in scholarly impact against a control set of nonretracted articles, authors, and institutions. We further applied the Granger Causality test to investigate whether different scientific topics are dynamically affected by retracted papers occurring within those topics. Our results show two key findings: first, the scholarly impact of retracted papers and authors significantly decreases after retraction, and the most severe impact decrease correlates with retractions based on proven, purposeful scientific misconduct; second, this retraction penalty does not seem to spread through the broader scholarly social graph, but instead has a limited and localized effect. Our findings may provide useful insights for scholars or science committees to evaluate the scholarly value of papers, authors, or institutions related to retractions.

#### Keywords

KeyWords Plus: ARTICLE, SEE; SCIENTIFIC LITERATURE; STEM-CELLS; JOURNALS; POLICIES

#### **Author Information**

Reprint Address: Shuai, X (reprint author)

Thomson Reuters, Res & Dev Grp, 610 Opperman Dr, St Paul, MN 55123 USA.

#### Addresses:

- [1] Thomson Reuters, Res & Dev Grp, 610 Opperman Dr, St Paul, MN 55123 USA
- E [2] Clarivate Analyt, 50 Calif St, San Francisco, CA 94111 USA
- [4] [3] Clarivate Analyt, 1500 Spring Garden St, Philadelphia, PA 19130 USA

E-mail Addresses: xin.shuai@thomsonreuters.com; jason.rollins@thomsonreuters.com; isabelle.moulinier@thomsonreuters.com; tonya.custis@thomsonreuters.com; mathilda.edmunds@thomsonreuters.com; frank.schilder@thomsonreuters.com

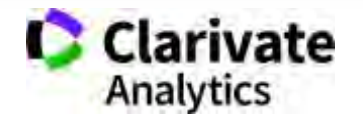

#### **База містить інформацію про**

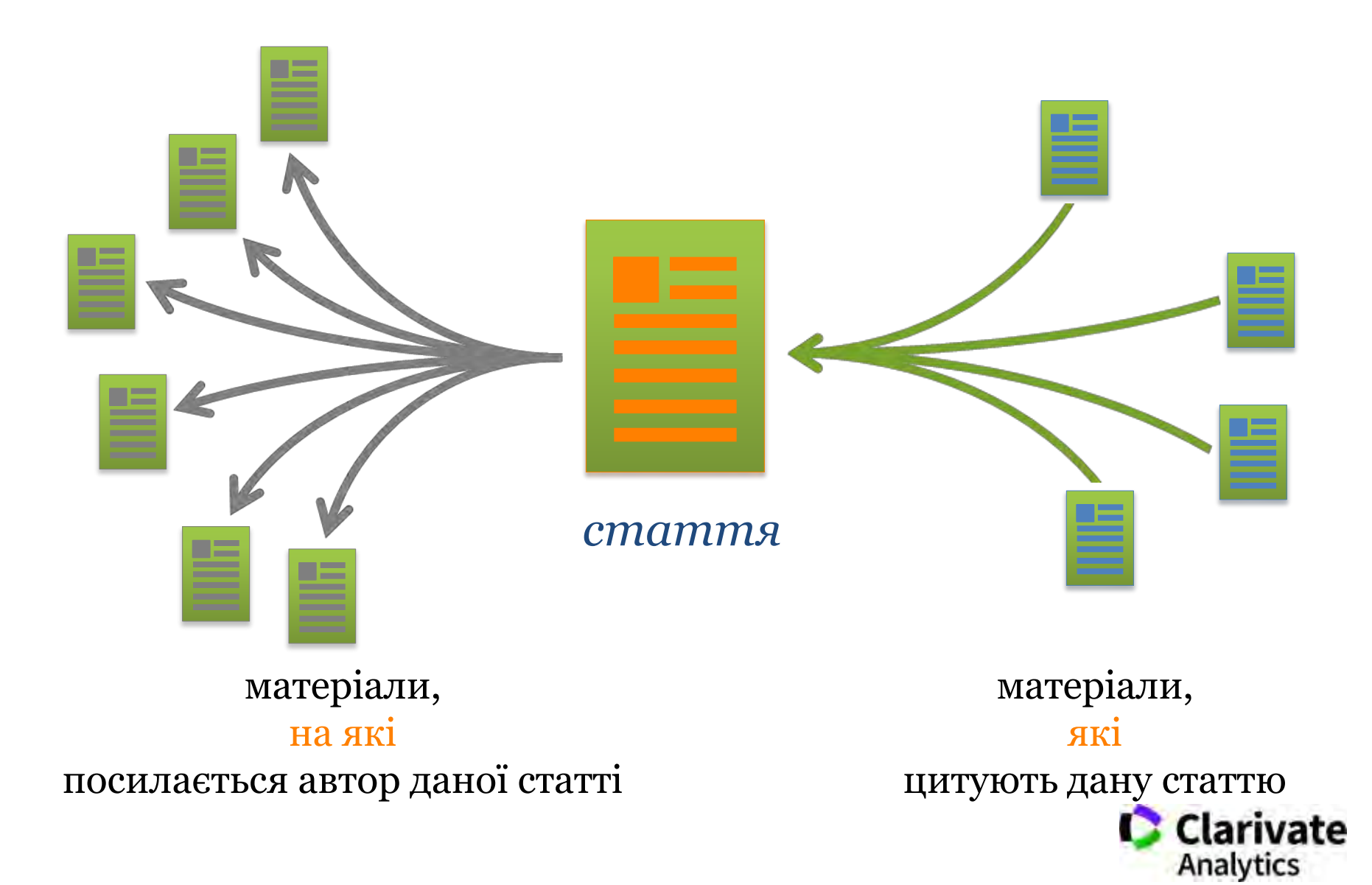

### **Коммуникация**

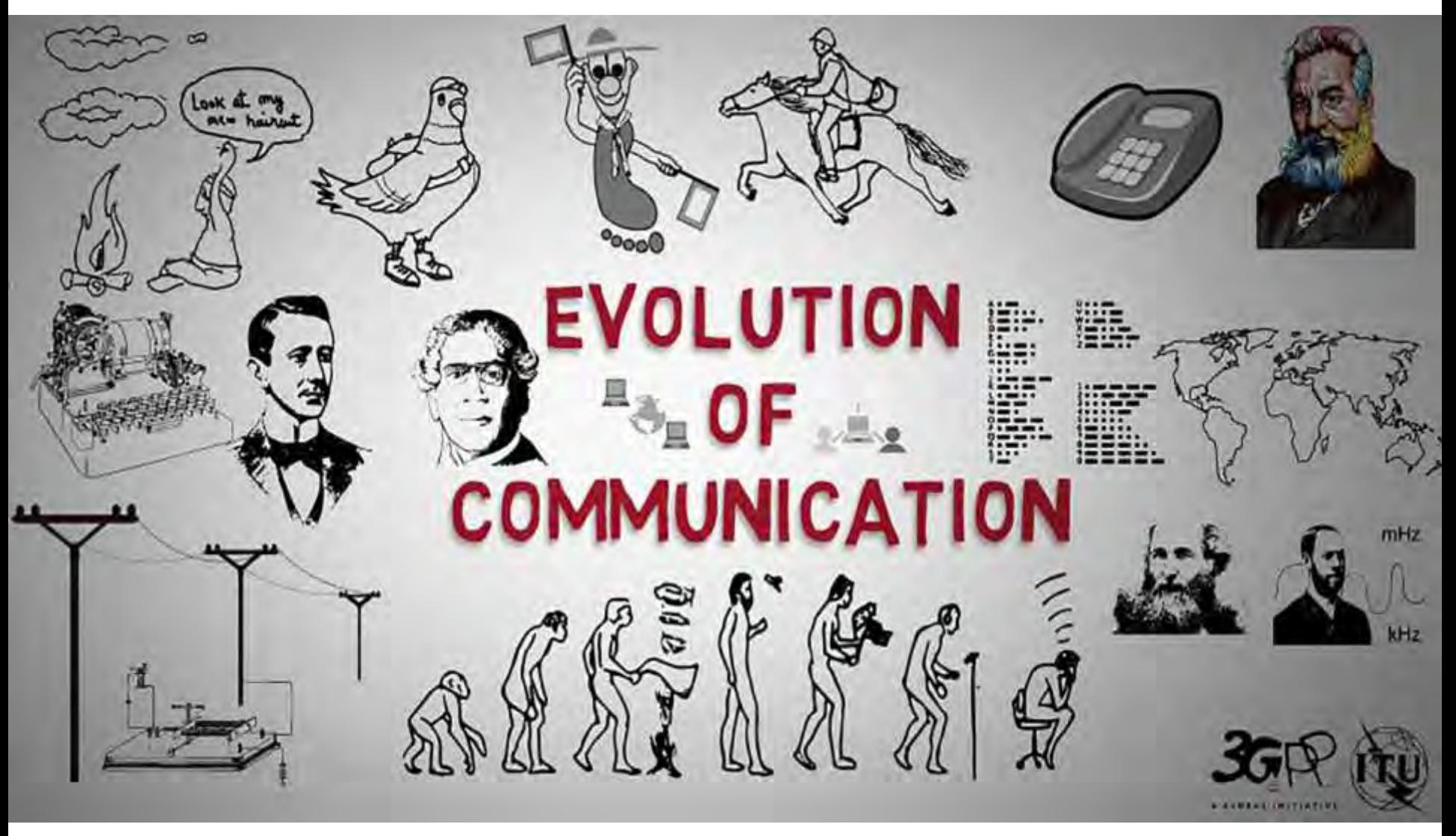

https://youtu.be/oxTUC5I22LU

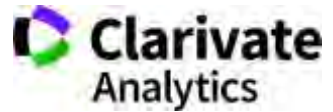

#### **Навіщо мені публікація у міжнародному рецензованому виданні?**

- Для кандидатської/докторської/звання
- В заявках на грант від МОН є такий пункт
- Сусід хизувався що має таку
- **"Науковий егоїзм" хочу щоб про мої здобутки знали! Я знайшов цікаву проблему, витратив час, доклав сил і розум щоб її вирішити – прагну щоб інші використали мої данні і не проходили той самий шлях спроб і помилок.**

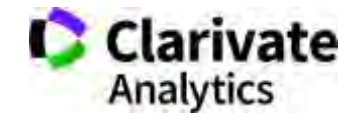

#### **Закордонна публікація дуже дорога?**

# Бізнес моделі журналів

### Традиційна модель Відкритий доступ

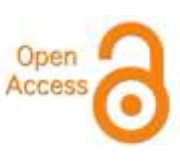

Автори подають статтю Рецензія – прийом статті Платять читач (бібліотеки) Автори подають статтю,

Рецензія – прийом статті – оплата авторами Читачі – безкоштовний доступ

### Гібридна

Автори подають статтю Рецензія – прийом статті Автори вирішують як буде розповсюджуватися стаття традиційна модель – безкоштовно, якщо відкритий доступ - оплачують

> ХИЖАЦЬКА (її не має бути!!! Остерігайтеся!!) («утром деньги – вечером стулья»

ми все друкуємо або без рецензії або з тією що ви надішлете)

#### **Типи видань**

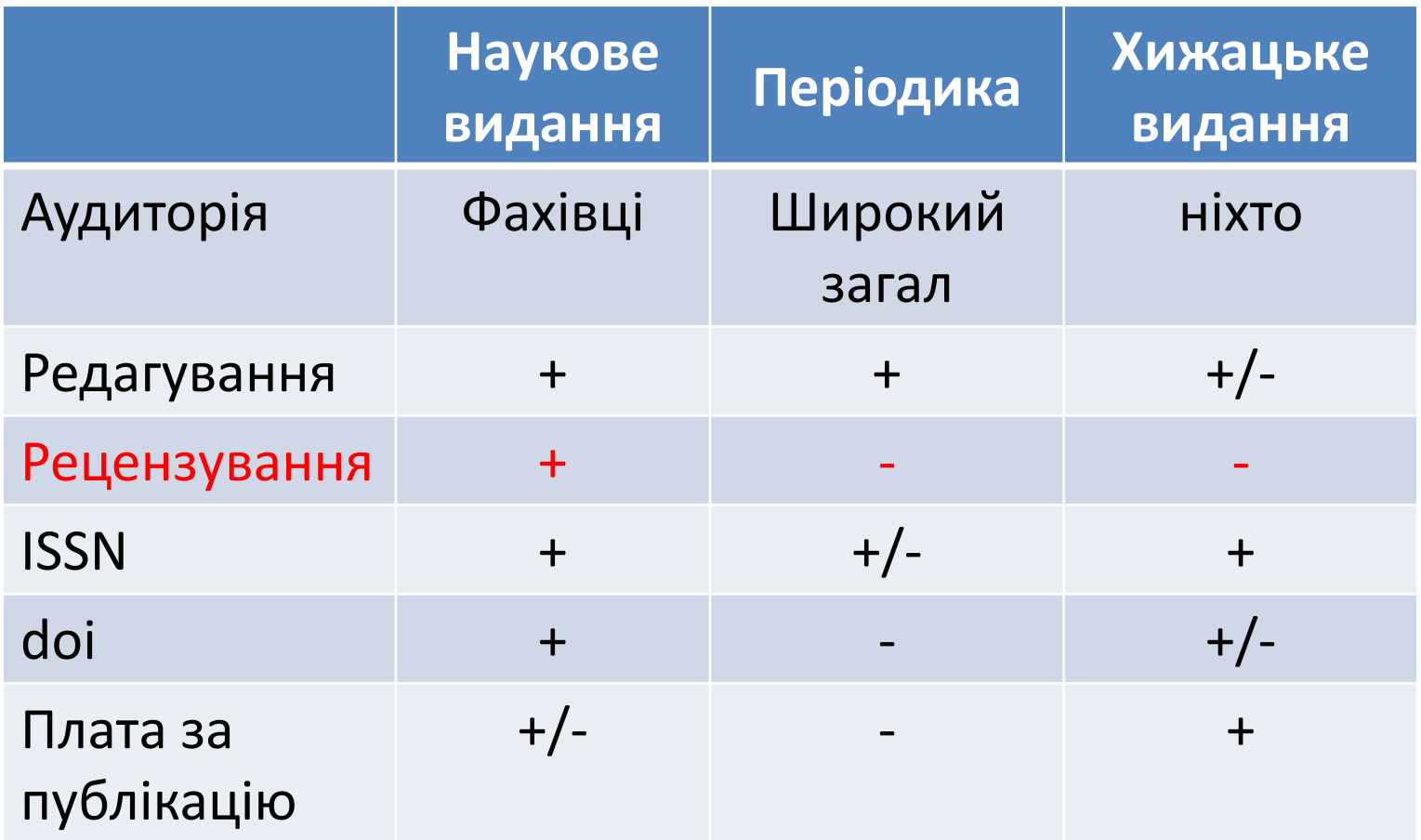

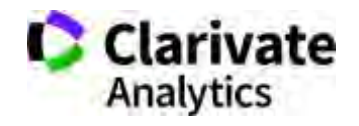
## **Що оцінюють рецензенти?**

- Результати (Новизну, актуальність, методи)
- Презентацію та оформлення
- Відсутність не доброчесних практик

## **Що отримує журнал і його читачі від рецензування?**

Роботу з перевіреними результатами

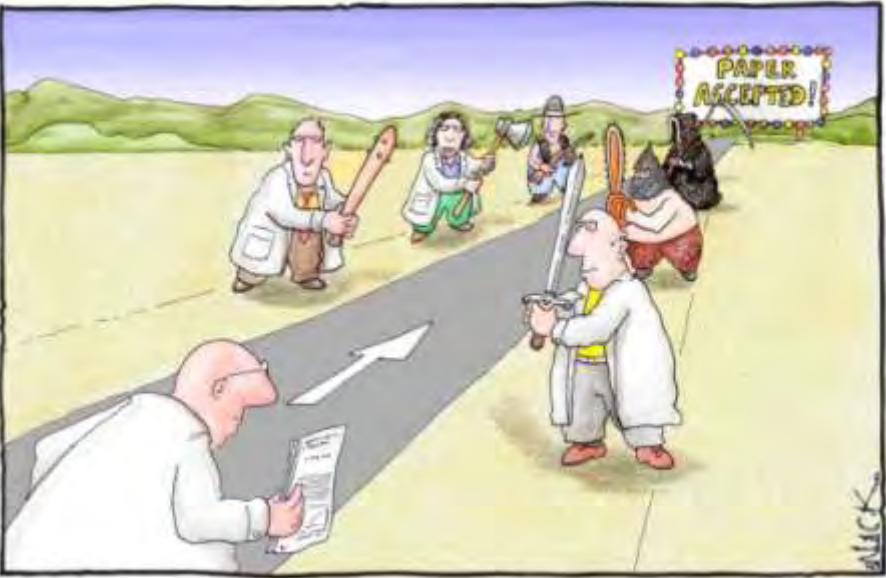

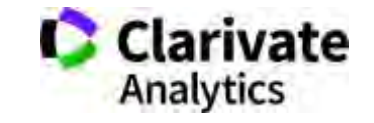

## **Асортимент не доброчесних практик**

• Фальсифікація

- **PATISCHOMKAT**
- «Салямі публікації»
- Надмірне самоцитування
- Договірні цитування
- Плагіат

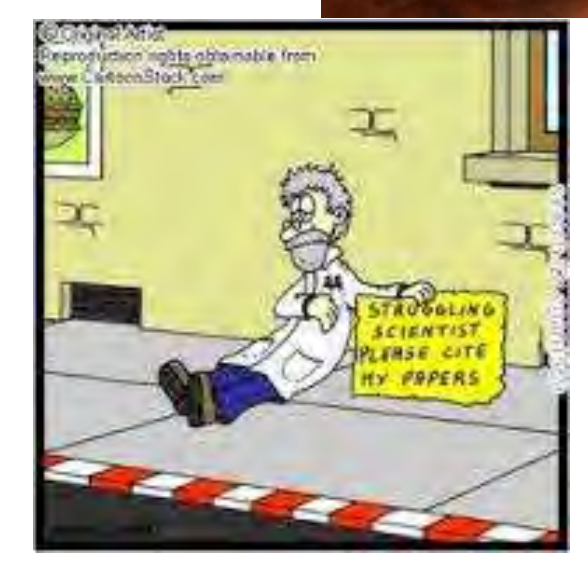

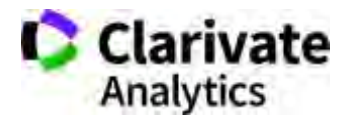

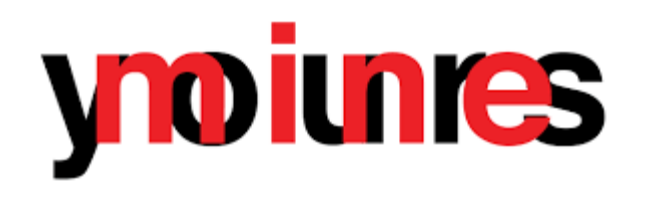

## **Види плагіату**

- Копіювання
- Перефразування
- "Клаптиковий"
- Не точне цитування!!

*"Плагиат - единственный вид кражи, когда вор сообщает свою фамилию"* 

Плагіа́т — привласнення авторства на чужий твір або на чуже відкриття, винахід чи раціоналізаторську пропозицію, а також використання у своїх працях чужого твору без посилання на автора<br>Clarivate (ВіКі)

### **Без чого не варто писати статтю**

- Актуальна тема (см перелік літератури)
- Отримані нові, перевірені, цікаві результати
- Знайдено вирішення певної проблеми

## **Визначитися з форматом публікації**

- Огляд
- Експериментальна стаття
- Коротке повідомлення
- Case study

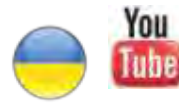

Як написати і опублікувати хорошу статтю?

<https://youtu.be/m7meoPIYzgY>

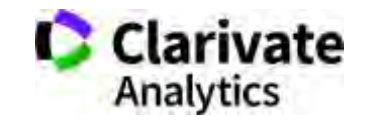

Який формат краще обрати?

Читайте правила для авторів! **Це збереже ЧАС (ваш та редакції)**

- Оформлення рукопису
- Формат літератури
- Процес рецензування
- Політика розповсюдження

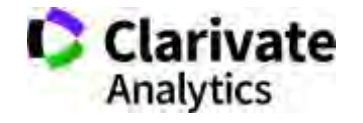

**Проблема науковця, який отримав фінансування і виконав чудову роботу і готує роботу до публікації** 

# наявність 6000+ варіантів оформлення статей

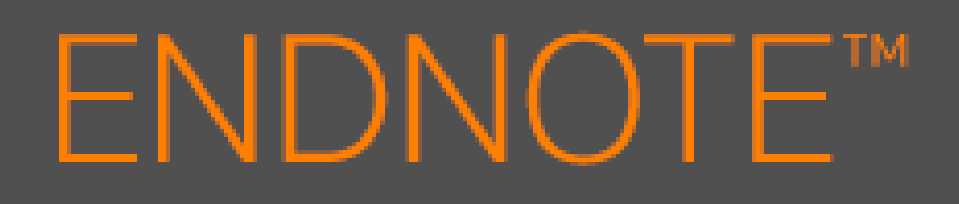

Знайти , зберегти, оформити

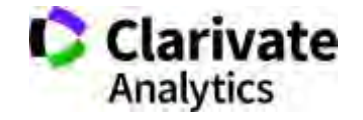

## **Просте оформлення статті! Cite while you write**

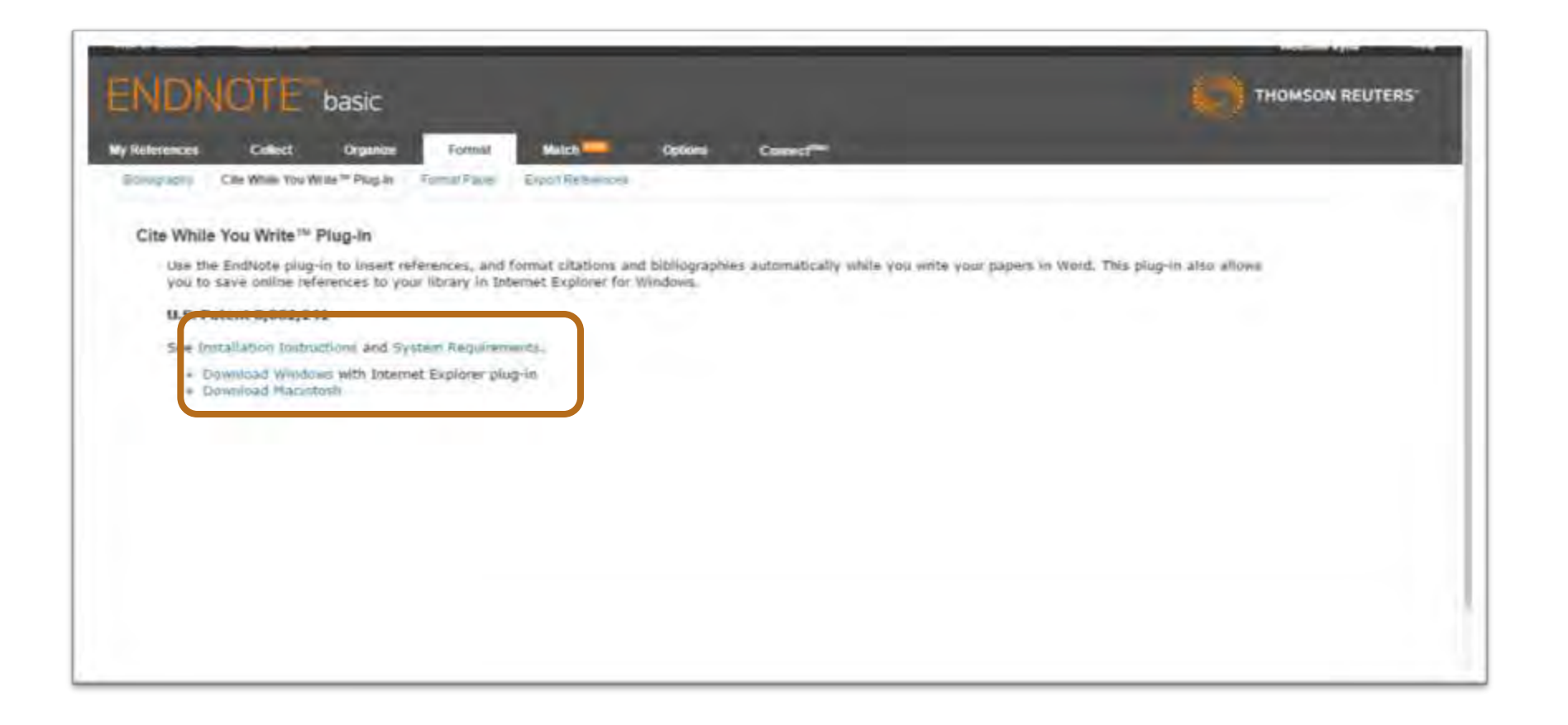

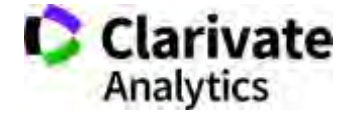

## **Встановити плагін**

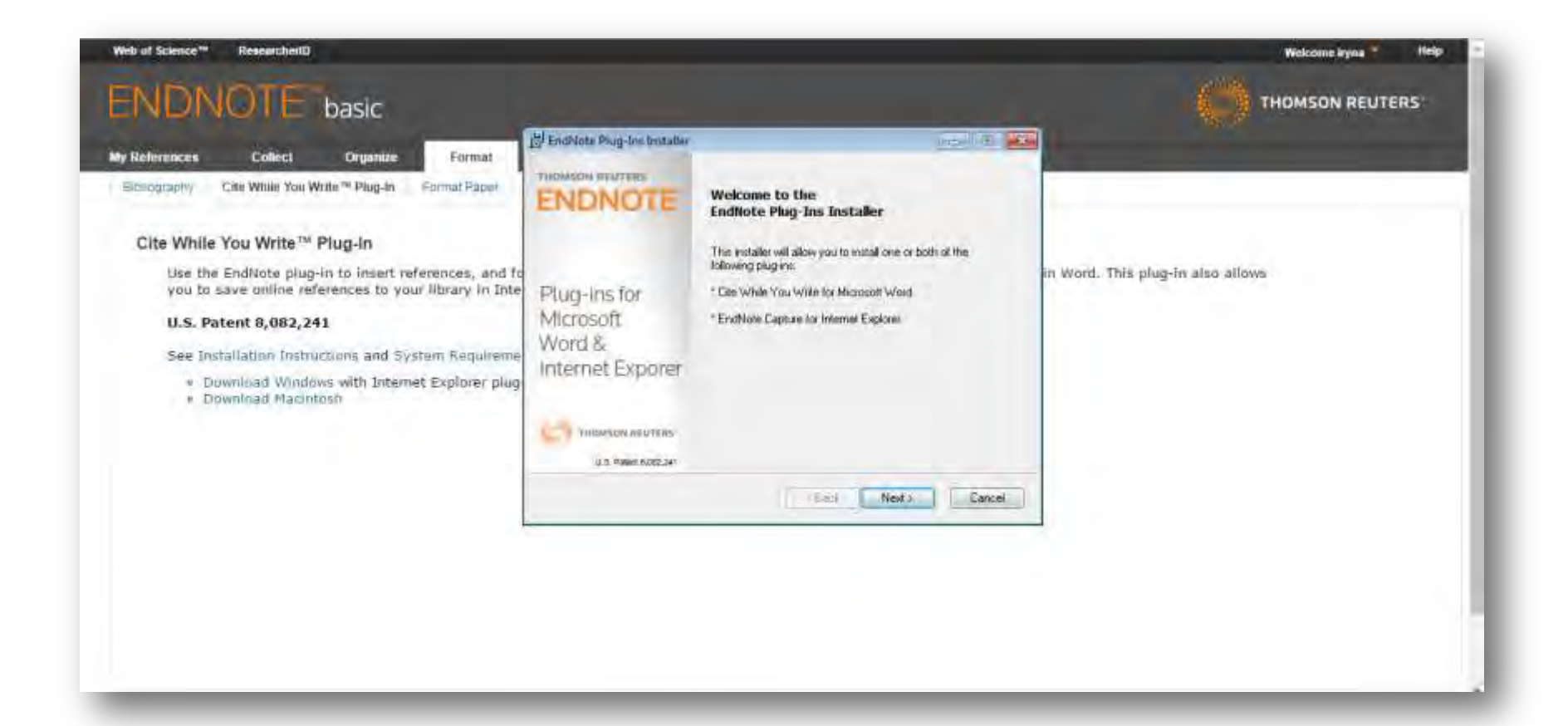

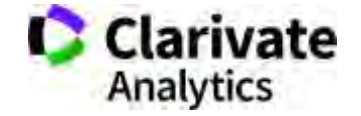

### **Пишемо статтю**

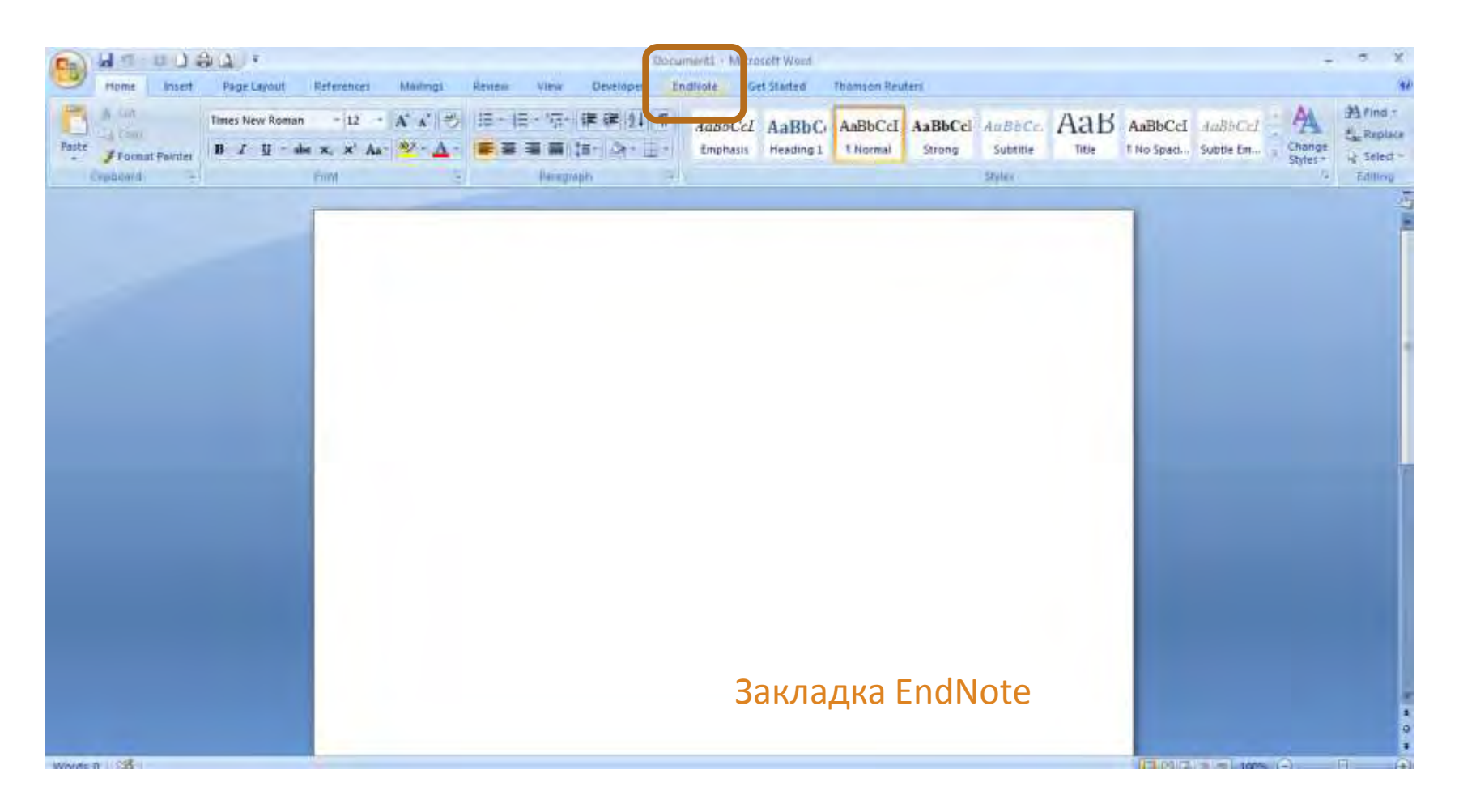

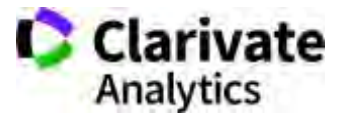

### **Додаємо цитування**

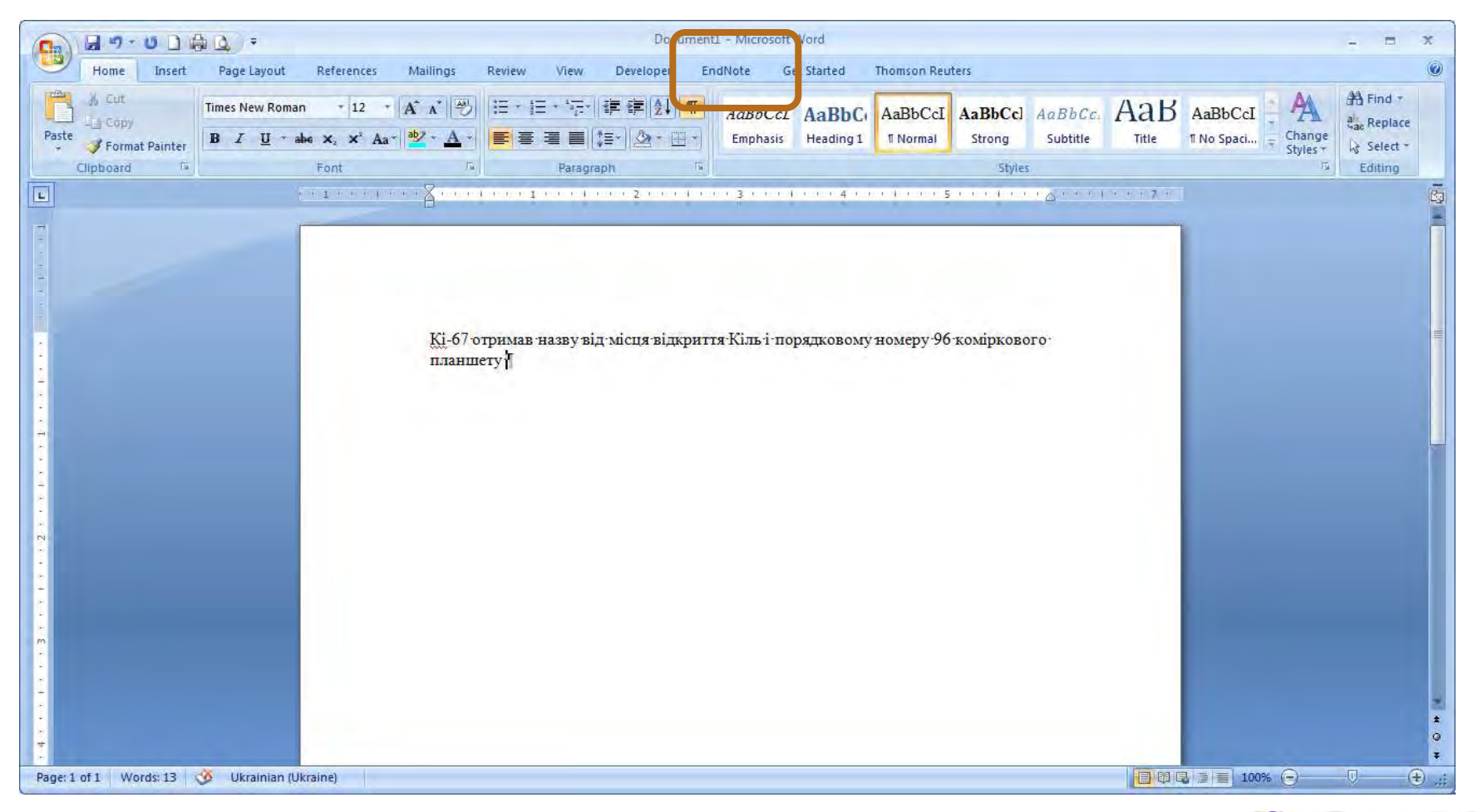

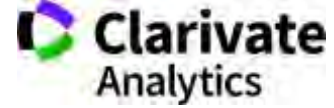

### **Додавати, міняти, видаляти посилання дуже просто**

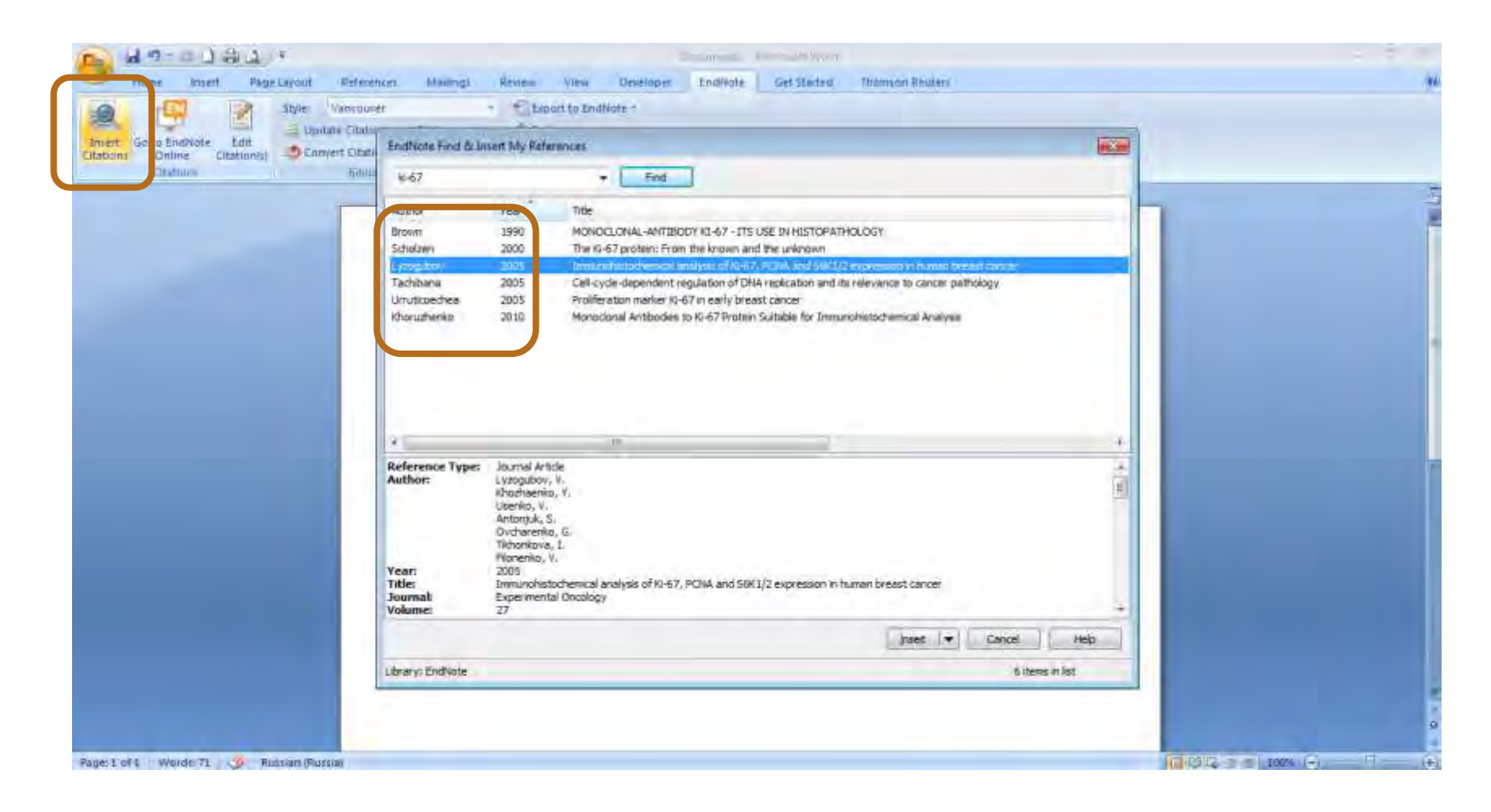

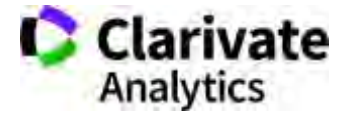

### **Обираємо формат видання**

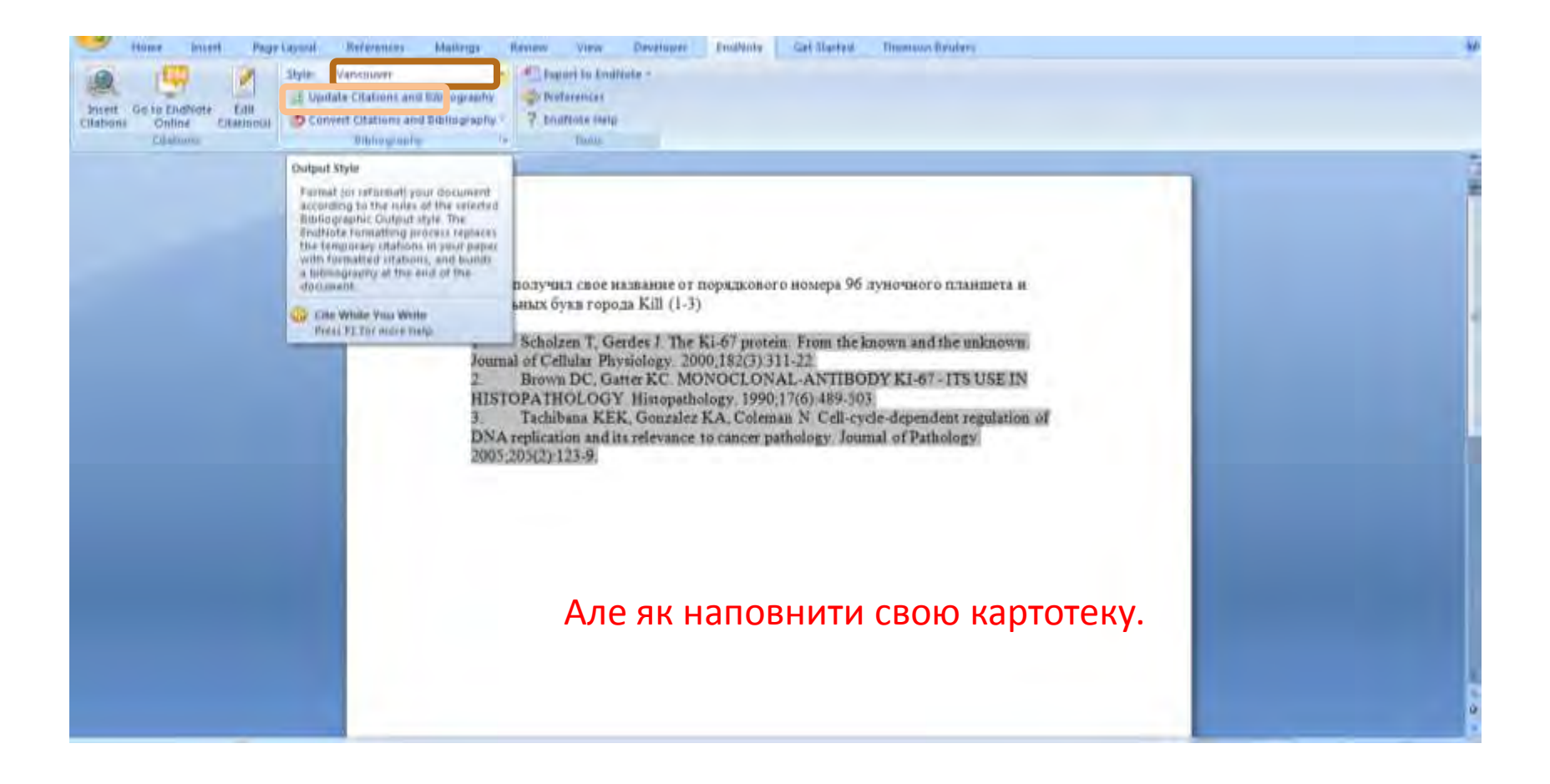

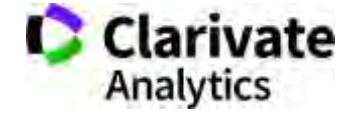

## **Вносити інформацію вручну**

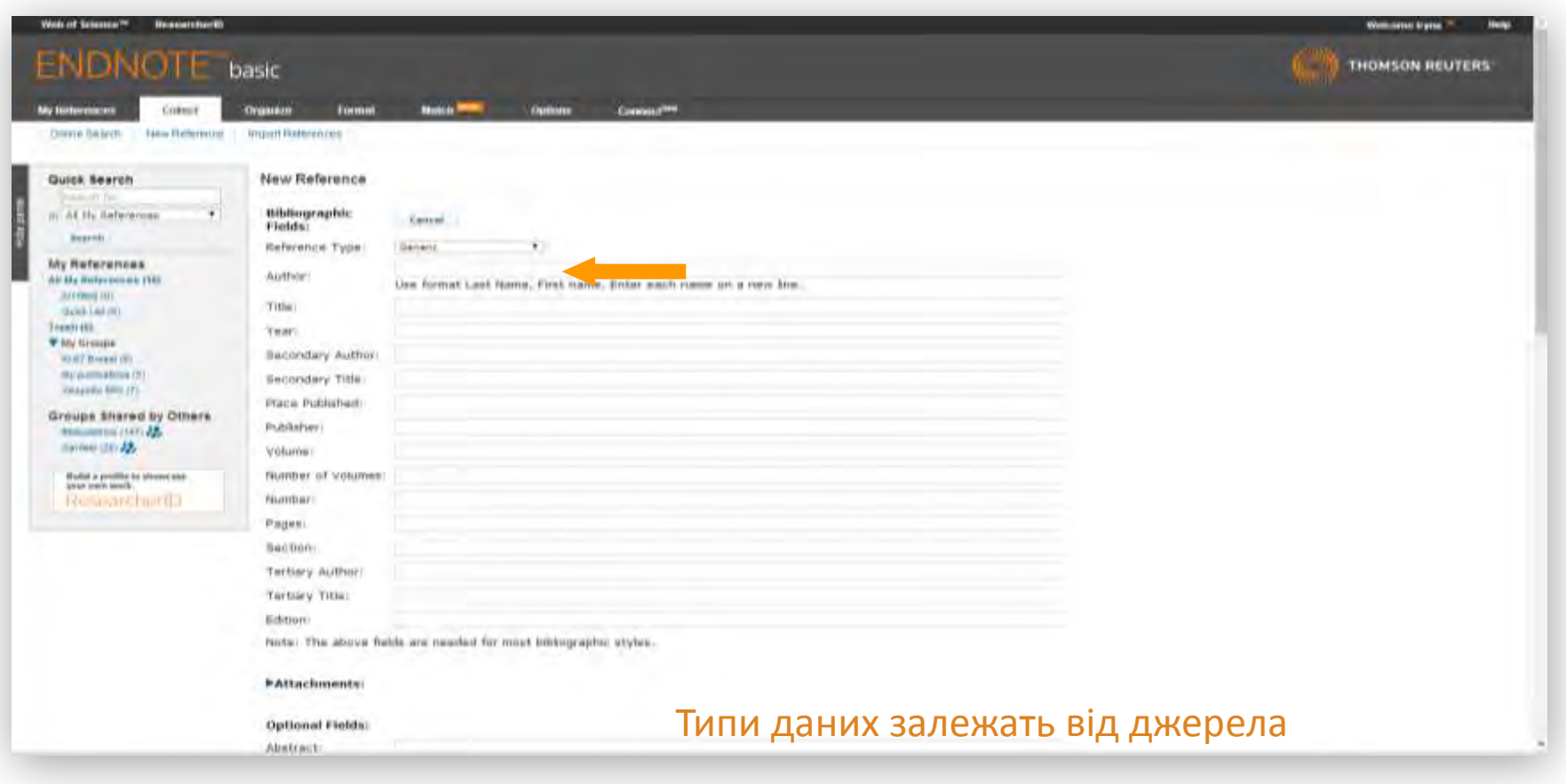

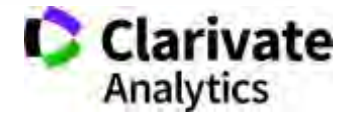

## **Вкладка Collect – копіювання джерел з он-лайн каталогів бібліотек**

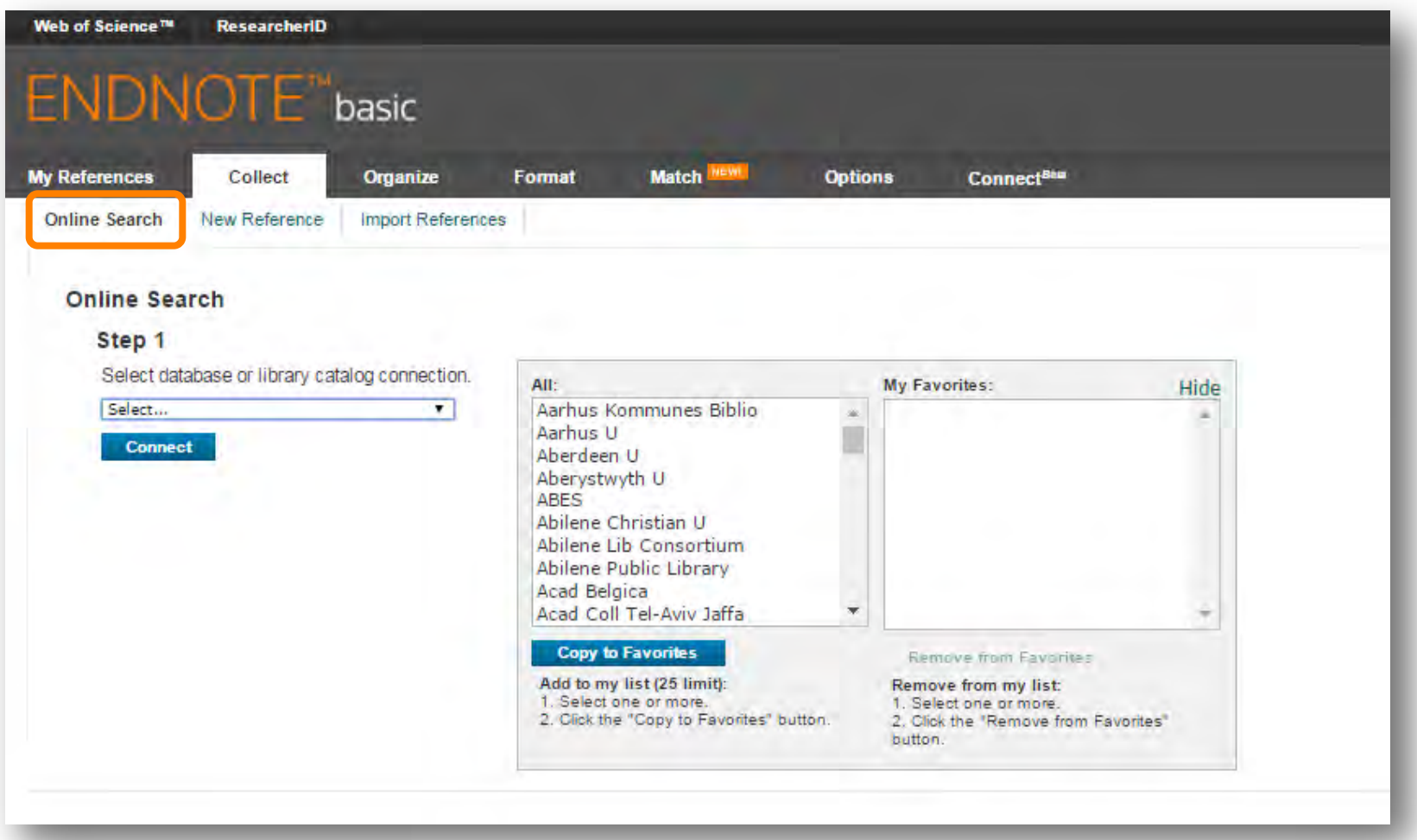

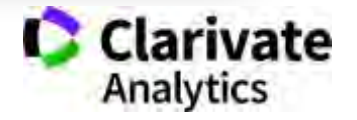

## **Експорт з сайтів видань**

**OXFORD** 

Sign in \* Register

#### **Nucleic Acids Research**  $\times$ **Issues** Section browse **Advance articles** Submit v Purchase About \* Citation Laurent Azema, Servane Bonnet-Salomon, Masayuki Endo, Yosuke Takeuchi, Guillaume Durand, Tomoko Emura, Kumi Hidaka, Eric Dausse, Hiroshi Sugiyama, Jean-Jacques Toulmé; Triggering **Article Contents** Triggering nucleic acid nanostructure mucleic acid nanostructure assembly by conditional kissing interactions, Nucleic Acids Research, . gio:1267, https://doi.org/10.1093/nar/gio:1267 conditional kissing interactions & Abstract Download citation file: Laurent Azerna &, Servane Bonnet-Salomon, Masayuki Endo, Yos RIS (Zoteto) **INTRODUCTION** Guillaume Durand, Tomoko Emura, Kumi Hidaka, Eric Dausse, Hin EndNote MATERIALS AND METHODS **BibTex** Jean-Jacques Toulme @ Mediars RESULTS AND DISCUSSION Nucleic Acids Research, gkx1267, https://doi.org/10.1093/nar/gkx1 ProCite SUPPLEMENTARY DATA Published: 20 December 2017 Article history + **RetWorks Reference Manager** ACKNOWLEDGEMENTS <sup>11</sup> Views ▼  $P$  Permissions  $\leq$  Shi 66 Cite @ 2017 Oxford University Press FUMDING REFERENCES Abstract Receive exclusive offers and updates Nucleic acids are biomolecules of amazing versatility. Beyond their function for Supplementary data from Oxford Academic information storage they can be used for building nano-objects. We took advantage of loop-loop or kissing interactions between hairpin building blocks Comments (0)

І скільки часу ви витратите на перегляд усіх видань за своєю темою?

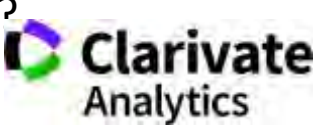

## **З Web of Science**

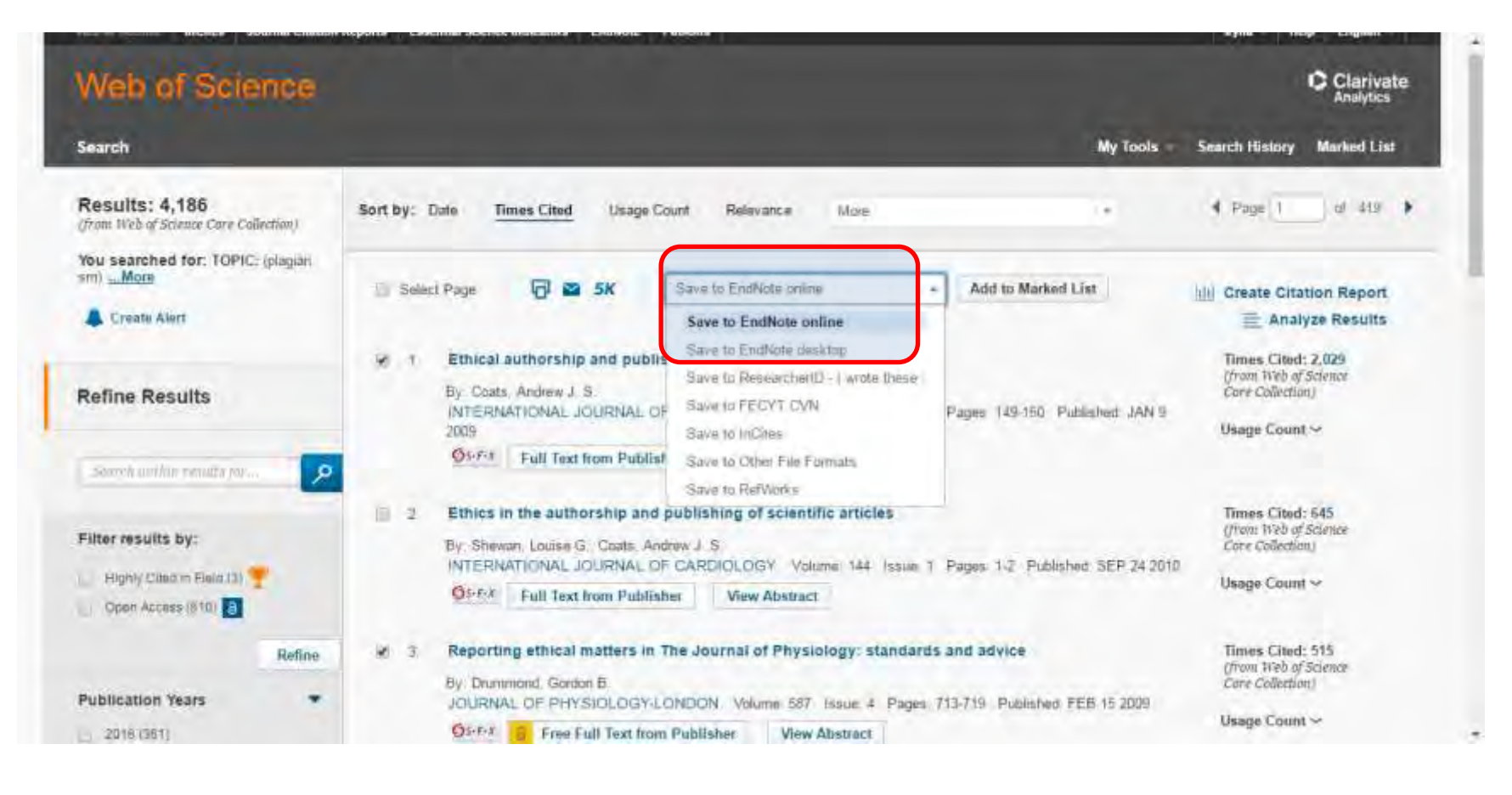

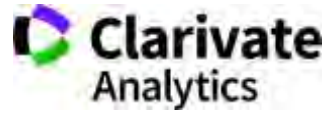

## **Web of Science: вхід на платформу**  webofscience.com

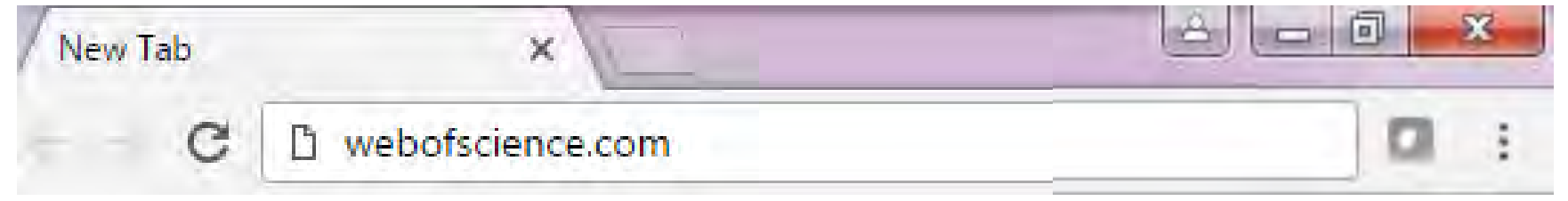

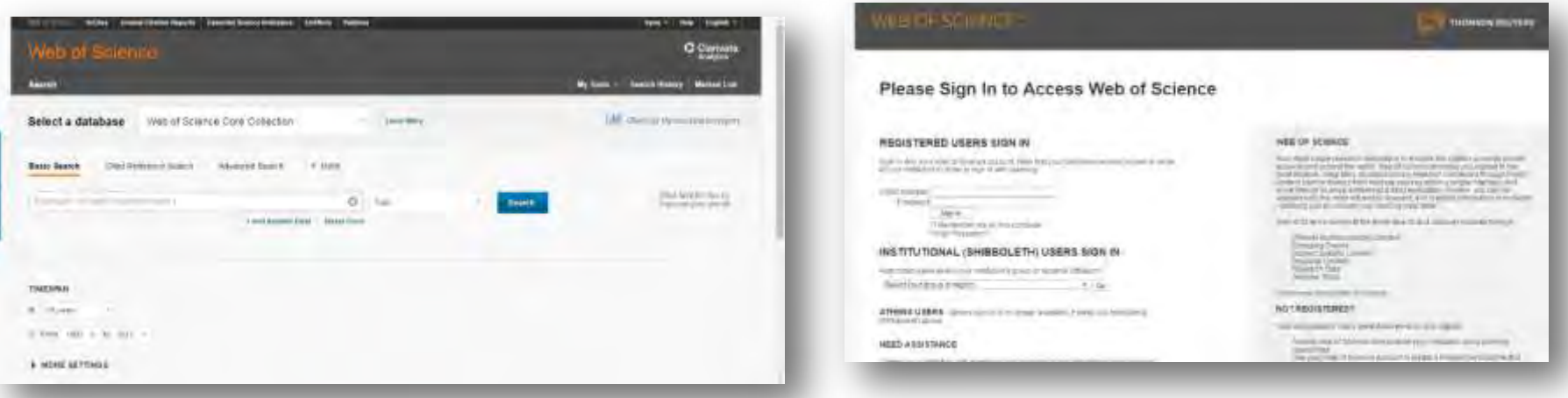

Вступ до Web of Science

**You**<br>Tube

<https://youtu.be/TPHiWifVbec>

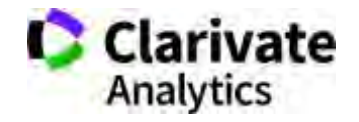

## **Персональний профіль Або чи можу я працювати з дому**

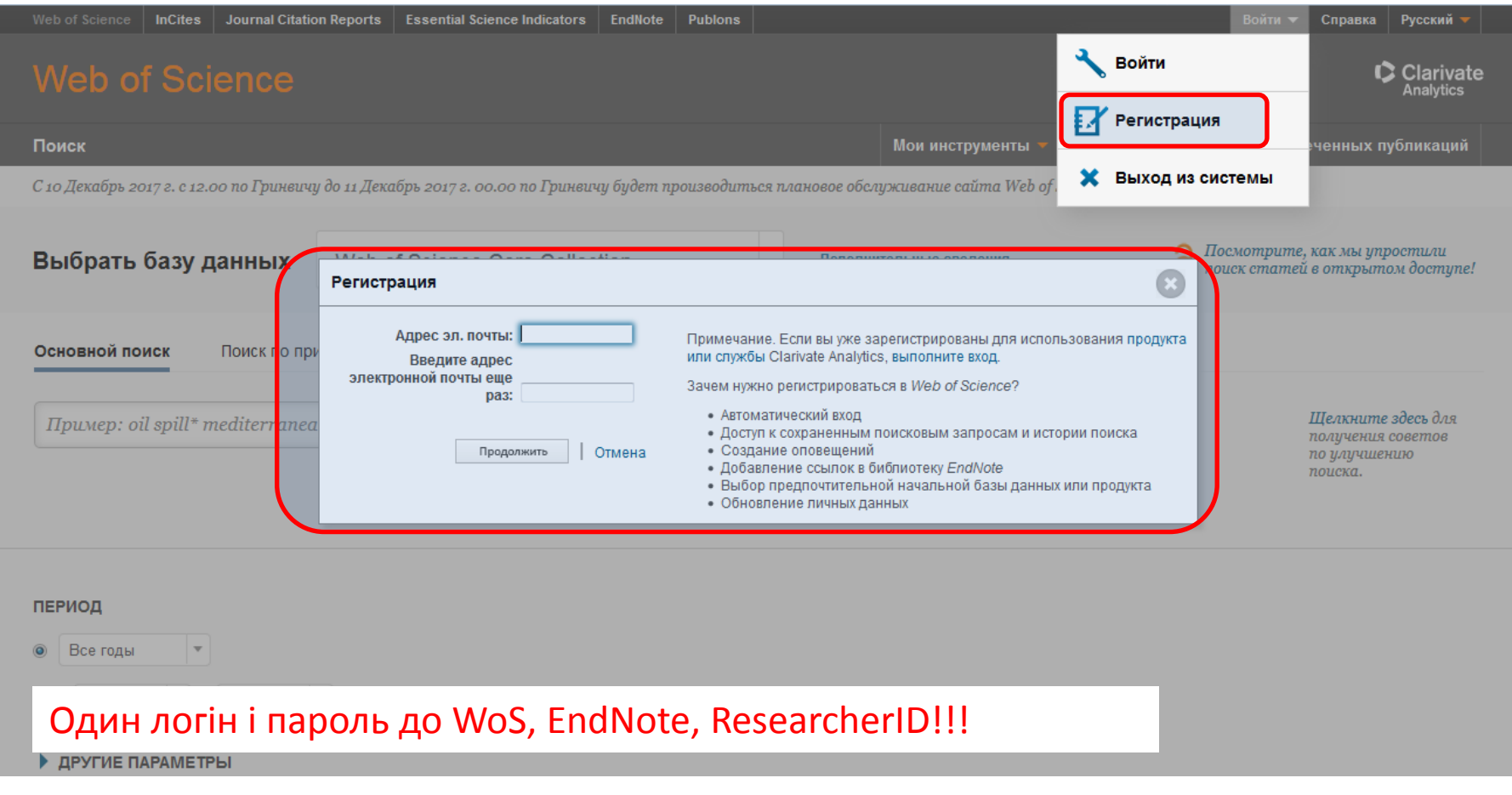

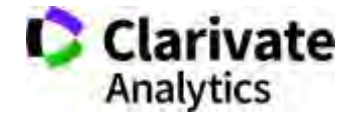

## **251 категорія Web of Science**

ate

Hope.

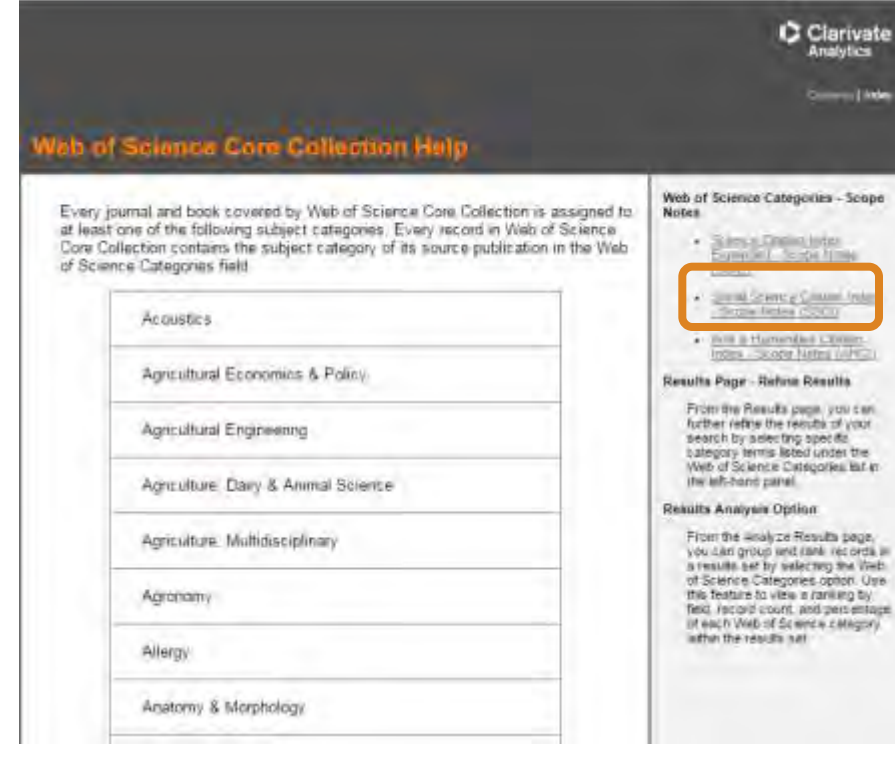

http://images.webofknowledge.com/WOKRS522\_1R3/help /WOS/hp\_subject\_category\_terms\_tasca.html

**Chemistry Organic Classics Clinical Neurology Communication Computer Science, Artificial Intelligence Literature, Slavic Logic Management Materials Science, Composites Medieval & Renaissance Studies Philosophy Physics, Applied Poetry Psychology, Educational Rehabilitation Religion Social Work Sociology Transportation Transportation Science & Technology Tropical Medicine Urban Studies** 

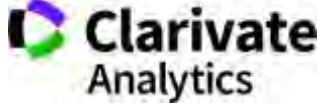

## **Платформа Web of Science**

#### Довідка Для пошуку літератури, журналів, співавторів, грантів тощоWeb of Science InCites Journal Citation Reports Essential Science Indicators EndNote  $Iryna -$ Help English 简体中文 **Web of Science** 繁體中文  $My Tools -$ Searc **Search** English  $\left| \mathbf{d} \mathbf{d} \right|$  Check Select a database Web of Science Core Collection ÷ **Learn More** 日本語 한국어 **Advanced Search Basic Search Cited Reference Search**  $+$  More Português Example: oil spill\* mediterranean O **Topic Search Español** + Add Another Field **Reset Form Русский TIMESPAN** All years  $\mathcal{R}$  . From 1900 + to 2017 + MORE SETTINGS

**C** Clarivate **Analytics** 

## **Довідка, буде обраною мовою і релевантною до сторінки пошуку**

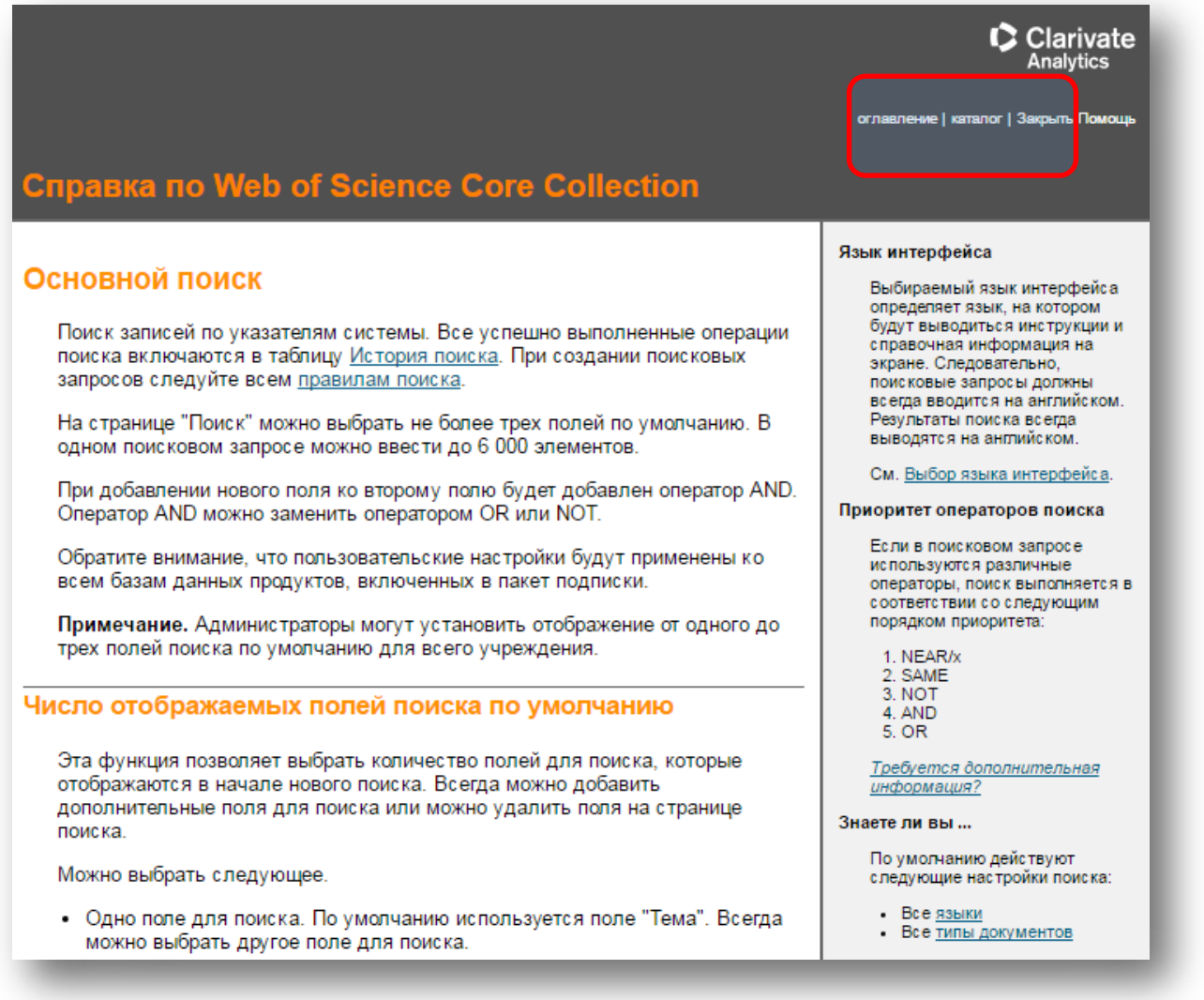

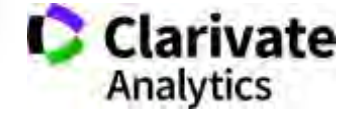

## **Символи скорочення – розширюють використання AND дає менше результатів**

NB!

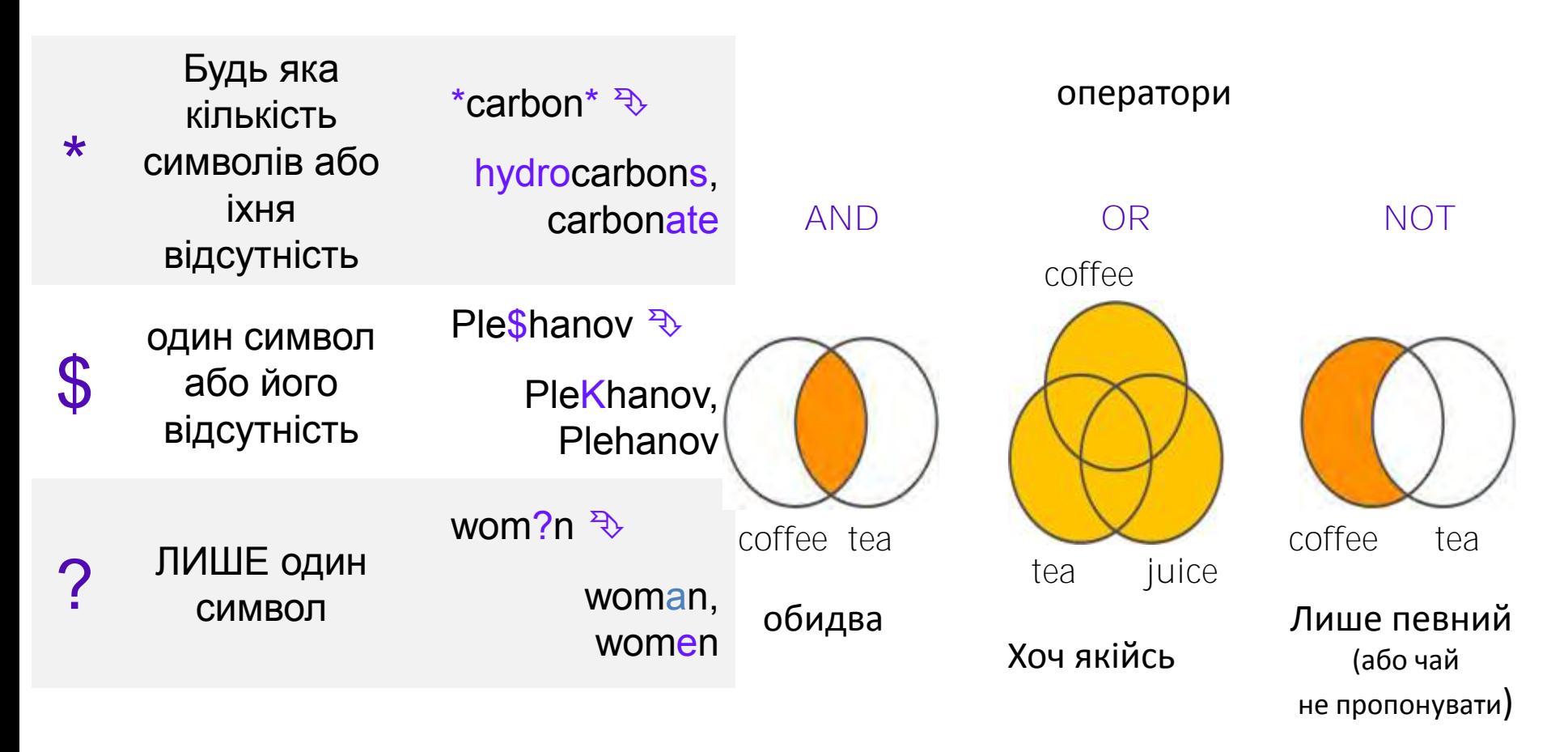

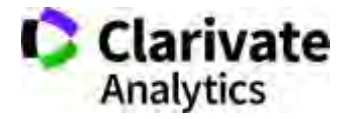

## **Чому ми нічого не знайшли?**

- **В Core Collection пошук лише англійською!**
- Правопис
- Терміни та он-лайн перекладачі
- Починати з основних ключових слів
- "лапки"
- Подумайте щодо синонімів і омонімів

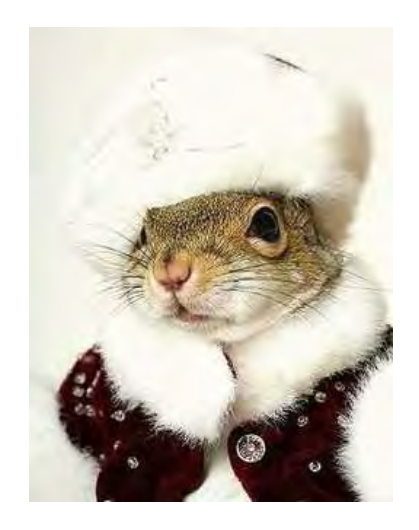

Б**І**лка чи білкА?

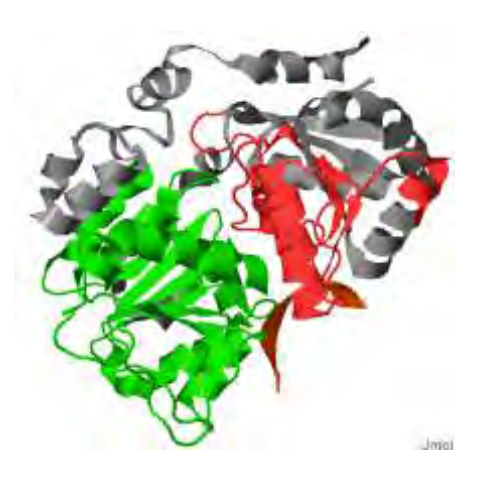

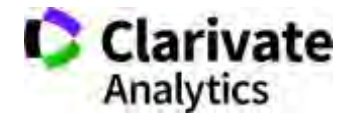

## **Статті про плагіат**

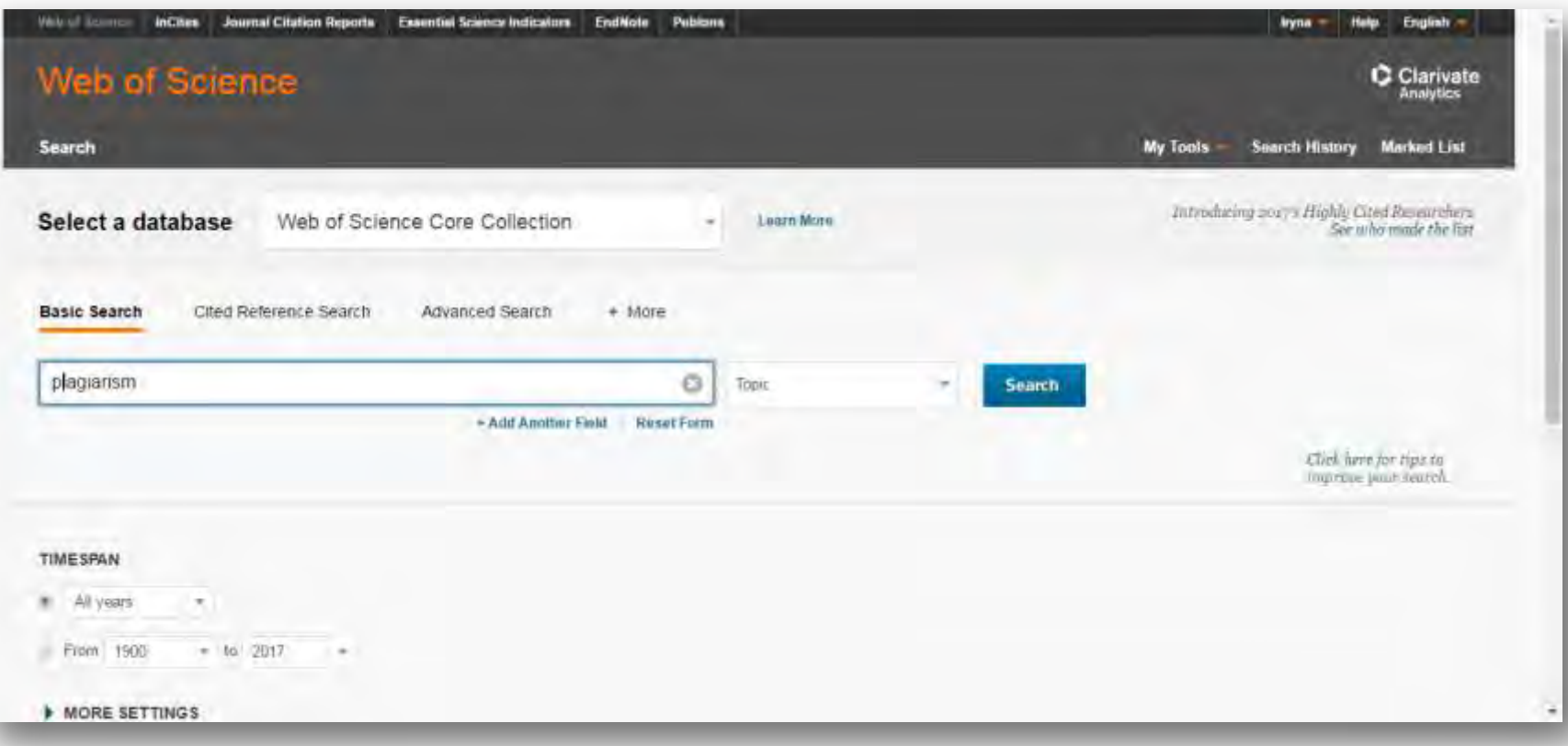

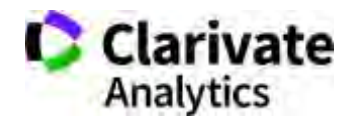

## **Результати**

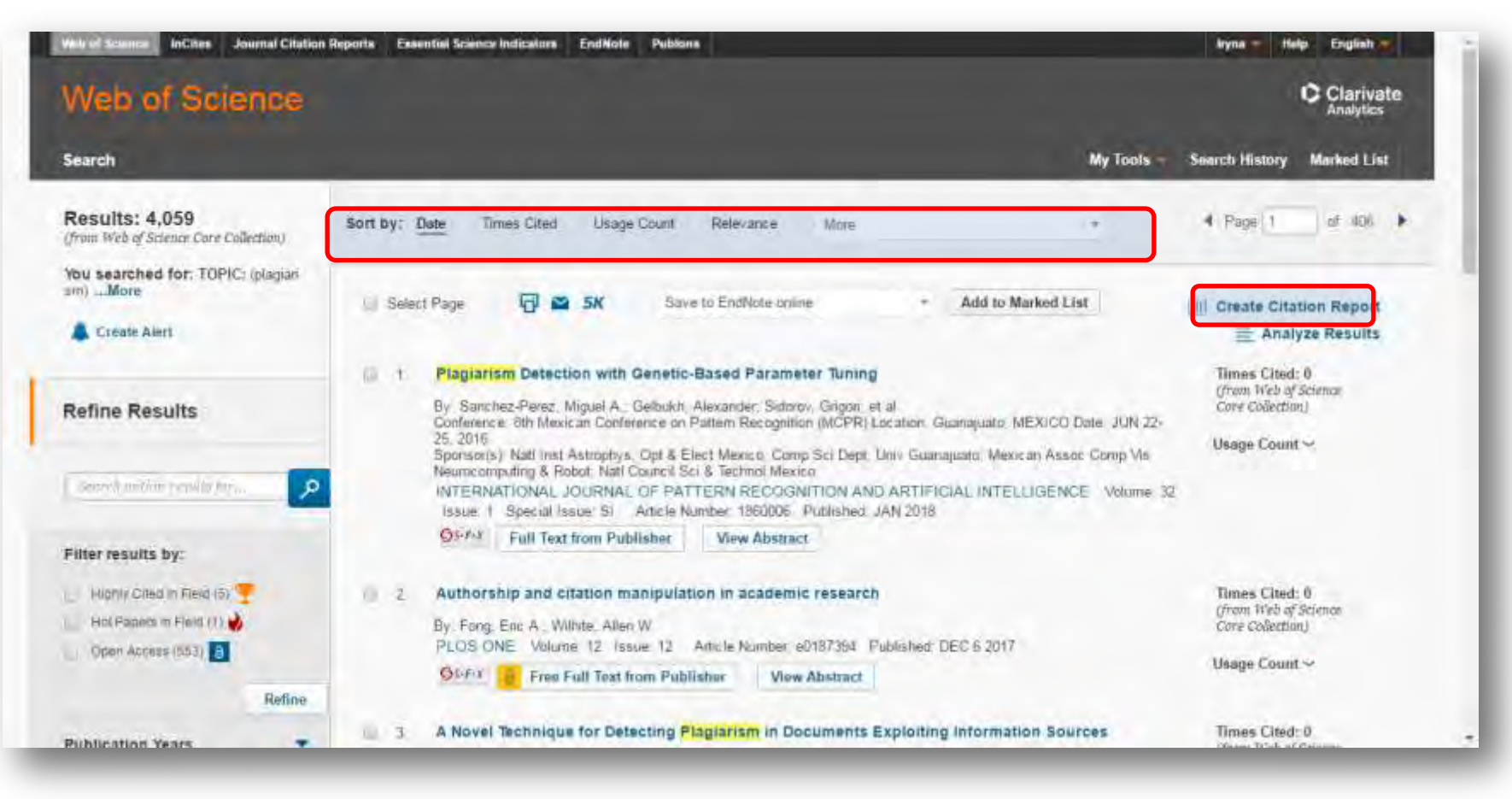

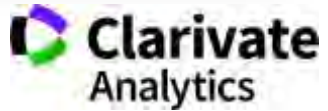

## **Швидкий аналіз актуальності**

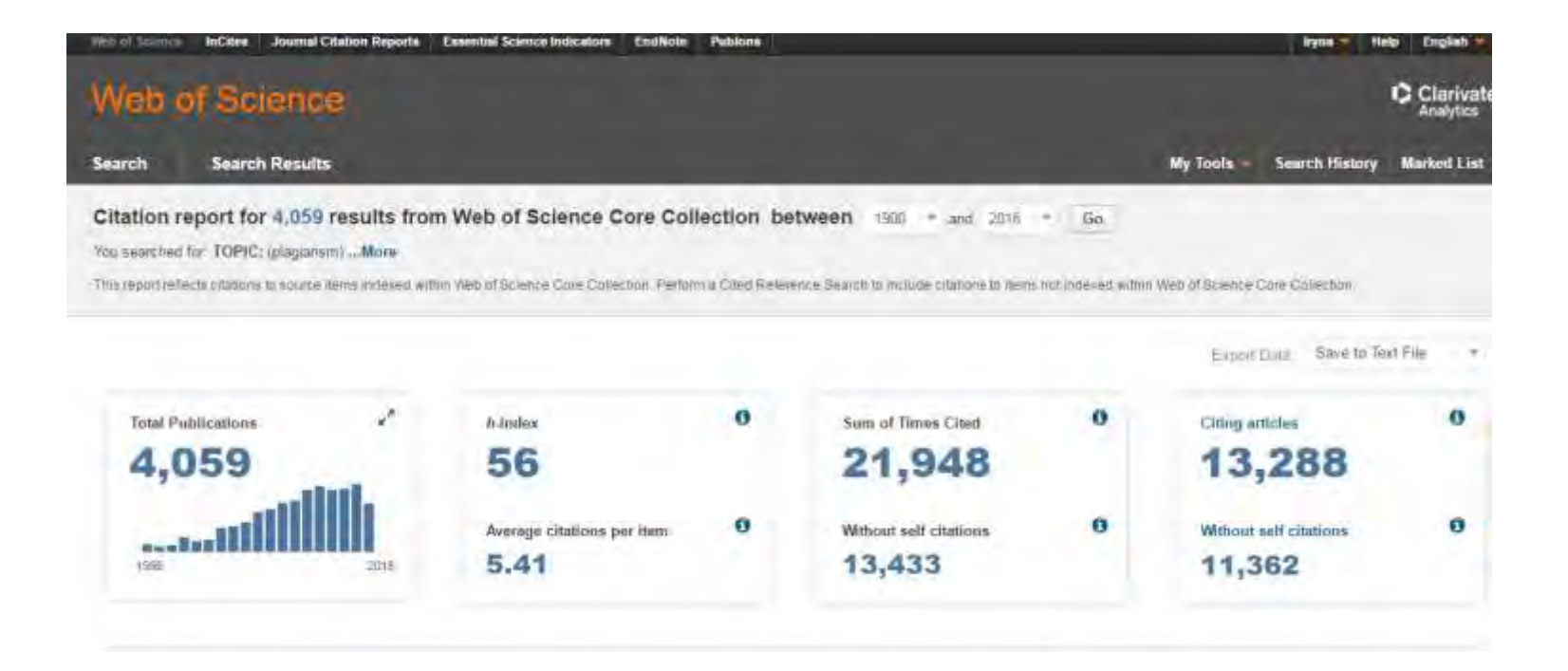

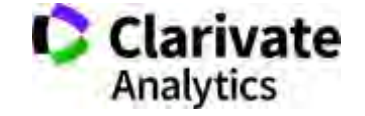

### На що можемо отримати відповідь Хто в Китаї досліджує

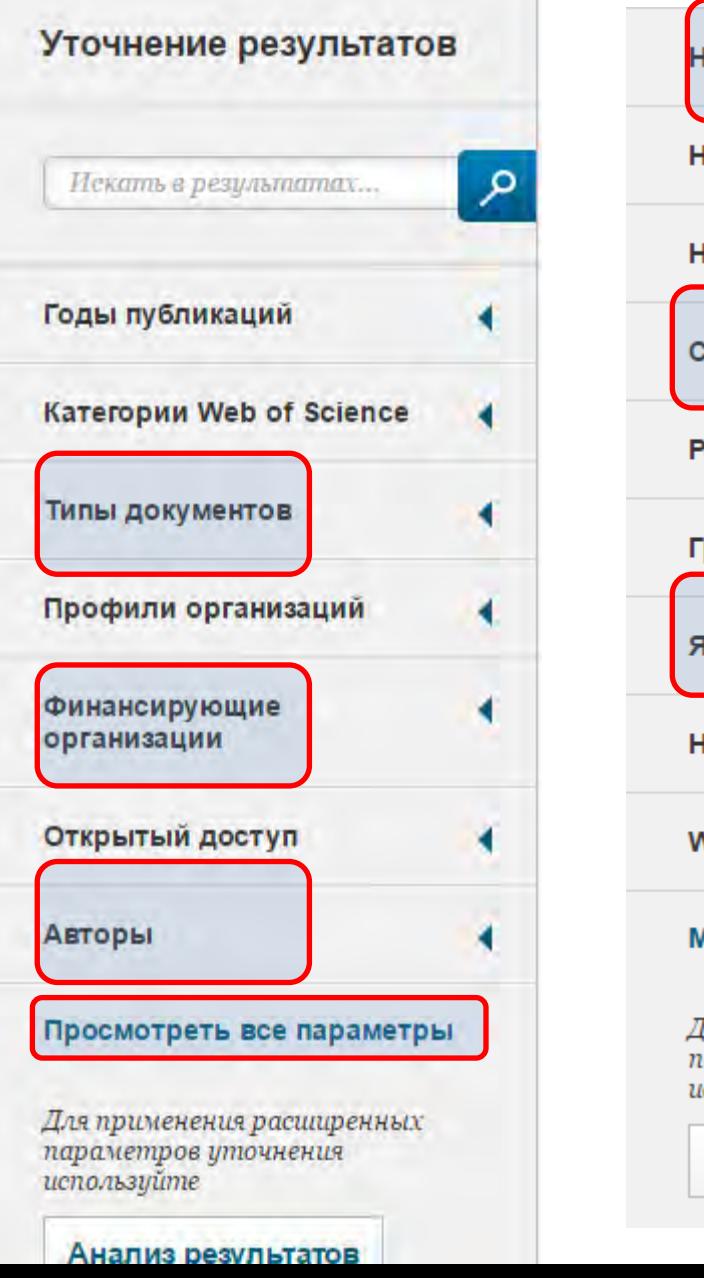

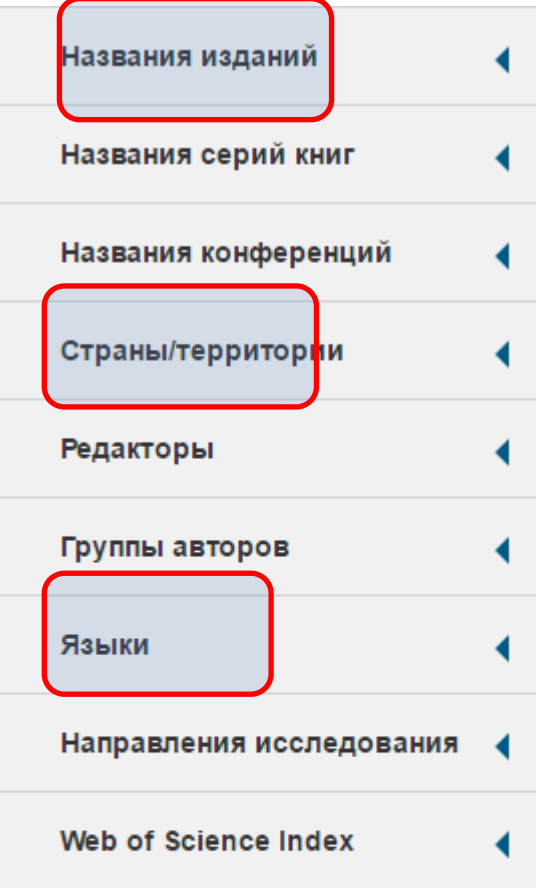

#### Меньше параметров

Для применения расширенных параметров уточнения используйте

Анализ результатов

*інженерію поверхні*?

Які фонди фінансували *дослідження штучного інтелекту*?

Хто є лідером з досліджень е*кологічної безпеки*?

В яких журналах публікували роботи по *історії України*?

Де знайти рецензента/партнера для досліджень?

Як? - Комбінуйте фільтри!**Clarivate Analytics** 

## Пошук грантів **Пошук Грантів**

**Funding Agencies** 

NSFC (3.016)

 $\Box$ 

 $\Box$ 

 $\Box$ 

∩

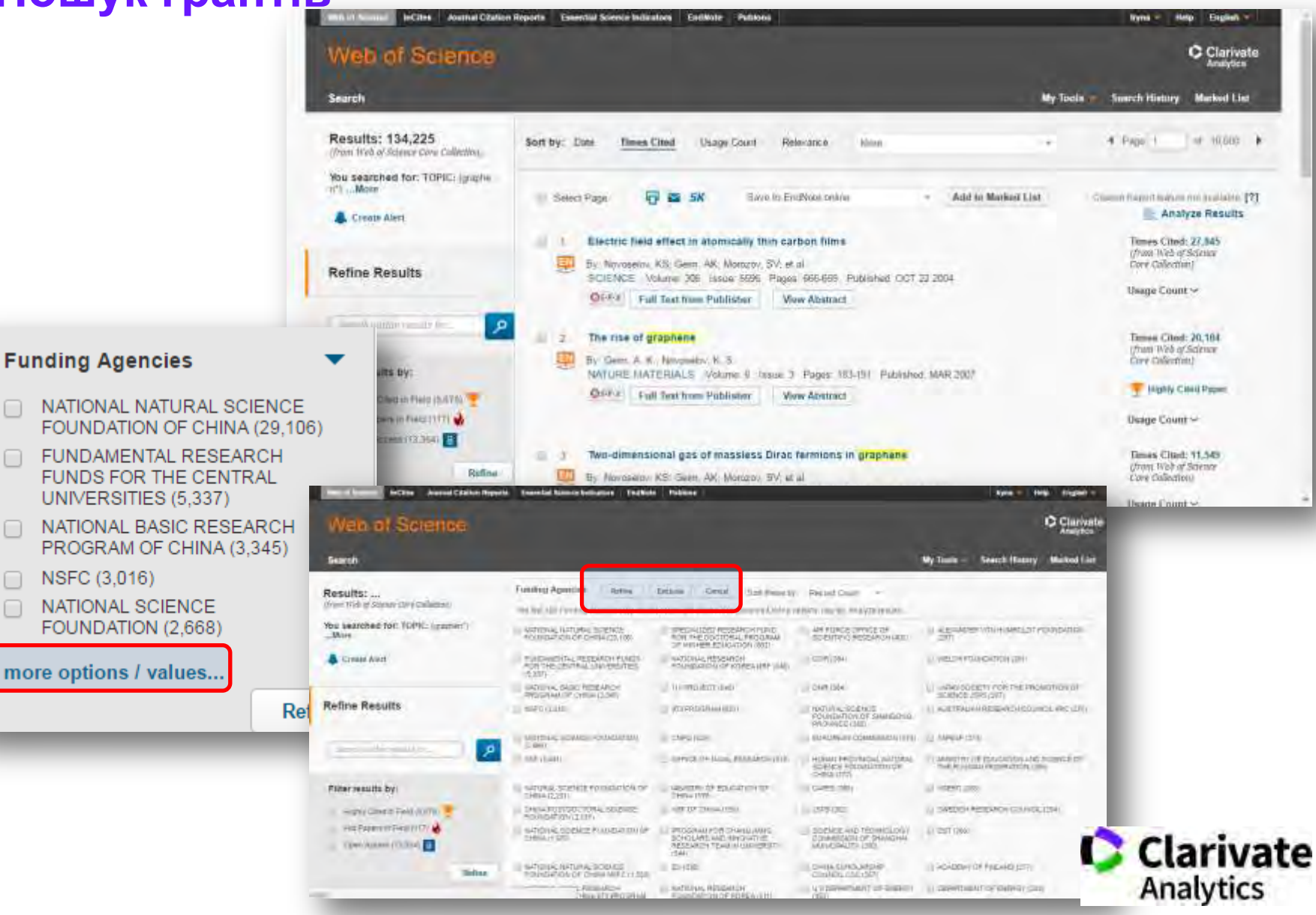

## **Автоматичні повідомлення**

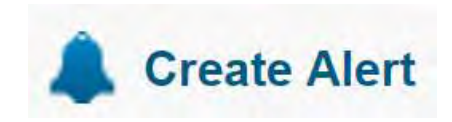

- Появу схожих документів (за ключовими словами) (вчений, відділ, інститут, тематика)
- Про цитування (довільної статті або масиву)

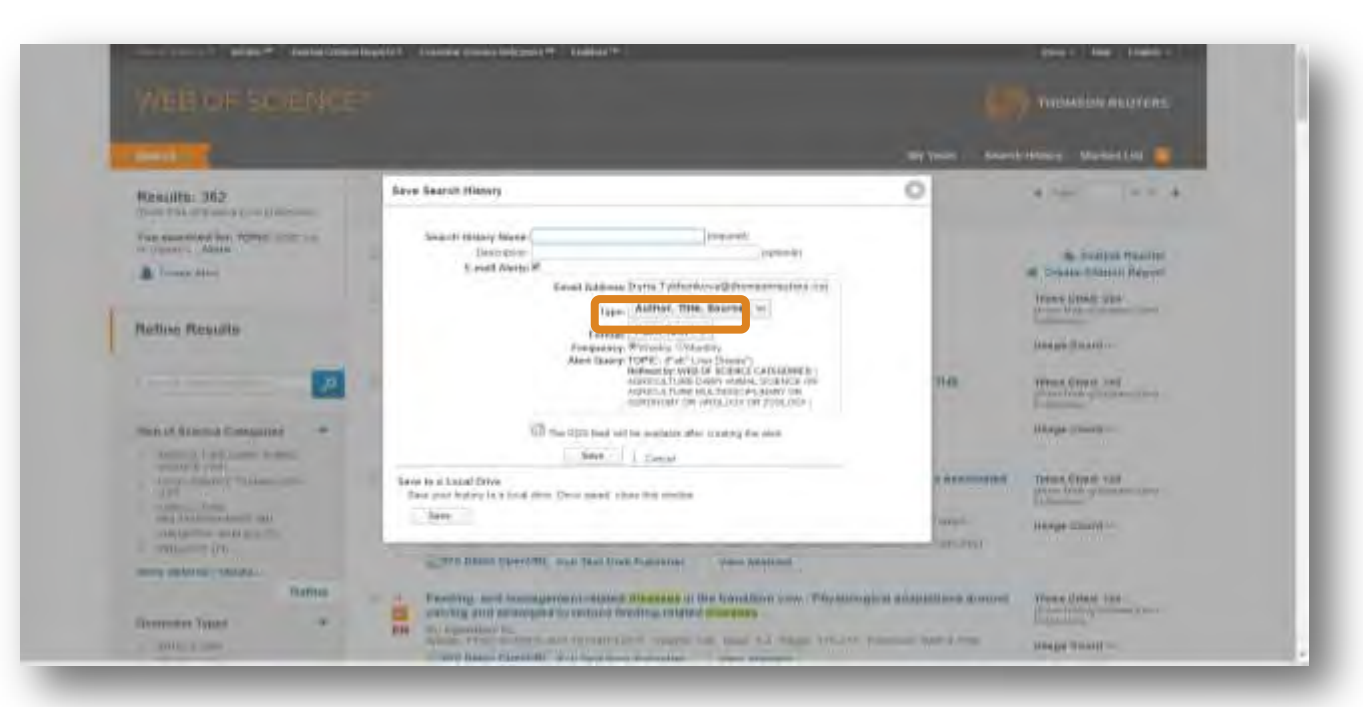

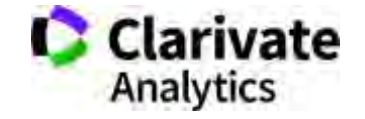

## **Резюме статті**

- Назва
- Автори! (+ контакти, ResearcherID, Orcid)
- Установи!
- Резюме
- 
- Журнал
- Література
- Цитування

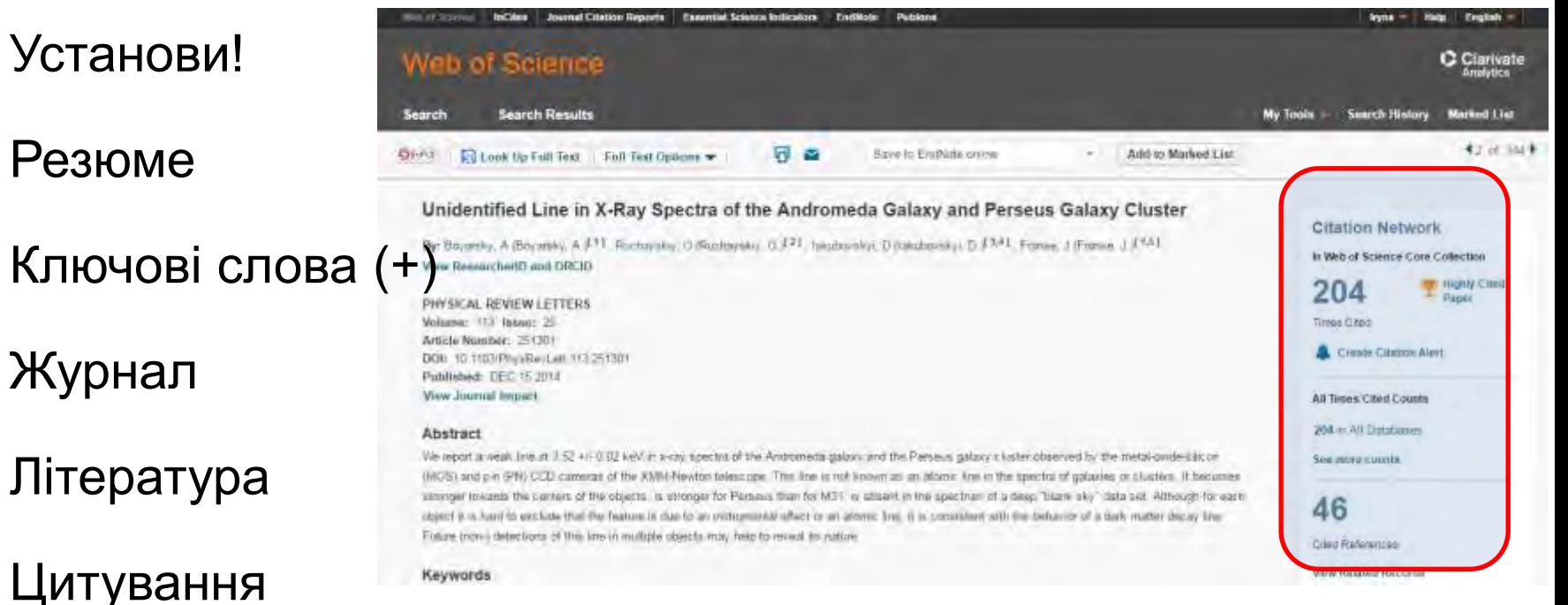

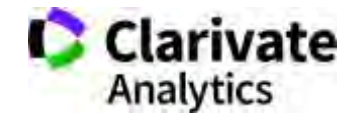

• Повідомлення про цитування **А повний текст?**

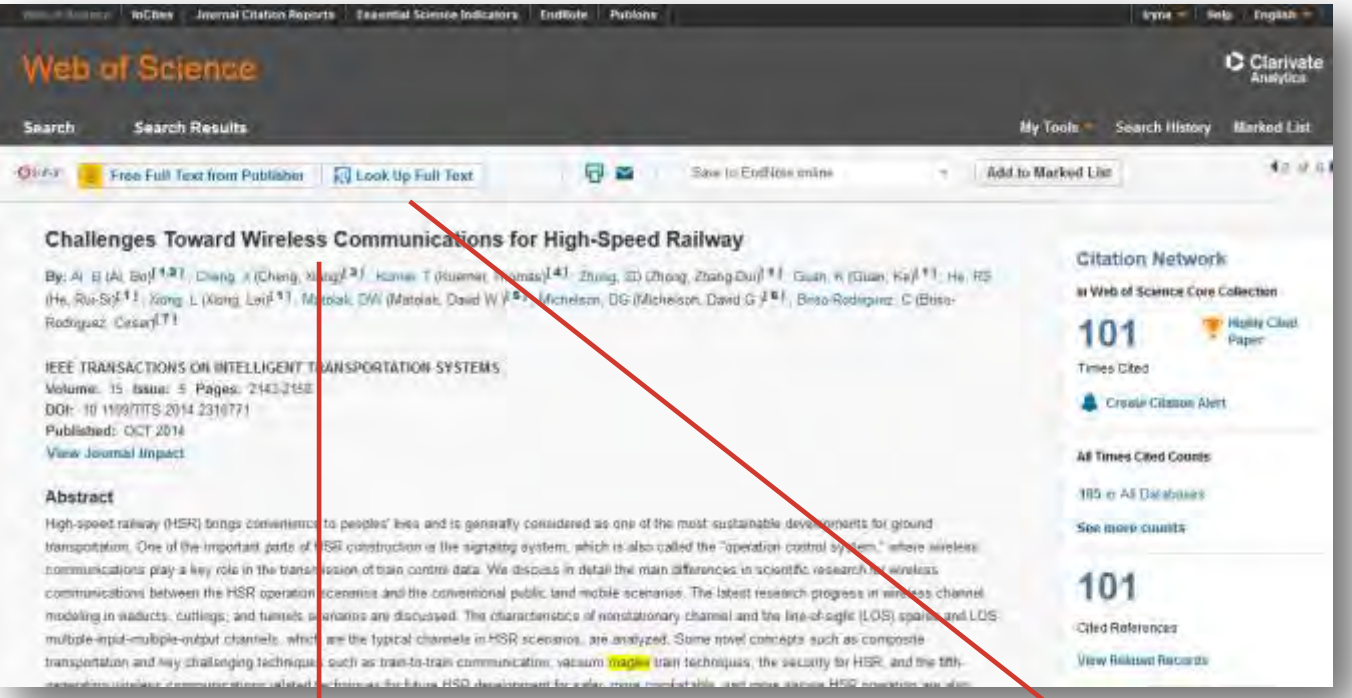

# Знайти повний текст

У автора У видавця У відкритих джерелах

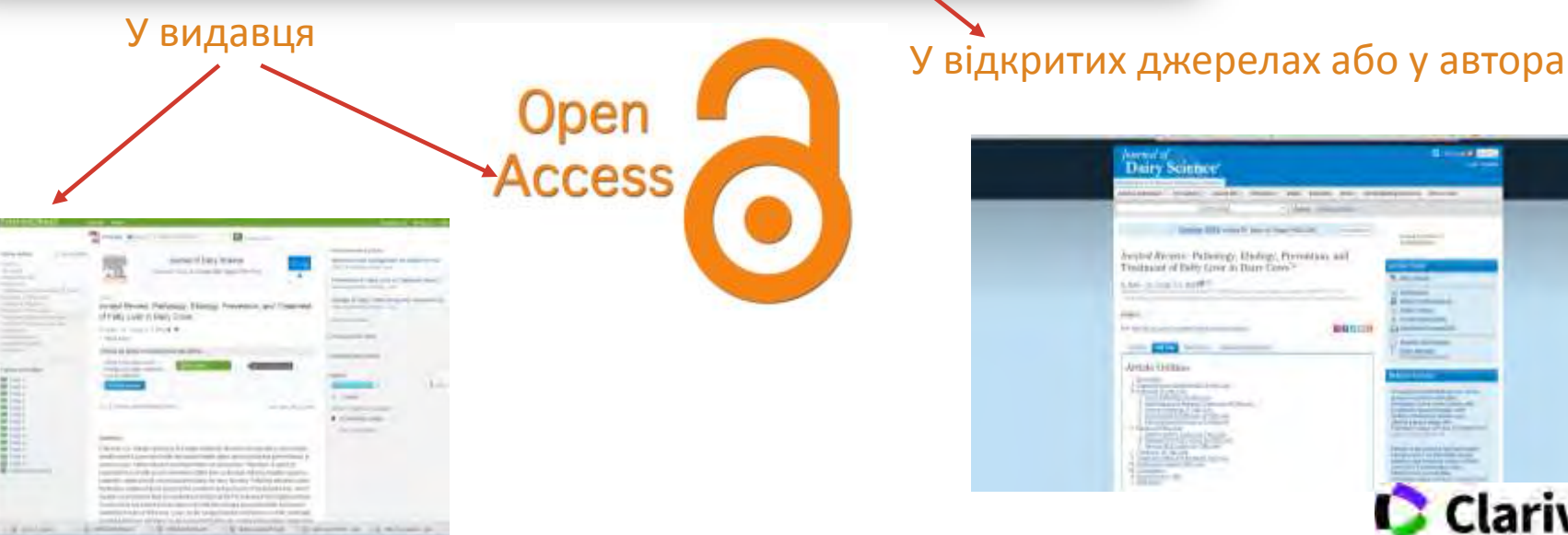

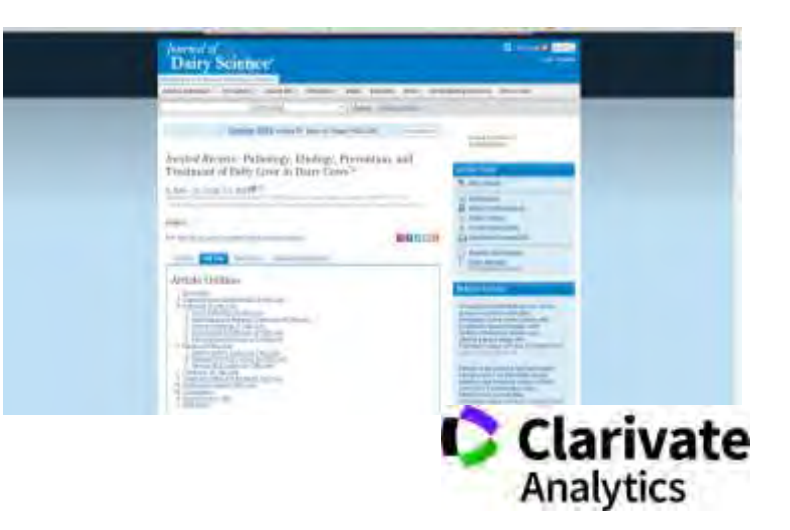

#### за гроші або безкоштовно

### **Збереження результатів**

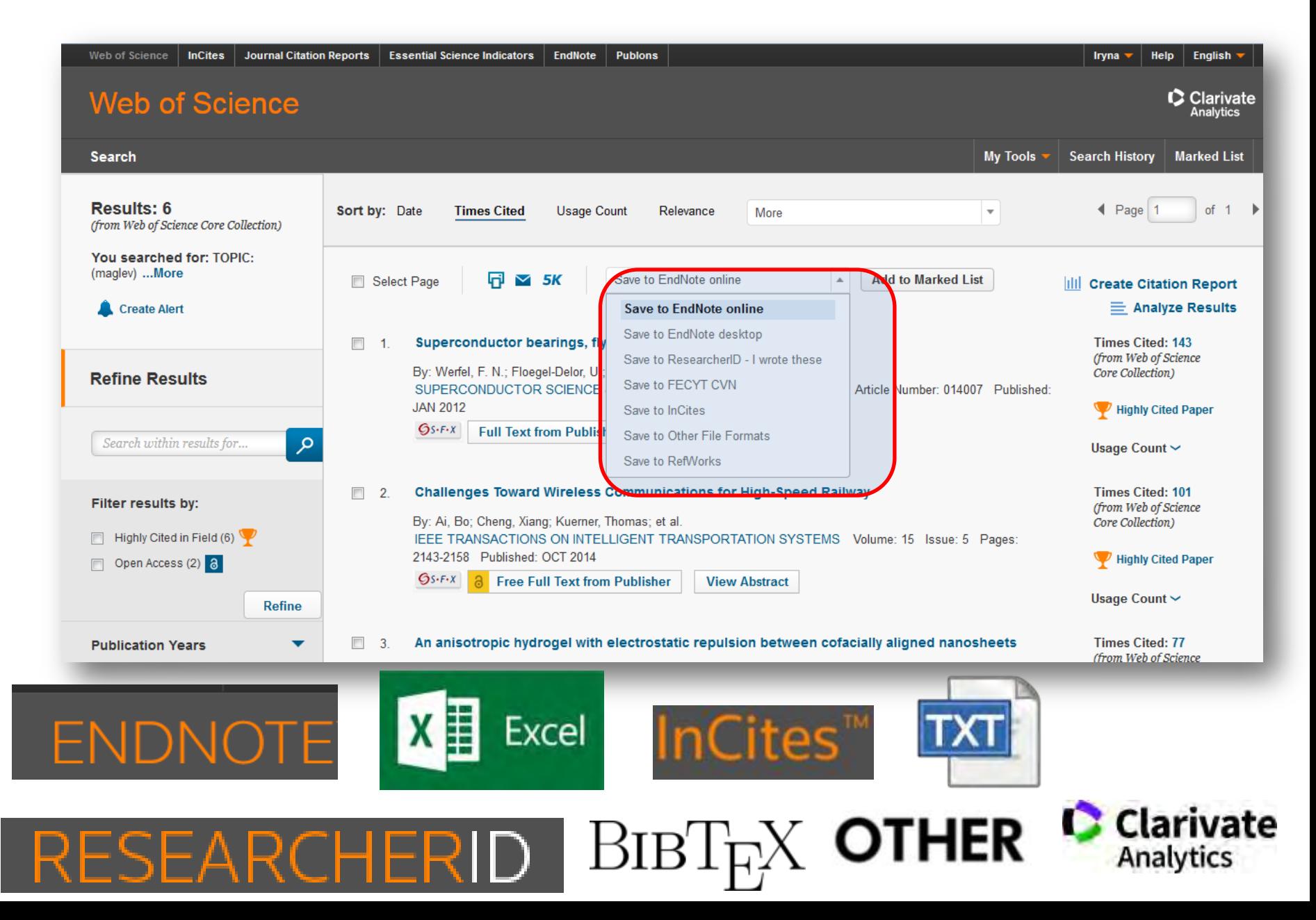

## **Спектр можливостей пошуку**

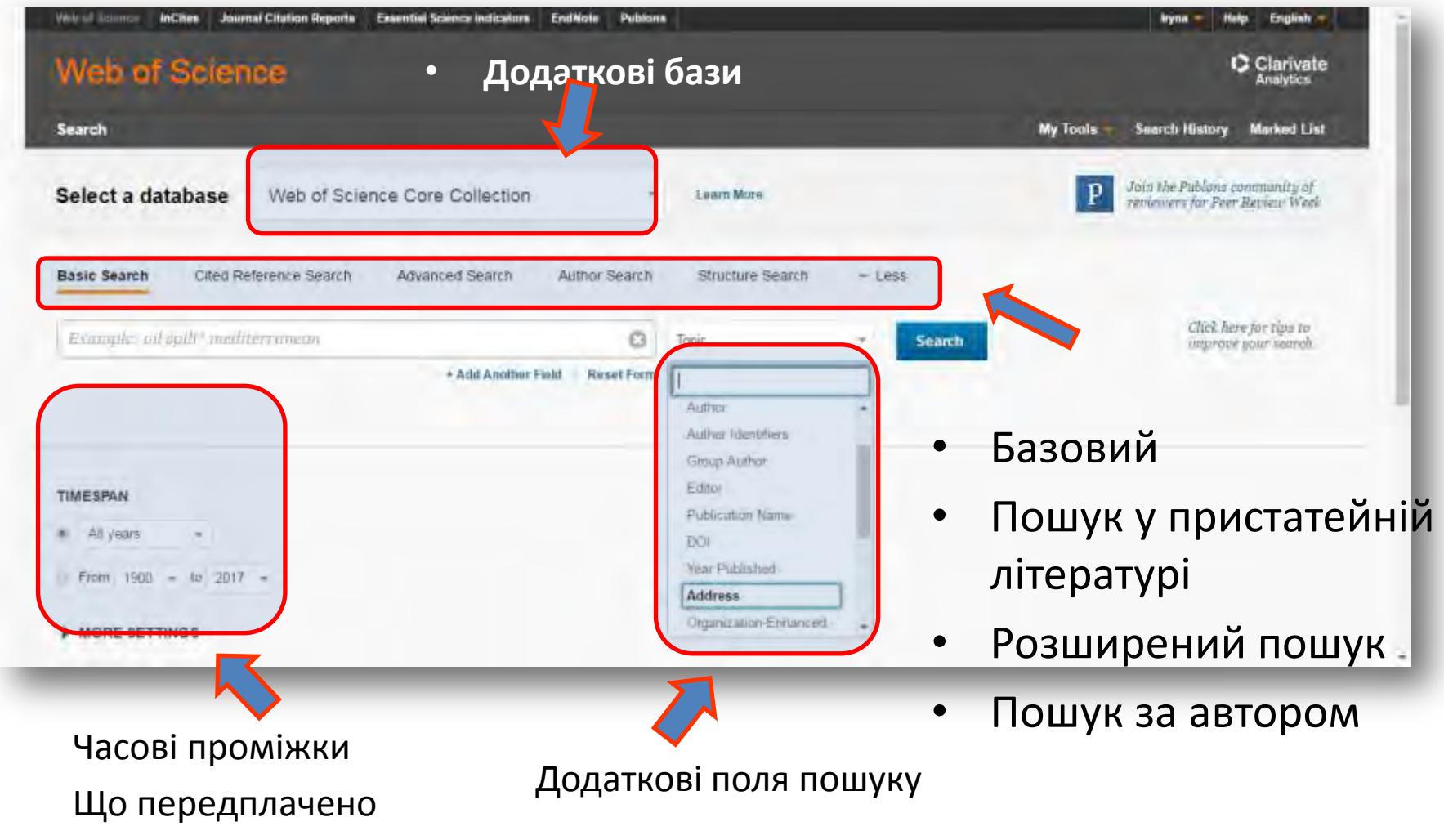

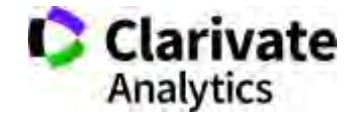

### **Derwent Innovation Index**

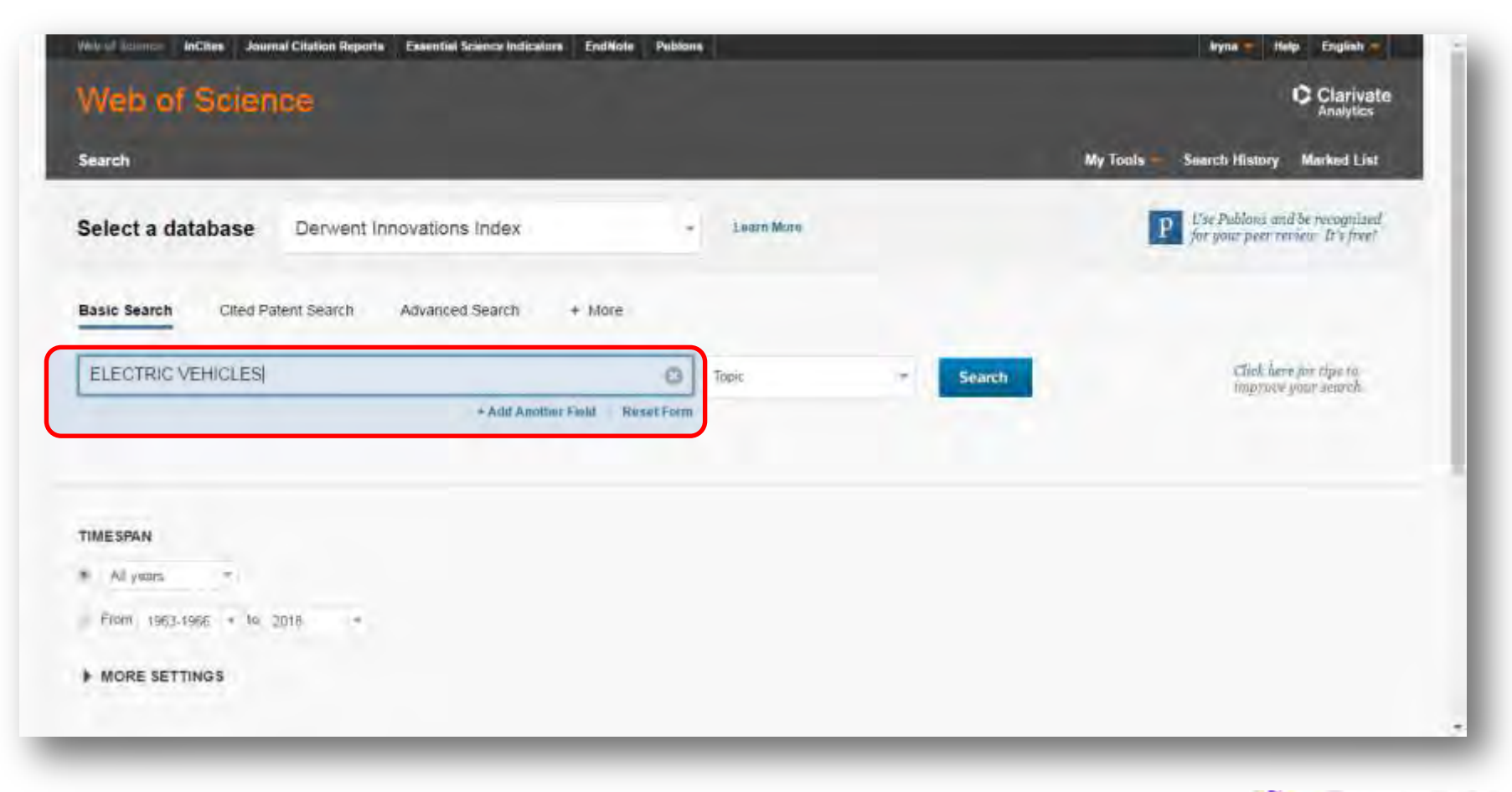

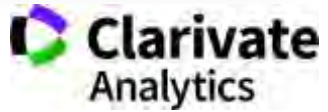

### **Derwent Innovation Index результати**

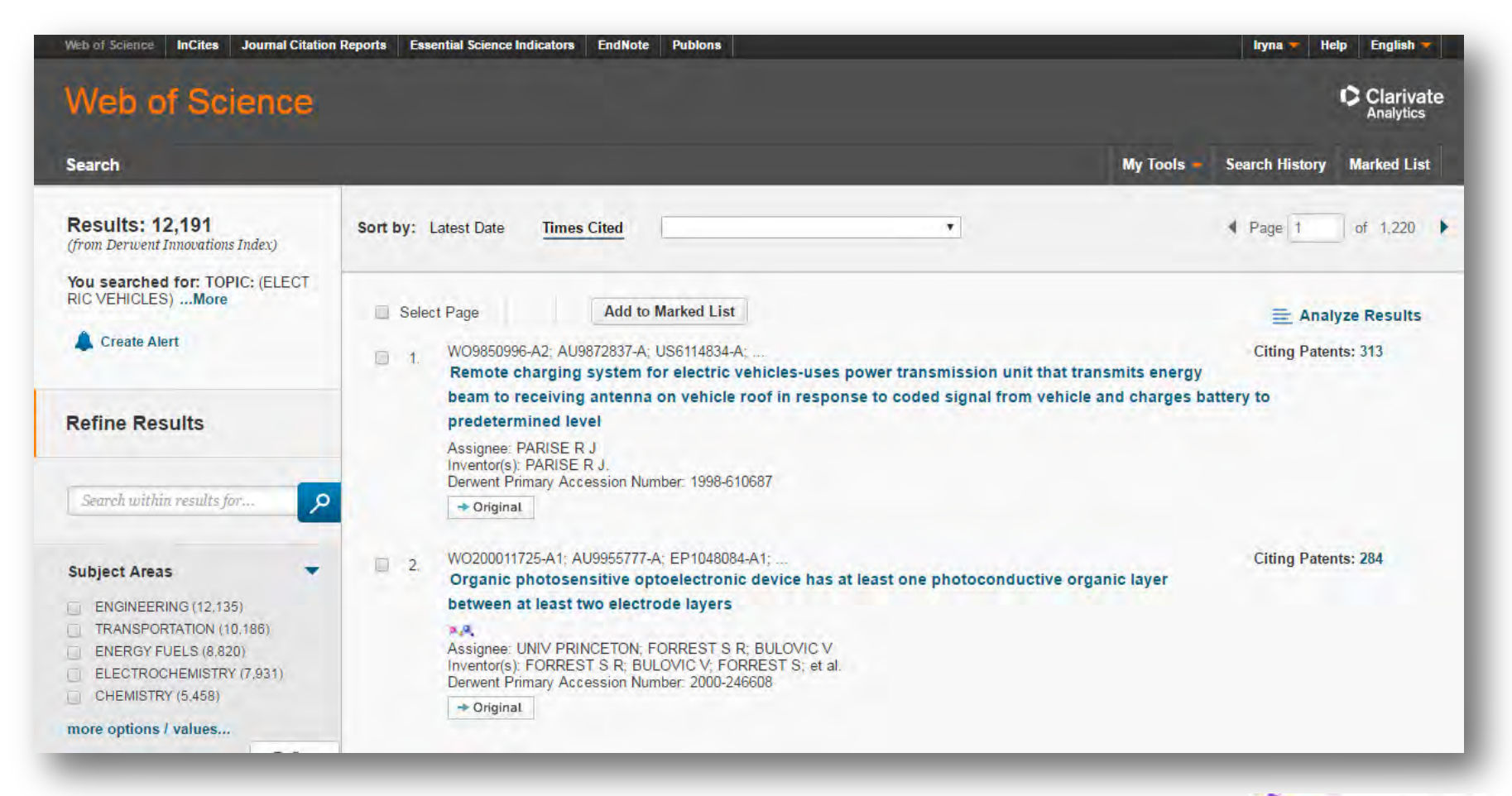

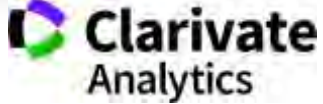

## **Запис в Derwent Innovation Index**

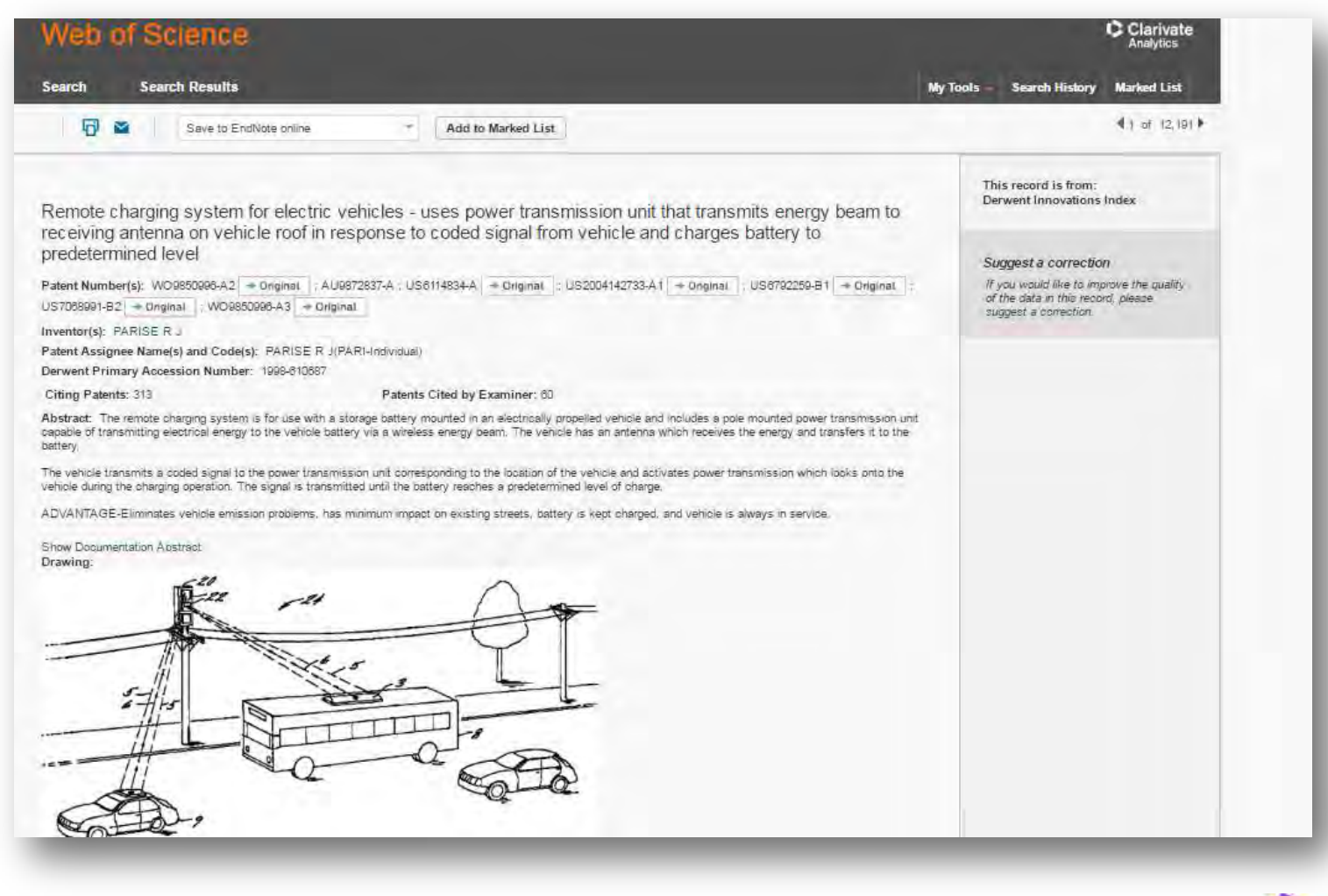

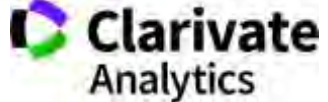
#### **Здобутки організації**

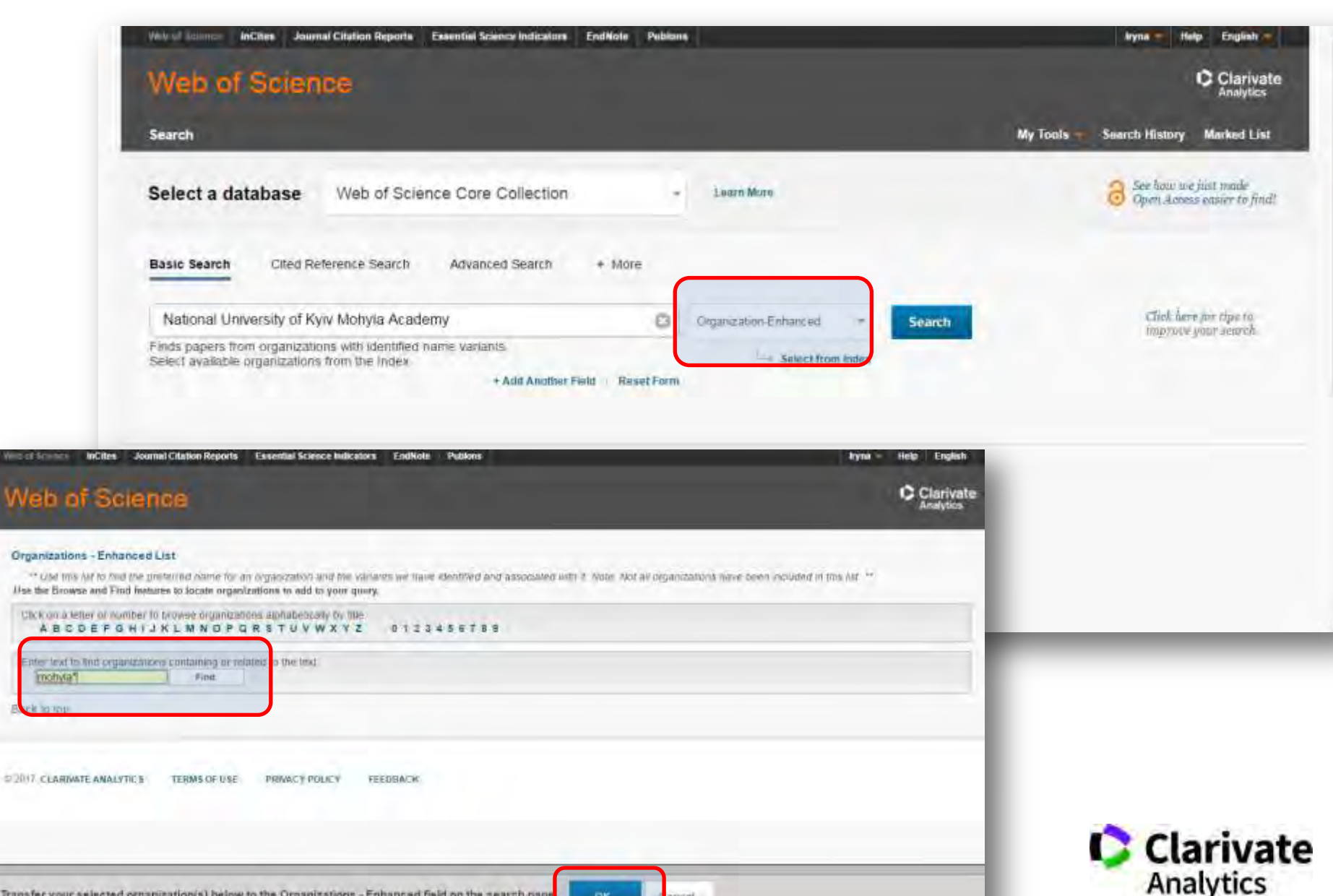

OK next

## **Назва установи!**

LENIN KOMSOMOL LVOV POLYTECH INST

LENIN KOMSOMOL LVOV POLYTECHN INST

**I PNU** 

LVIV NATH POLYTECH UNIV

LVIV NATL POLYTECH UNIV

LVIV NATL UNIV LVIVSKA POLYTEKHN

LVIV POLITEKHN STATE UNIV

**LVIV POLYTECH** 

**IVIV POLYTECH INST** 

LVIV POLYTECH NAT UNIV

LVIV POLYTECH NATL UNIV

LVIV POLYTECH NATL UNIV LVIV POLYTECH

IVIV POLYTECH NATI UNIV I VIVSKA POLITEKH

LVIV POLYTECH STATE UNIT

LVIV POLYTECH STATE UNIV

**LVIV POLYTECH UNIV** 

LVIV POLYTECHN NATL UNIV

LVIV POLYTECHN STATE UNIV

IVIN DOLVTECHN LININ

# Enhanced Organization name

поєднає усі варіації в одному профілі і дозволить представити всі результати і отримати точну статистику

–

Варто офіційно закріпити назву установи та іі скорочення англійською

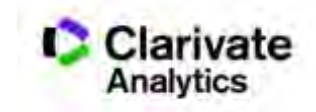

### **Ваші здобутки**

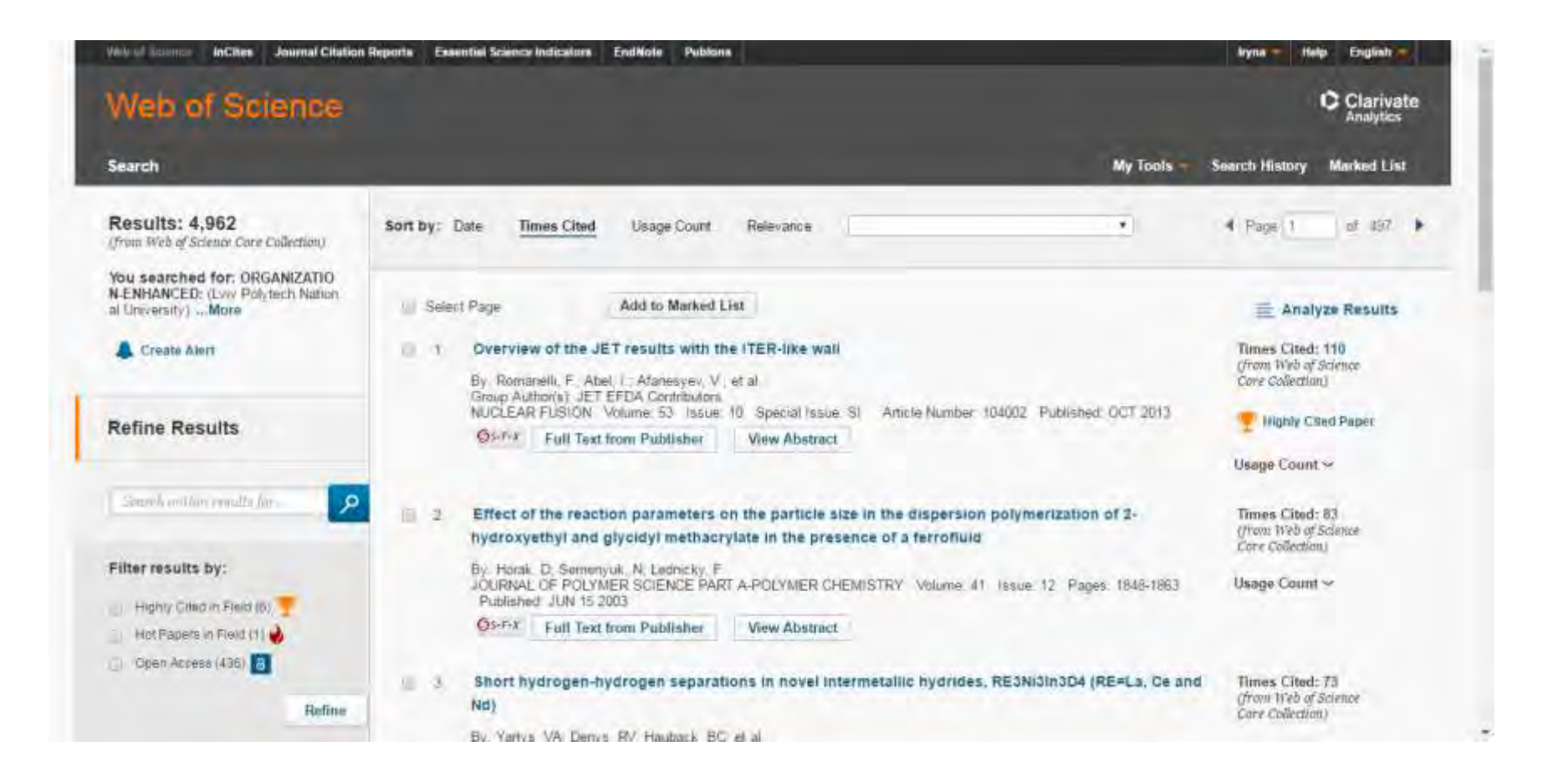

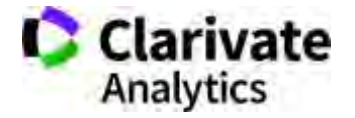

## **Публікаційна діяльність**

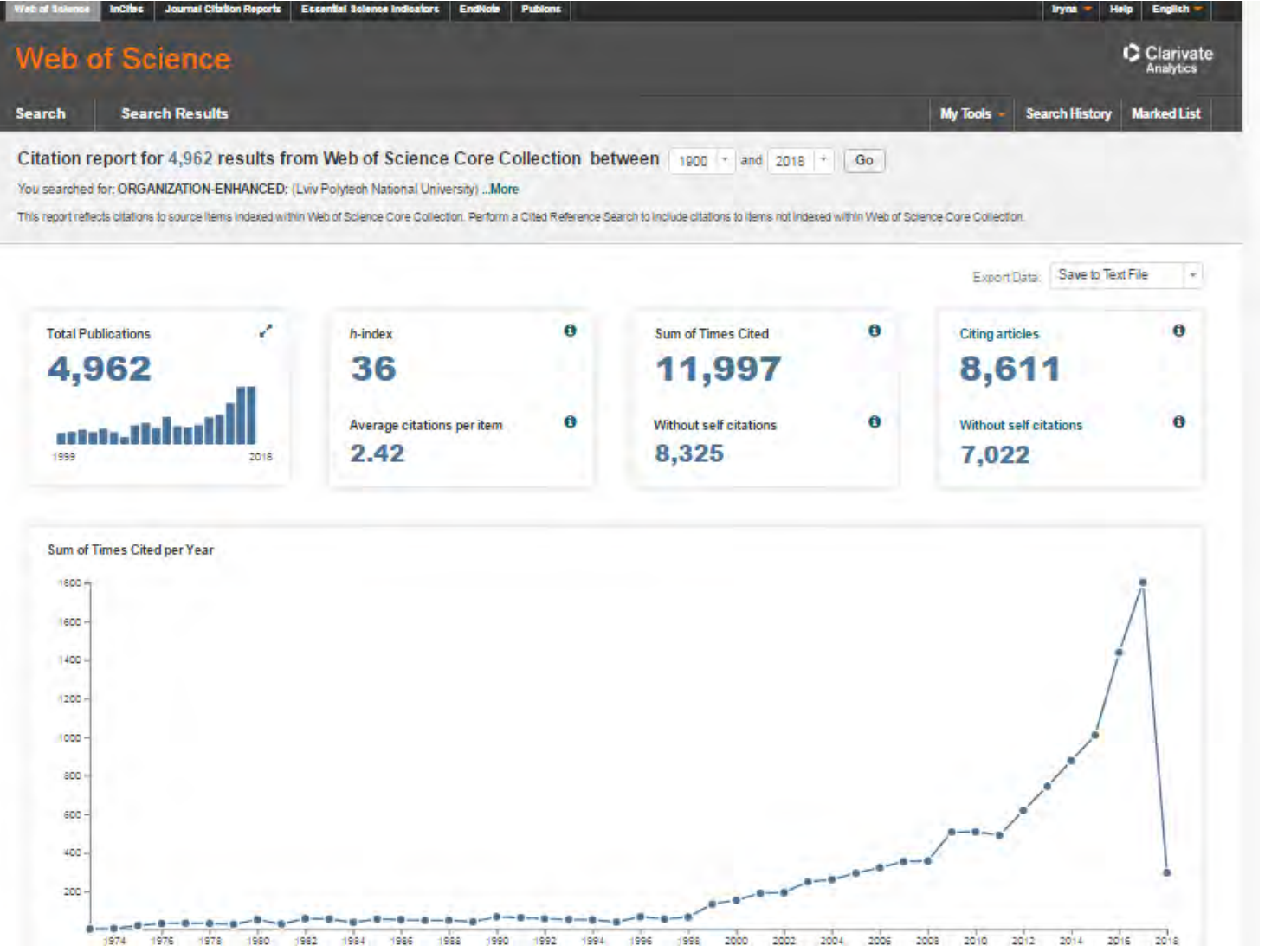

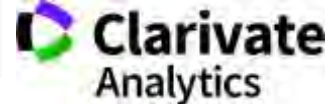

#### **Пошук у пристатейній літературі Чи цитувалася робота Дарвіна про походження видів?**

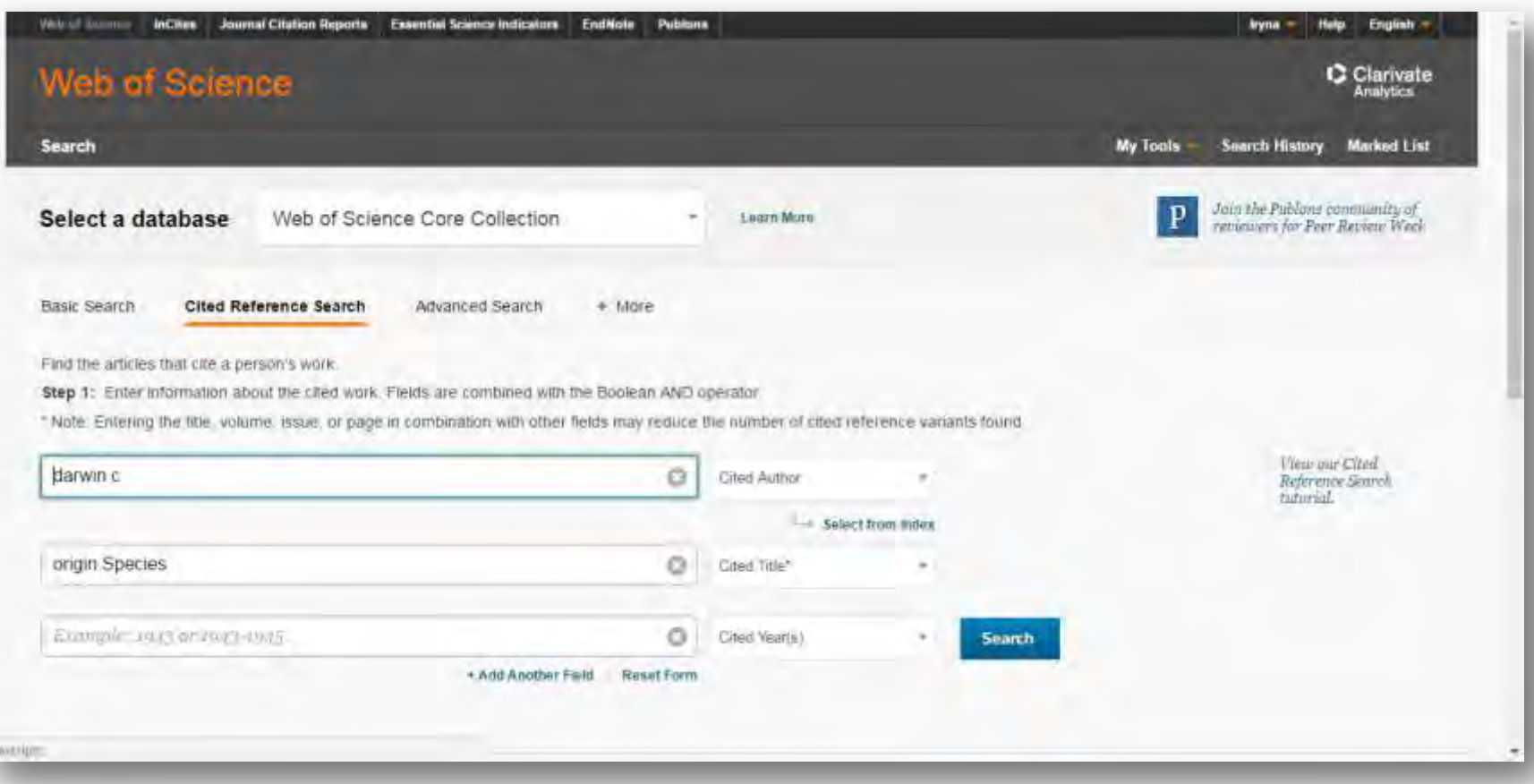

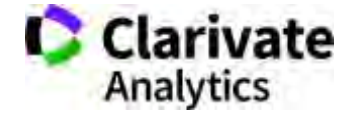

#### **Обираємо ті що треба**

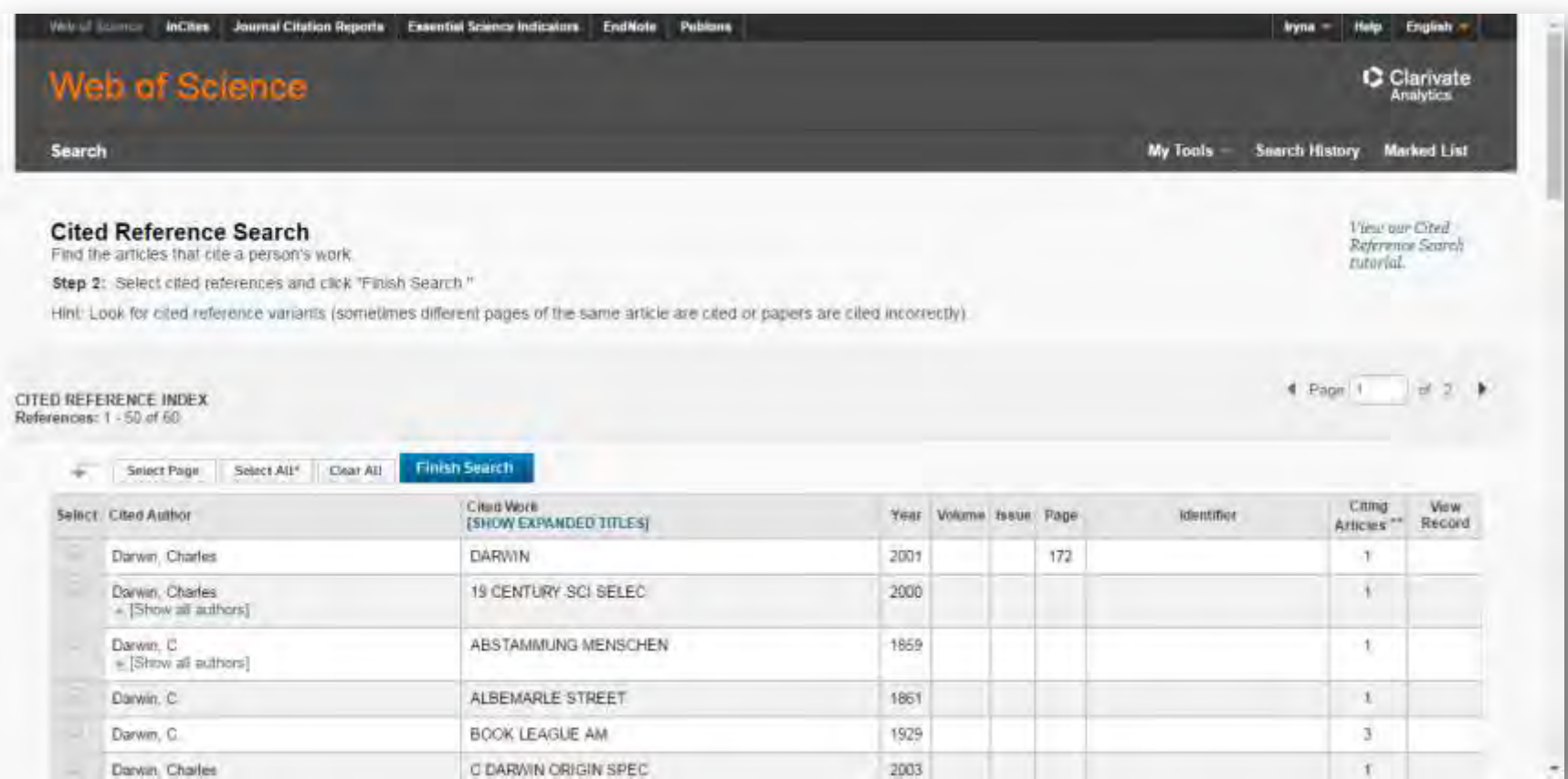

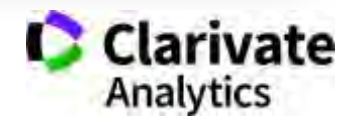

#### **Чарльза Дарвіна – цитували, а Ваші роботи?**

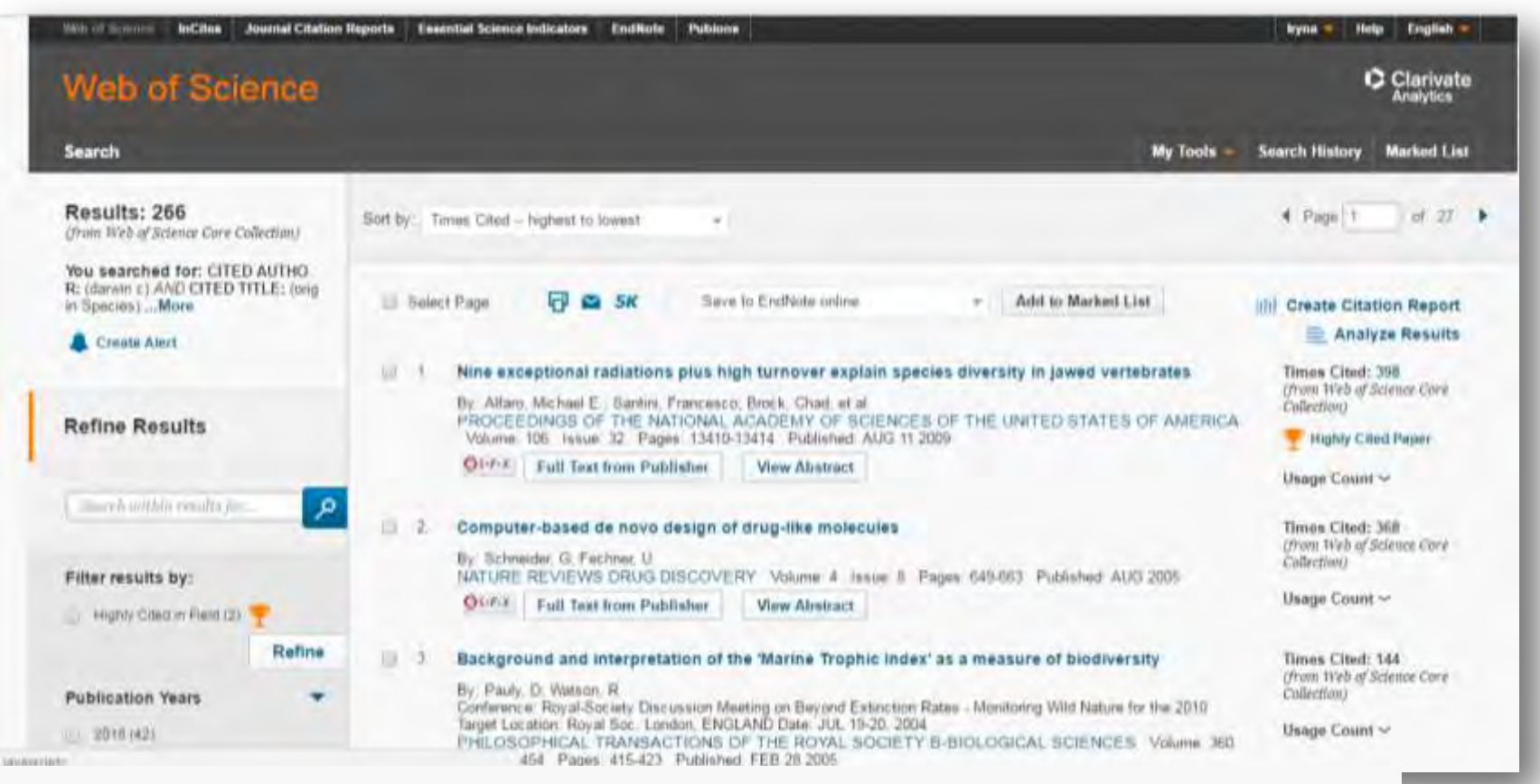

On the Origin of Species by Means of Natural Selection, or the Pres-ervation of Fayoured Races in the Struggle for Life  $\tau$ By: Darwin, C. Edited by: John Murray, Londo; Mayr, E. On the Origin Of Species: A Facsimile of the Published: 1859

Publisher: Massa-chusetts, Harvard University Press, Cambridge

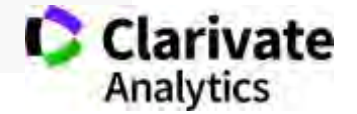

 $Qs$ -F-X

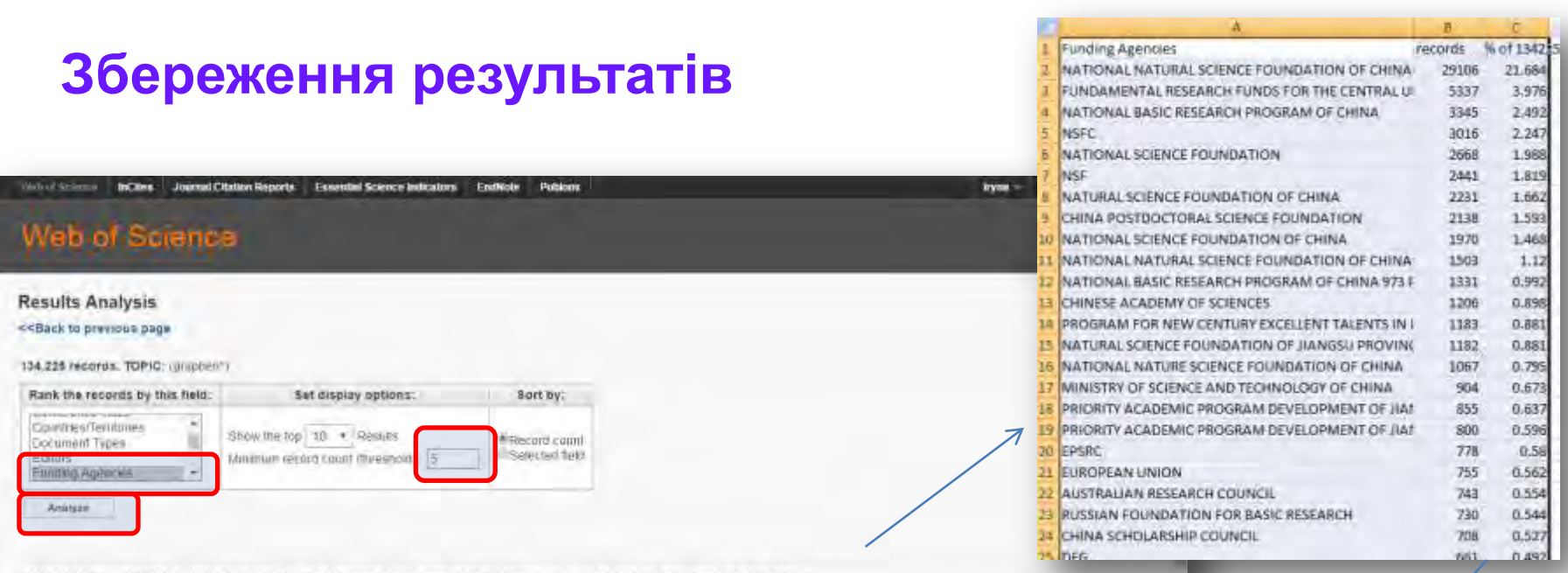

Use the checkboxes below to view the records. You can choose to view those selected records, or you can exclude them (and view the others)

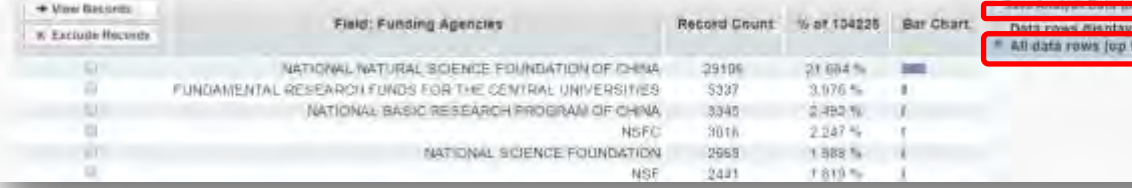

## **Controller Controller** ill available (87) aut / Notepark For factor and the figure of 1342259 (1784) 1982 (1885) (1885) (1885) (1886) (1886) (1886) (1886) (1886) (1886) (1886) (1886) (1886) (1886) (1886) (1886) (1886) (1886) (1886) (1886) (1886) (1886) (1886) (1886) (1886) (188 ARE FORMATION AS HUMAN PROVIDED AND THE MILE TO DESCRIPTION AND THE MILE AND THE MILE AND THE MILE AND THE MILE AND THE MILE AND THE MILE AND THE MILE AND THE MILE AND THE MILE AND THE MILE AND THE MILE AND THE MILE AND T

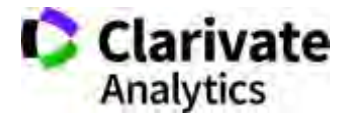

#### **Історія пошуку для тих хто працює у власному профілі**

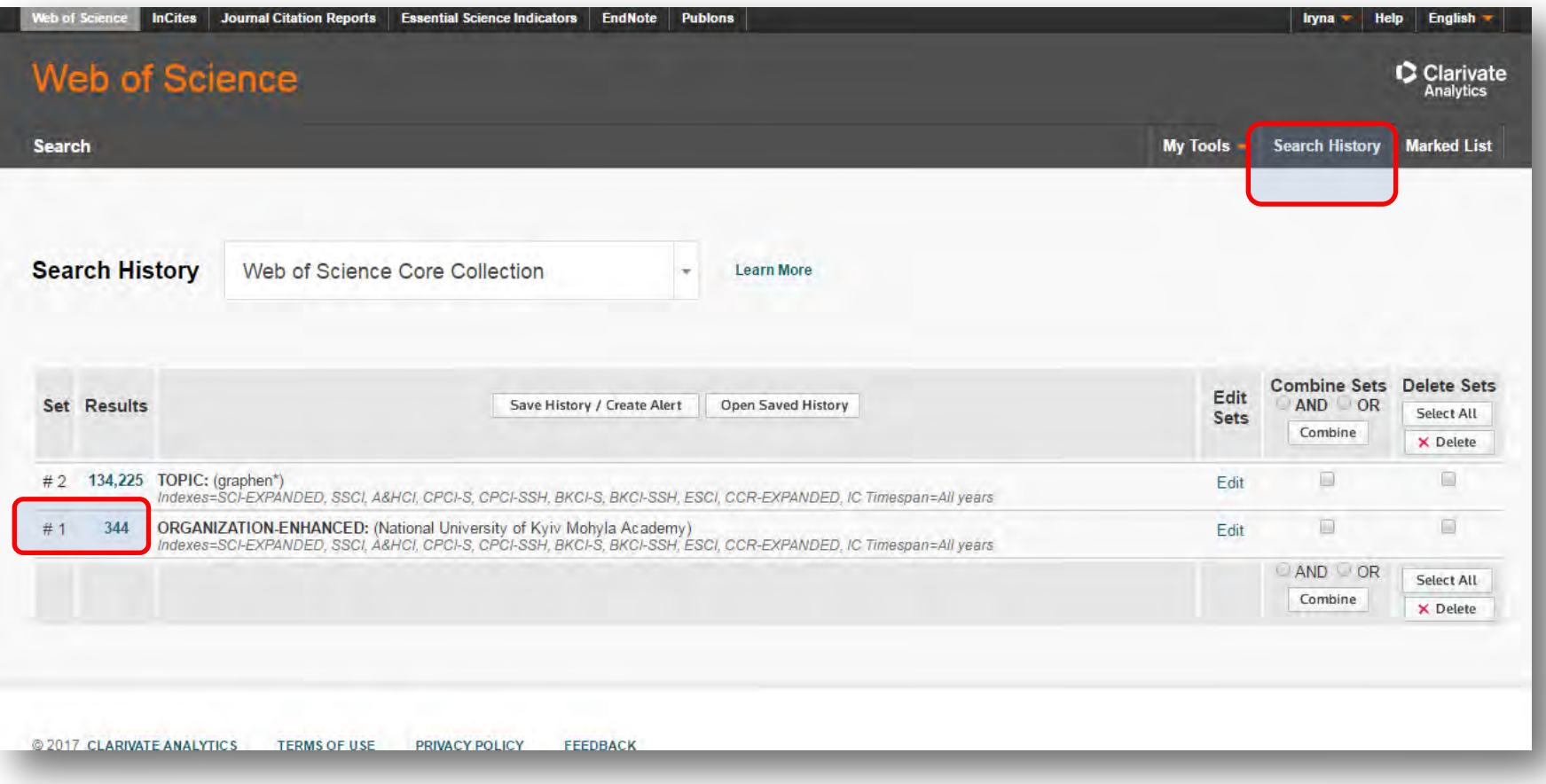

#### **Листи щастя**

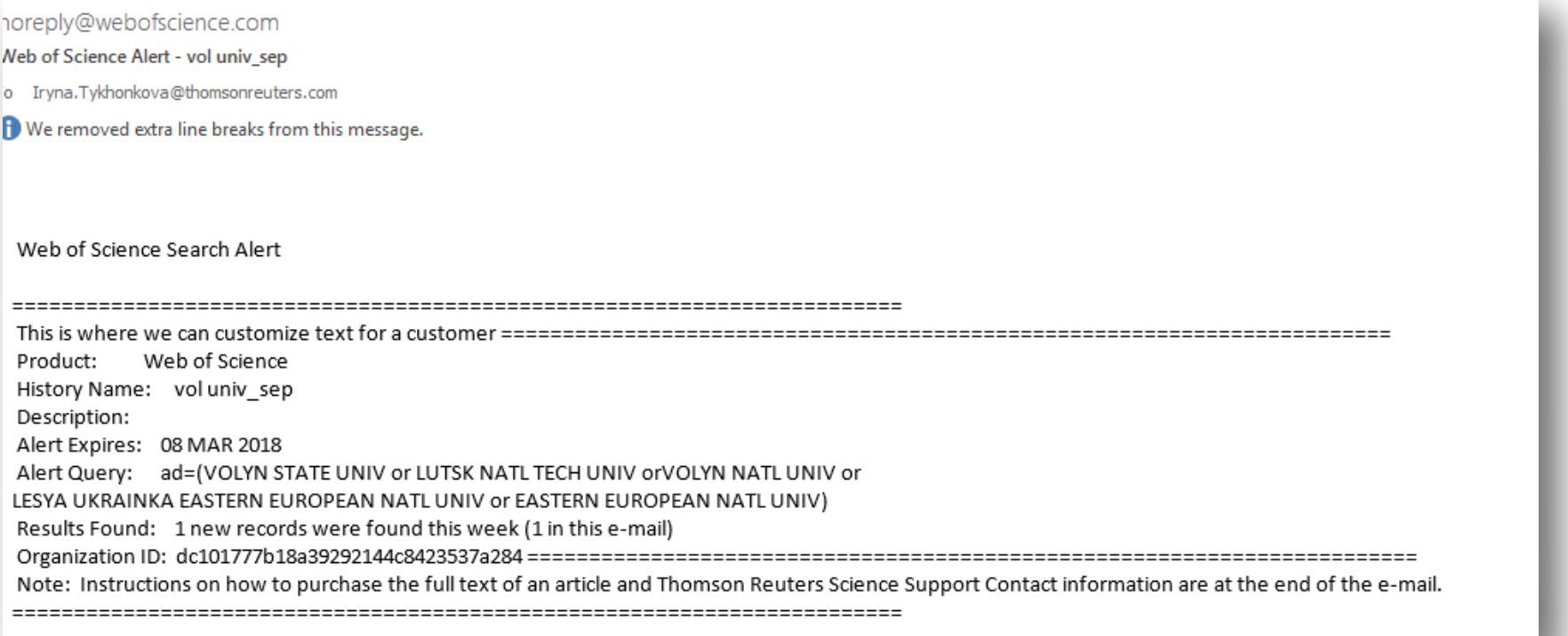

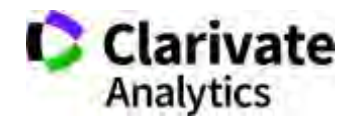

### **Обрати видання можна**

- **Web of Science**
- EndNote (Match)
- Journal Citation Report
- Природнім шляхом

Стаття –вклад в світову науку, ваші колеги повинні мати шанс її прочитати! Публікуйтеся у відомих виданнях!

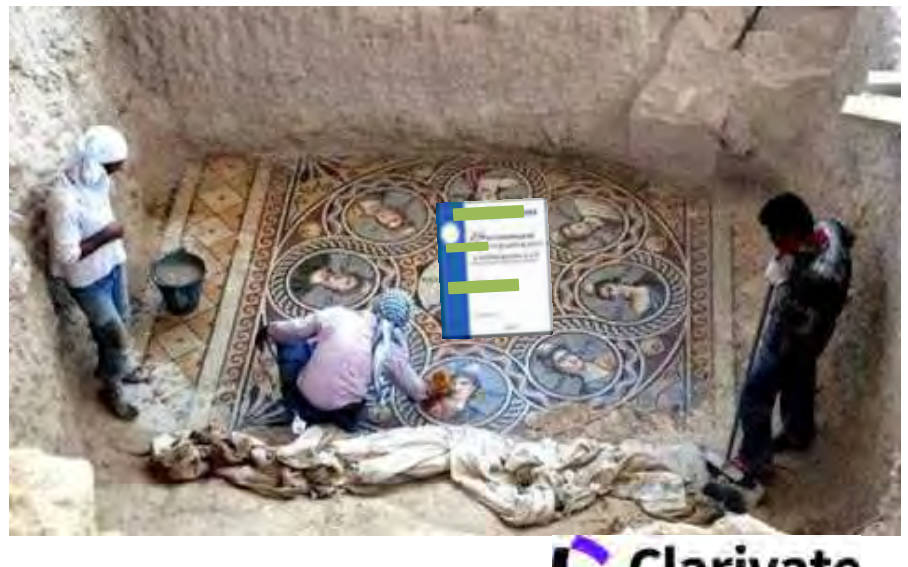

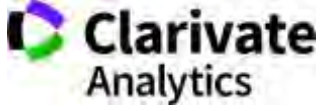

#### **Панель уточнення результатів**

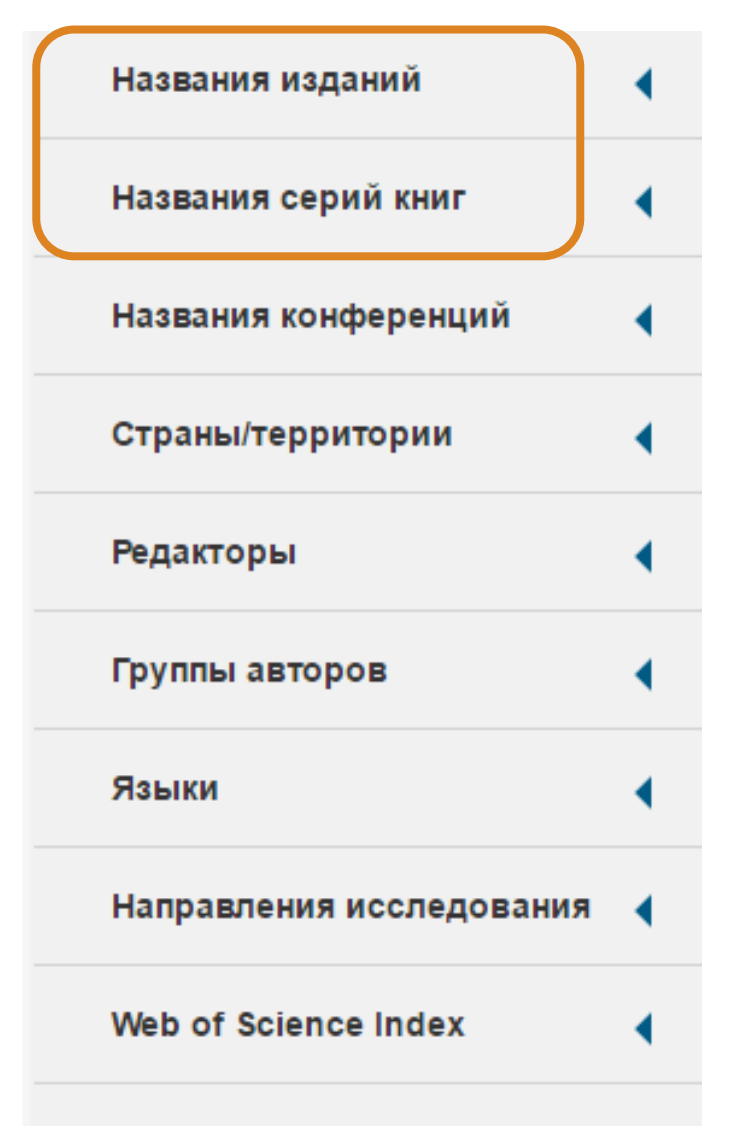

Знайти видання за ключовими словами в WoS

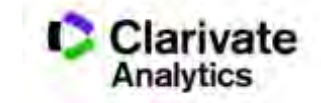

Меньше параметров

#### **Миттєва оцінка видання в WoS в результатах пошуку**

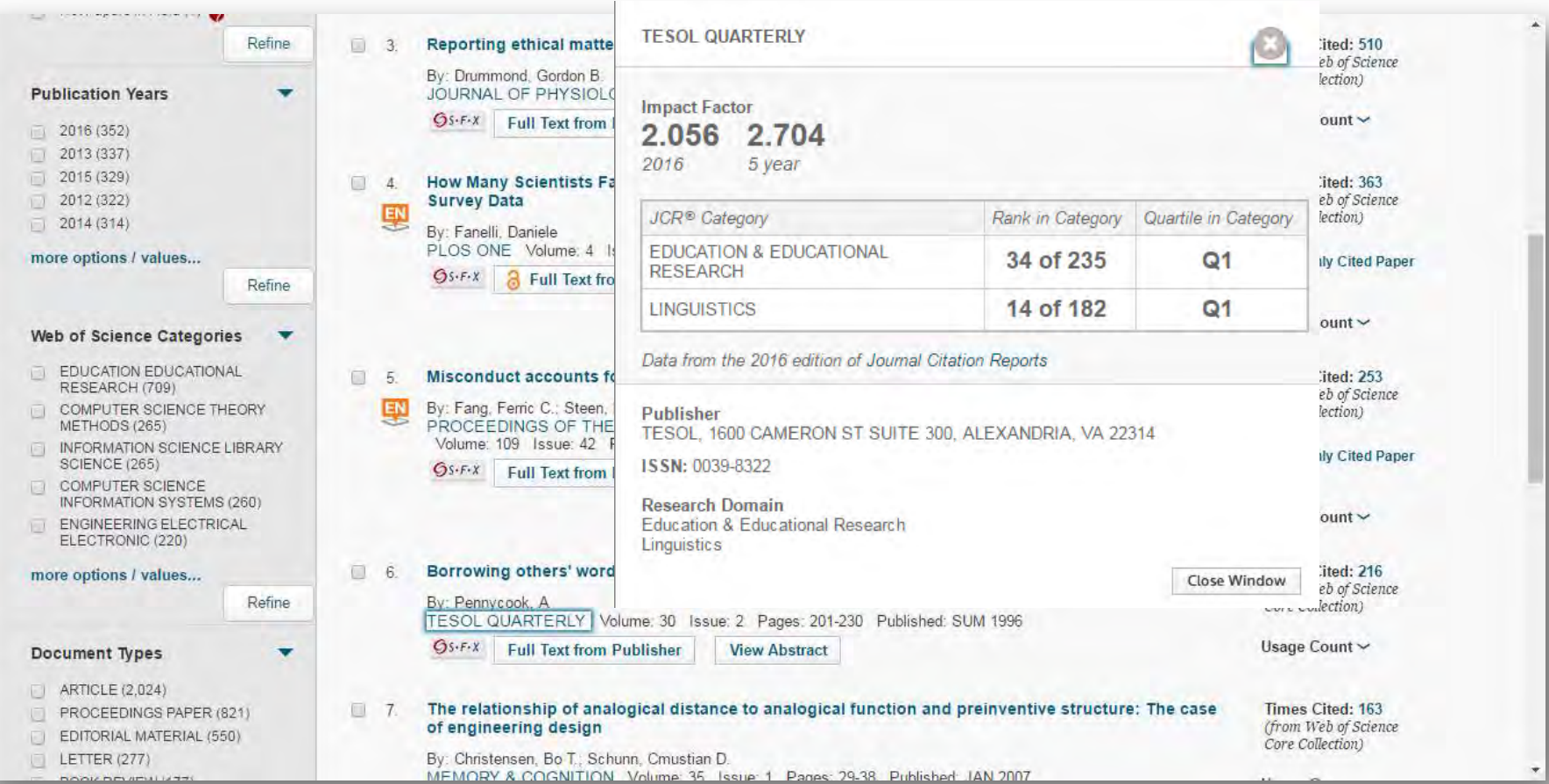

Для різних категорій квартіль видання може бути різним

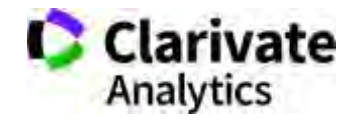

#### **Квартилі журналів**

- Квартиль категорія наукового журналу, що залежить від його бібліометричних показників, які вказують на рівень його цитованості
- Виділяють чотири квартилі :
- Найвищий  $-$  Q1, найнижчий  $-$  Q4

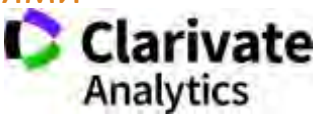

#### **Де порахувати impact factor**

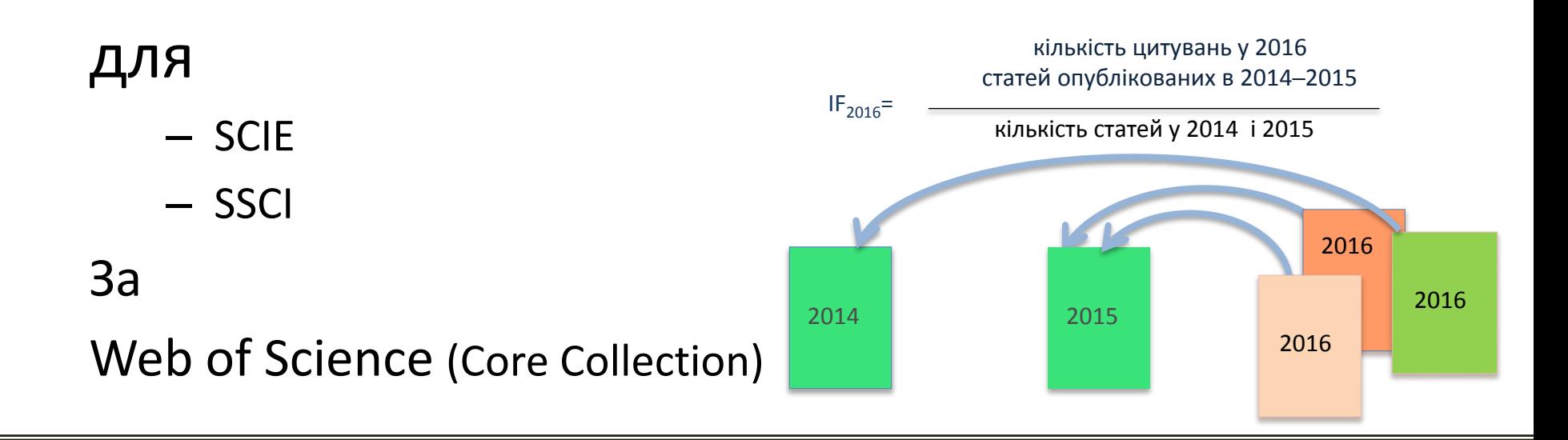

#### **Де не треба цього робити і чому**

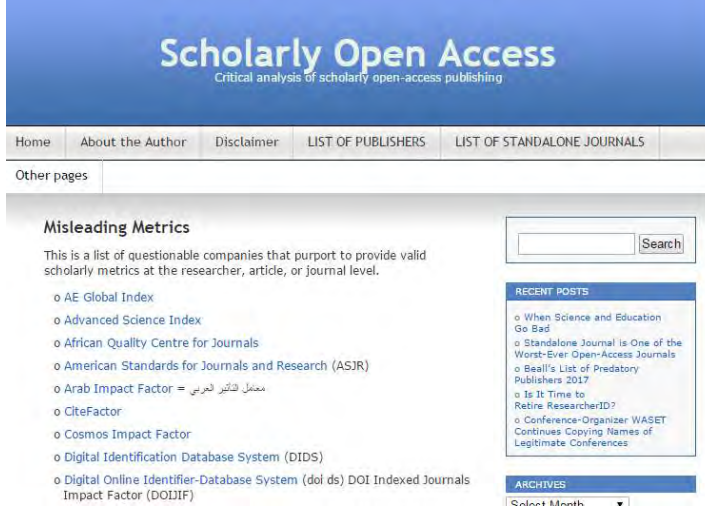

Архів метрик що вводять в оману від Джефрі Біла тут https://web.archive.org/web/2017011117231 1/https://scholarlyoa.com/otherpages/misleading-metrics/

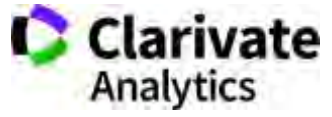

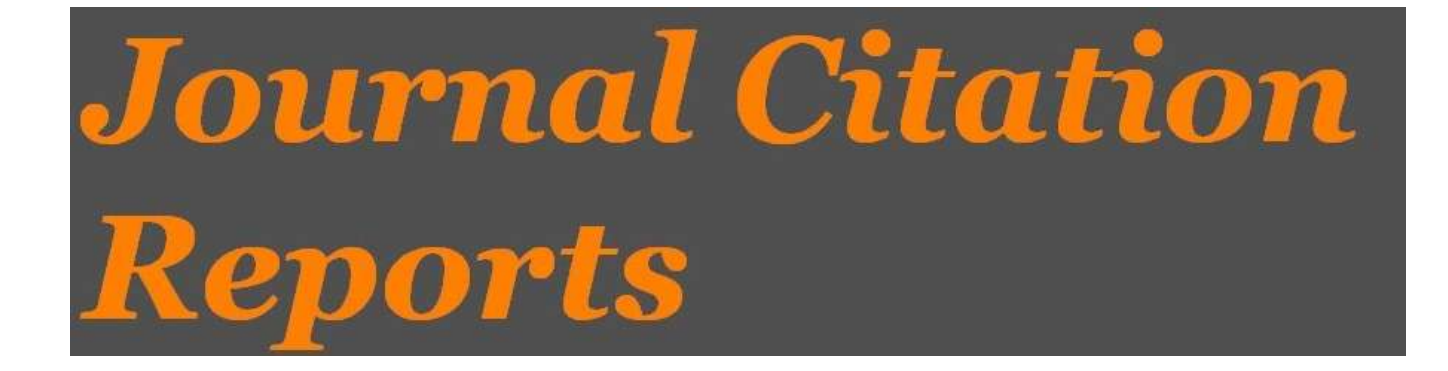

- SCIE
- SSCI

Імпакт фактор

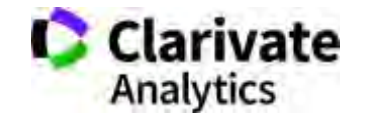

#### **Допомога (Довідка), журнали на переоцінці**

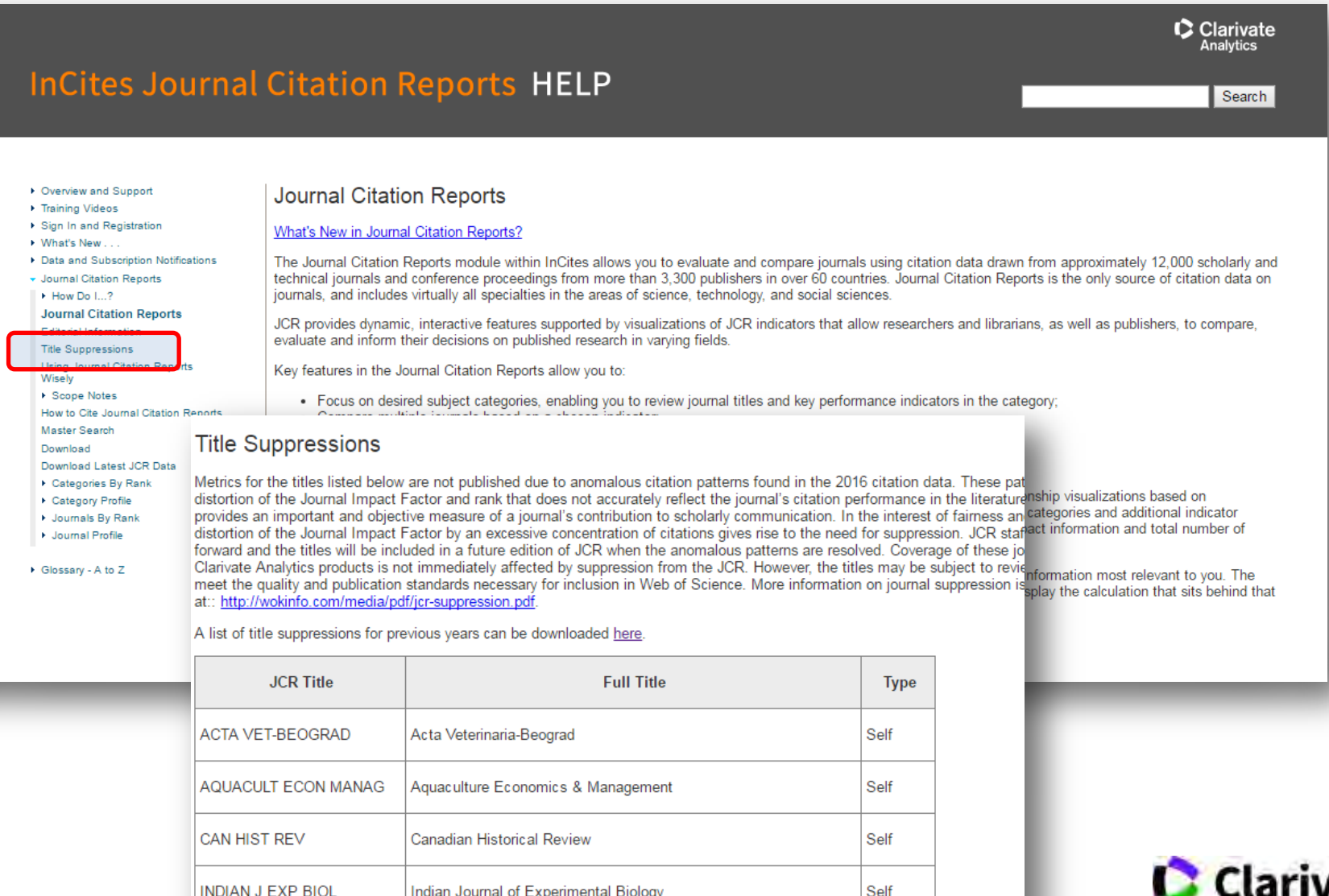

Self

Self

Indian Journal of Experimental Biology

International Journal of Mobile Communications

INT J MOB COMMUN

**Clarivate Analytics** 

# **Journal Citation Report 2016**!

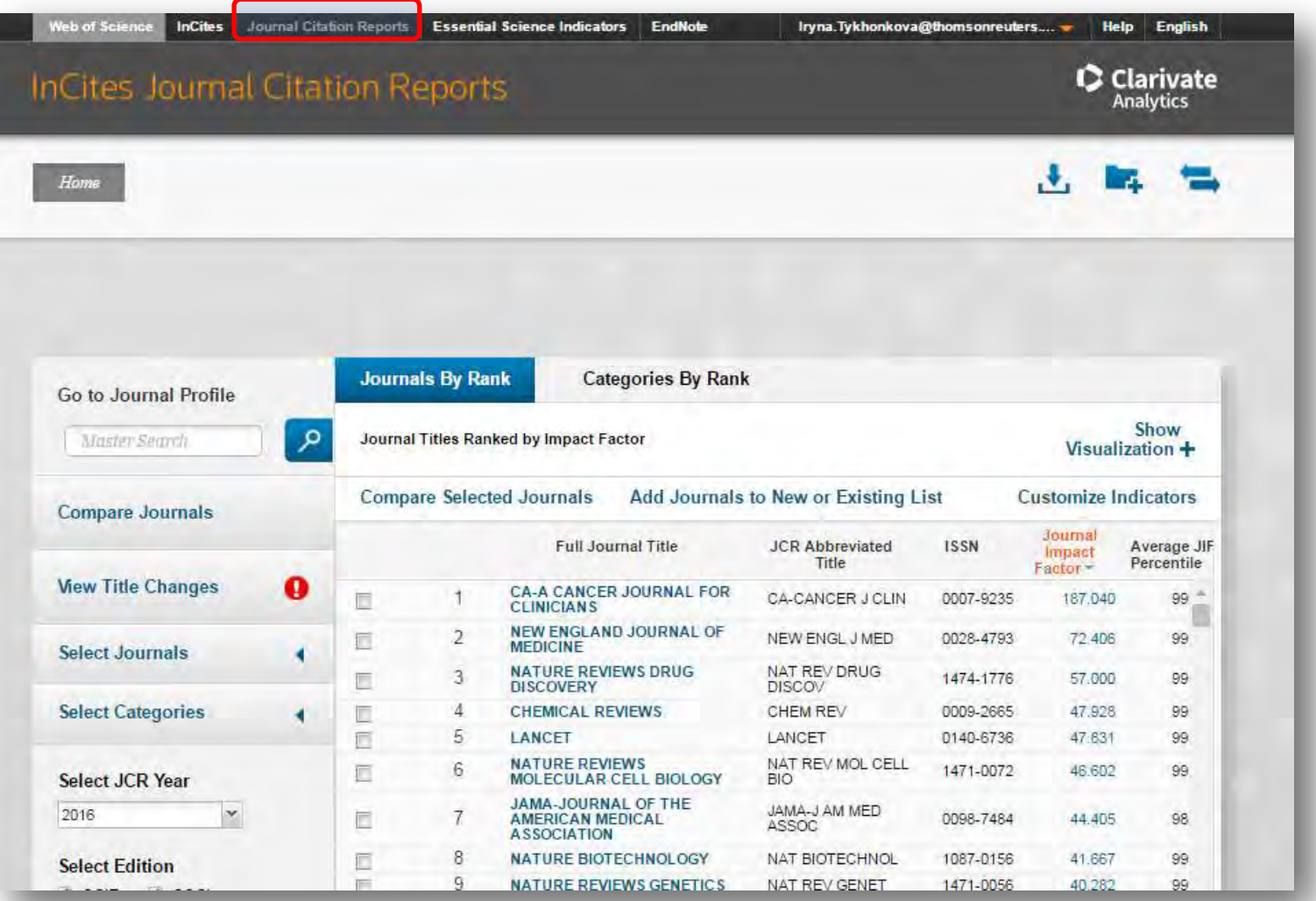

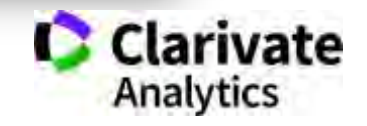

#### **Пошук певного видання або категорію науки**

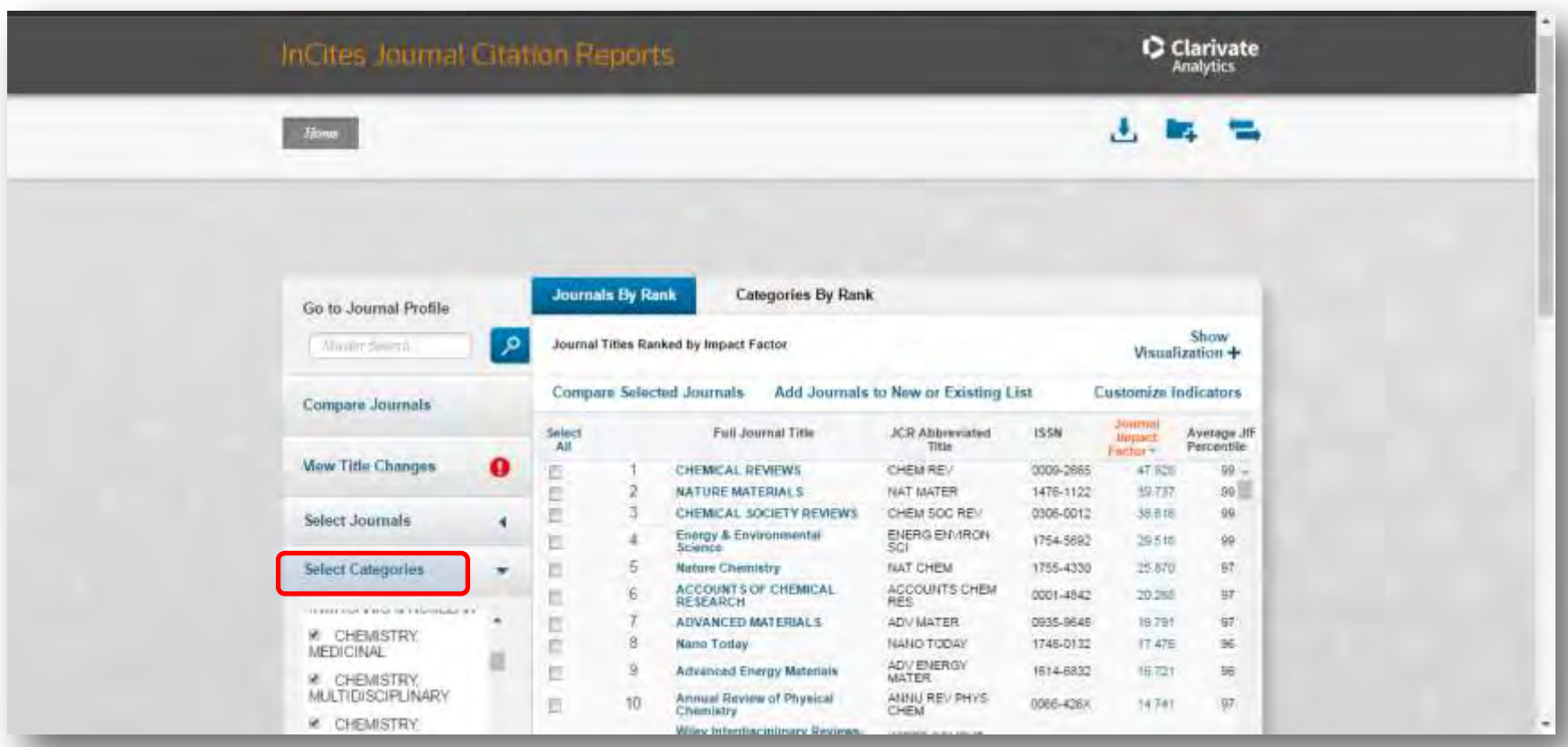

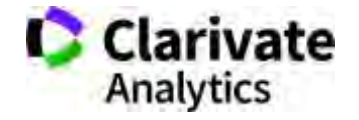

#### **Журнали певних країн**

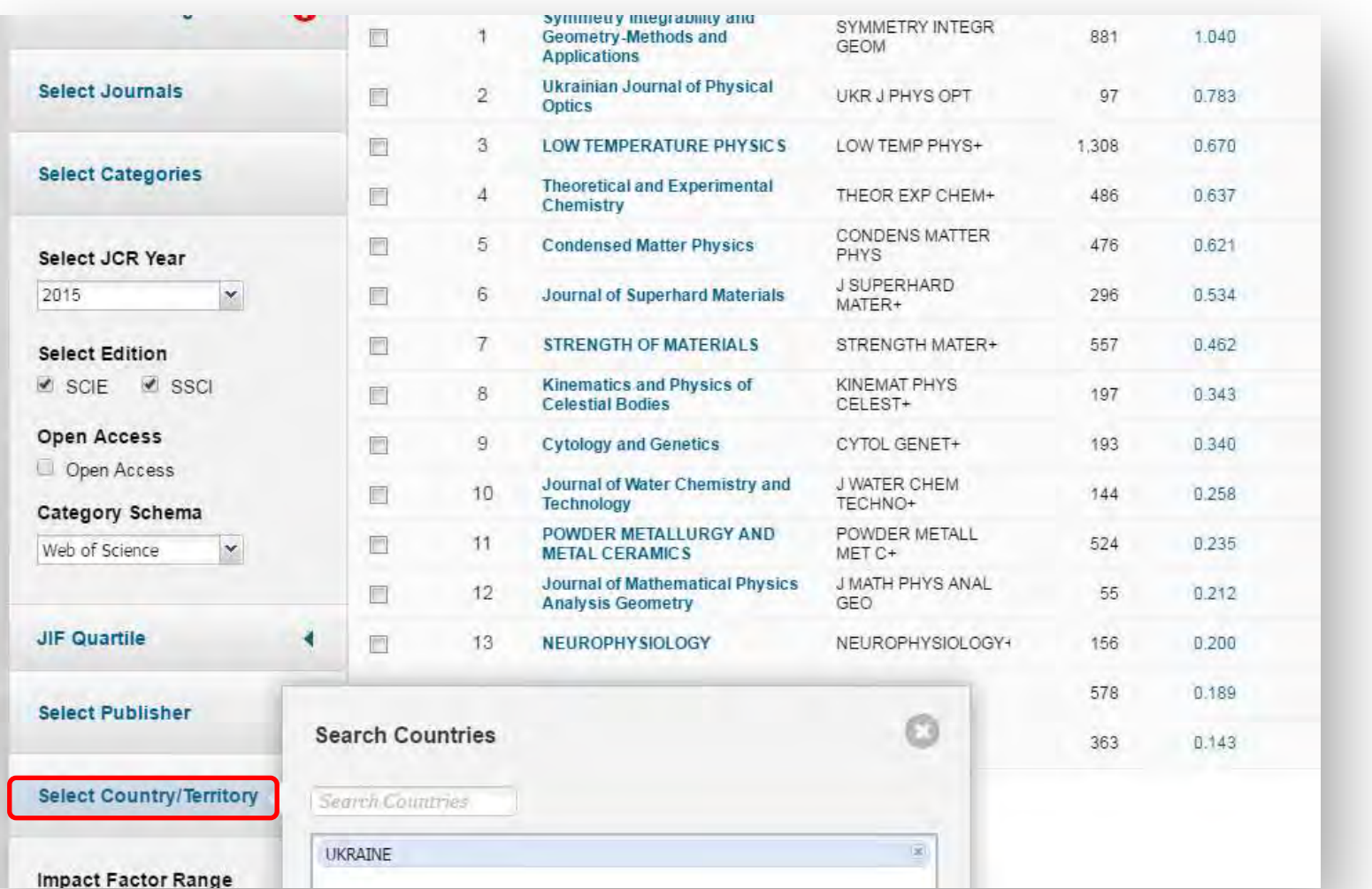

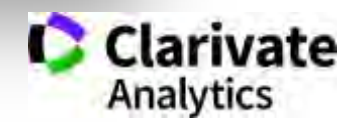

### Українські видання у JCR 2016

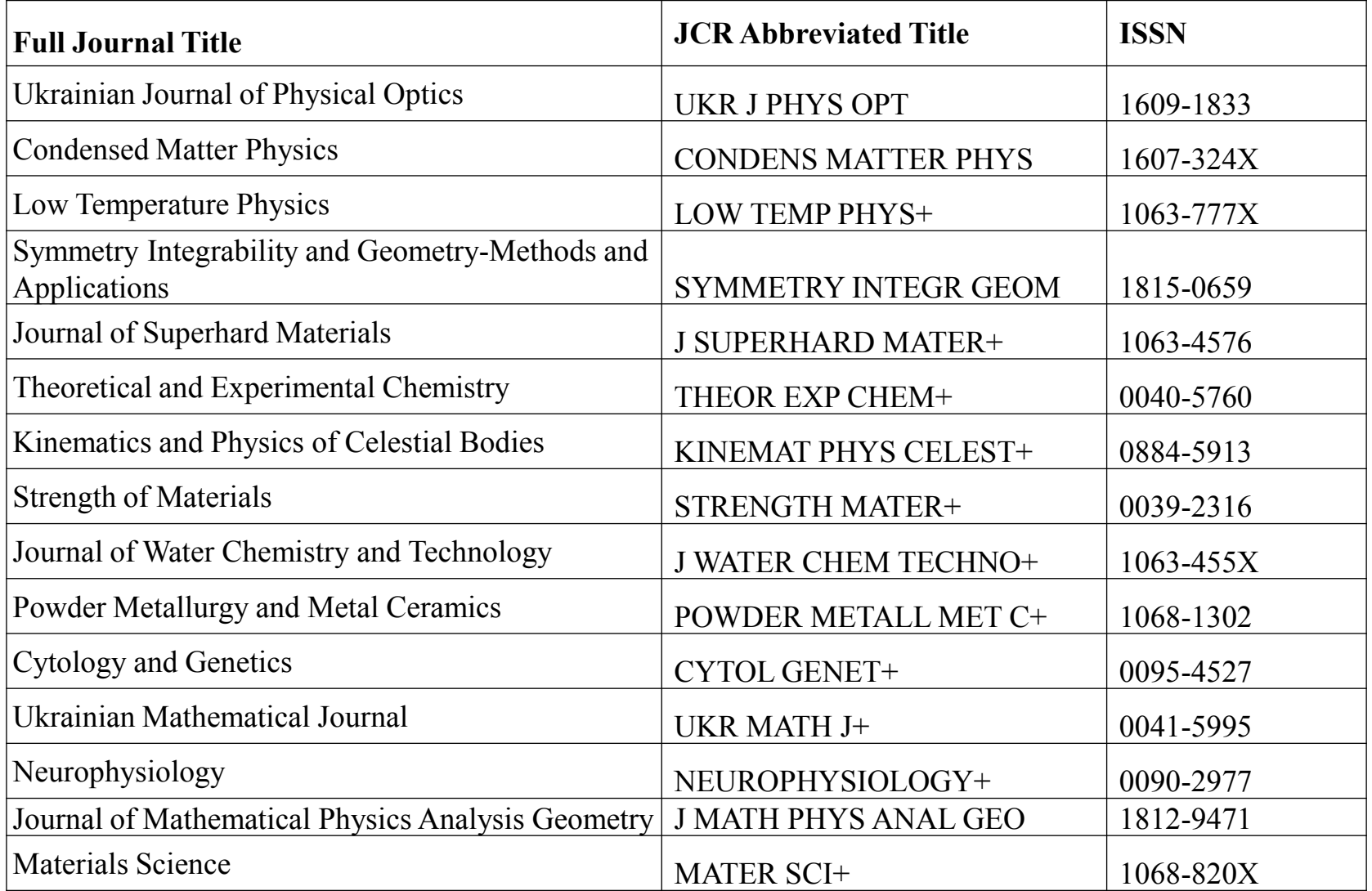

+ 49 відібрано до Emerging Source Citation Index (ESCI ) http://mjl.clarivate.com/cgi-bin/jrnlst/jlresults.cgi

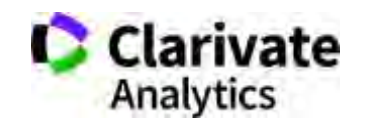

#### **Зв'язки журналу**

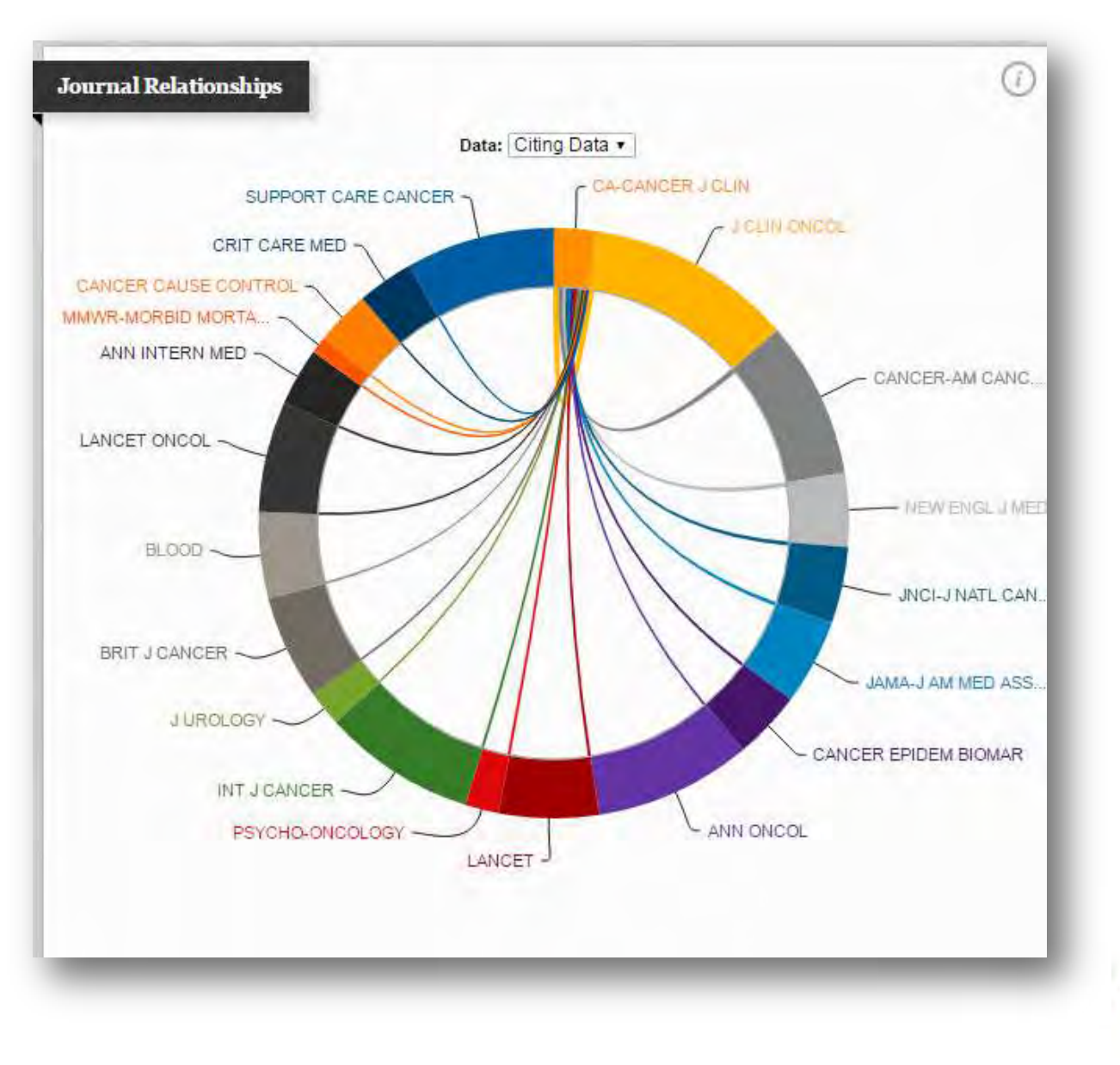

**Clarivate**<br>Analytics

#### **Можливість порівняння**

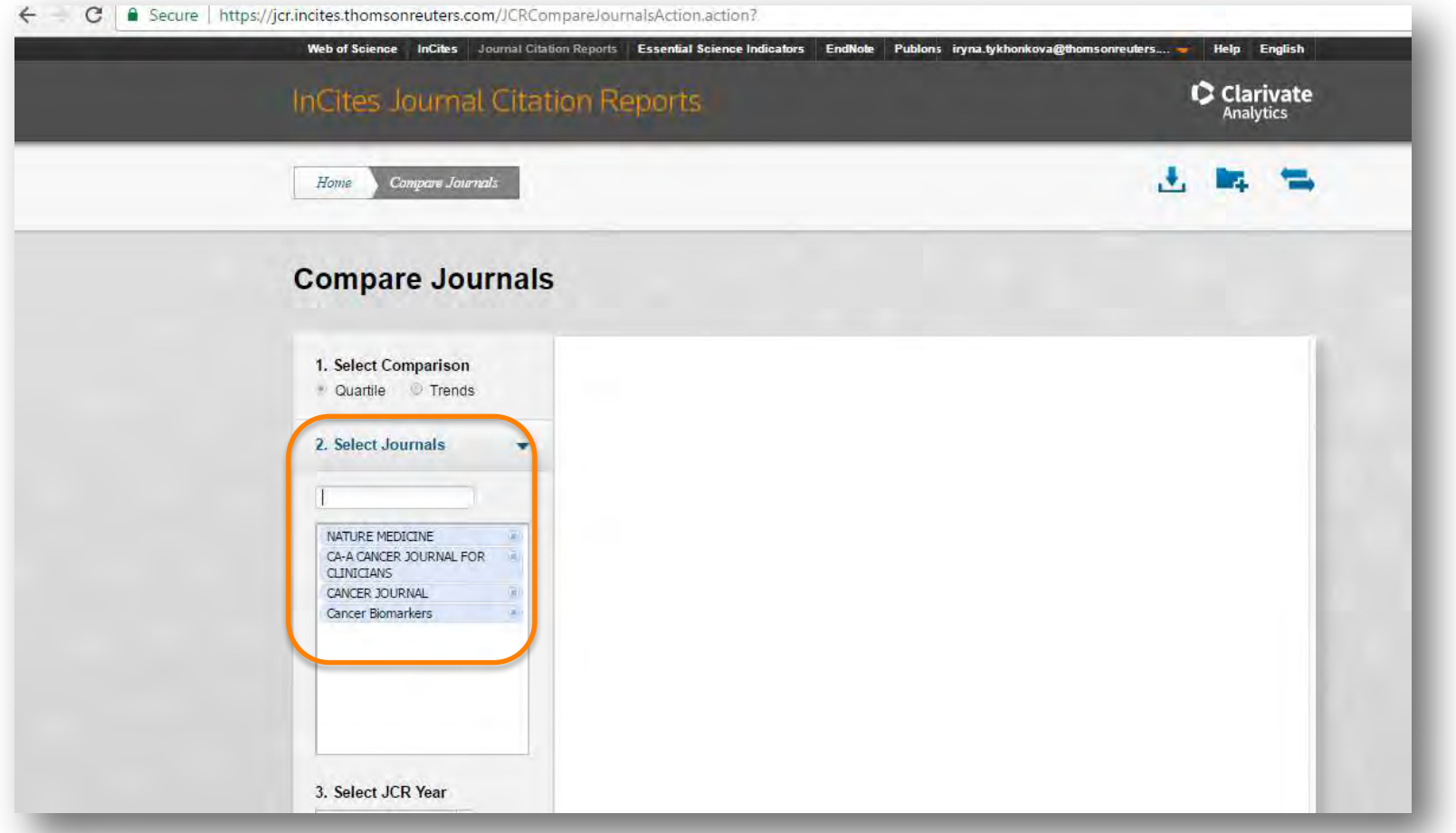

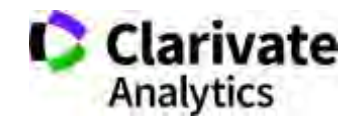

#### **Збереження та експорт даних**

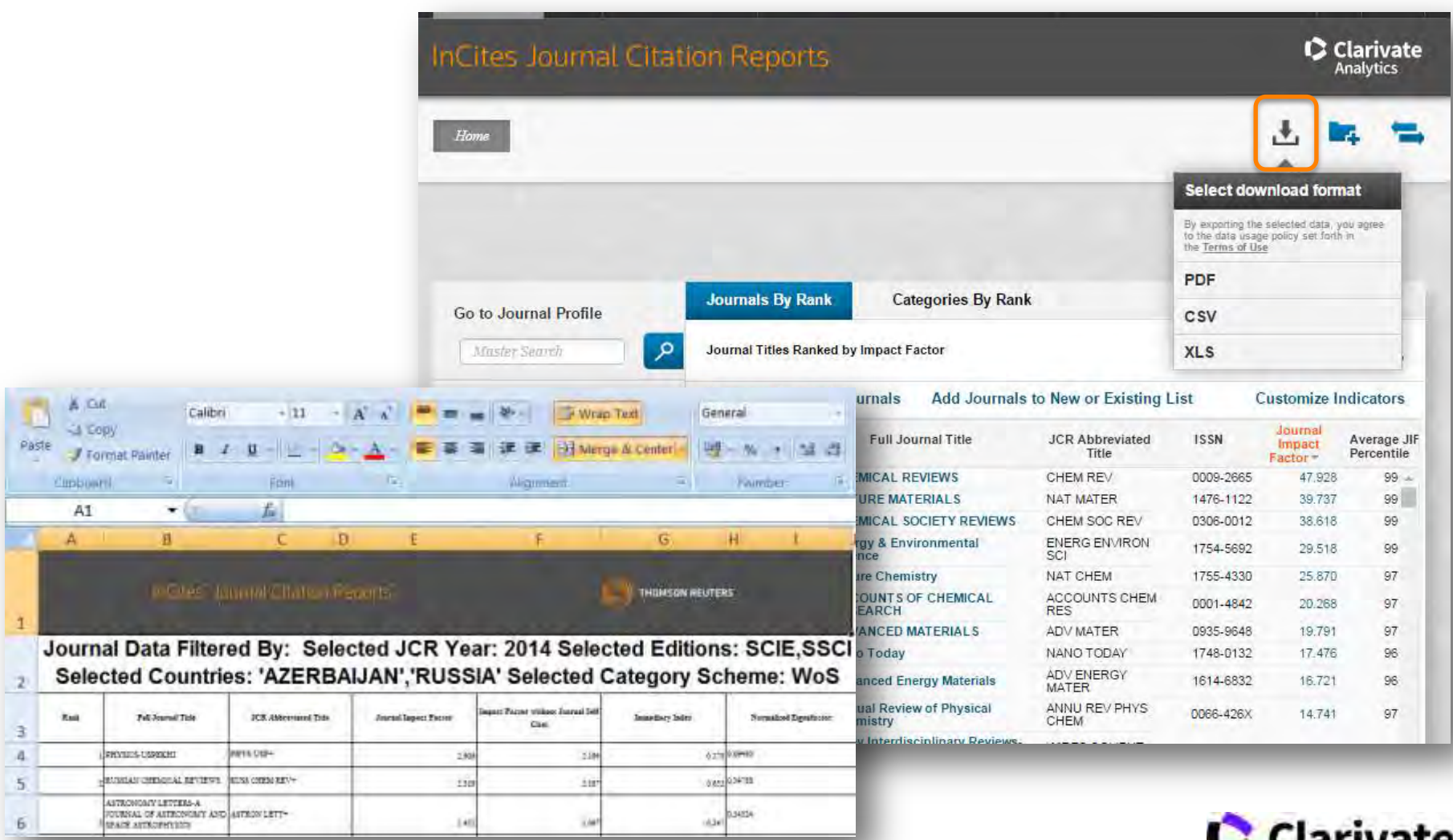

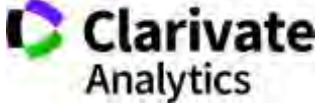

#### **Спробуйте Match**

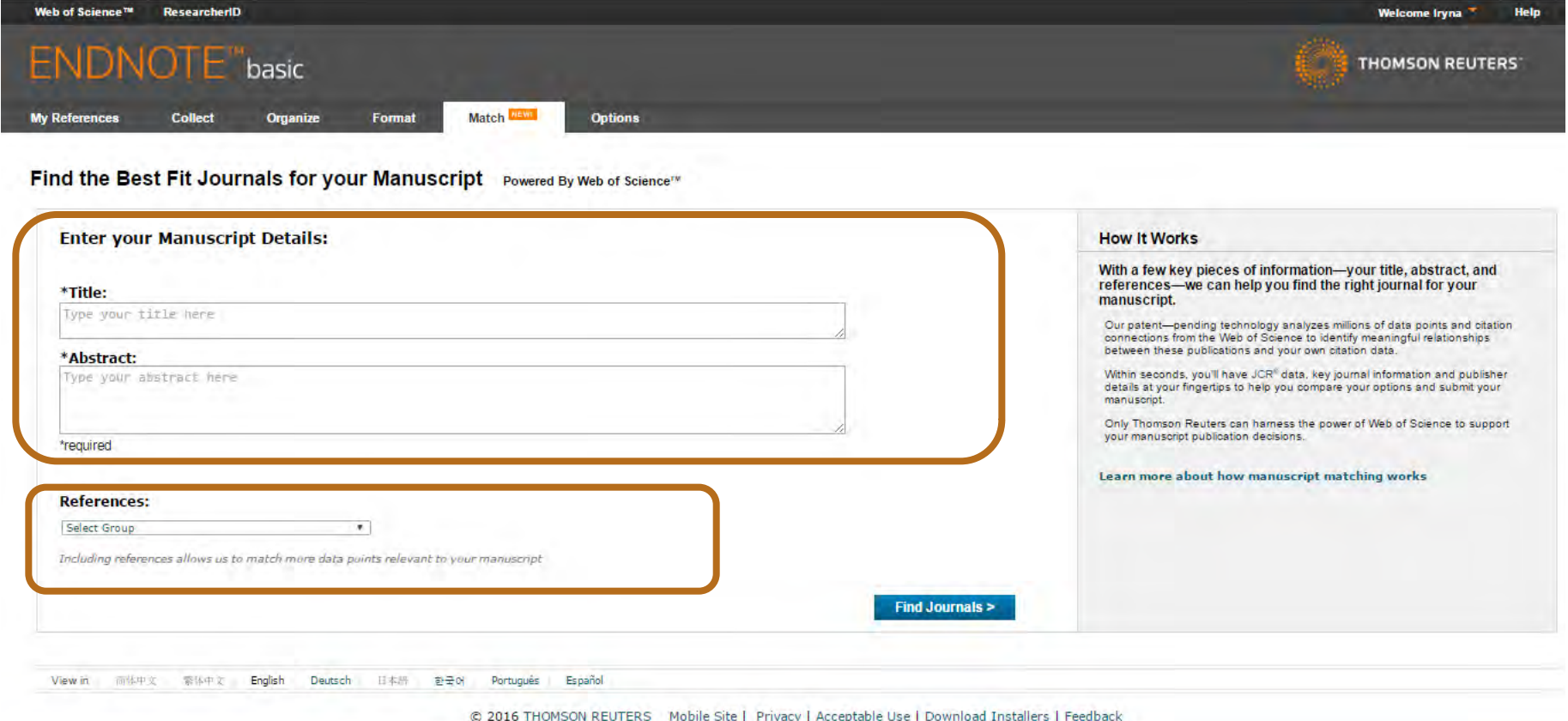

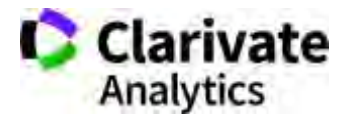

#### **Запропоновані EndNote**

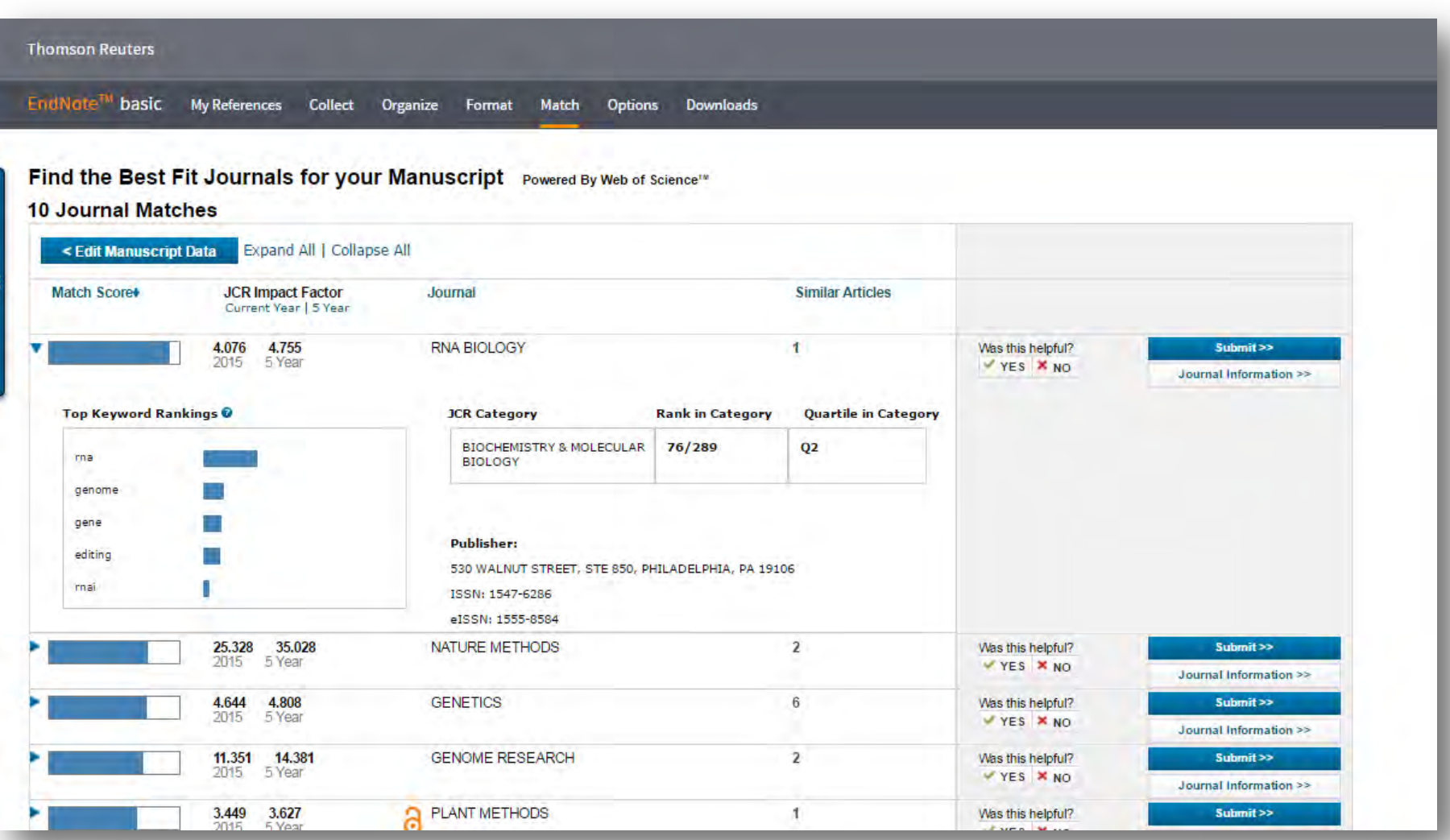

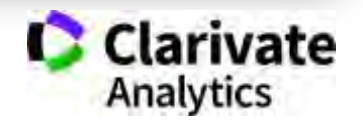

#### **Природній добір журналу для публікації**

- Регулярно читати визнані журнали за своєю темою!
- Налаштувати повідомлення про цитування і публікації в WoS

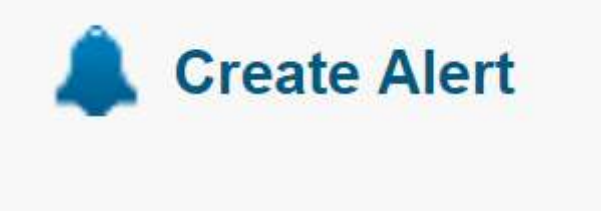

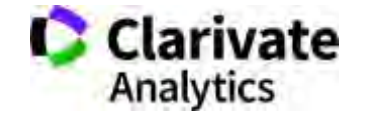

#### **Як опублікуватися в журналі проіндексованому у Web of Science?**

- Проведіть актуальне дослідження (WoS Core Collection, ESI)
- Оберіть журнал Вашого профілю з Core Collection (JCR)
- Оформіть публікацію згідно вимог журналу (EndNote)
- Розмістіть інформацію про свої здобутки в Ваших авторських профілях (ResearcherID)

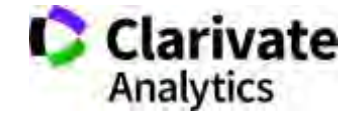

#### **Показники кваліфікації вченого**

- Кількість публікацій
- Їхня якість (цитування) (індекс Гірша)
- Гранти
- Партнери

#### **Хто оцінює науковця?**

- Керівництво (всі рівні)
- Грантодавці
- Партнери

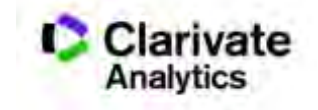

#### **Чому складно оцінювати здобутки науковця?**

•Важко вгадати варіації транслітерації прізвища

•Однофамільці – ускладнюють ідентифікацію, особливо якщо працюють в одній галузі і одній установі

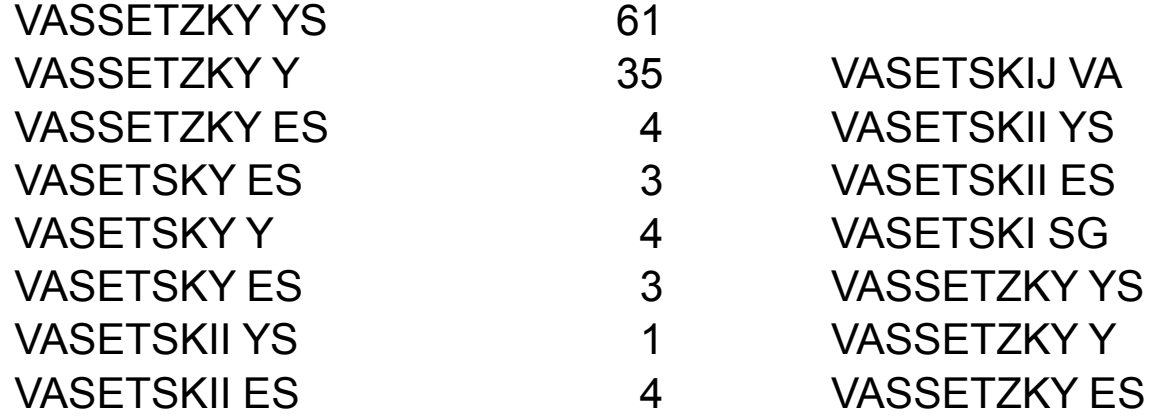

#### **ResearcherID** *vs* **ORCID**

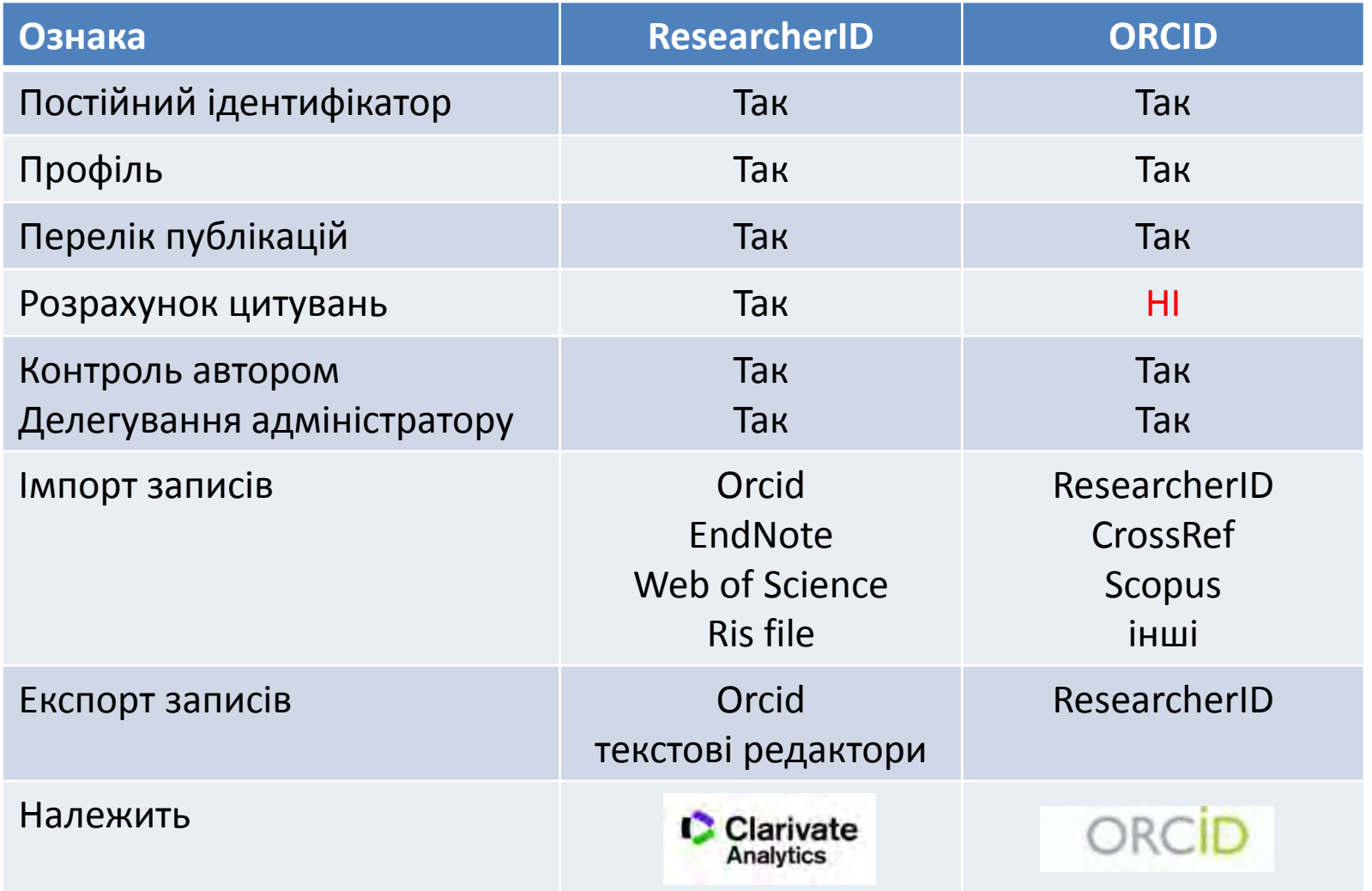

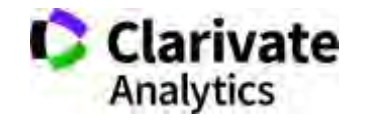

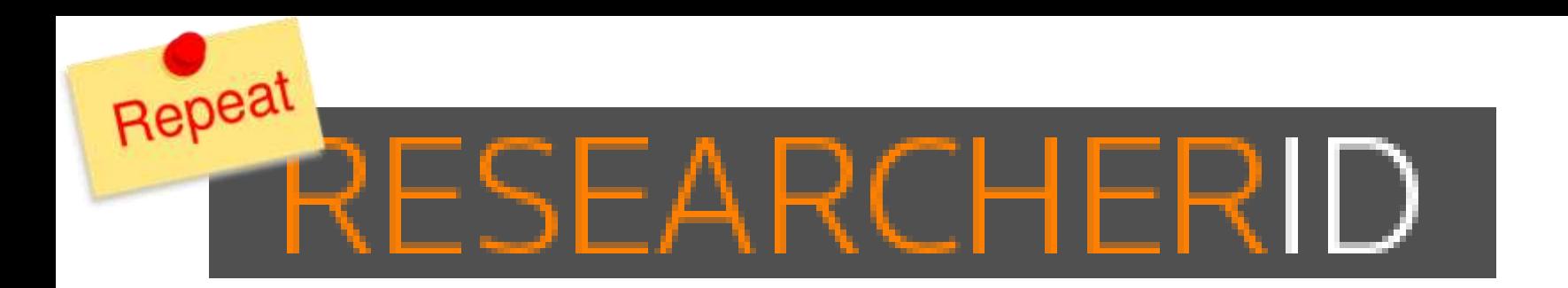

Ідентифікатор вченого, безкоштовний ресурс, дозволяє:

- 1. Представити всі власні публікацій
- 2. Знайти вчених, груп авторів за темою досліджень
- 3. Оцінити науковця за Web of Science (кількість статей, цитувань, індекс Гірша)
- 4. **Інтегрований з Orcid**

http://www.researcherid.com/

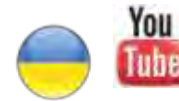

https://www.youtube.com/watch?v=PssRxb6ULhk

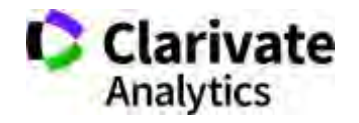

## ResearcherID 22-12-2017

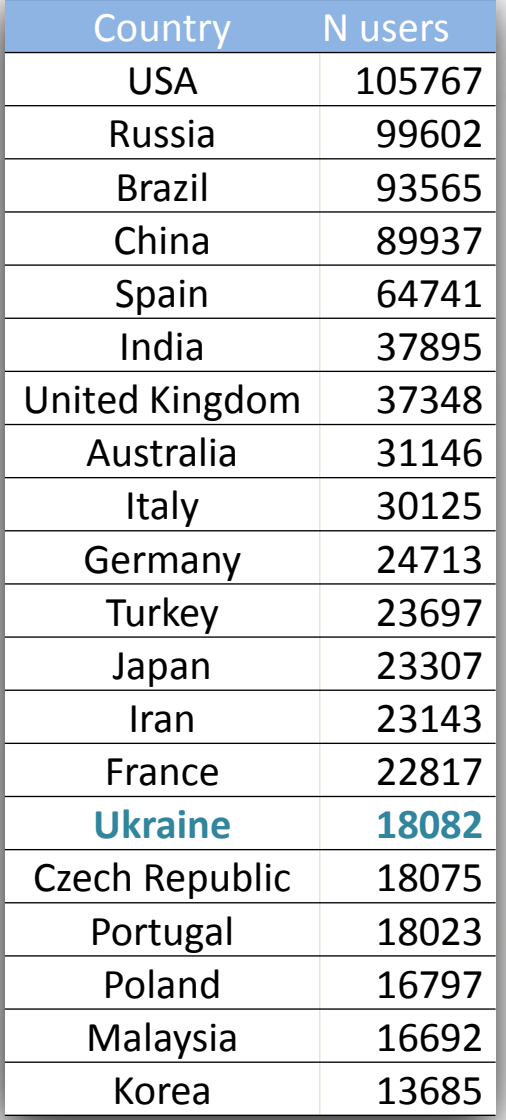

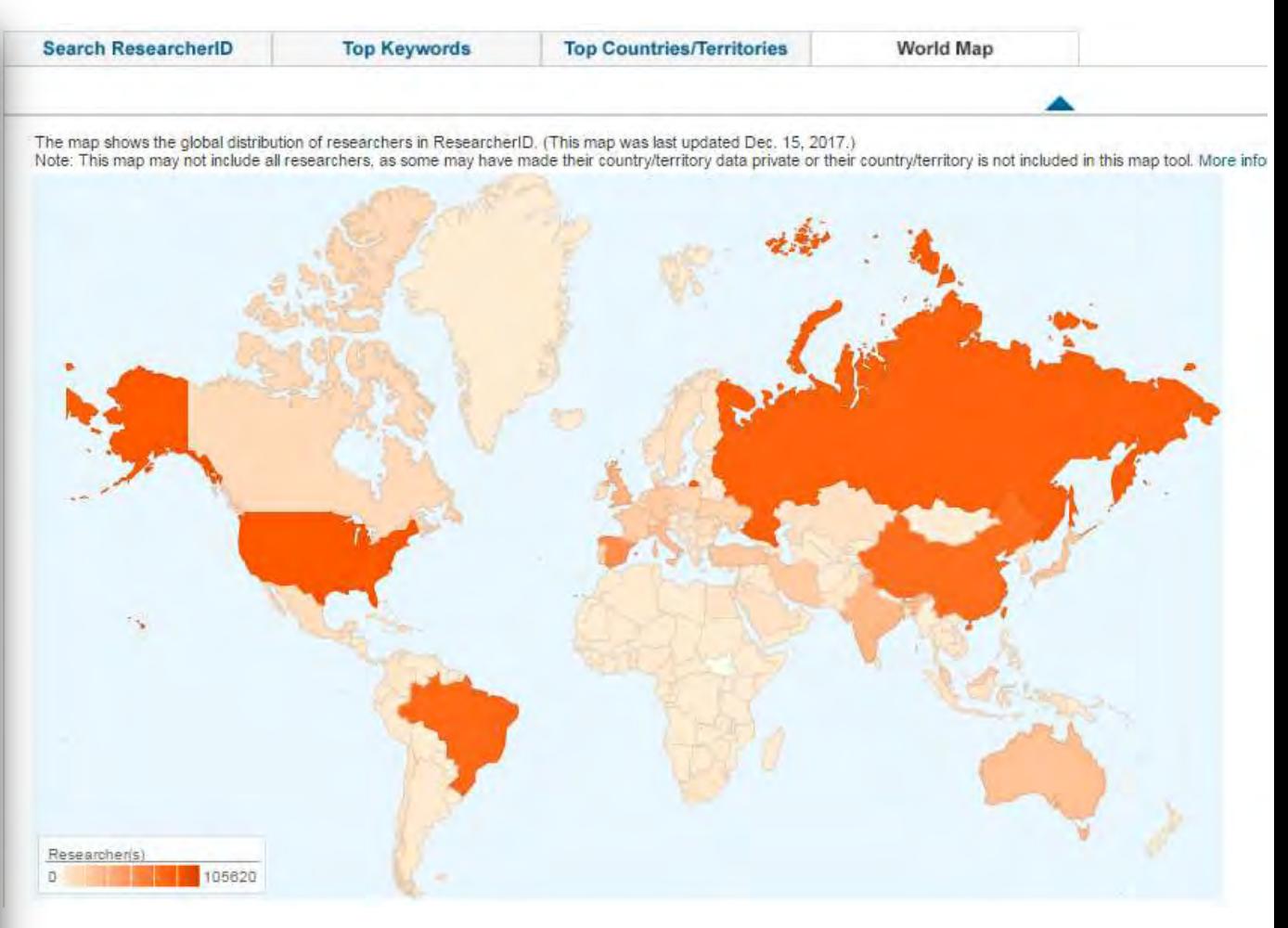

Україна 15 місце у світі за кількістю профілів www.Researcherid.com

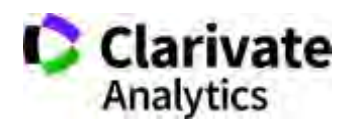

#### **Починаємо реєстрацію**

#### http://www.researcherid.com

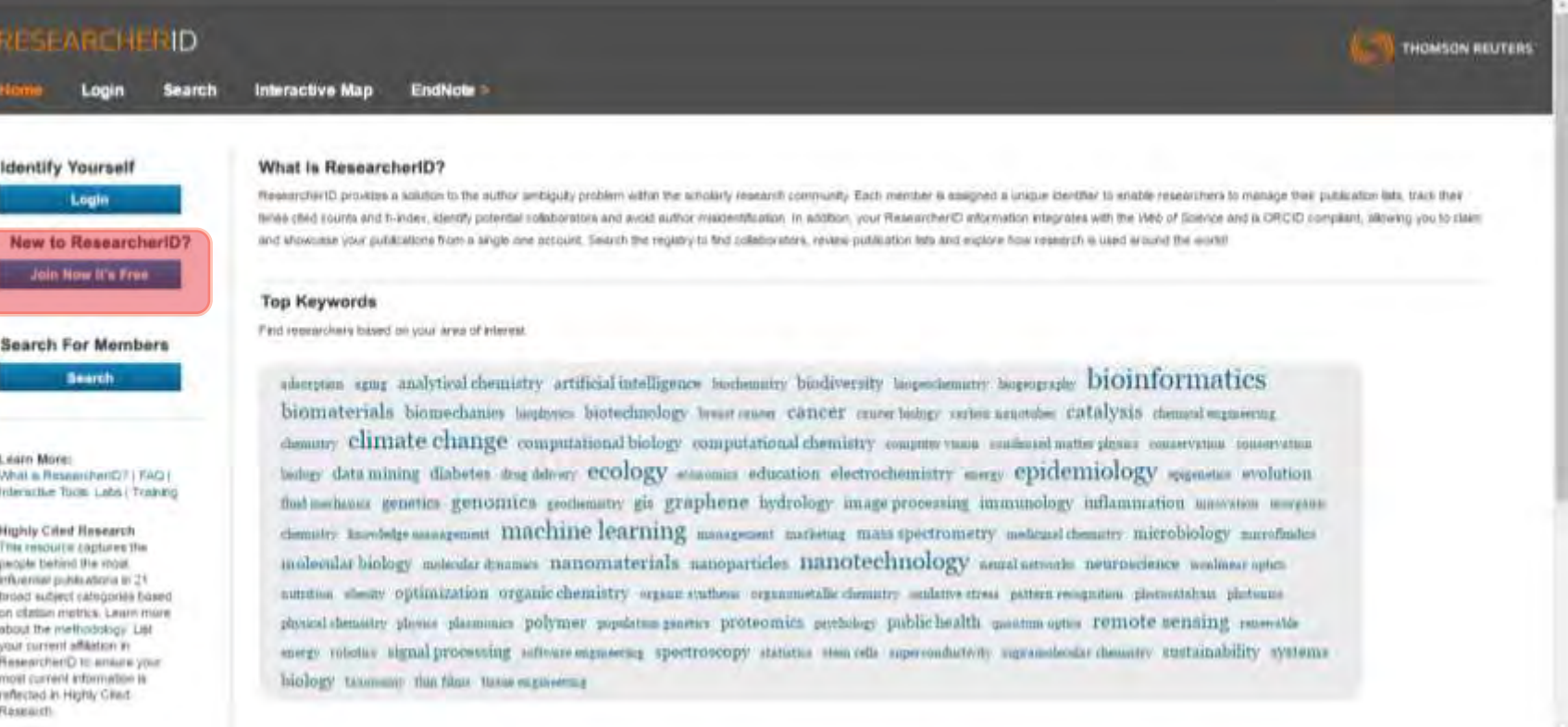

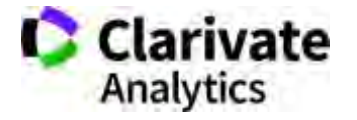

#### **Заповнюємо анкету**

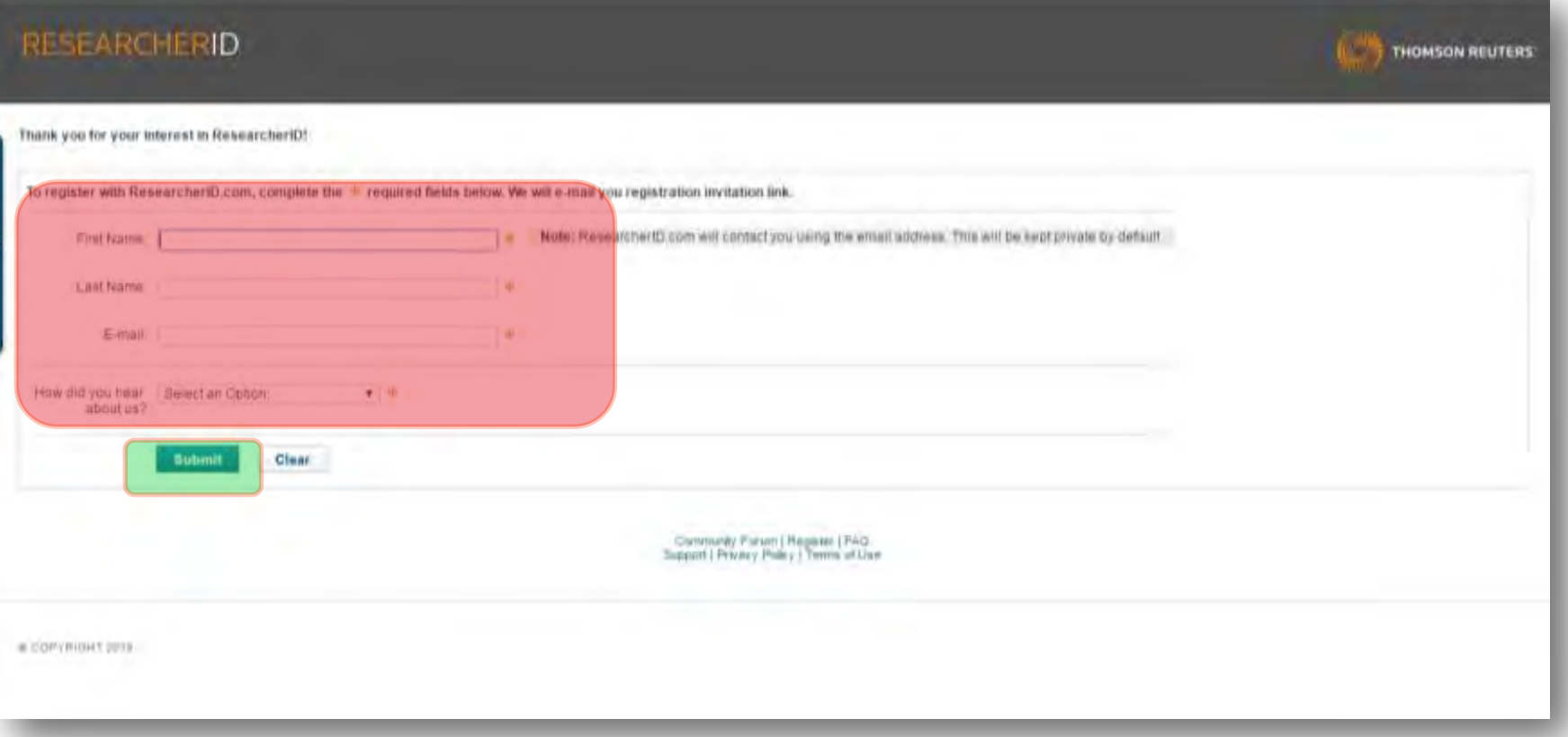

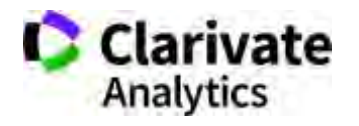

#### **Дозаповнюємо**

#### **RESEARCHERID**

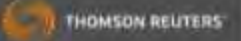

#### Thank you for your interest in ResearcheriD!

By registering, you're helping to build a reacurce that standardizes and clantes author information - strengtherning the connections between you and your colleagues and making vital research more accessible to all

Data Privacy: The information that you submit as part of this registration process and the information that you submit or that Thomson Realers collects in the course of the use of your ResearchertD will be processed by Tho accordance with the ResearchertD End User License Agreement Except where indicated, registration information will be viewable by default on your public profile page on the www.flexaurchertD com website. At anytime after re can login to your account and choose to make some or all of your information private or to update any of your registration information.

#### Registration

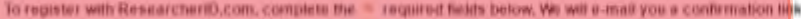

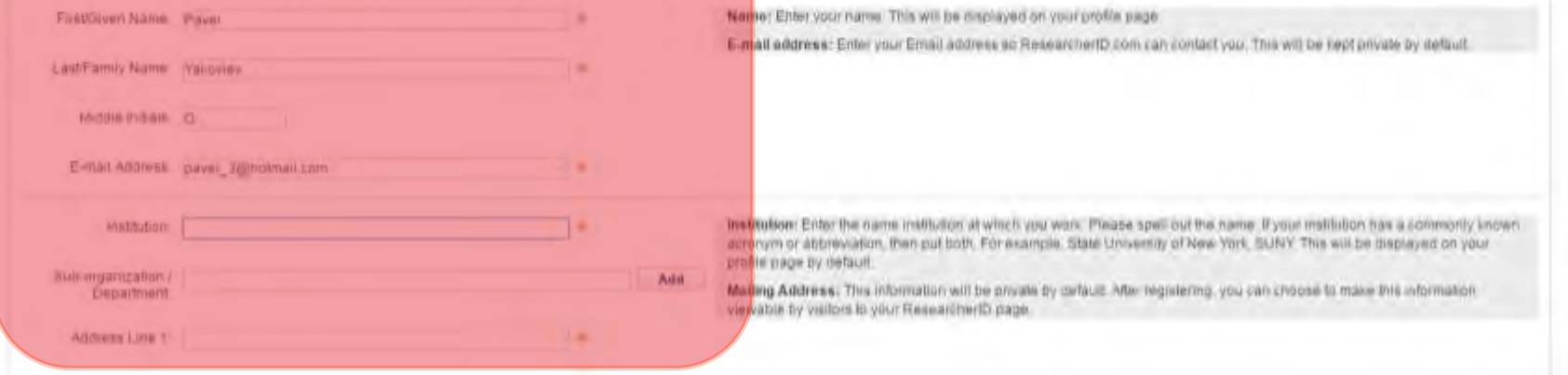

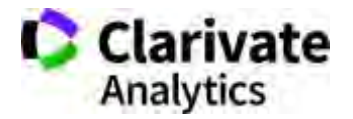
#### **Всі поля з зірочками є обов'язковими!**

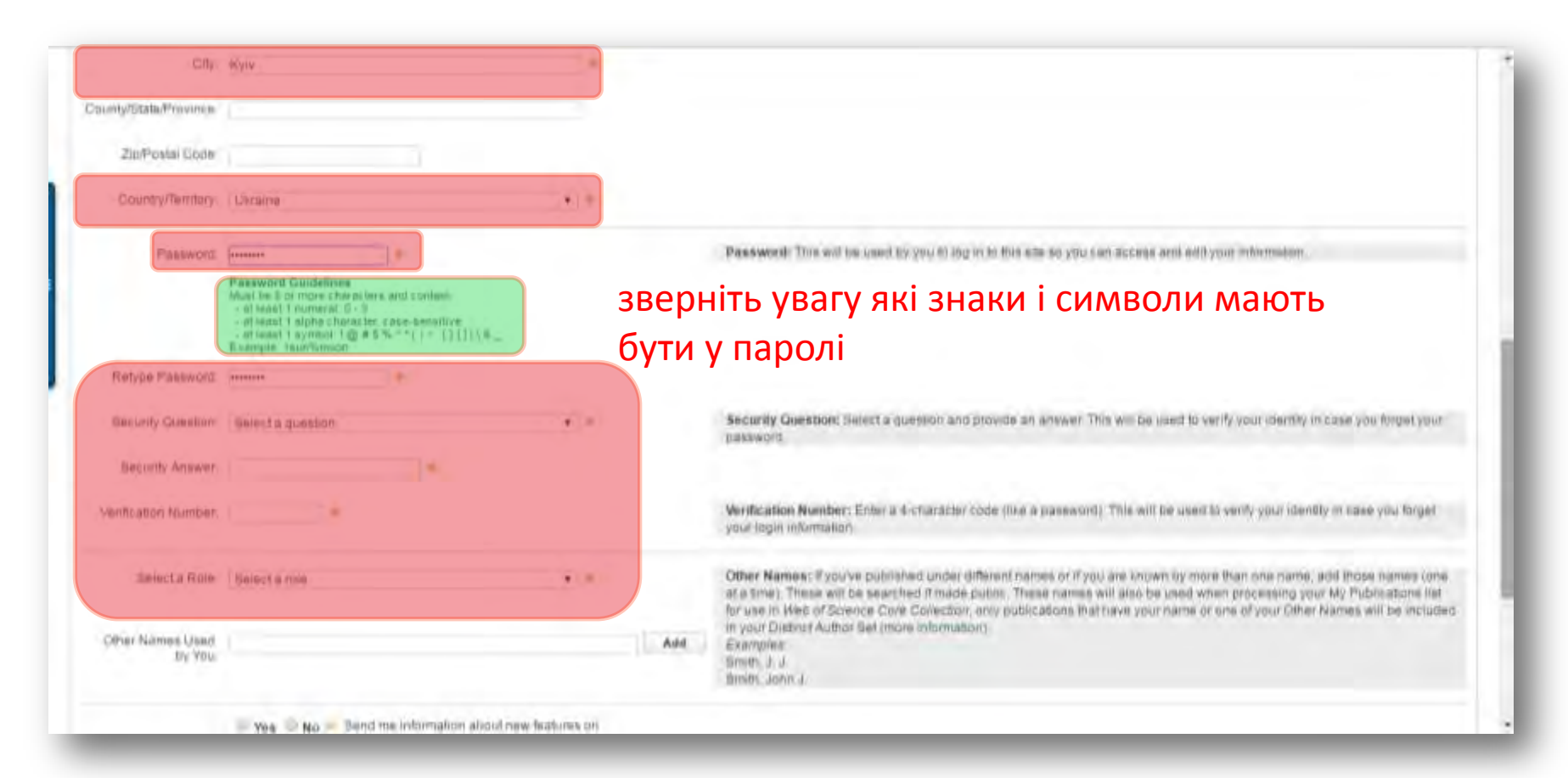

#### Запишіть і збережіть логін і пароль а також кодові цифри і питання

За наявності в установі передплати до Web of Science цей логін і пароль є доступом до вашого кабінету в Web of Science та EndNote on-line з розширеними можливостями

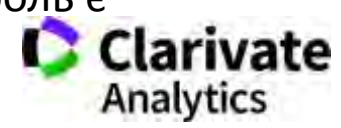

#### **Додаємо верифікаційний номер**

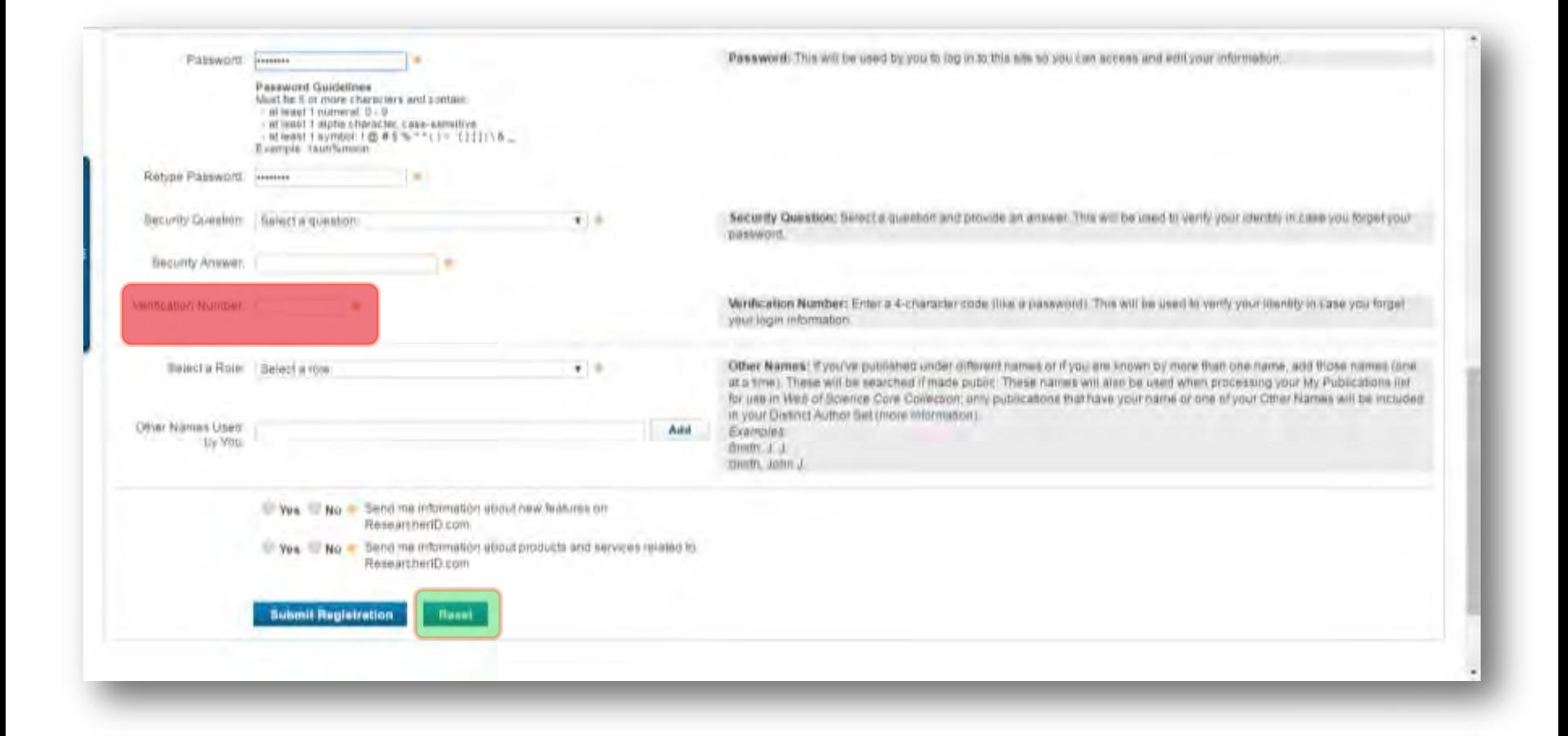

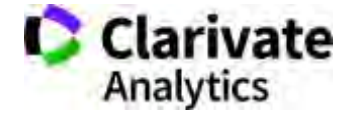

#### **Вітаємо профіль створено**

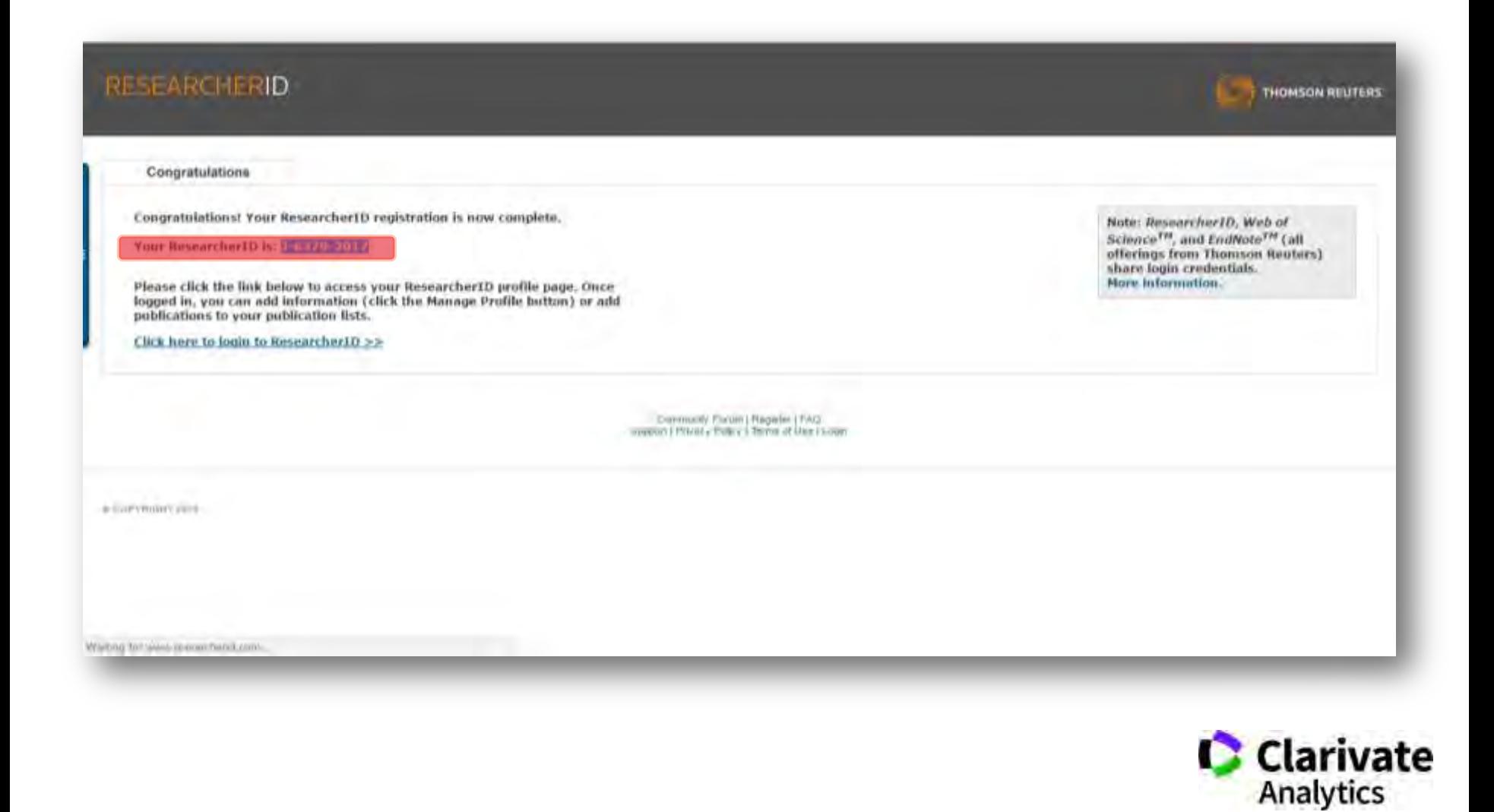

#### **Можемо синхронізувати з Orcid**

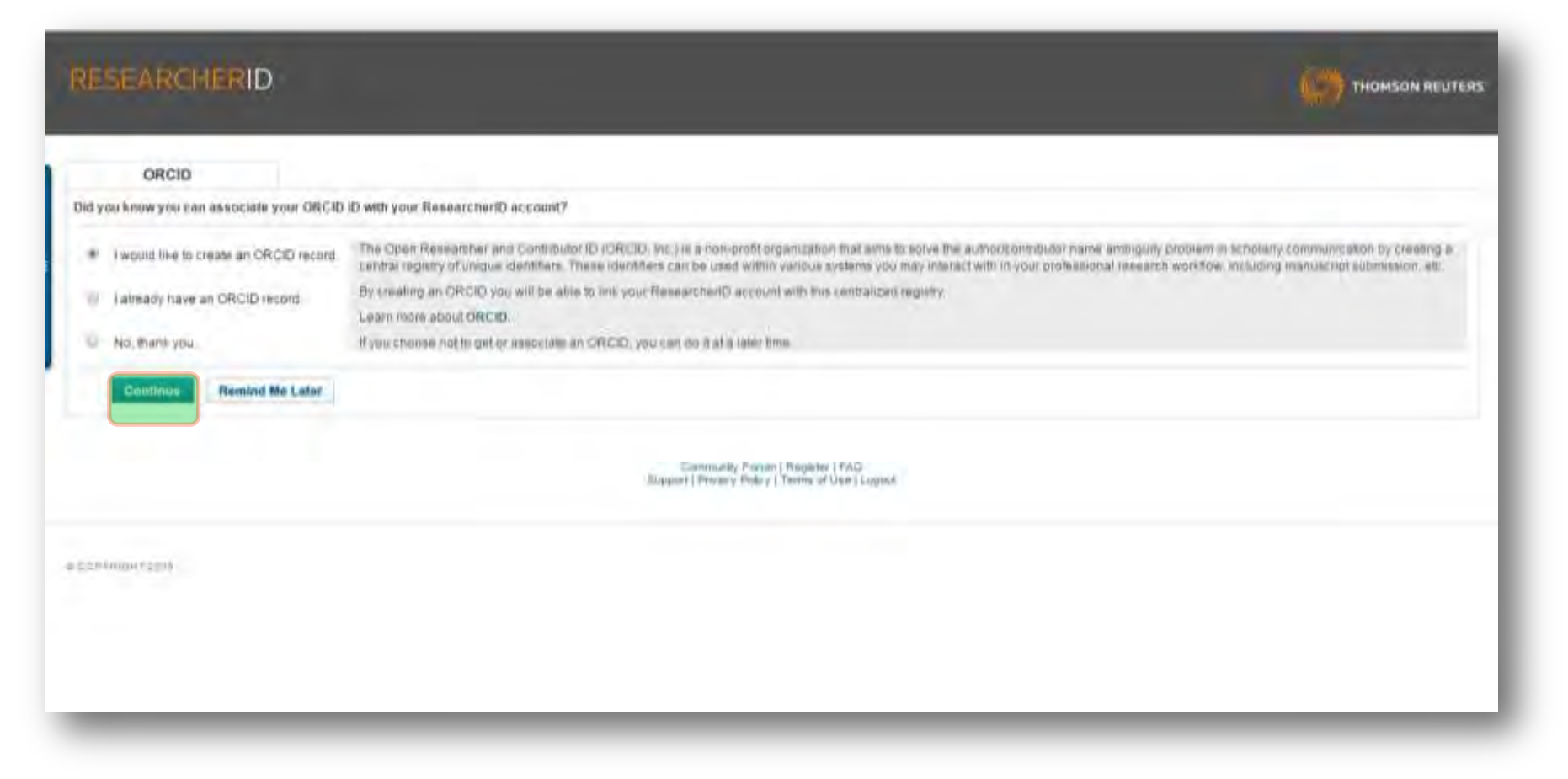

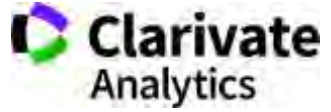

# **Orcid.org**

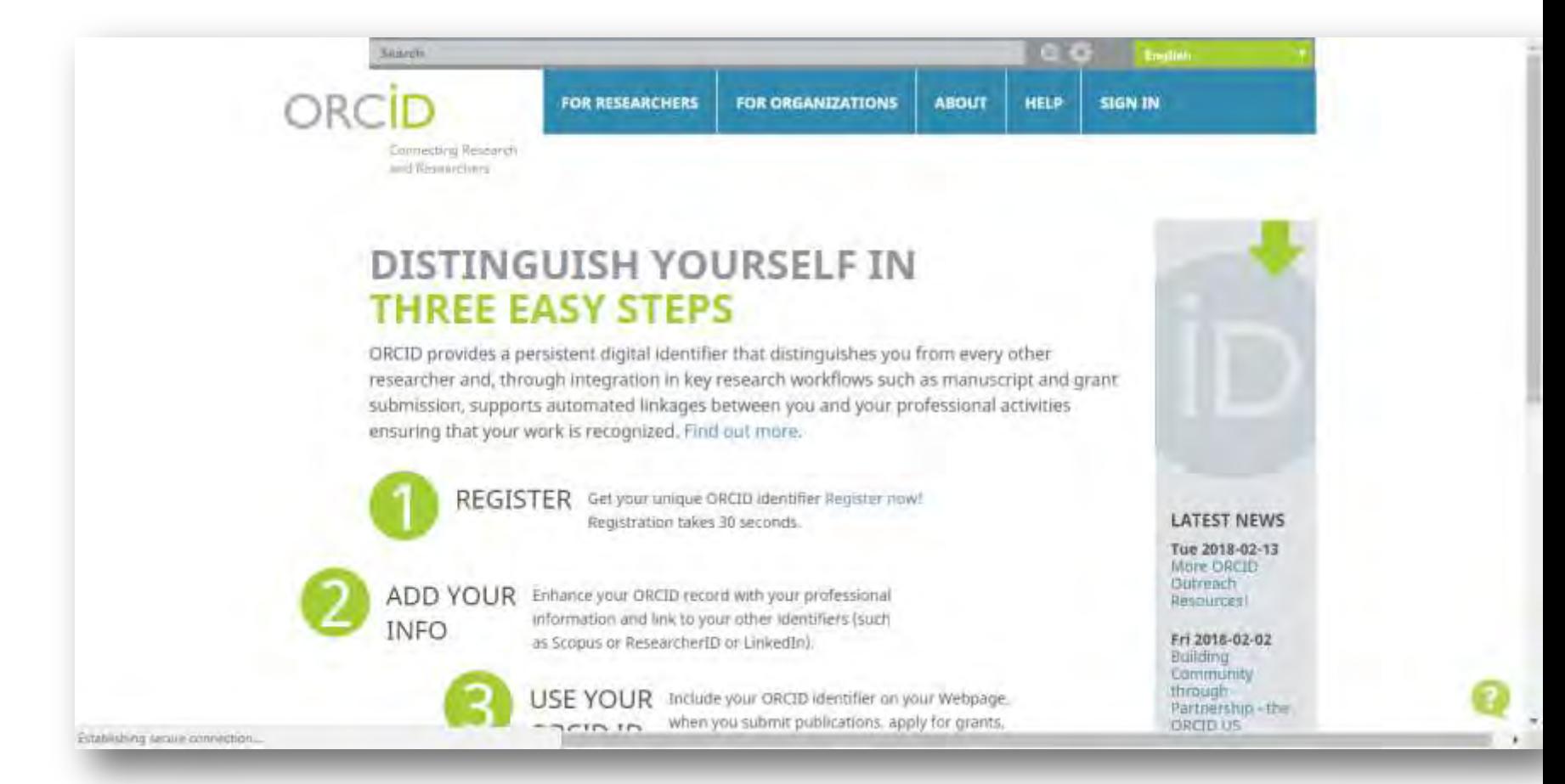

з 2012 року 16 цифр, що змінюють наше життя

http://orcid.org/0000-0003-1115-3742

#### **Реєструємося в ORCID**

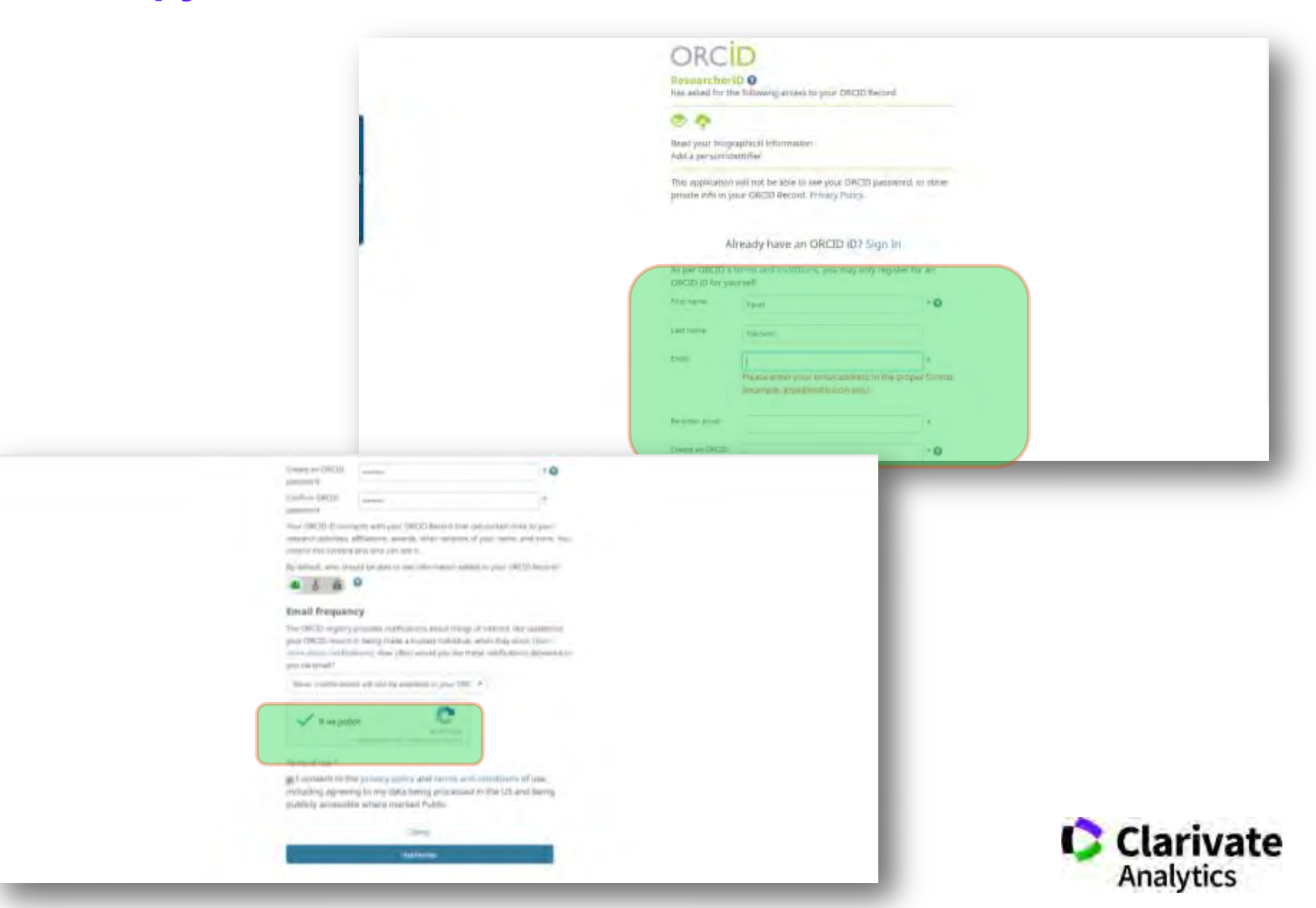

#### **30 секунд реєстрації але «пустий» профіль**

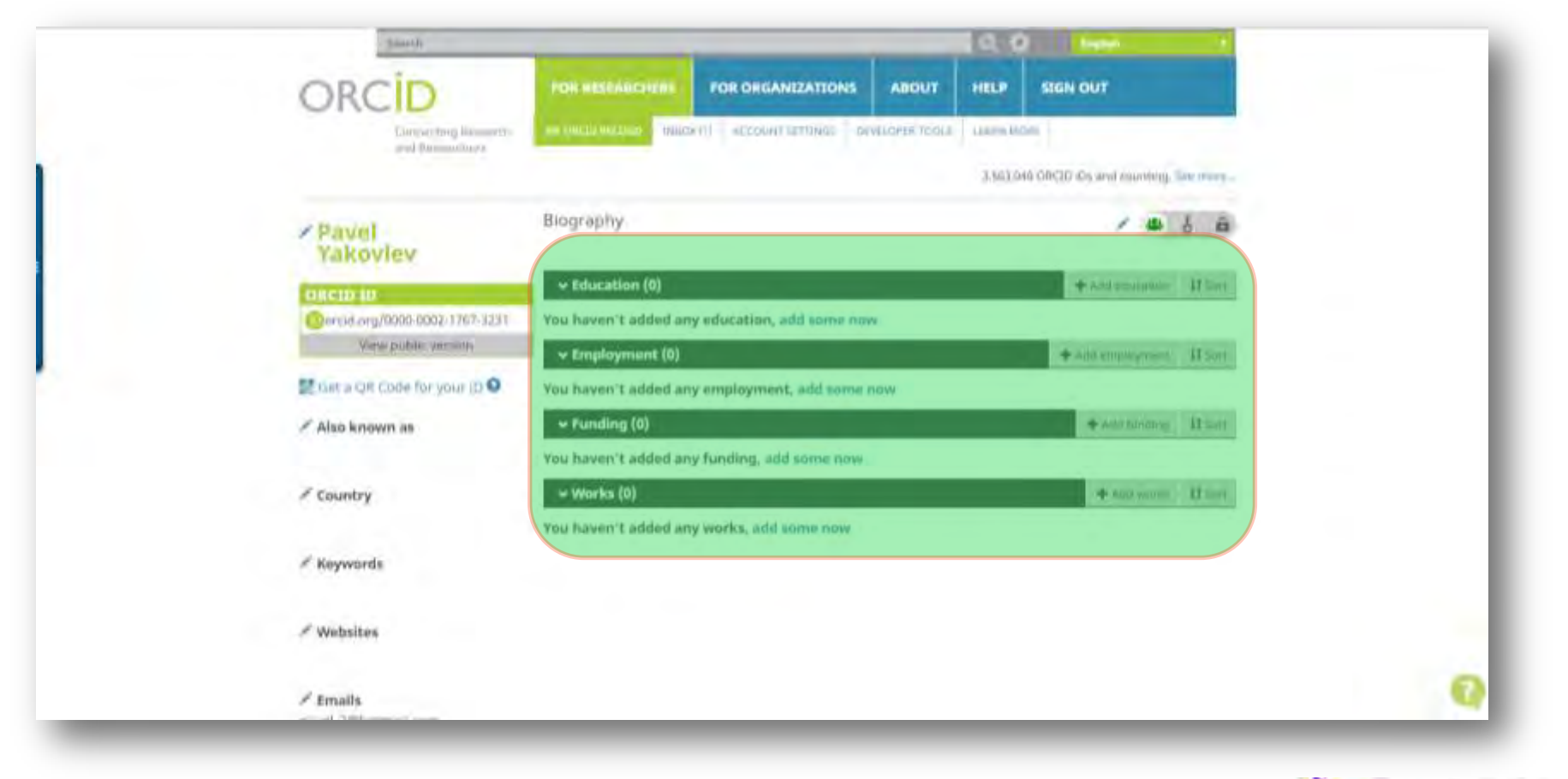

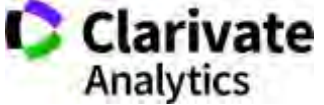

# **Експорт статей в ORCID і чому не варто додавати їх вручну**

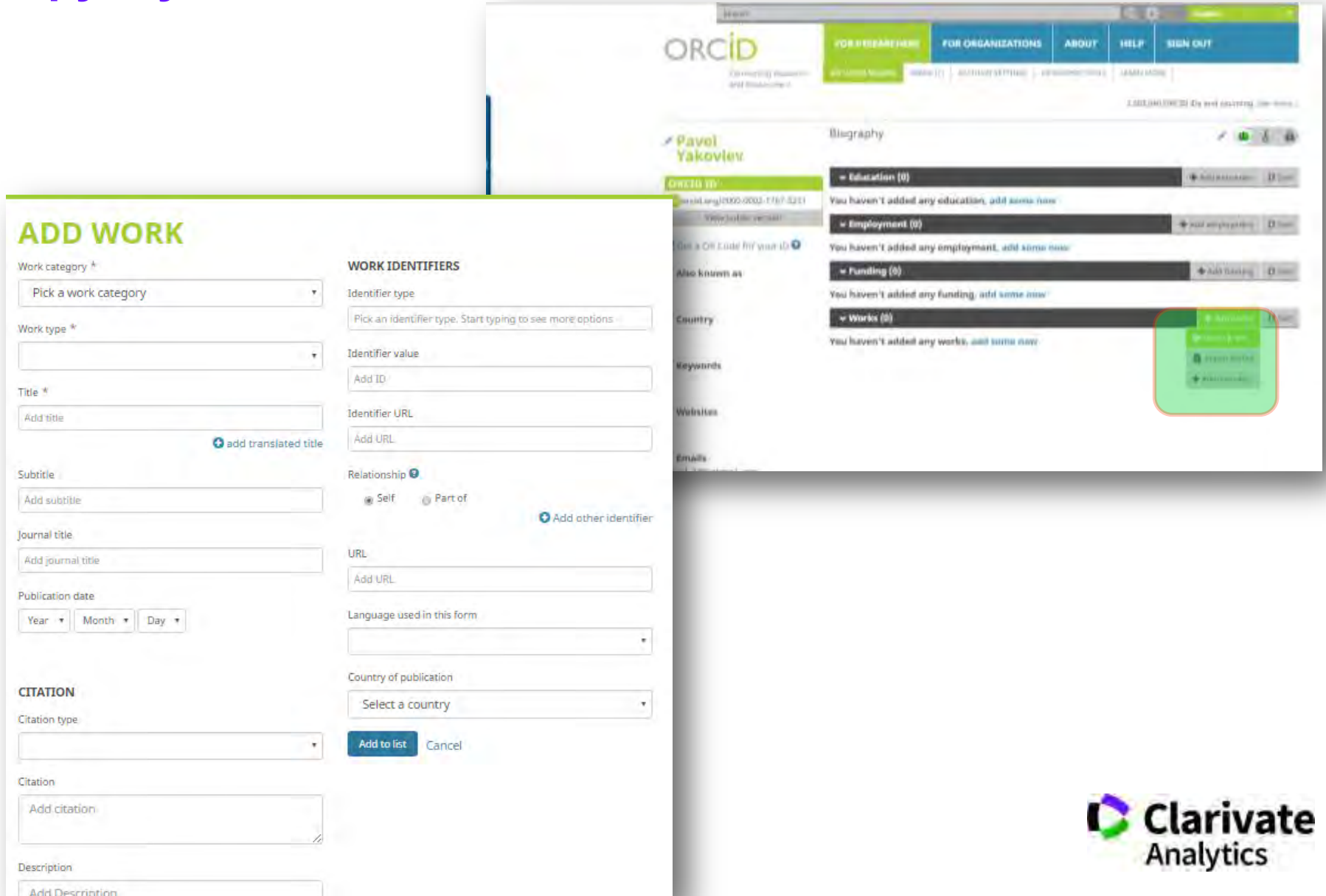

#### **Ваші профілі пов'язані можна перенести інформацію з ResearcherID**

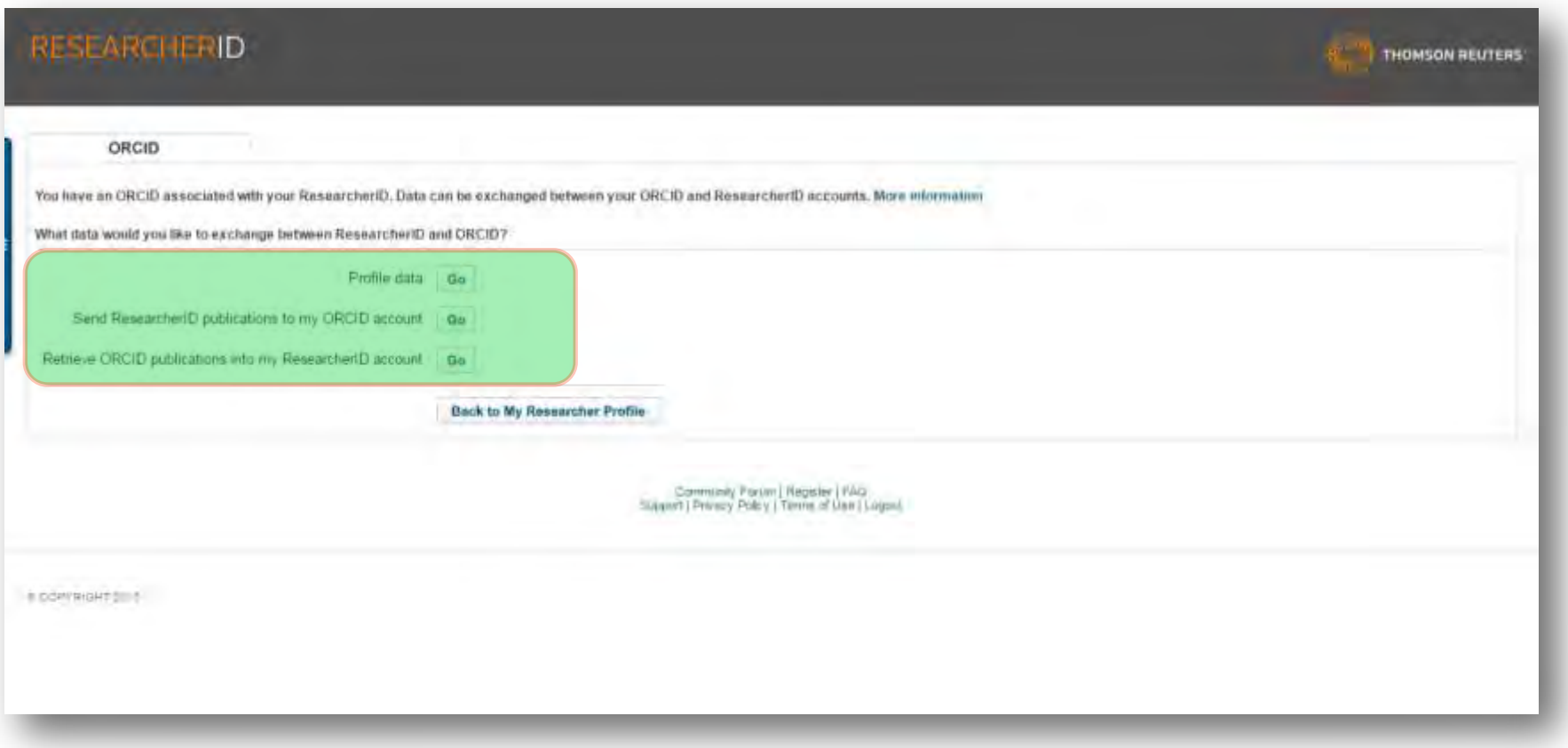

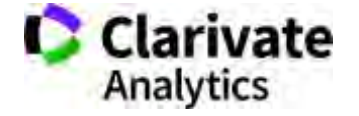

# **Але спочатку необхідно заповнити профіль**

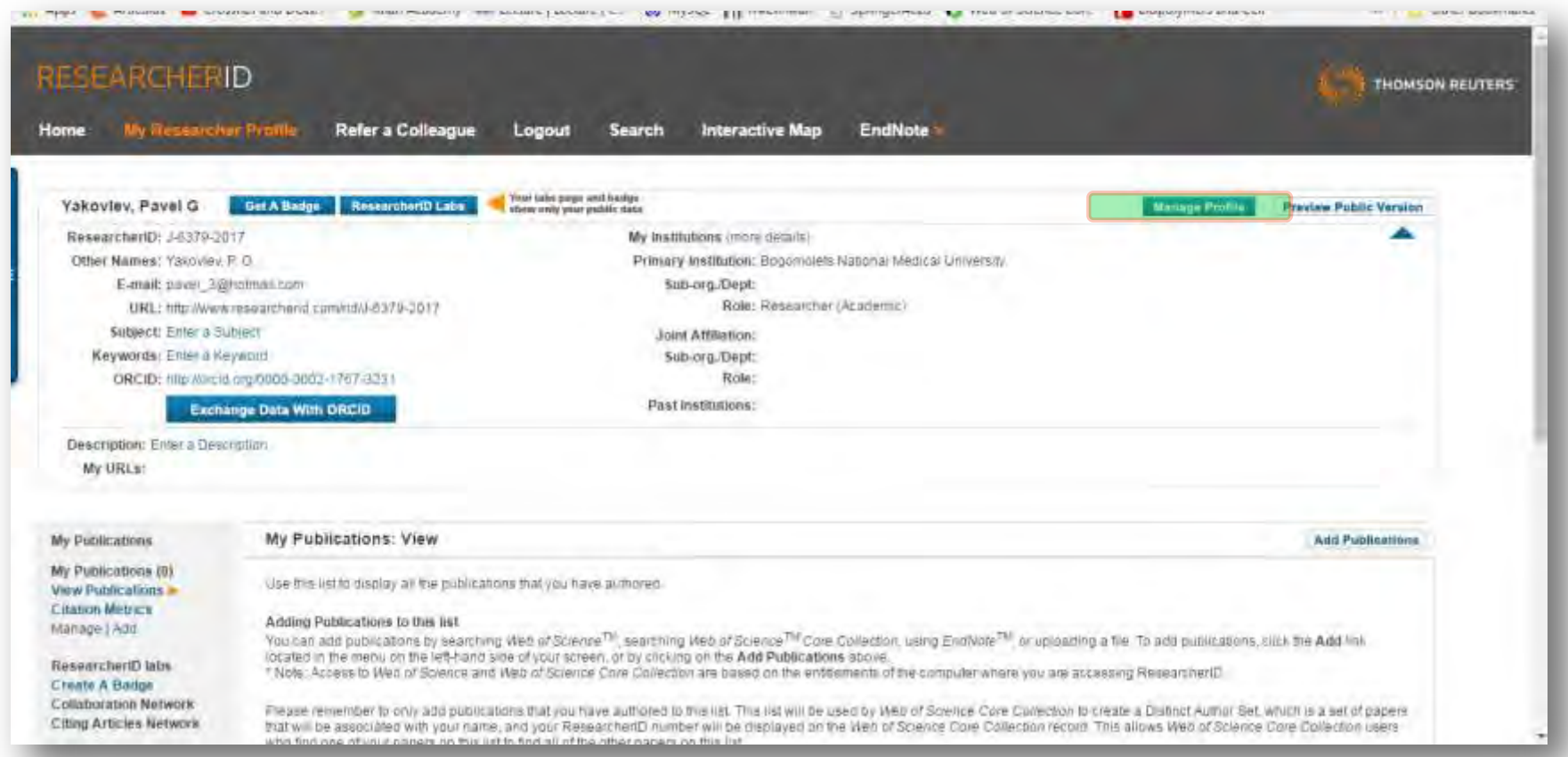

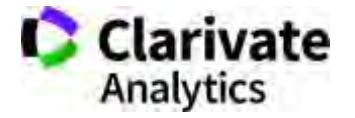

# **Додавання інформації**

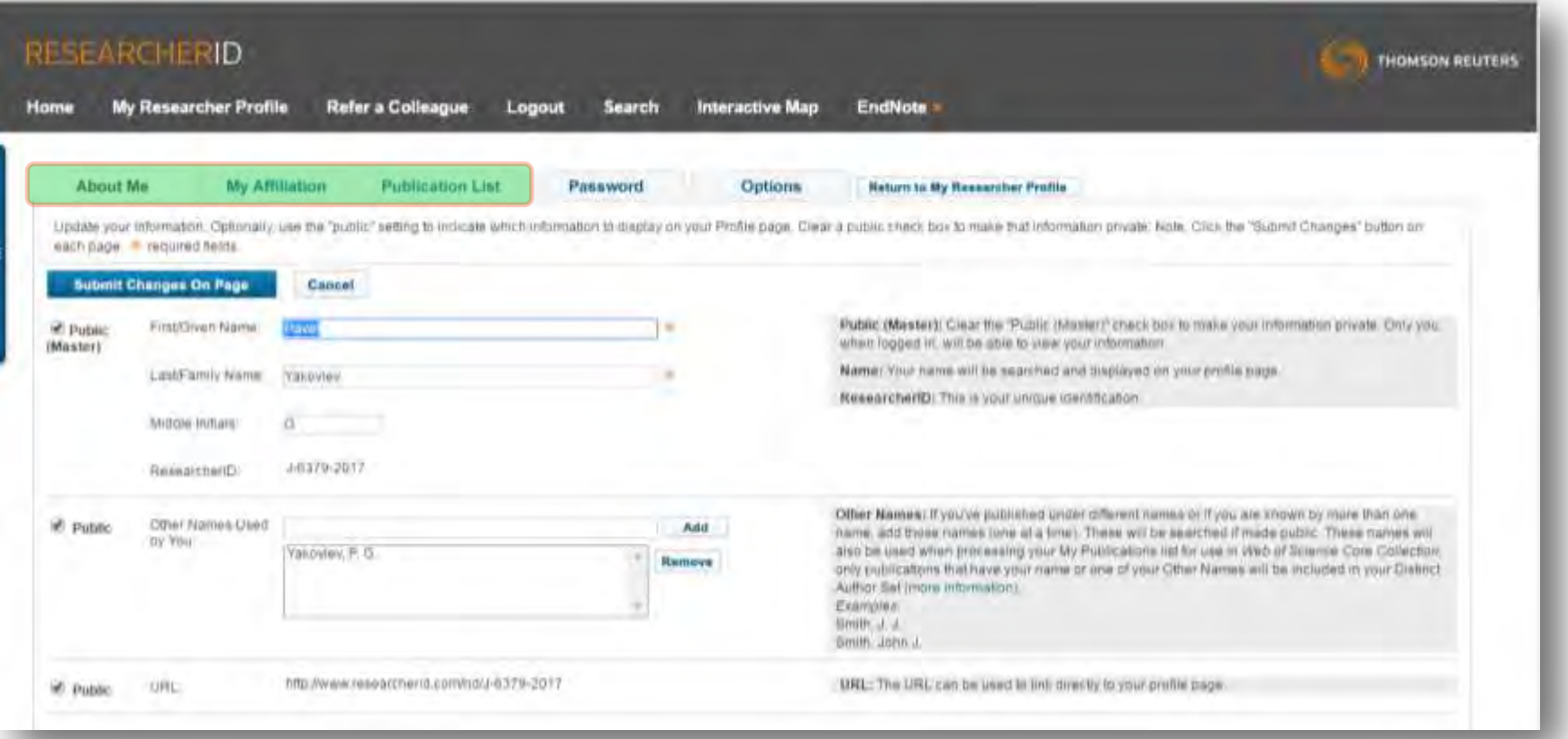

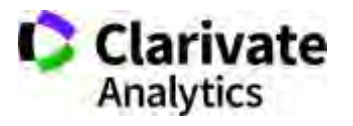

#### **Ключові слова, теми, приватність**

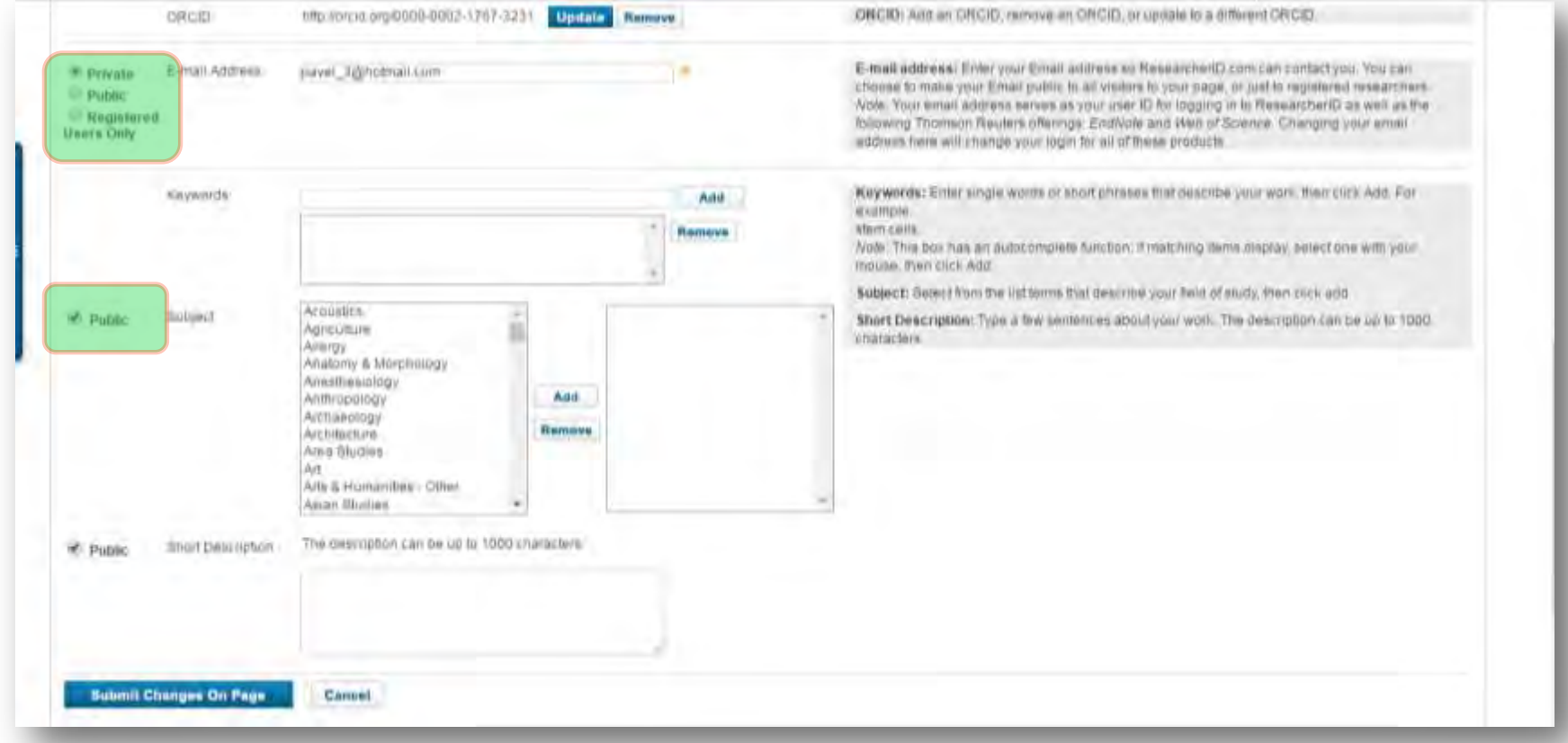

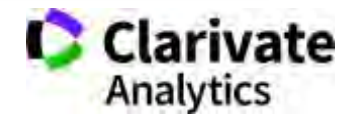

# **Установа, пропишіть офіційну назву!**

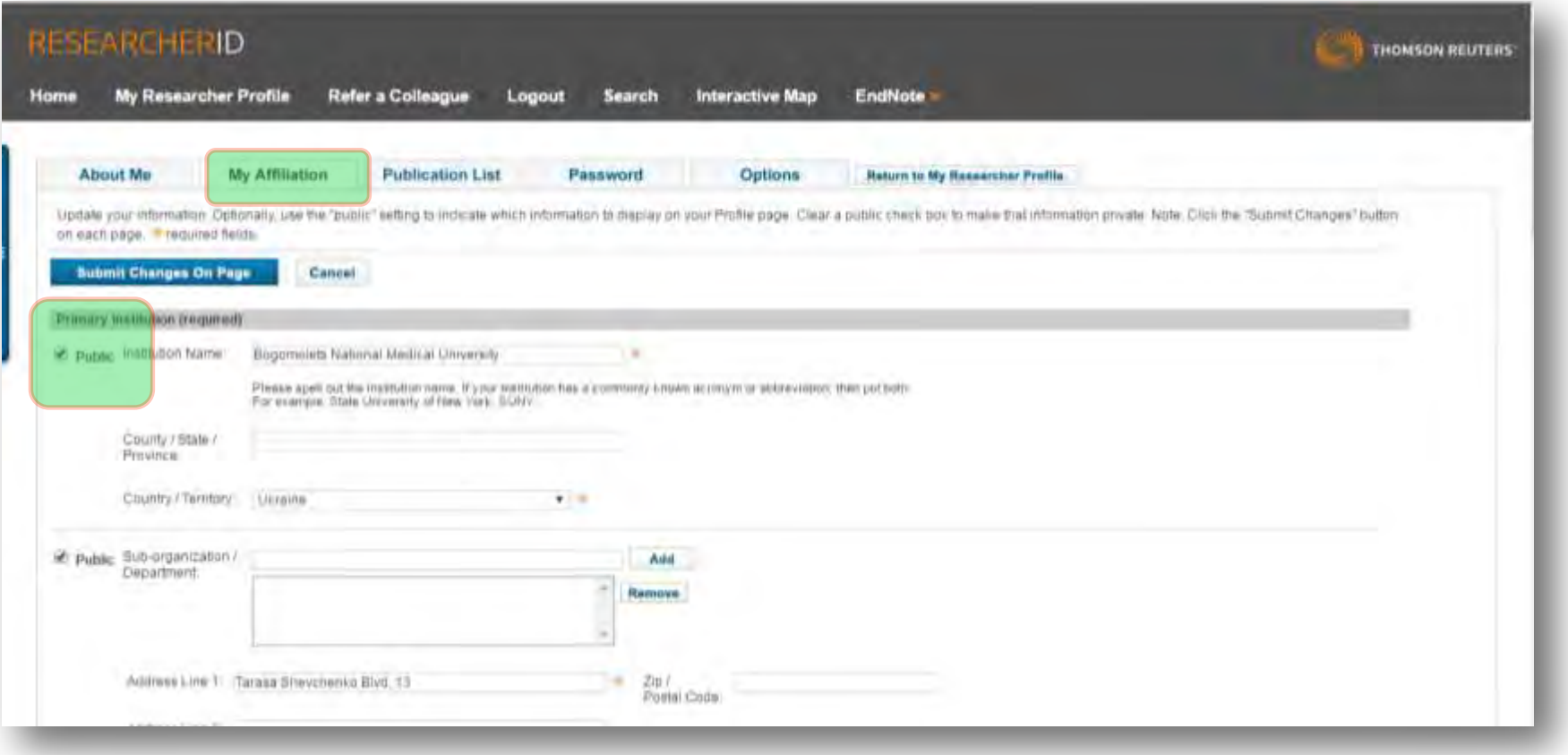

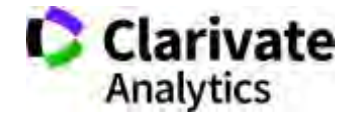

#### **Заповнюємо**

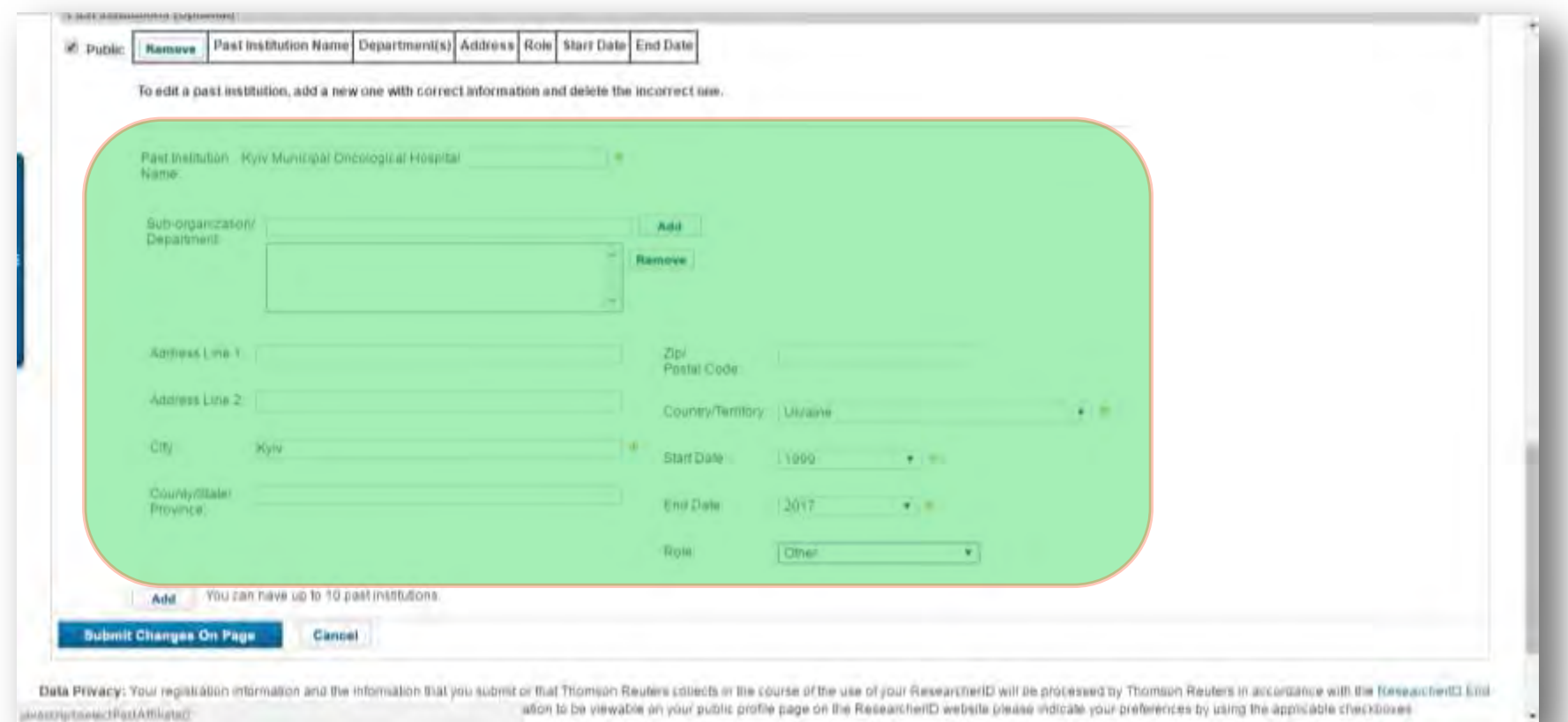

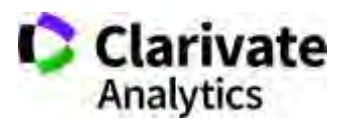

#### **Варто переглянути і додати публікації**

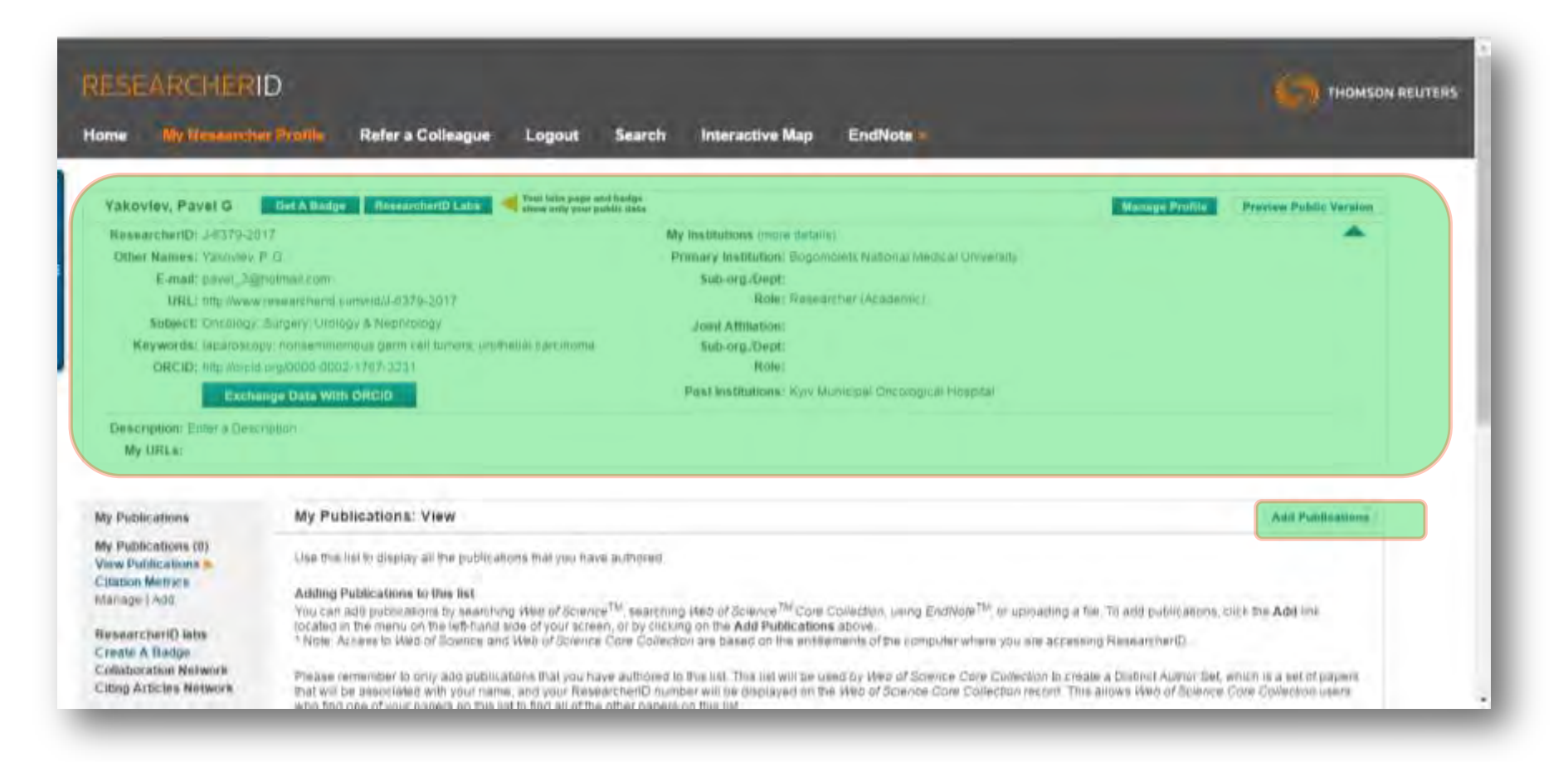

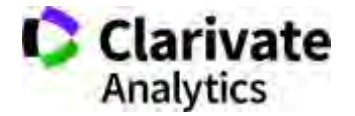

# **Знайти автора (базовий пошук)**

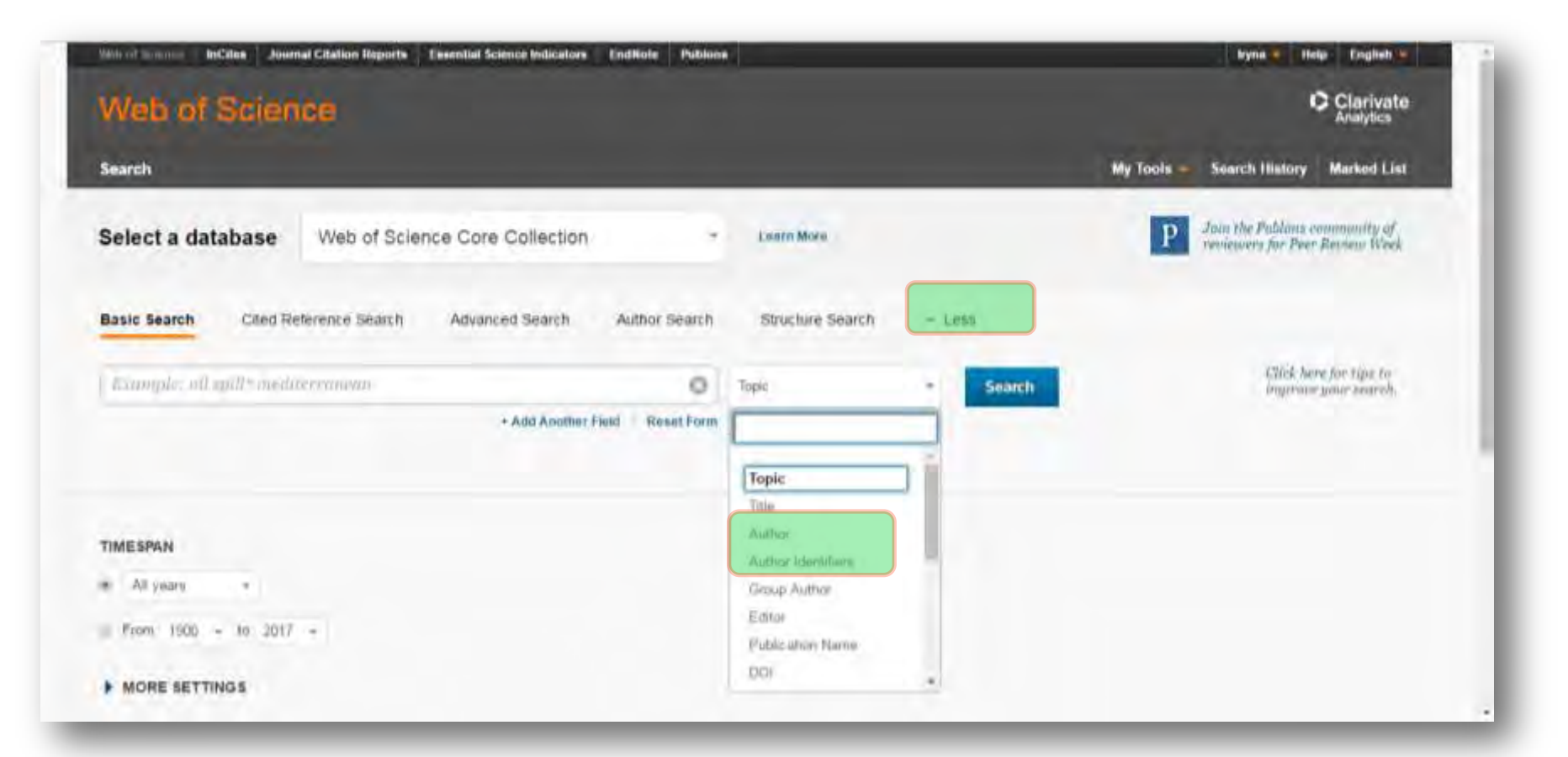

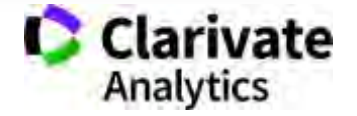

# **Збереження в ResearcherID**

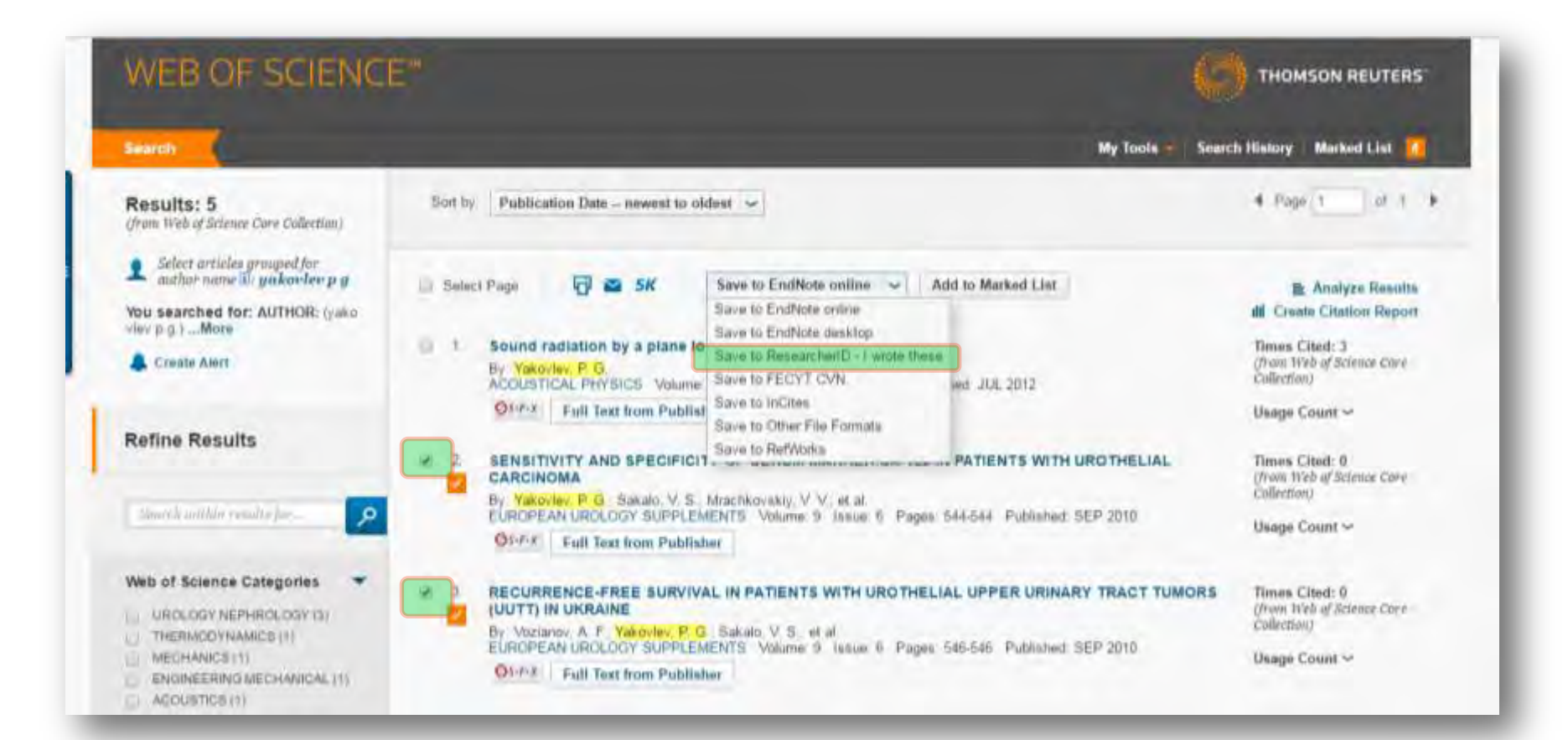

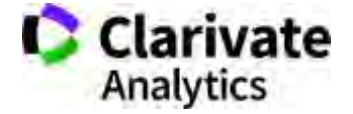

#### **Визначаємо повноту даних**

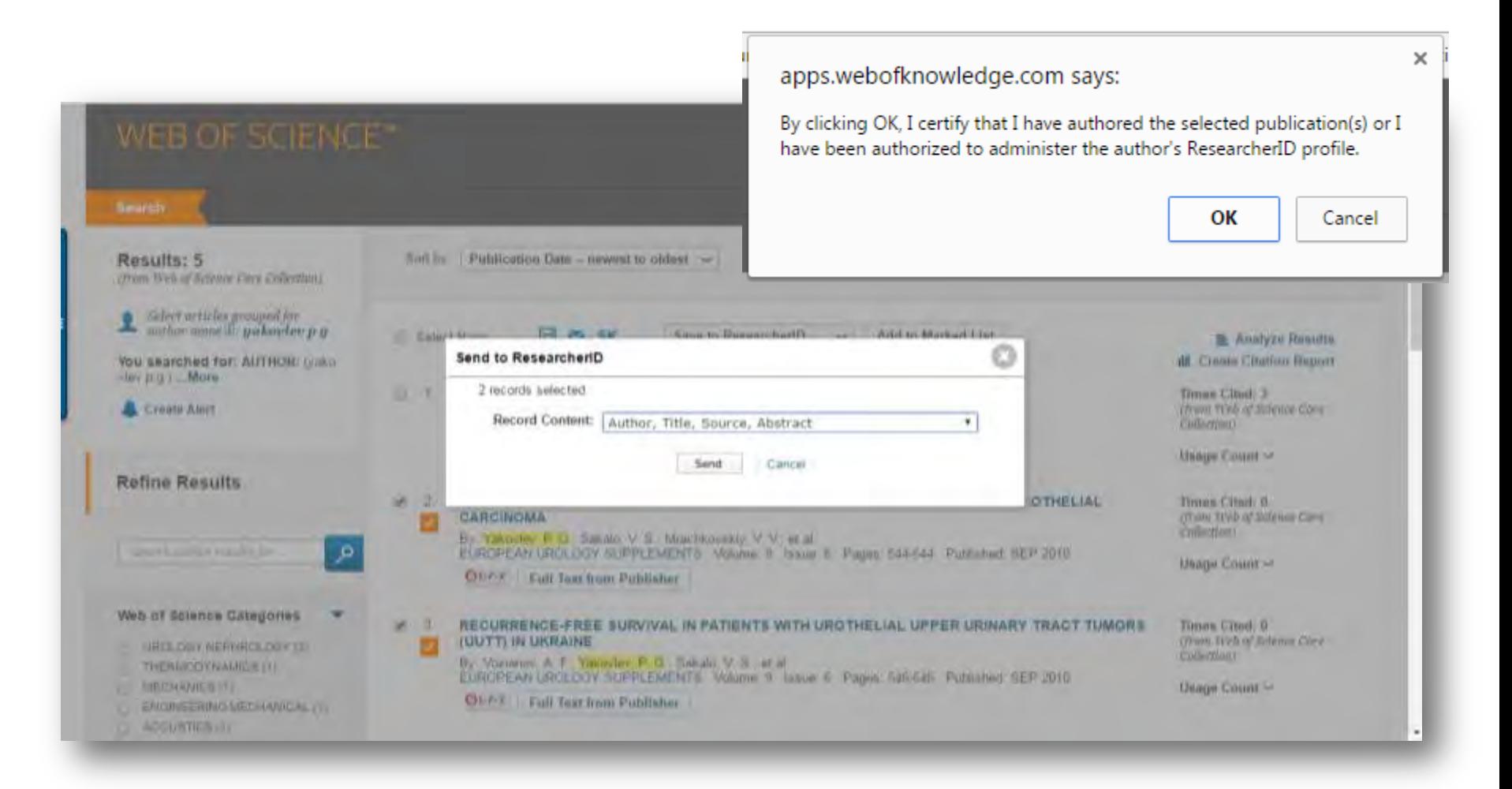

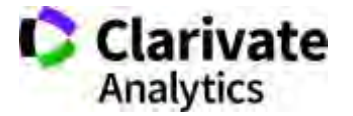

# **Додати знайдені у профіль**

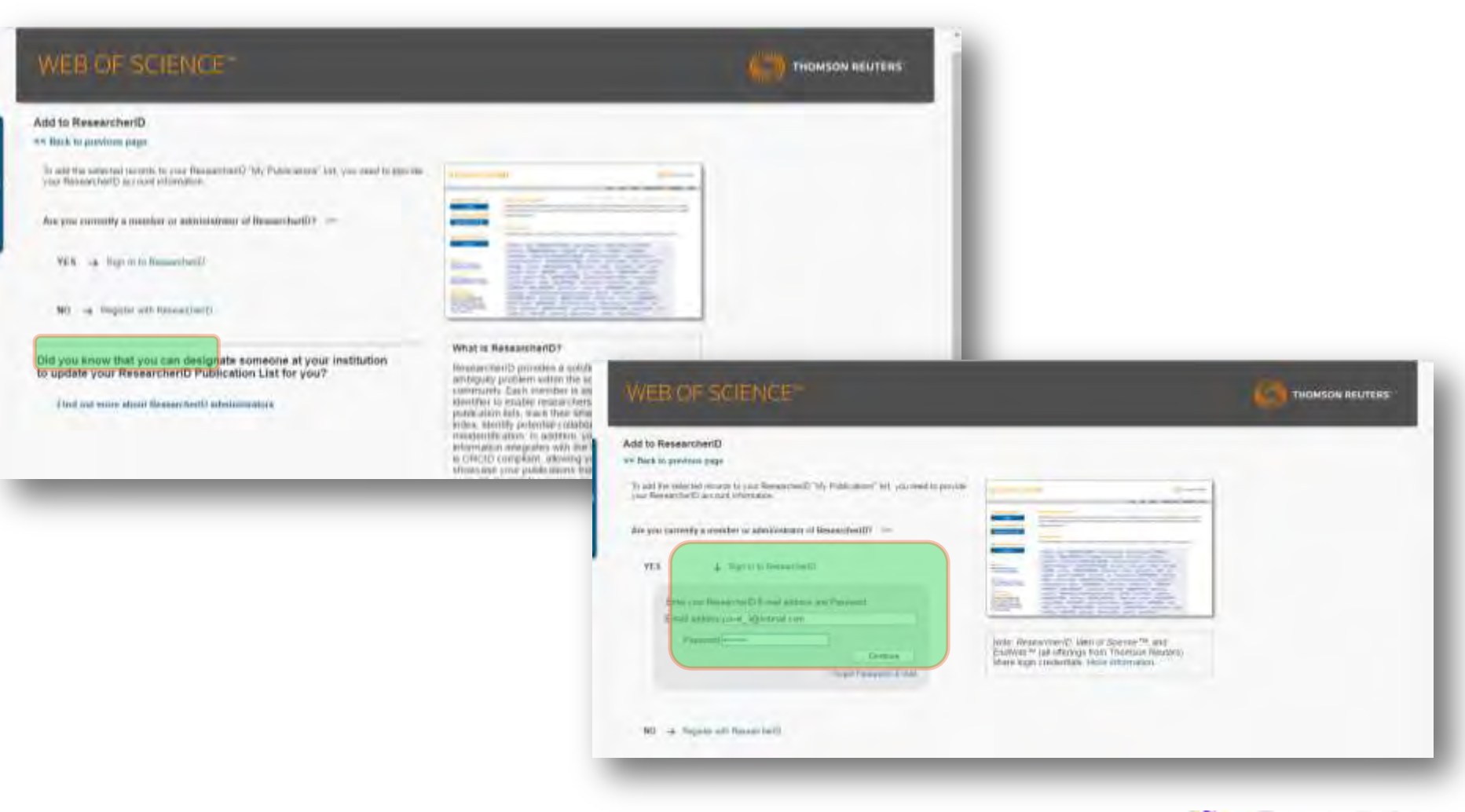

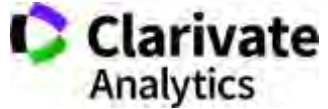

# **Переглянути мої публікації**

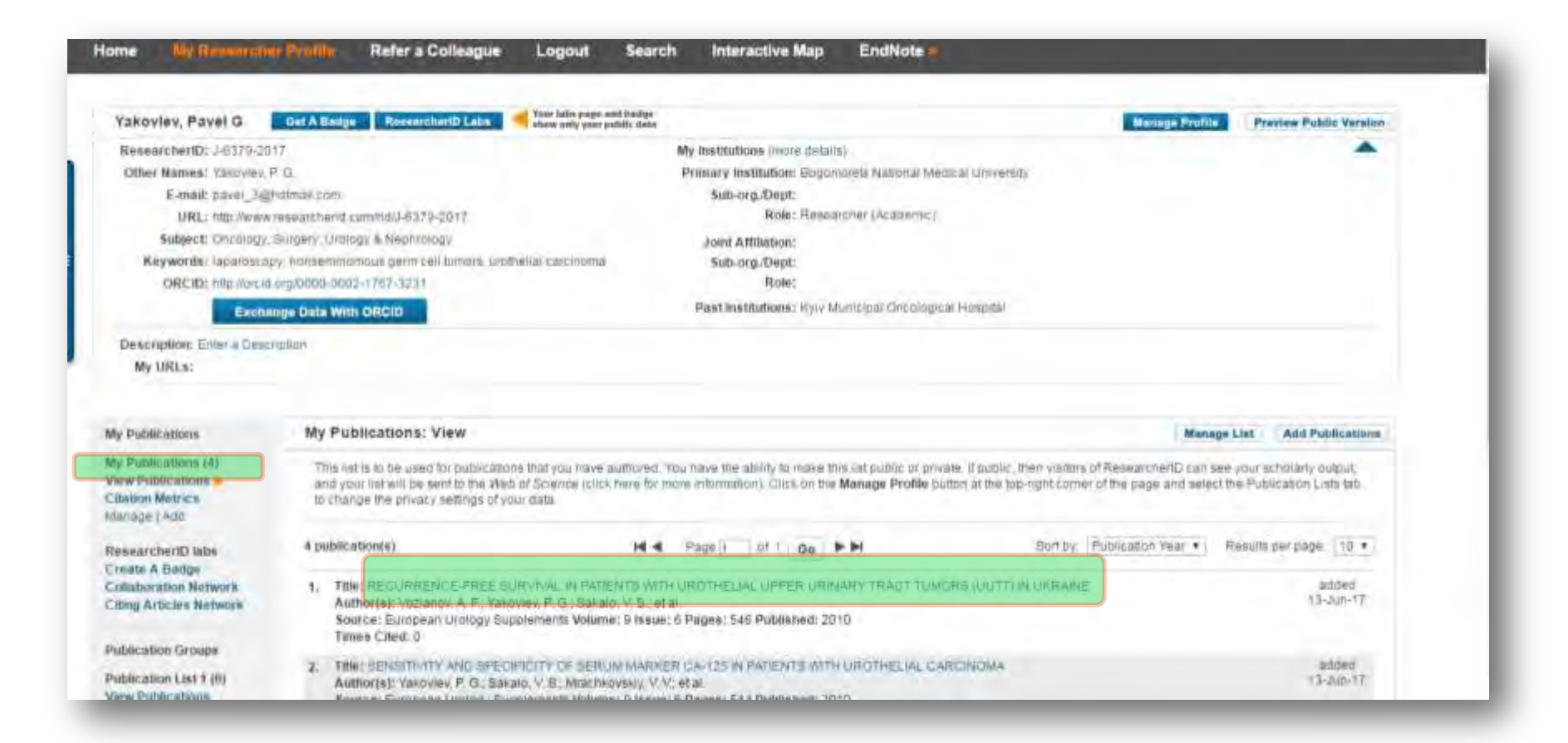

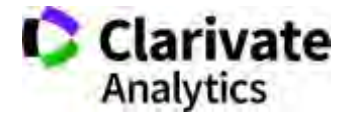

#### **Автоматично ResearcherID не додає статті – потребує регулярного оновлення**

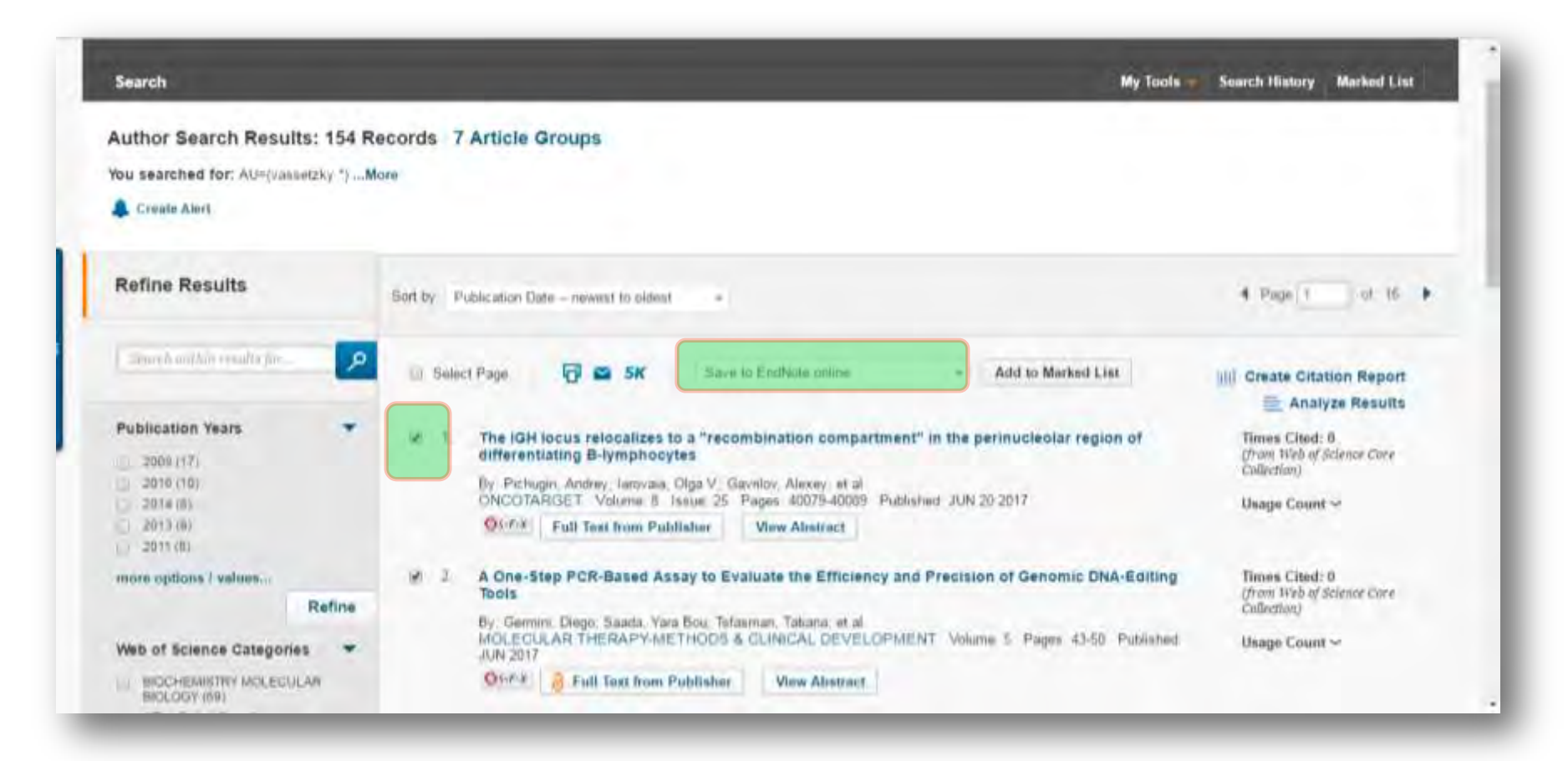

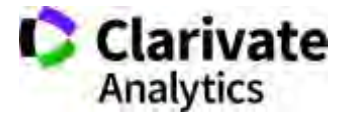

#### **Пошук за автором**

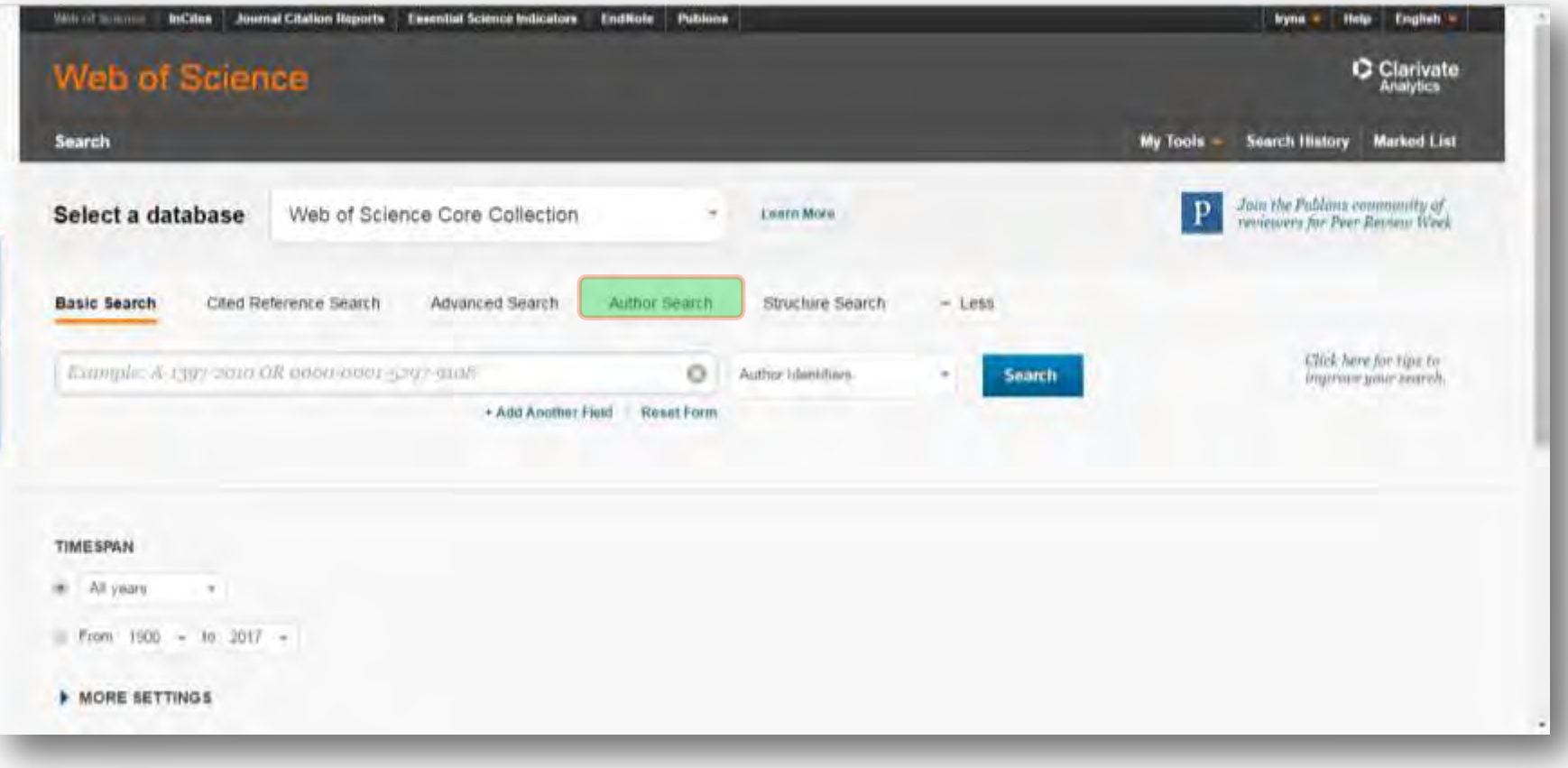

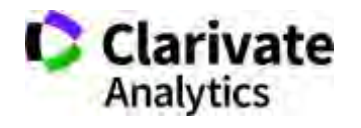

#### **Пошук за автором**

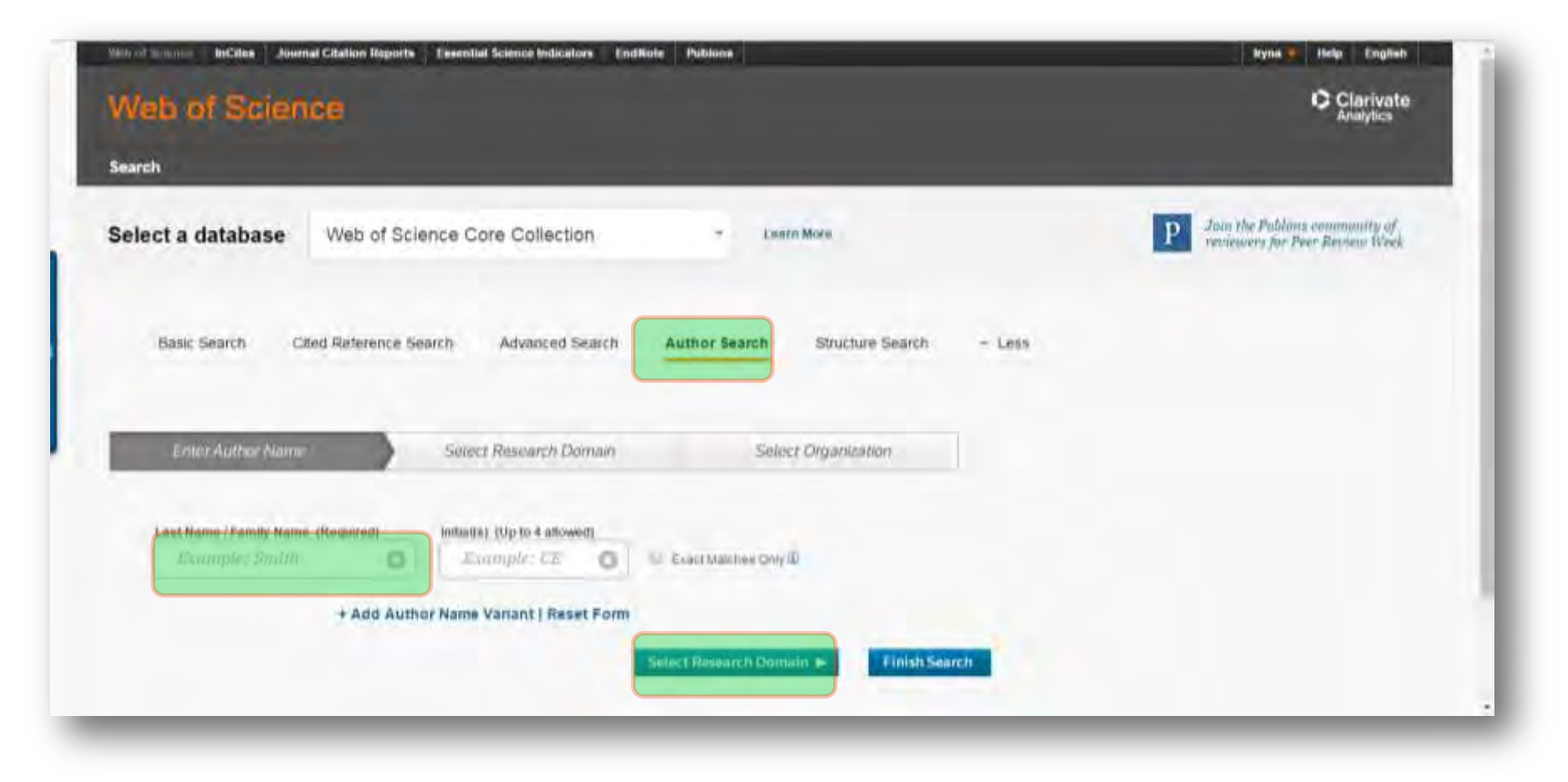

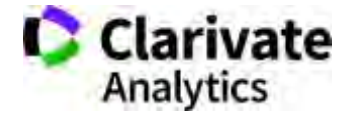

#### **Пошук за автором - групи**

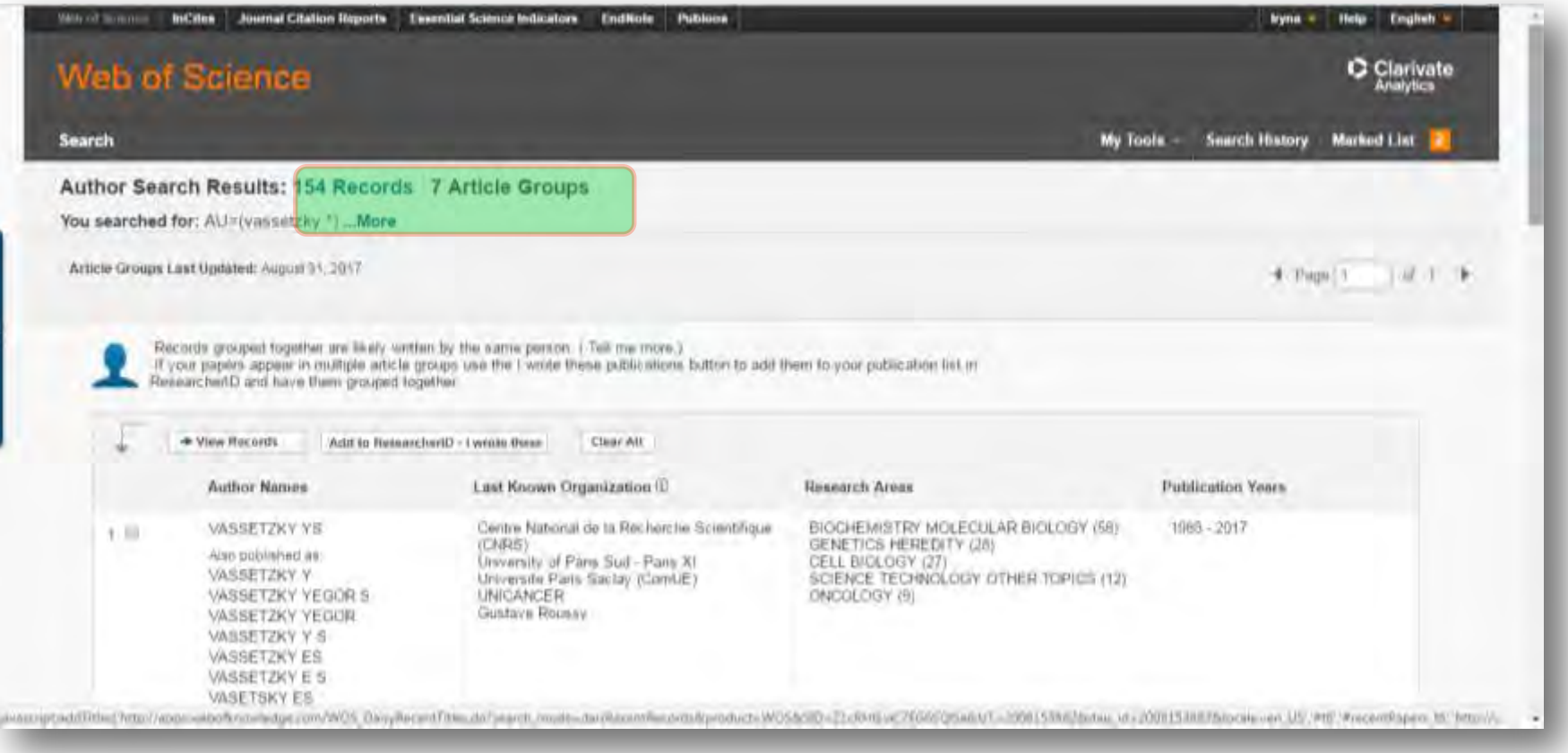

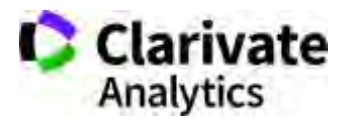

#### **Передали групи до ResearcherID**

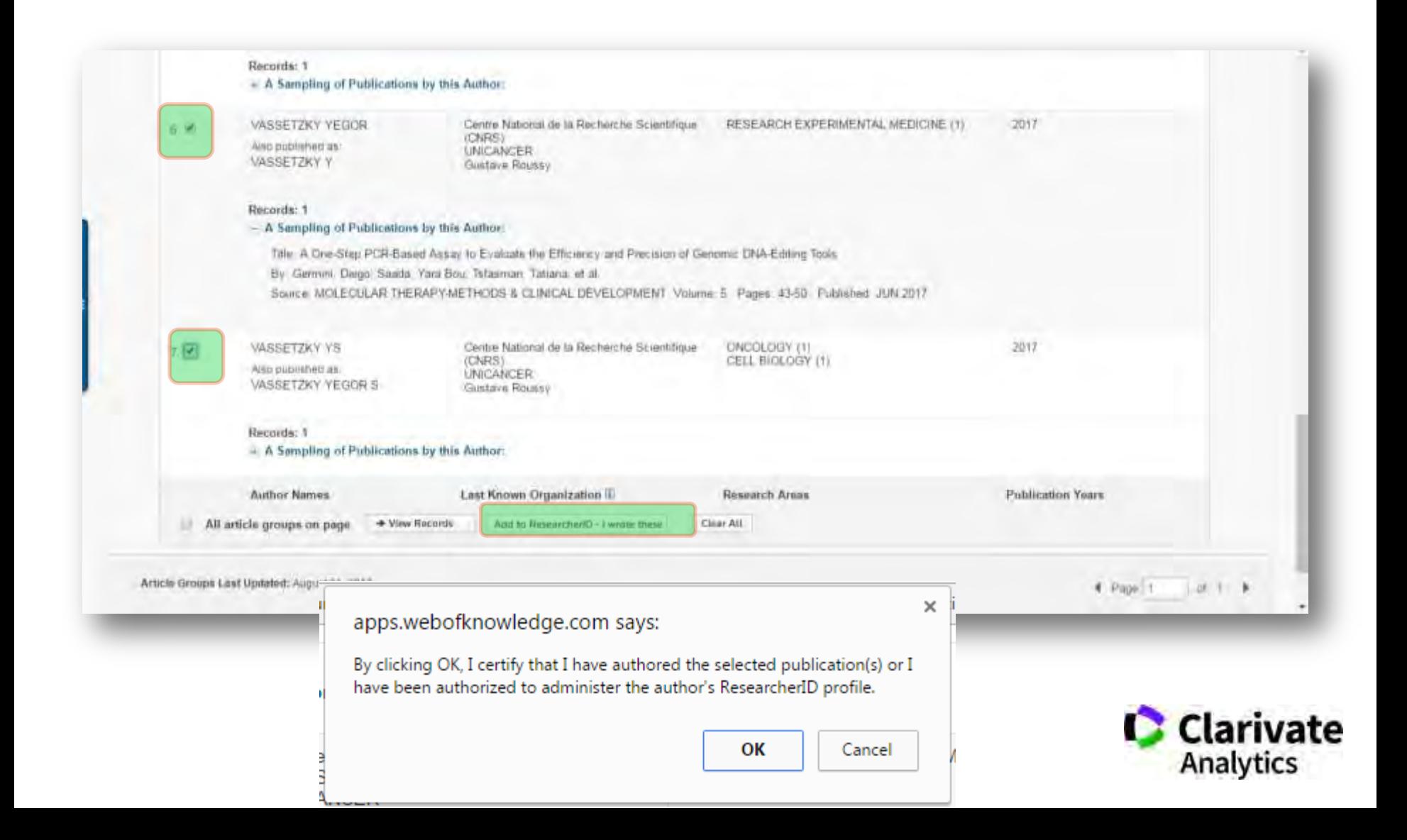

#### **Перехід до профілю ResearcherID або його створення**

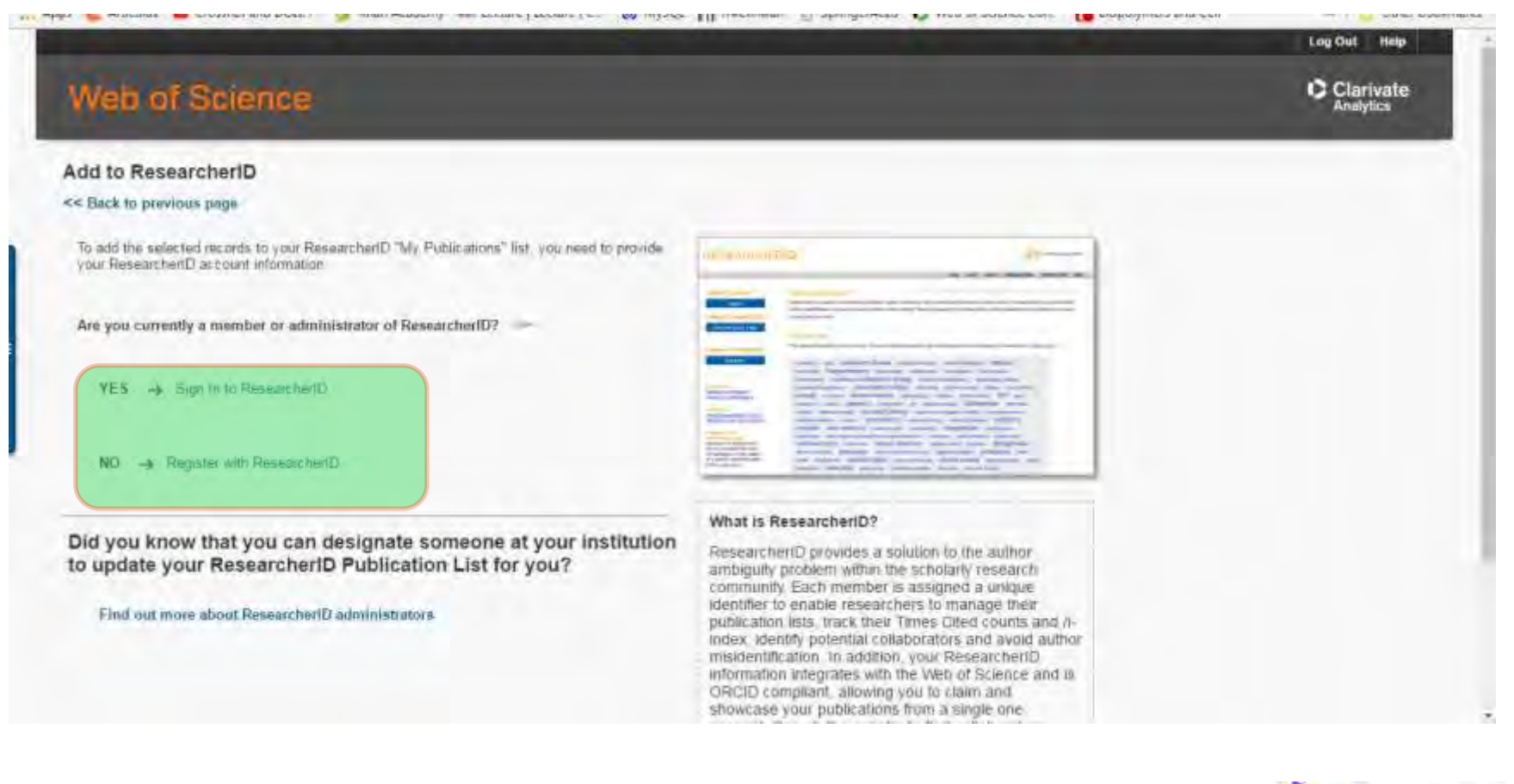

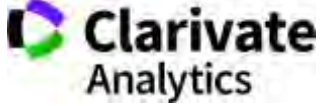

#### **Авторизація пересилка даних**

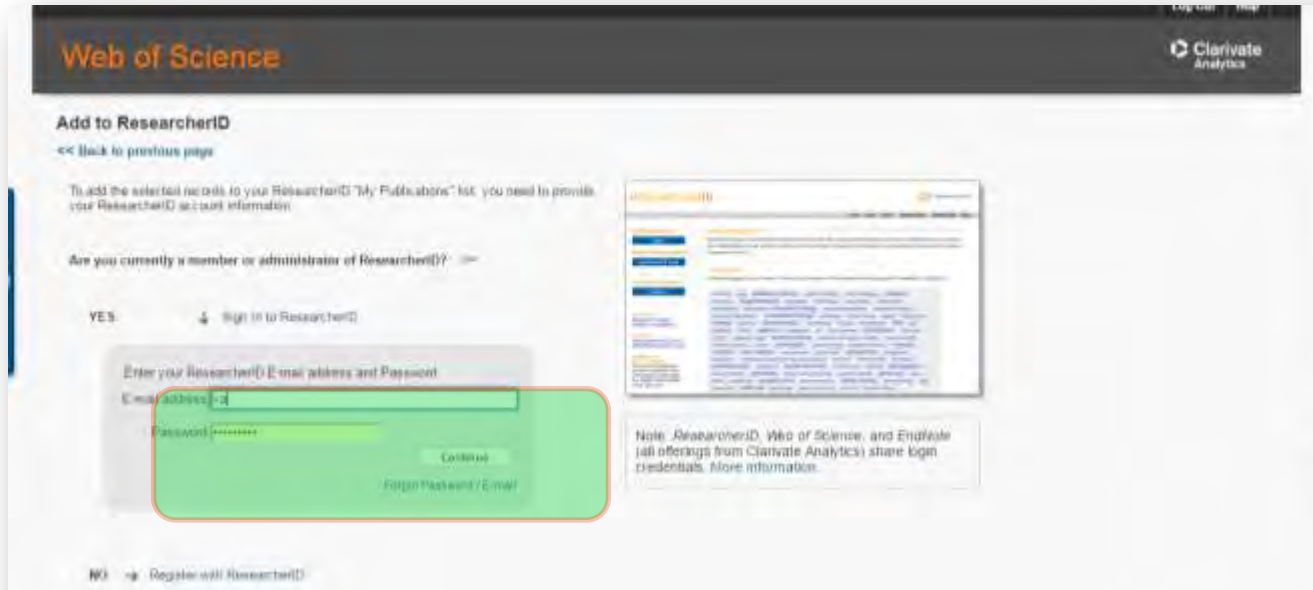

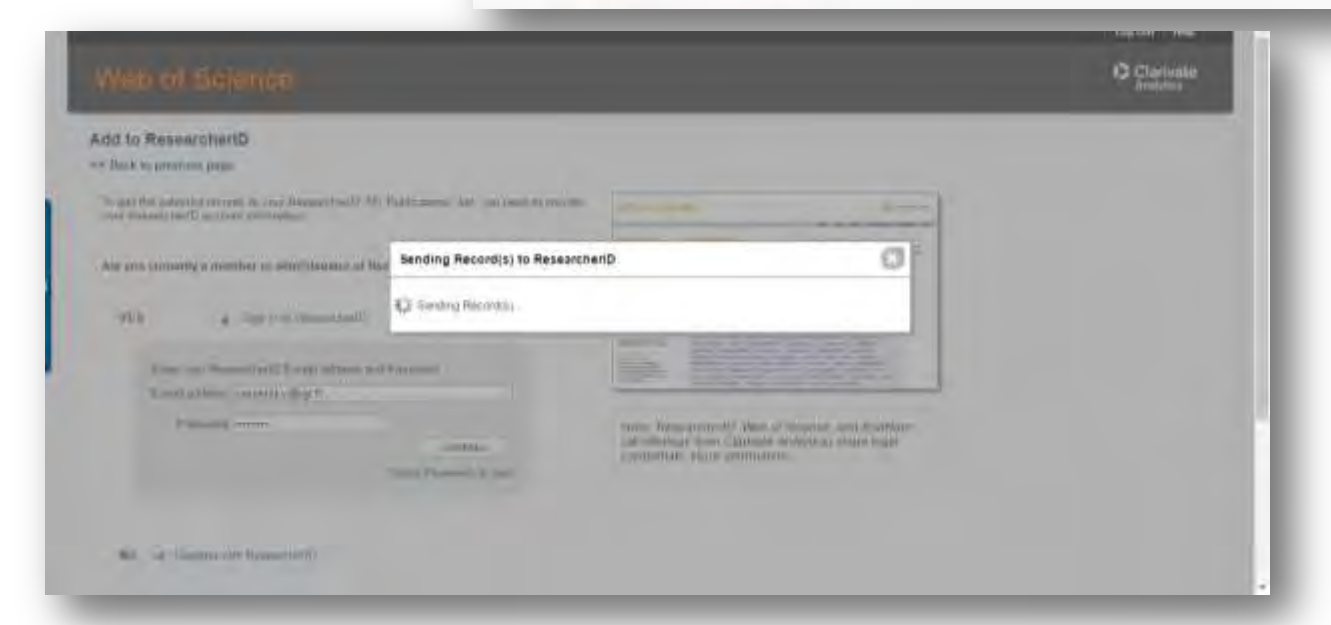

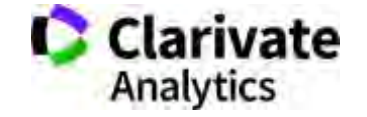

# **Оновлений перелік**

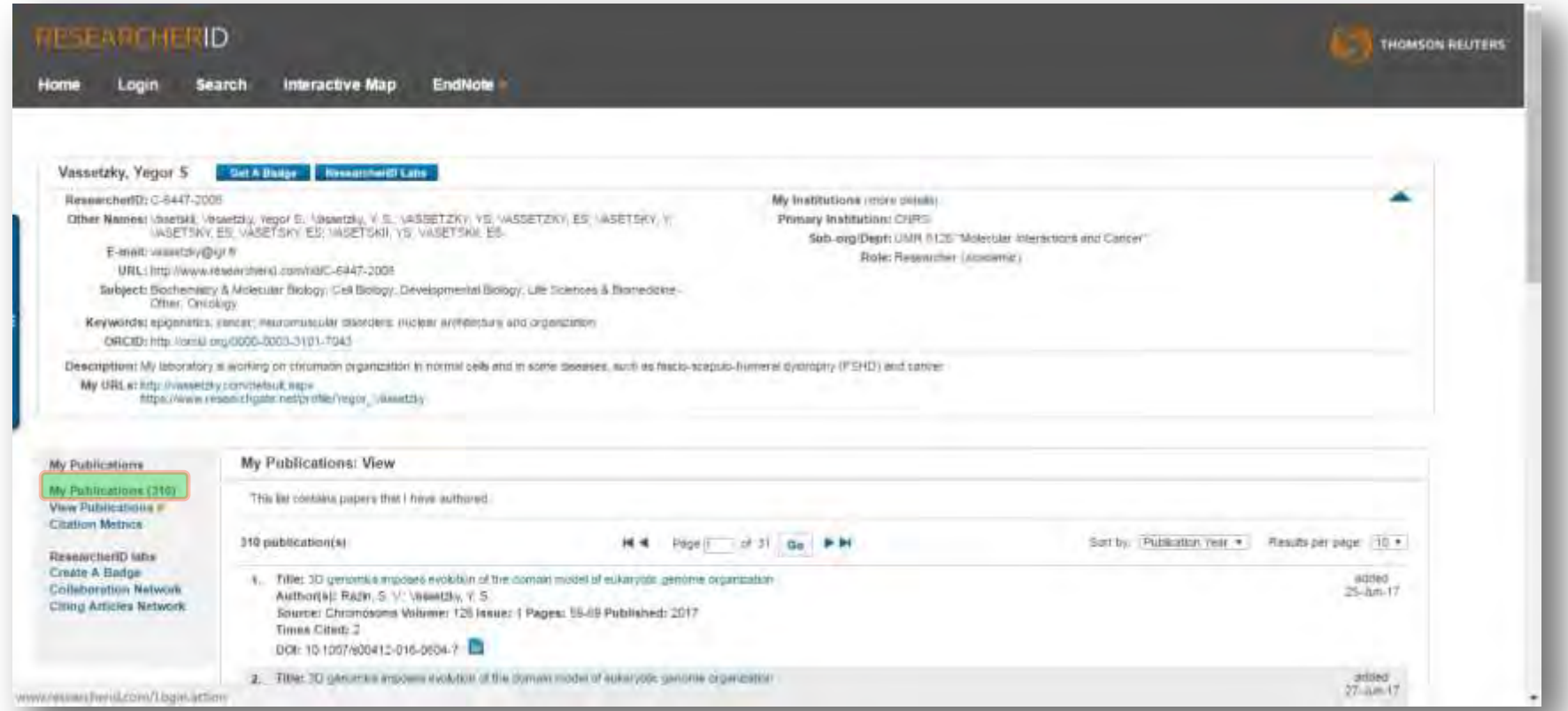

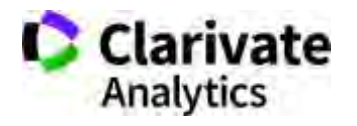

#### **Якщо необхідно редагувати**

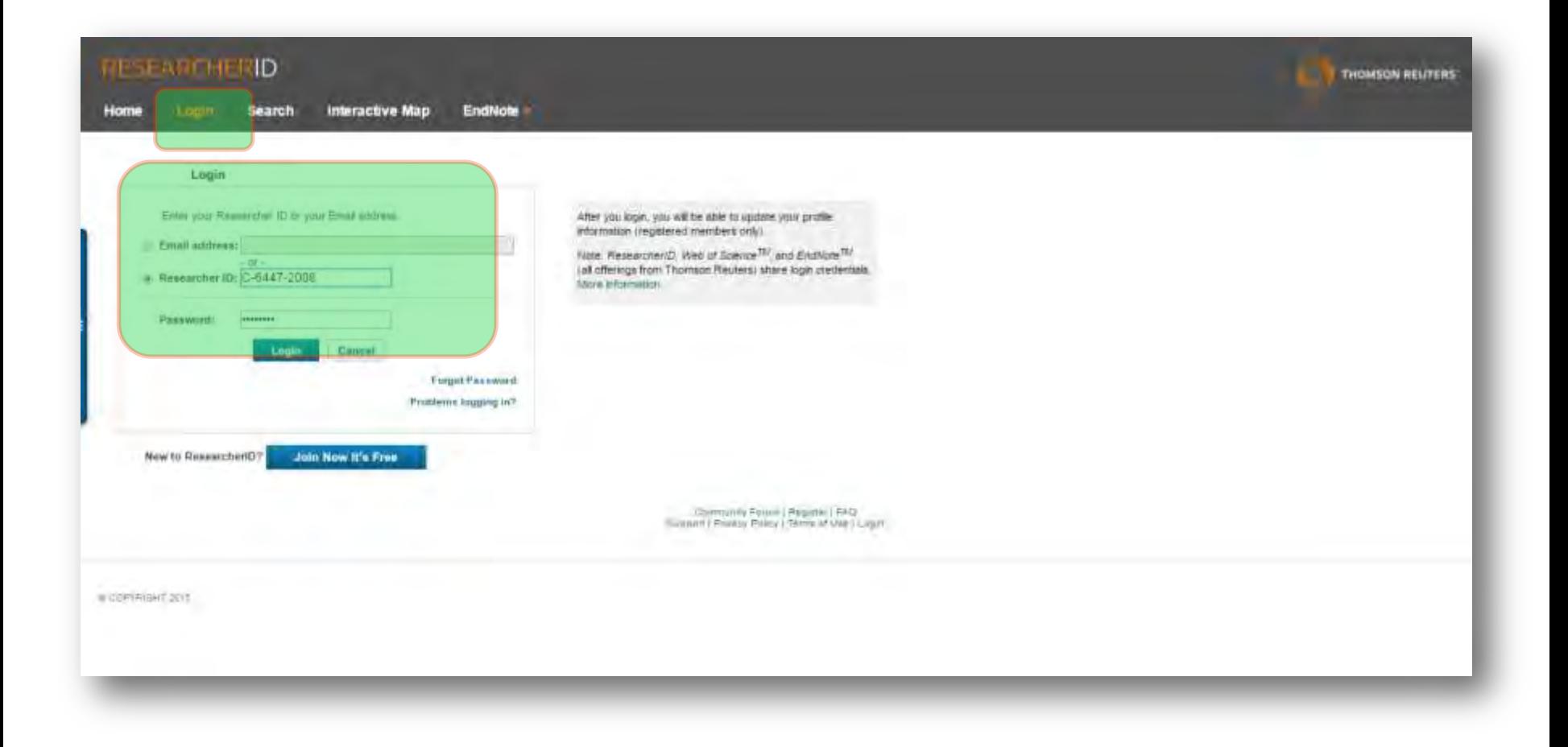

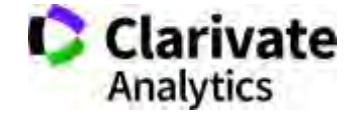

#### **Редагування переліку**

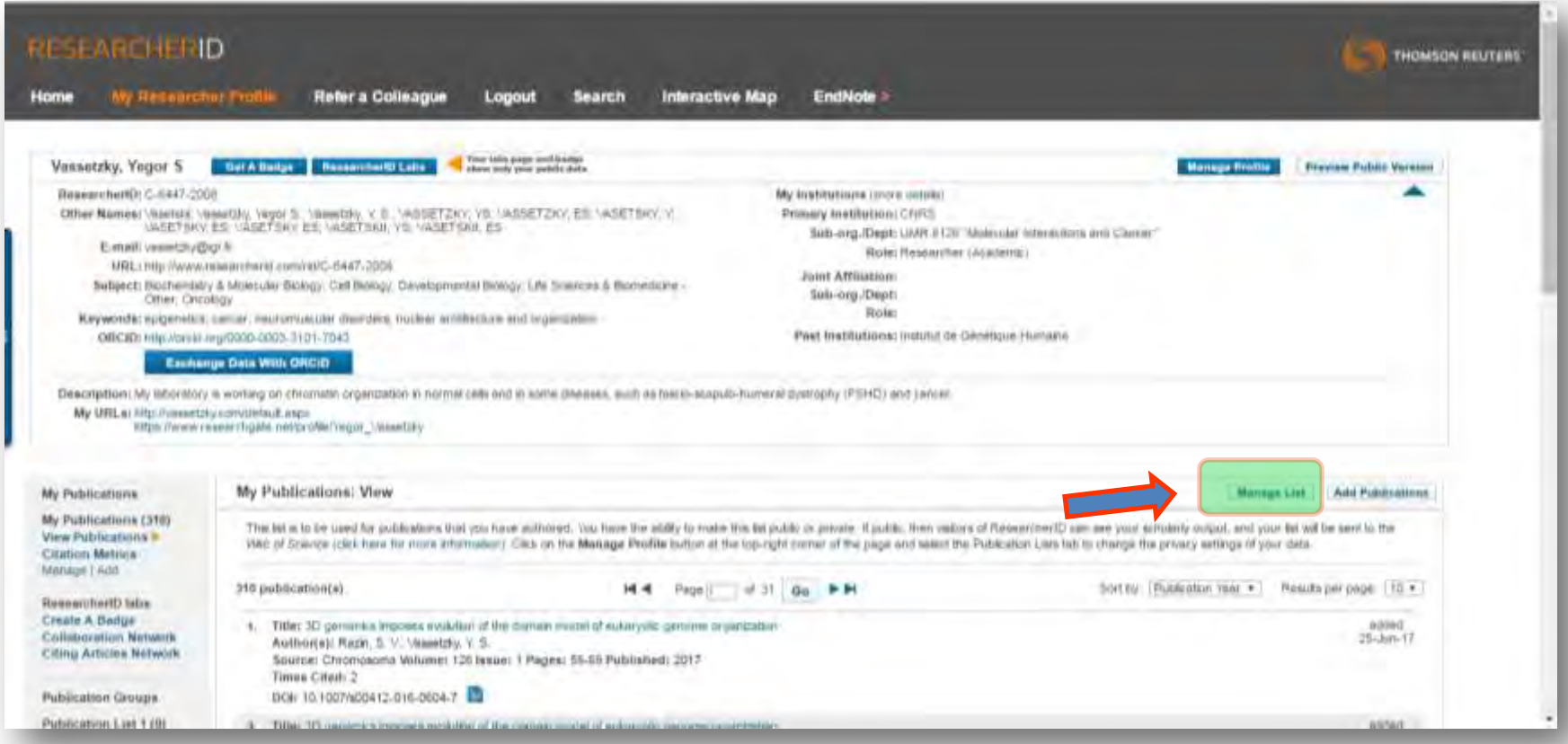

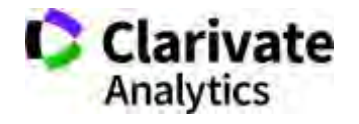

#### **Через EndNote**

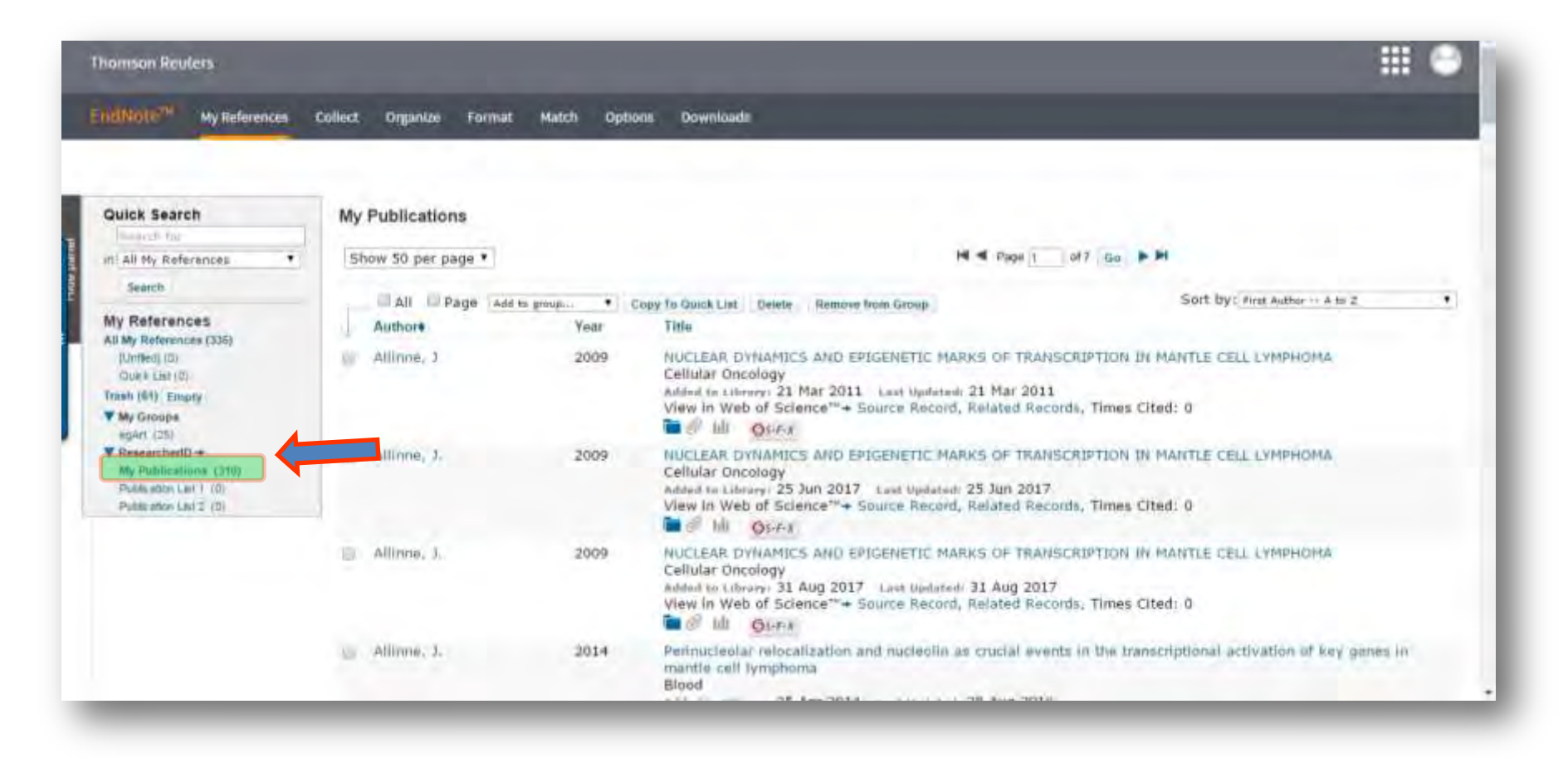

Папка My Publications в EndNote сінхронізована з ResearcherID

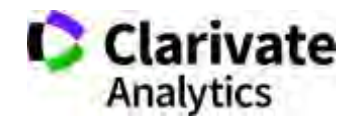

# **Знайти і прибрати повтори**

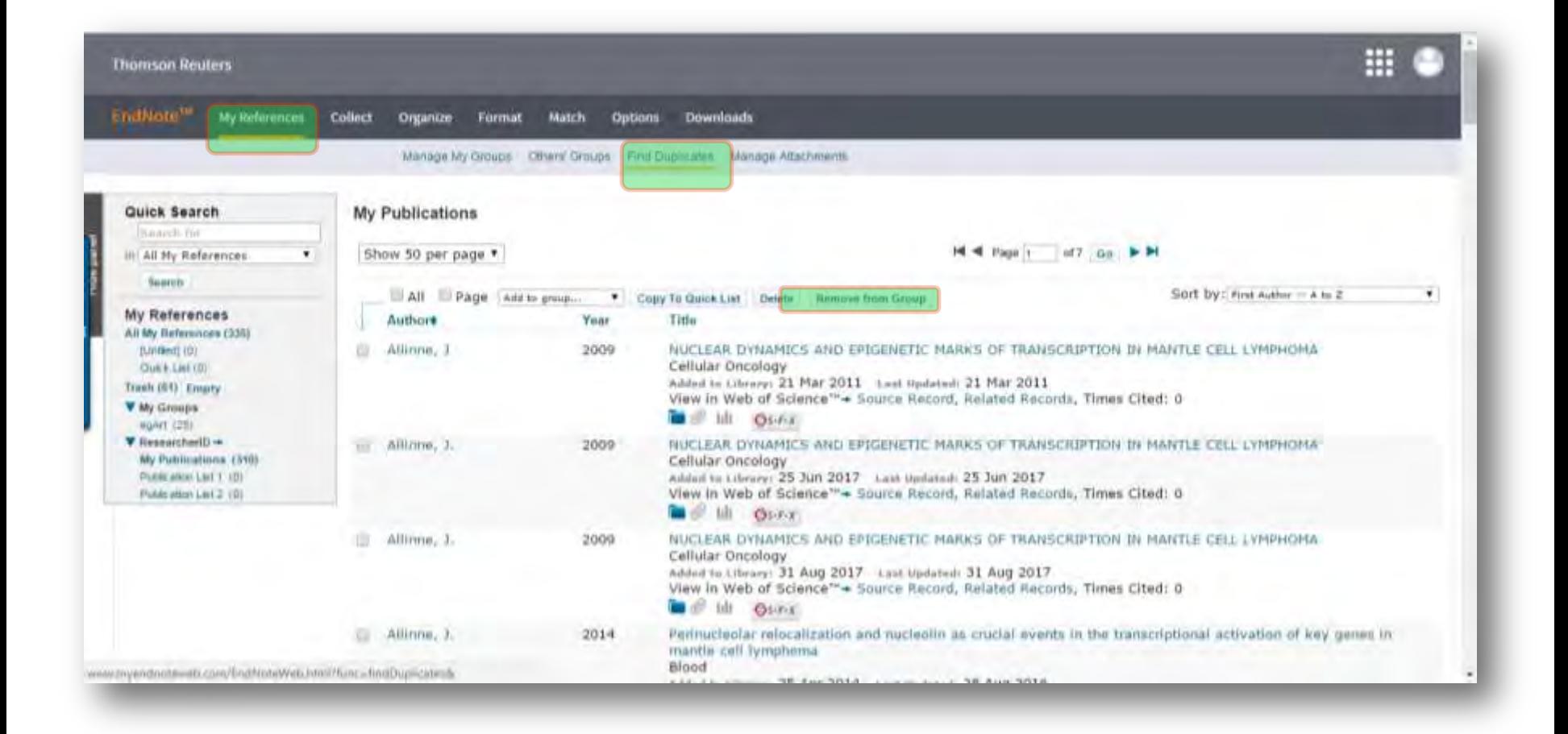

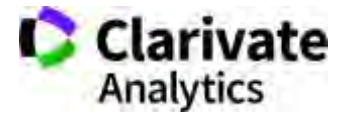

# **Запис публікації в EndNote**

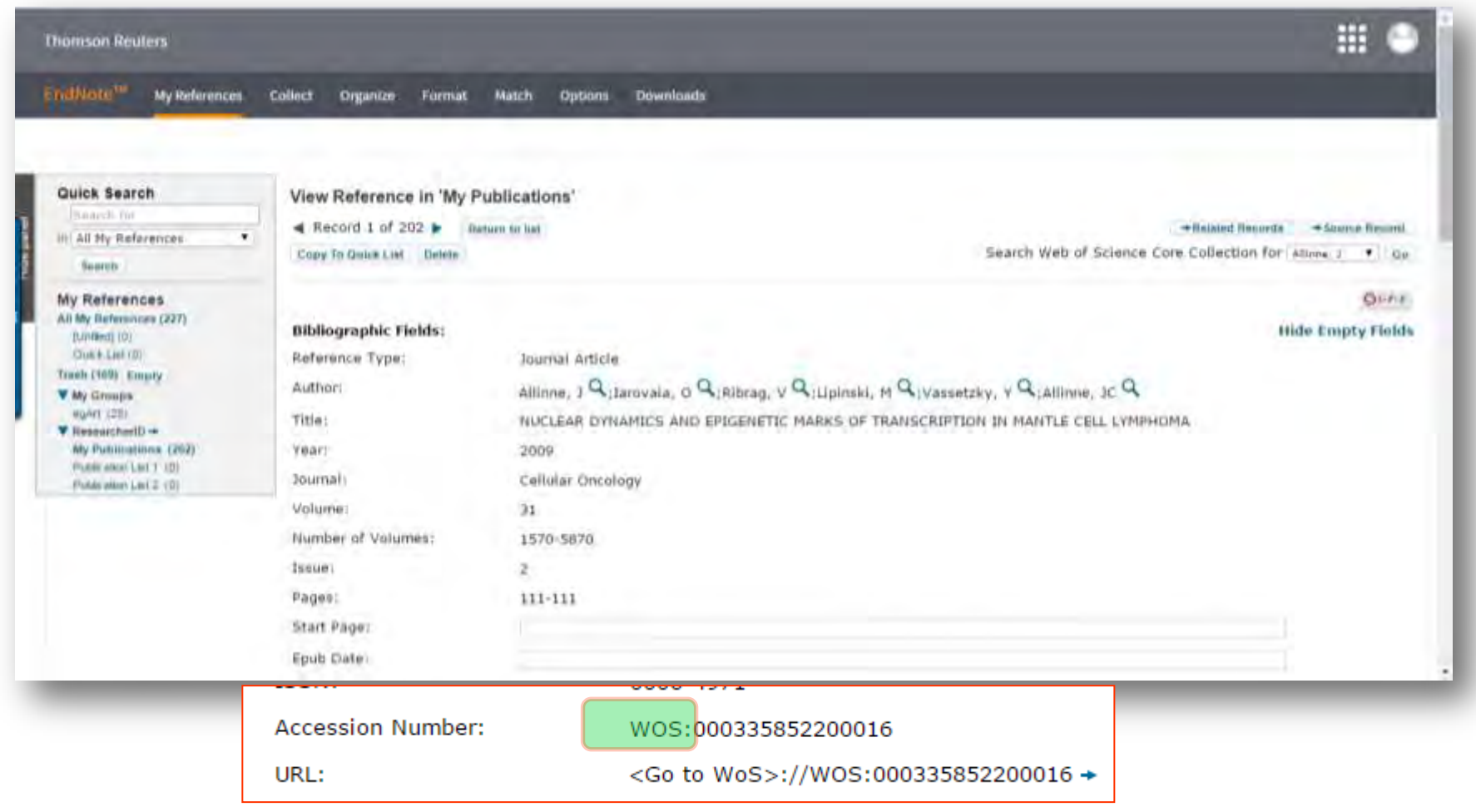

**Analytics** 

Можна додати інформацію про всі свої роботи – написані будь-якою мовок **Clarivate** 

# **Звіт за цитуванням для статей що в WoS CC**

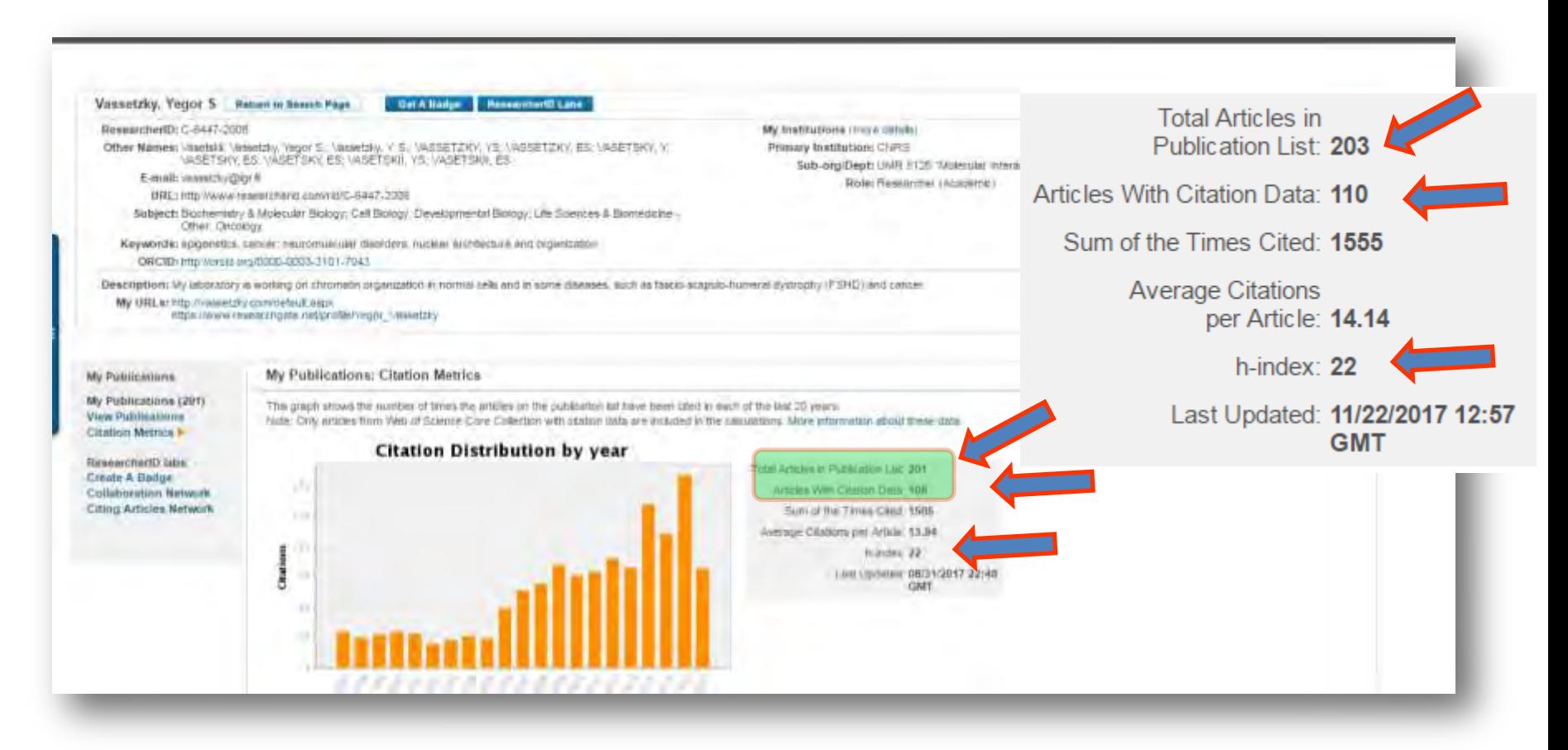

**Citation Distribution by Year Graph:** This graph shows how many citations were made each year to items in the publication list from the Web of Science Core **Clarivate** Collection. Analytics

# **ResearcherID демонструє співпрацю і цитування**

You are vewing the Researcher D Labs page for Vassetzky, Yegor \$ (C-6447-2008)

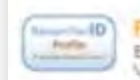

essancher(D Bad) Easily create a badge for Yegon

Vassetzky to advertise traitver Researcher(D profile on your Web page or Blog.

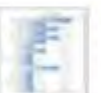

**Collaboration Network** Visually explore who Yegor Vassetziy is collaborating with

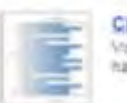

**Citing Articles Network** Visually explore the papers that have child Yegor Vassetzky

Community Forum

#### **Collaboration Network**

The map graph below displays (up to) the top 500 geographic locations for this issuarcher's co-authors. Scroll over the map and place your cursor on a pin to view city state, and country information. Clicking on the pin will display bibliographic data for the paper that has cled the researcher's publication(x).

Les Authors | Research Areas | Countries/Territories | Institutions | Mars |

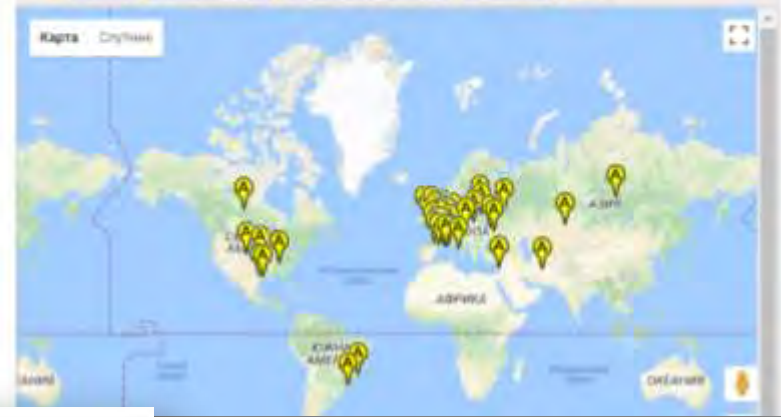

You are viewing the ResearcherID Labs page for Vassetzky, Yegor S (C-6447-2008)

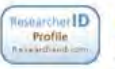

#### ResearcherID Badge Easily create a badge for Yegor Vassetzky to advertise his/her ResearcherID profile on your Web page or Blog.

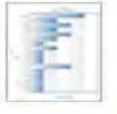

**Collaboration Network** Visually explore who Yegor Vassetzky is collaborating with.

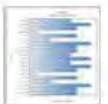

**Citing Articles Network** Visually explore the papers that have cited Yegor Vassetzky.

Community Forum

#### **Citing Articles Network**

The map graph below displays (up to) the top 500 geographic locations for publications that have cited this researcher. Scroll over the map and place your cursor on a pin to view city, state, and country information. Clicking on the pin will display bibliographic data for the paper that has cited the researcher's publication(s).

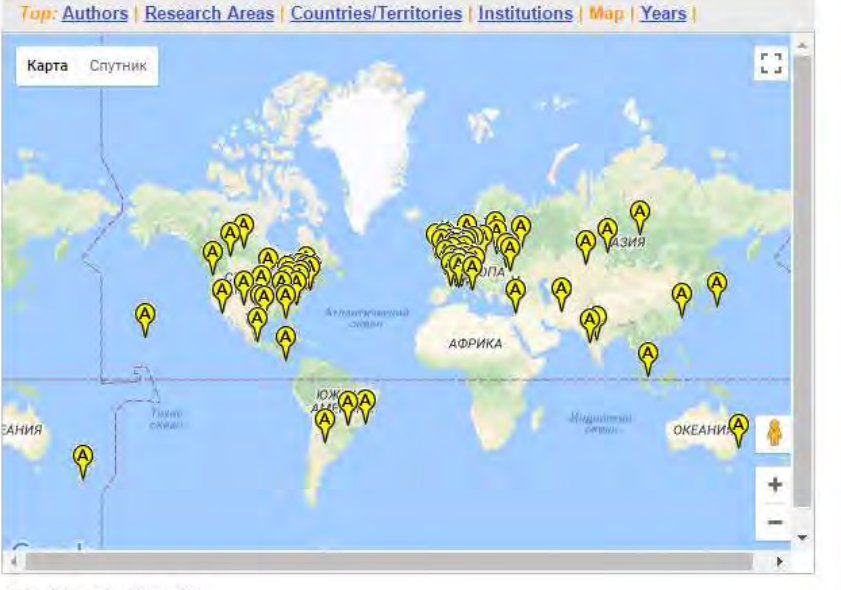

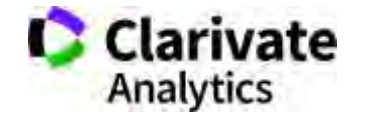

four poton about the date

#### **ResearcherID та Orcid для створення звітів базовий пошук**

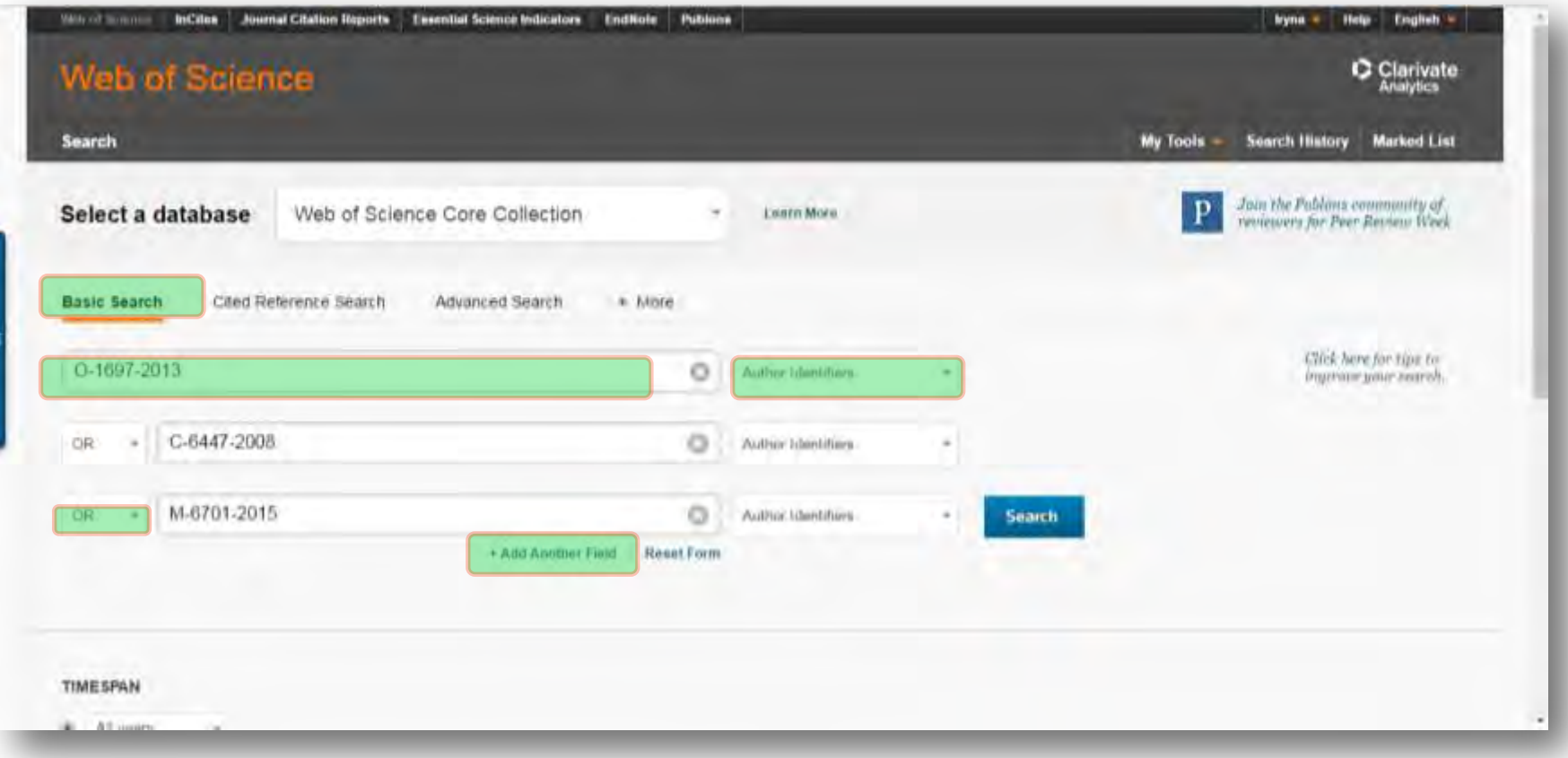

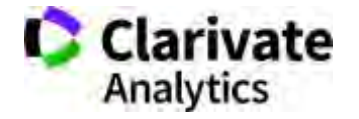
### **Формування звіту за кількома ResearcherID Розширений пошук**

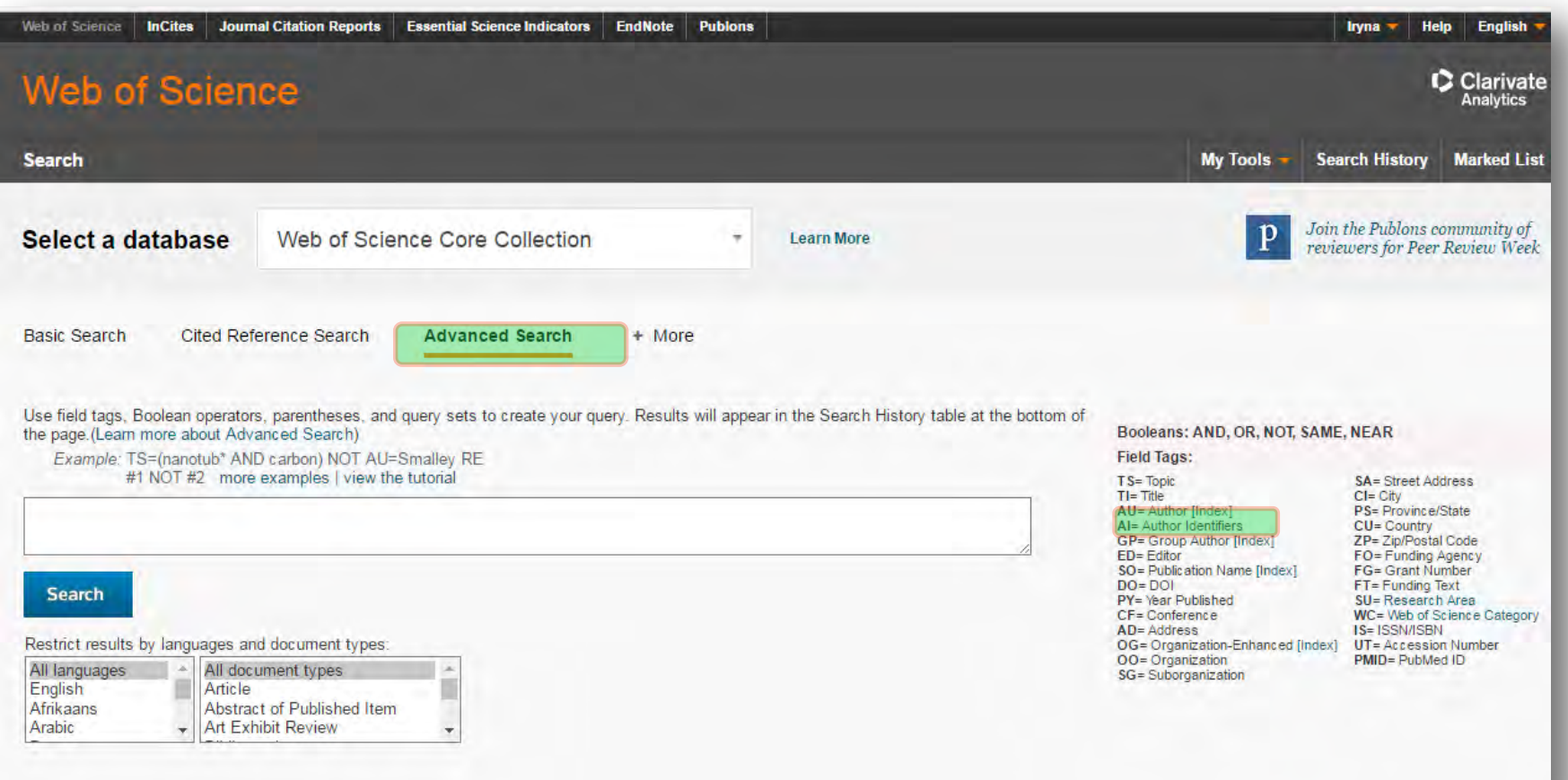

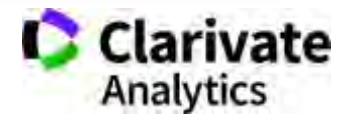

Через оператор OR

#### **Обмежили необхідними роками**

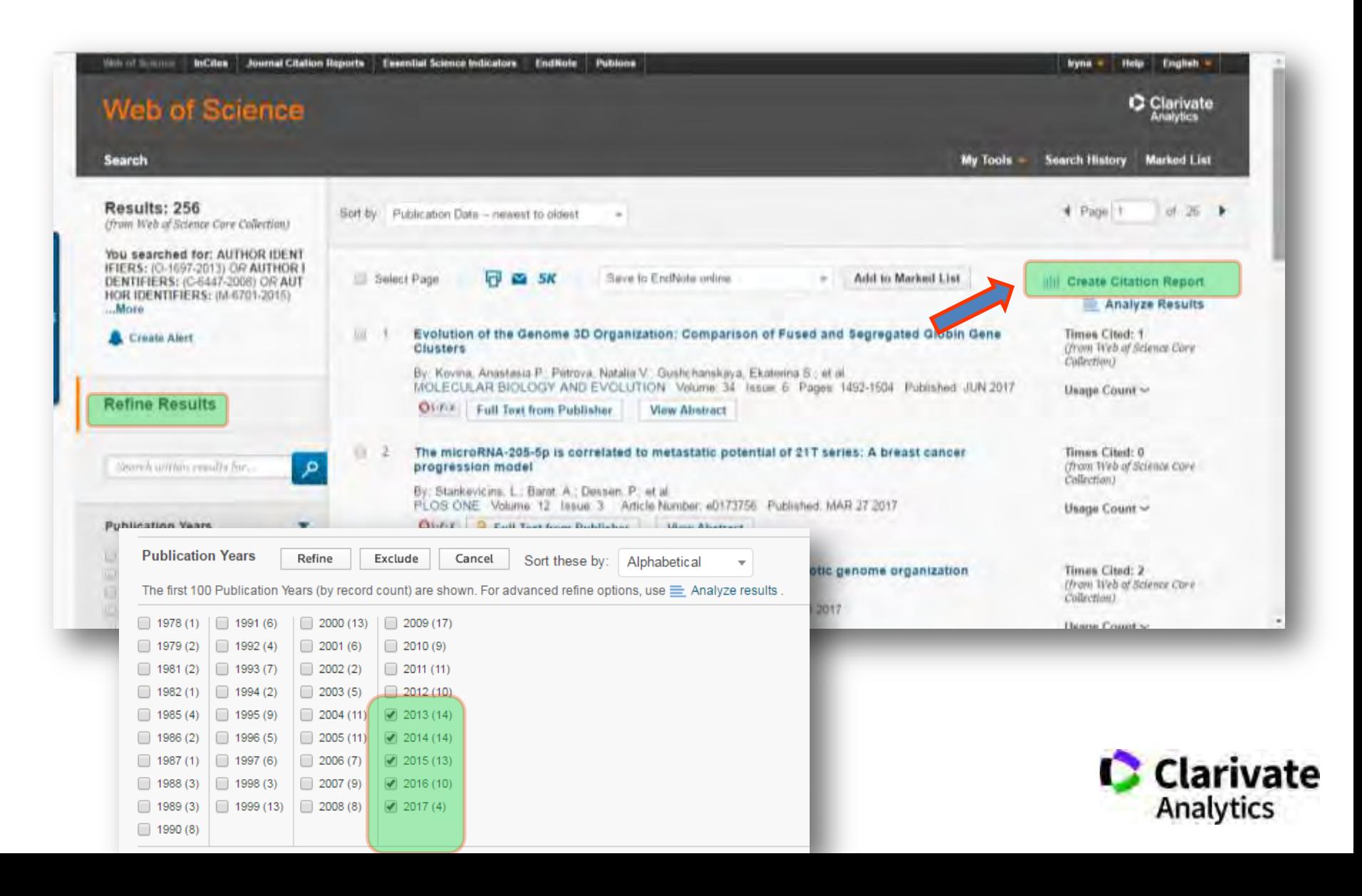

### **Зберегти в історію пошуку і оновлювати раз на рік або створити повідомлення про новинки**

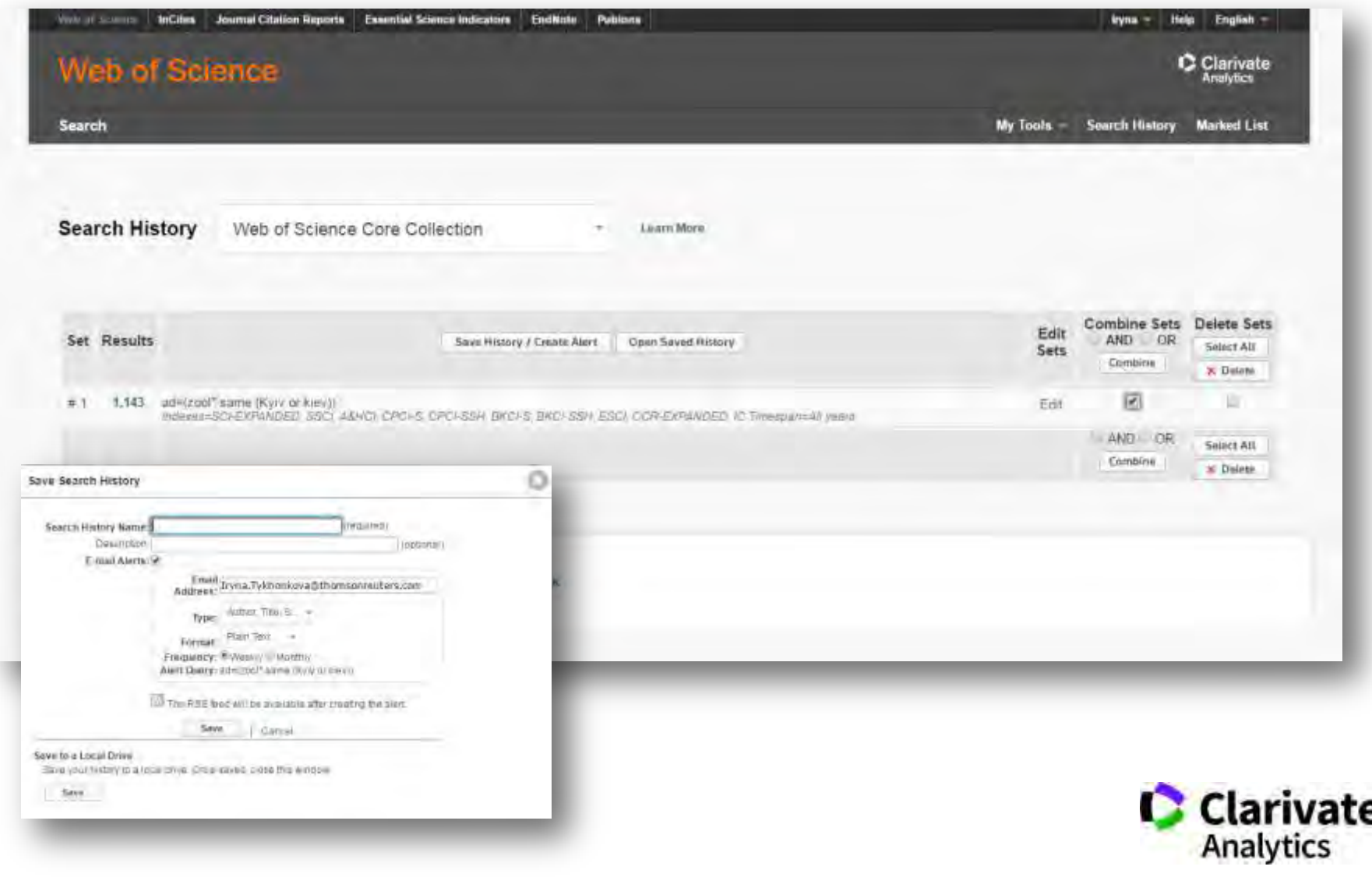

#### **Передали в EndNote**

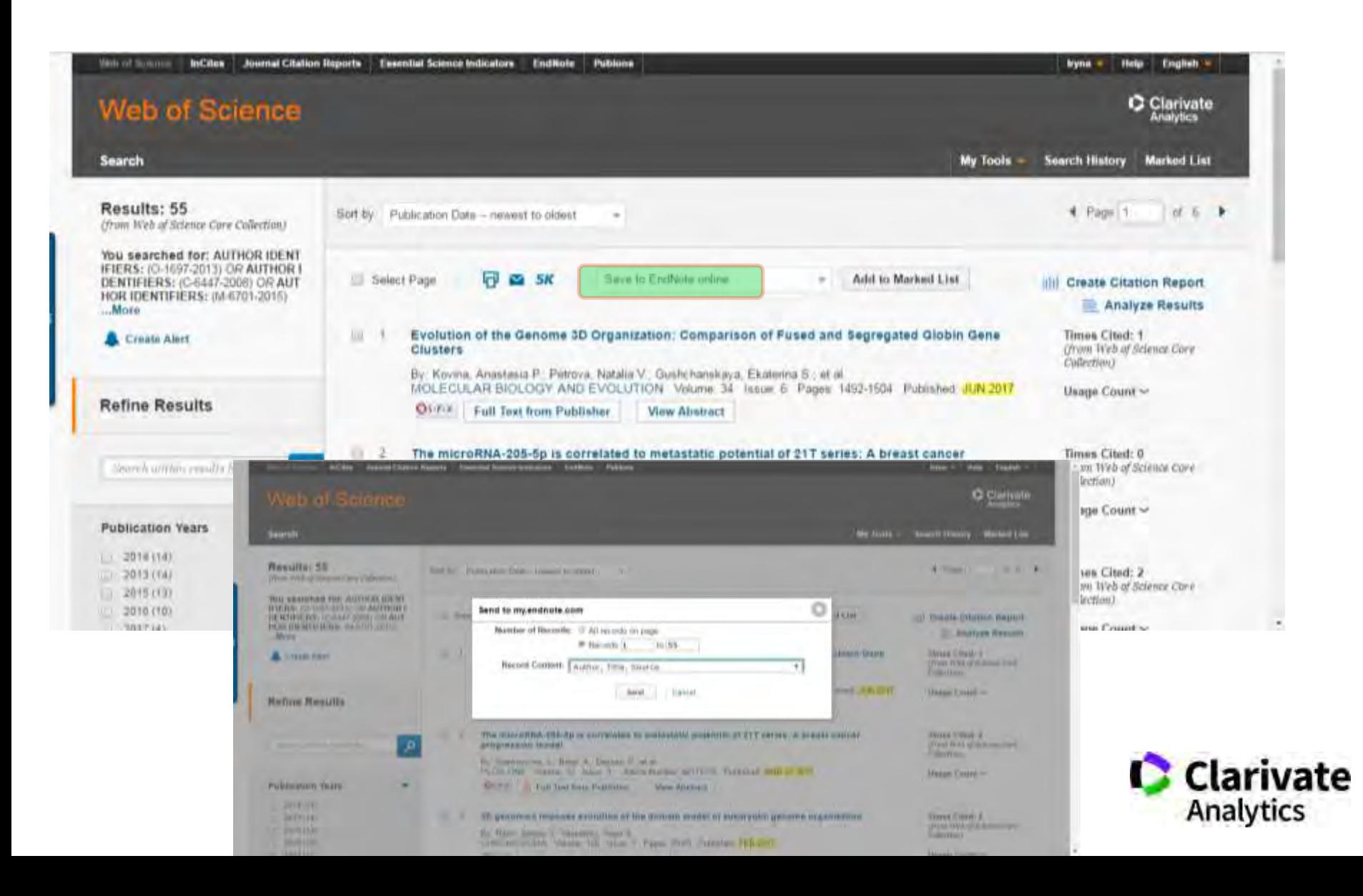

# **За замовчуванням роботи в теці невідсортовані**

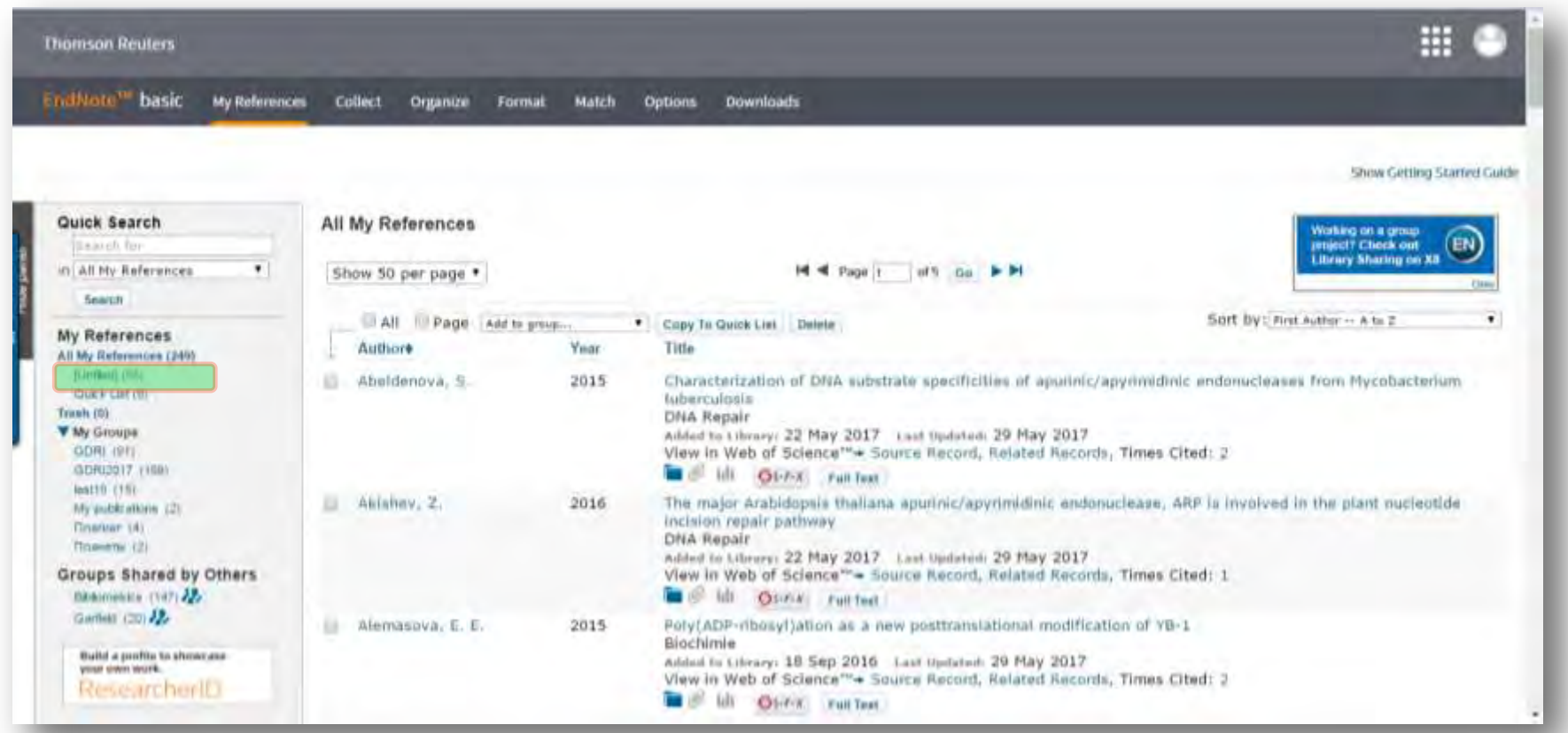

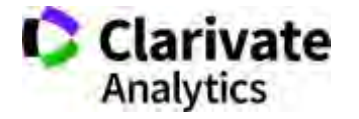

#### **Створили нову папку (Назва довільна, мова також)**

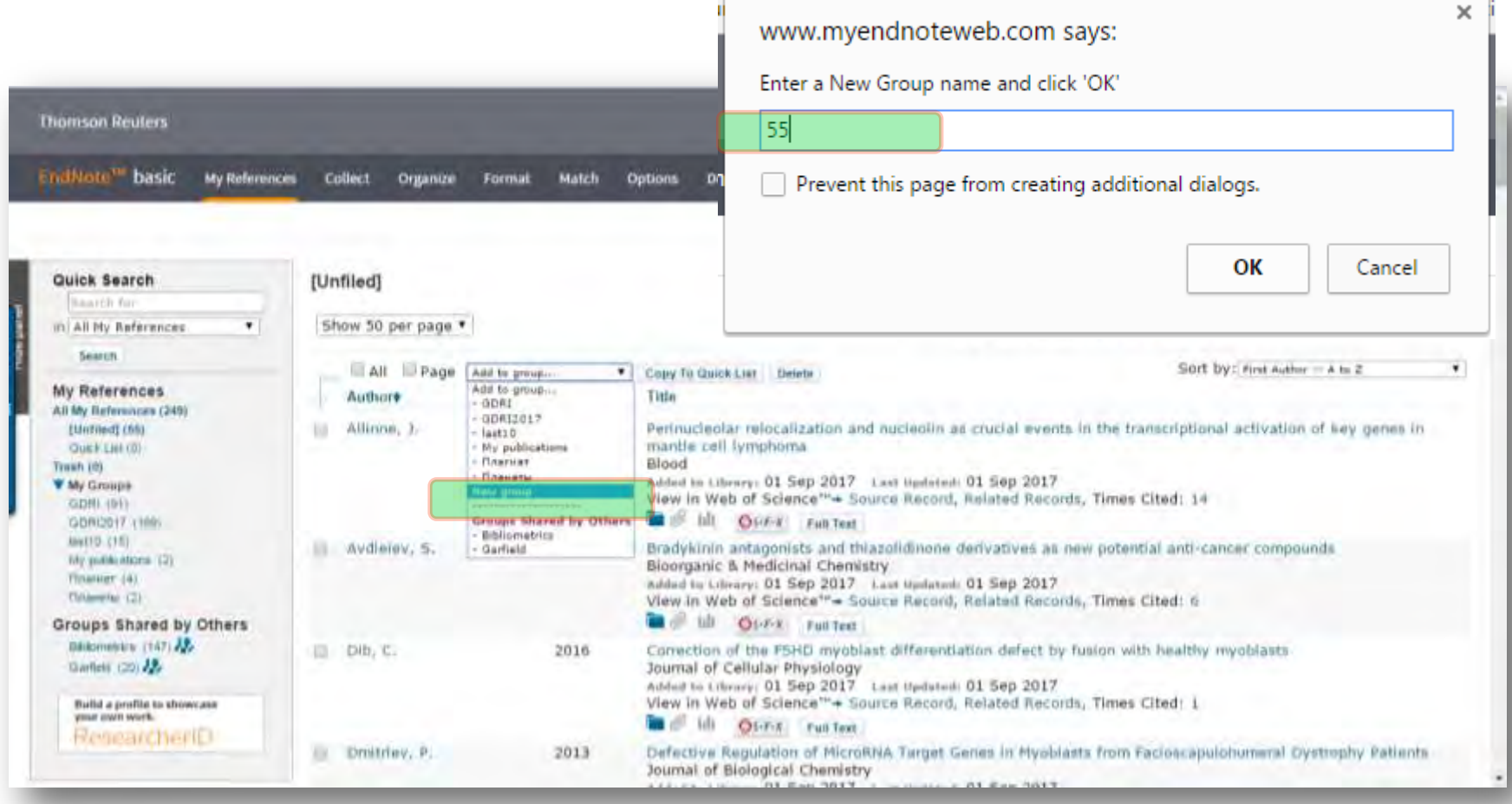

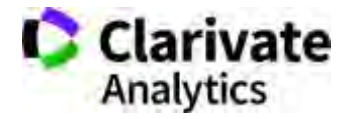

### **Переглянули отриманий перелік**

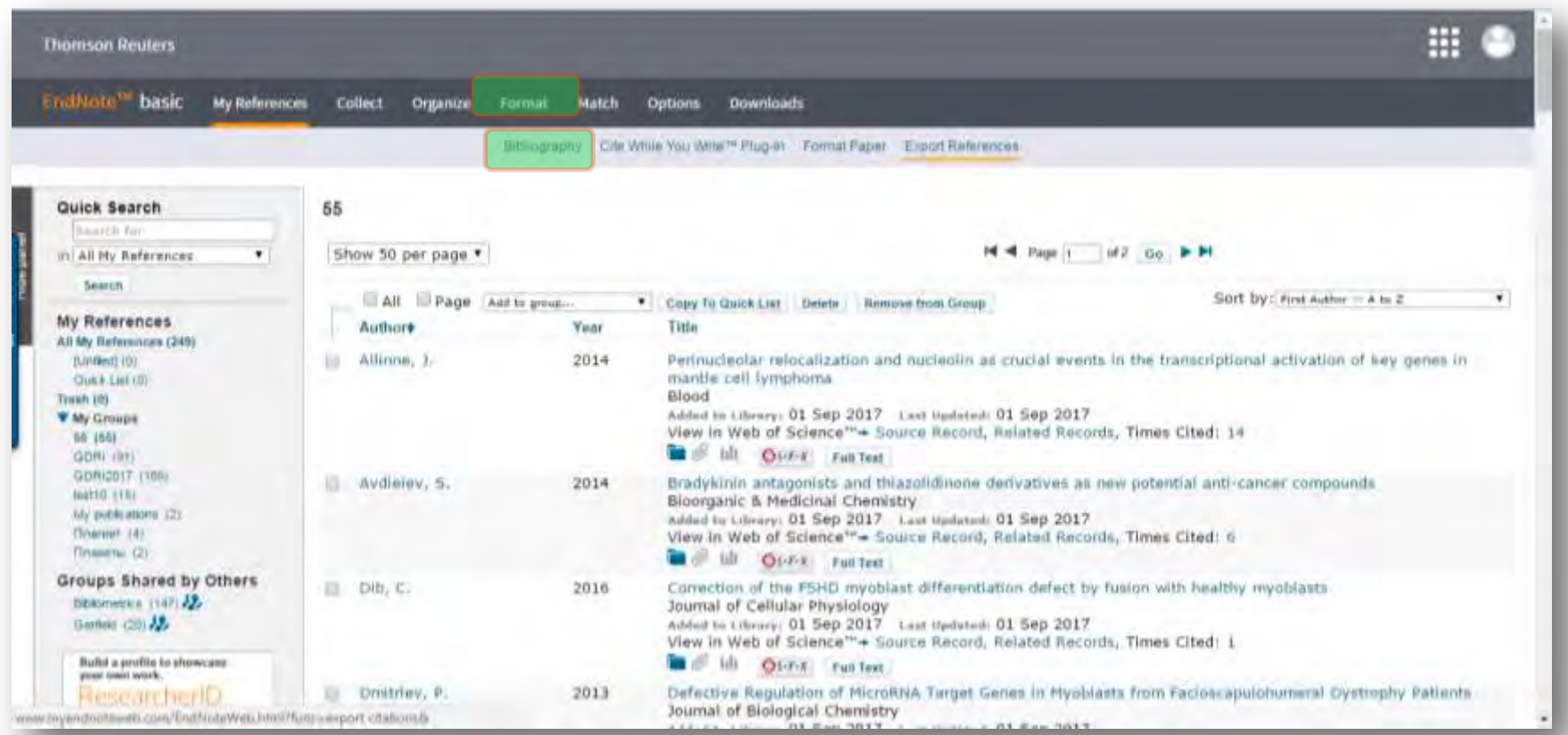

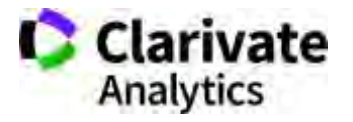

# **Експорт змісту певної теки у необхідний формат**

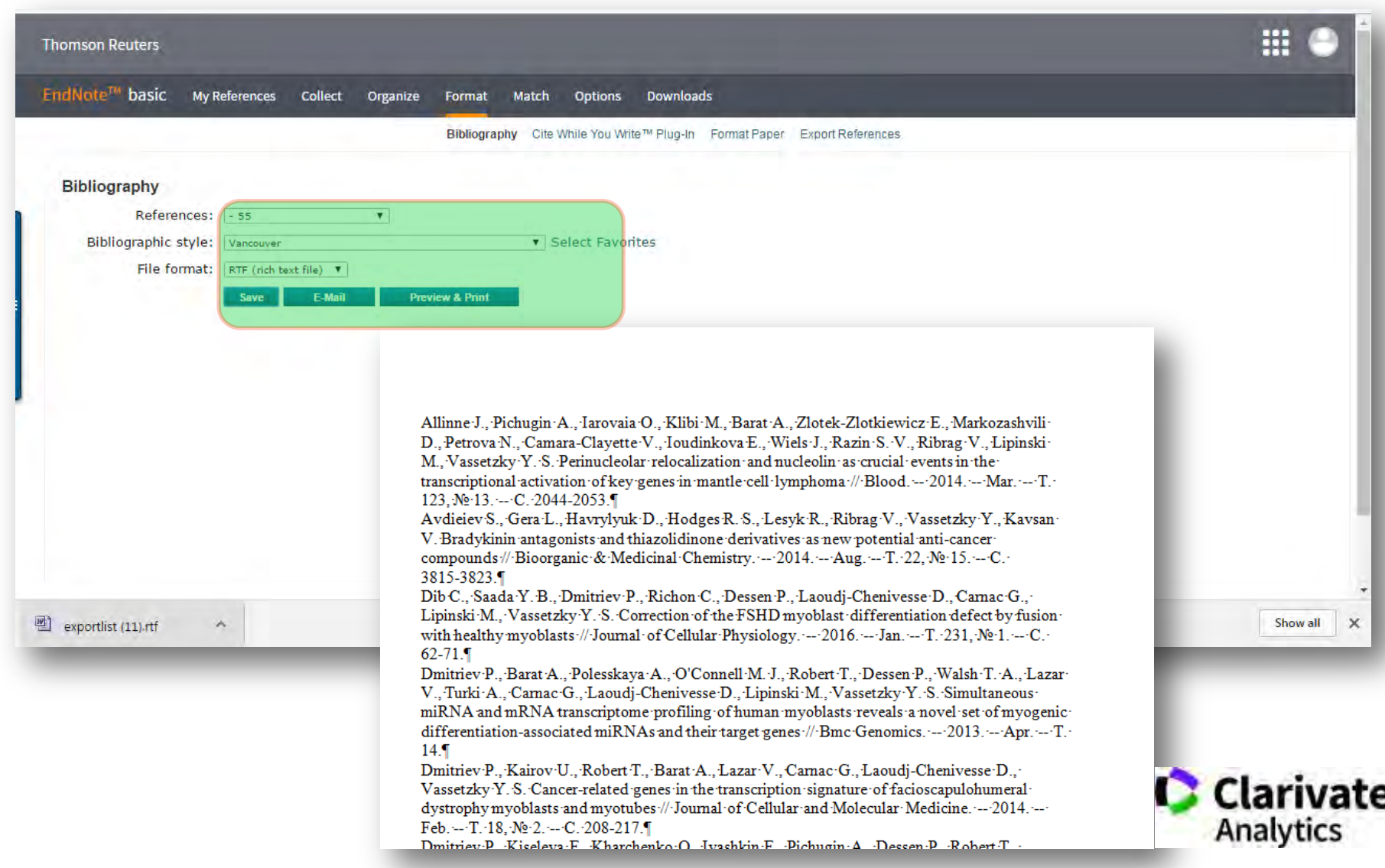

### **Ідеальний ResearcherID = заповнений профіль**

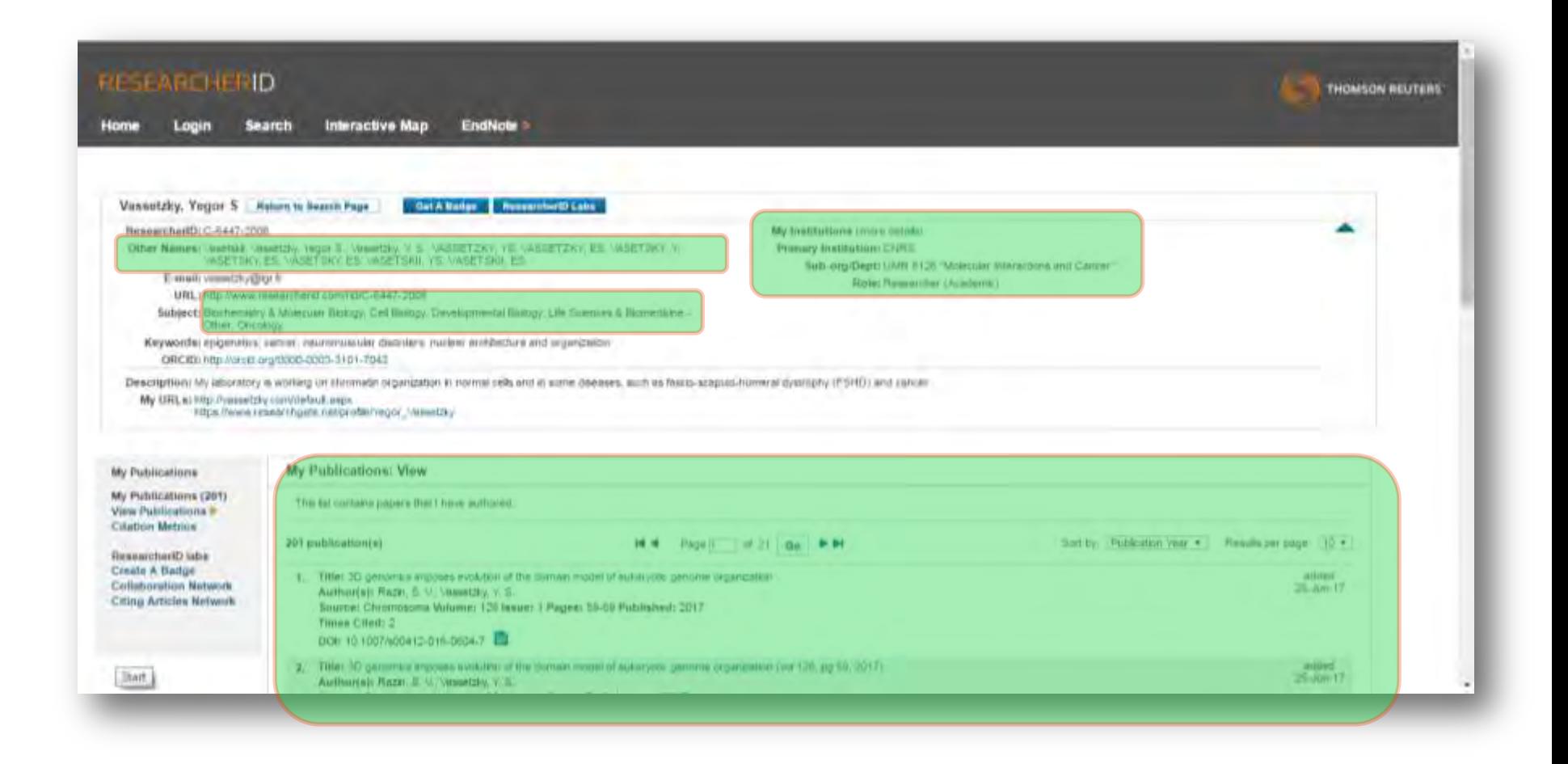

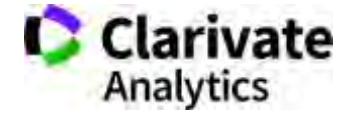

#### **Researchgate.net**

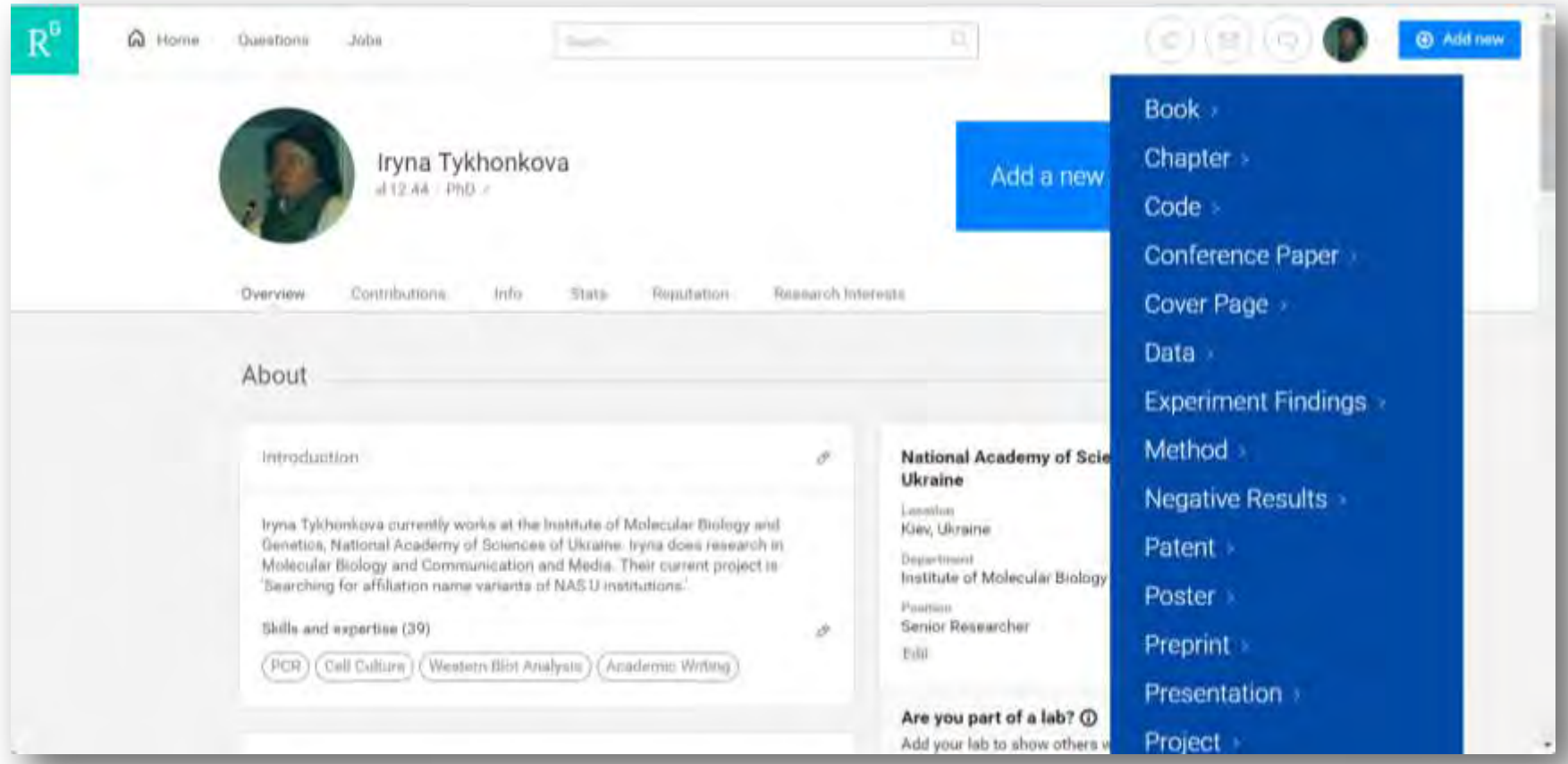

# http://www.sherpa.ac.uk/romeo/index.php

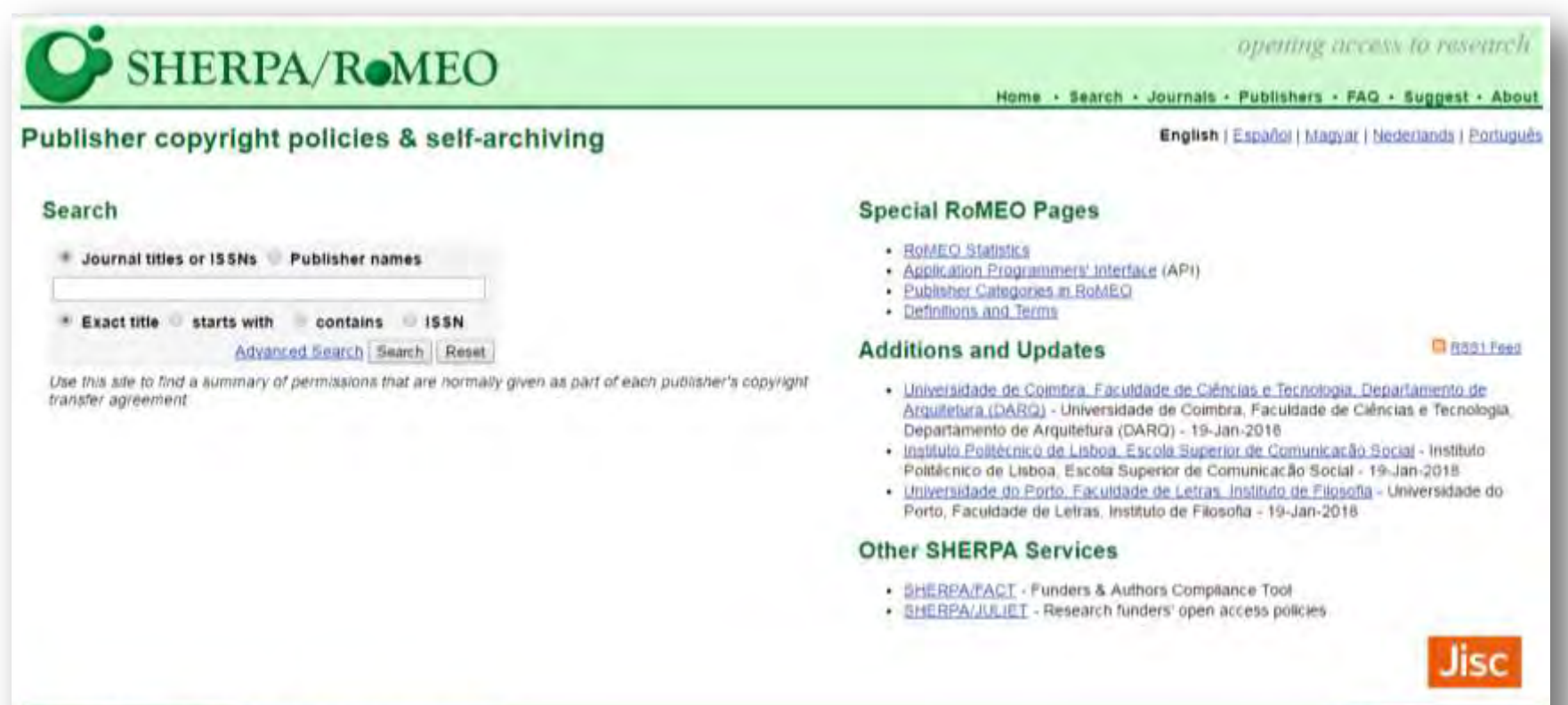

This work is licensed under CC BY-NC-ND About using our content

**Give Feedback + Contact us** 

#### WoS JCR ESI My Tools довідкаPublons Help English -Web of Science InCites Journal Citation Reports Essential Science Indicators **EndNote** Iryna + **Web of Science** Clarivate Search  $My Tools -$ Sarch History Marked List Saved Searches & Alerts n the Publons community of Select a database Web of Science Core Collection **Learn More** reviewers for Peer Review Week EndNote **EndNote Basic Search Cited Reference Search** Advanced Search  $+$  More ResearcherID **Usage Reports** Click here for tips to Example: oil spill\* mediterranean Ò Topic improve your search. + Add Another Field Reset Form ResearcherID **TIMESPAN** All years  $\pi$ • From 1900  $*$  to 2017  $*$ MORE SETTINGS

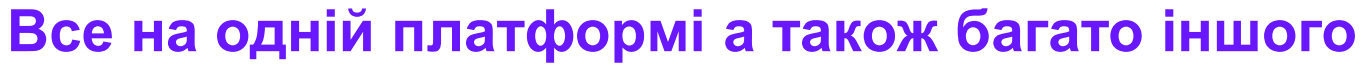

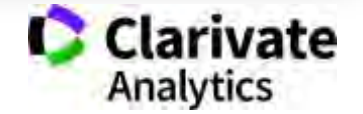

#### **Інформаційні сайти**

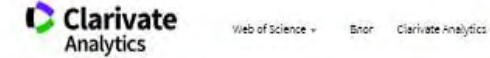

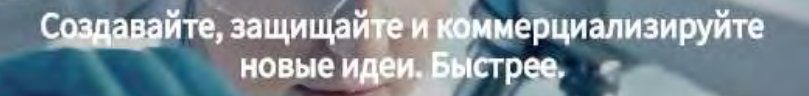

#### Информация, ускоряющая инновации

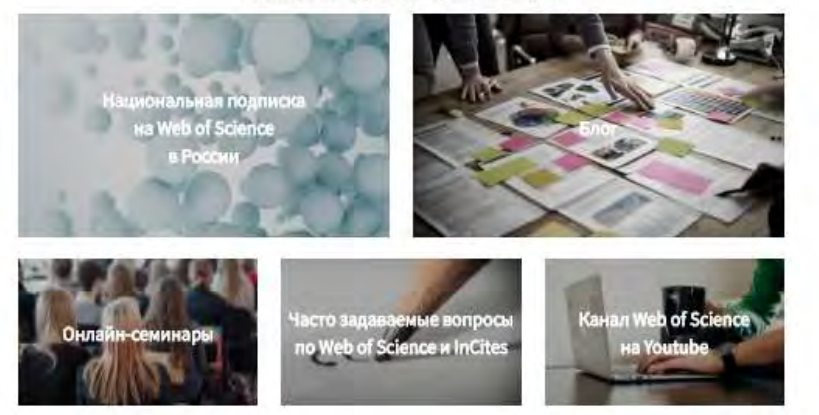

#### російською англійською

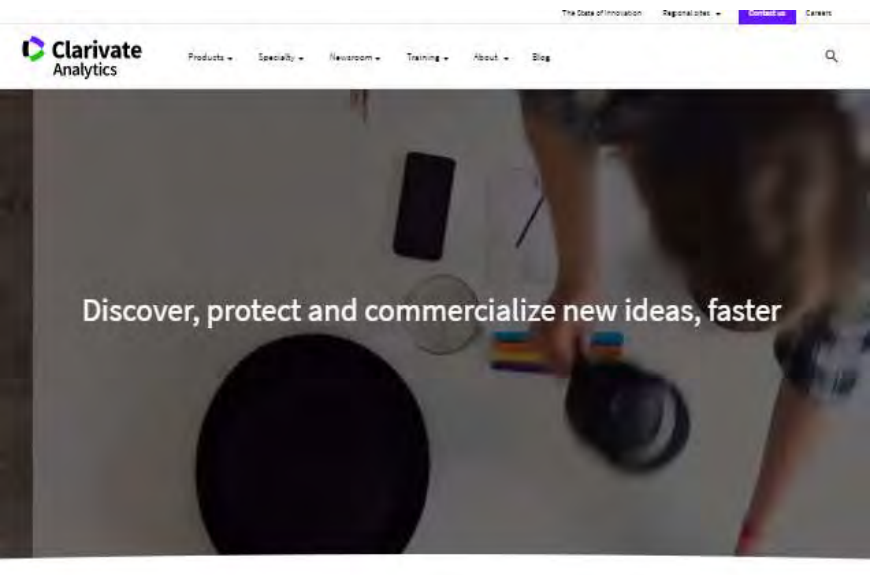

#### What goes into accelerating innovation?

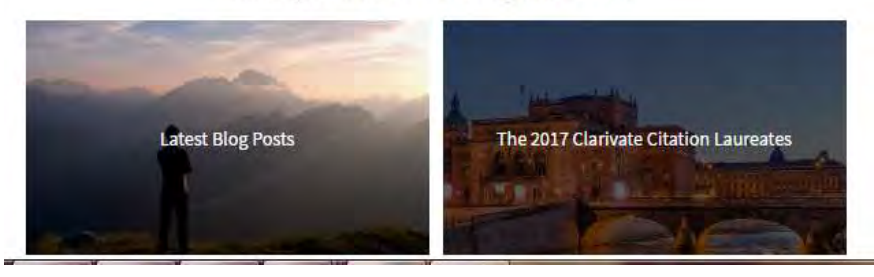

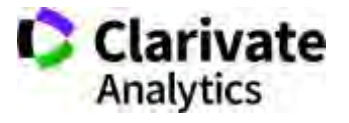

#### http://info.clarivate.com/rcis https://clarivate.com/

#### **Вебінари російською з 23 березня**

- Серия 1: Информационные инструменты для авторов научных публикаций
- **Подбор актуальных источников для написания научной работы** (Web of Science)
- **Оформление статей по ГОСТу и требованиям международных журналов** (EndNote Online)
- **Создание персонального авторского профиля в Web of Science** (ResearcherID)
- **Поиск и анализ научных журналов с импакт-фактором** (Journal Citation Reports)
- Серия 2: Информационные инструменты для анализа научной деятельности
- **Эффективные техники поиска и анализа информации в Web of Science**
- **Создание и поддержка профиля организации в Web of Science**
- **Работа с международной патентной информацией** (Derwent Innovation Index)
- **Профессиональная оценка публикационной активности** (InCites)
- Серия 3: **Практические рекомендации по публикации в международных журналах**
- **Как избежать публикации в недобросовестном журнале**
- **Основные требования к публикациям в международных журналах – ч. 1 и 2**

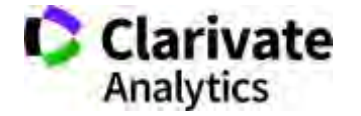

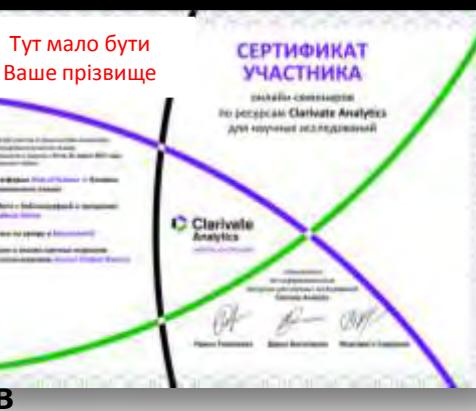

# **Інформація українською**

#### Інформація про семінари і вебінари українською

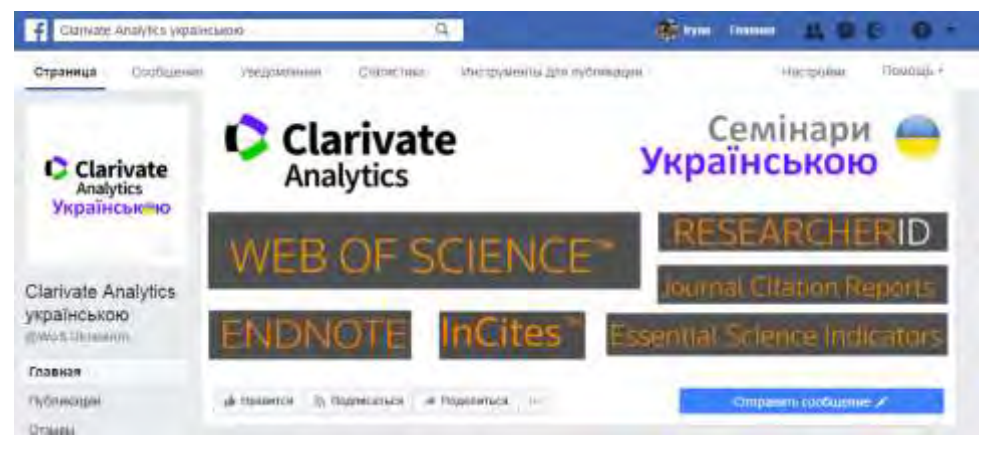

#### <https://www.facebook.com/WoS.Ukraianin/>

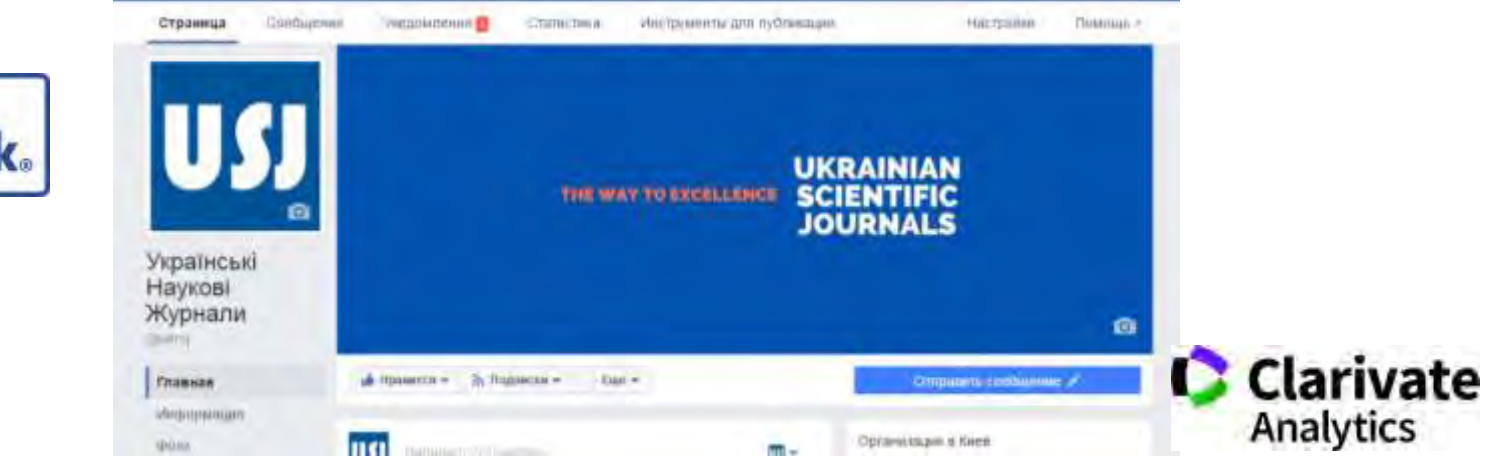

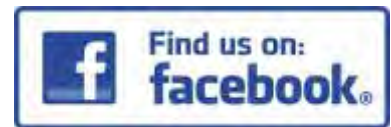

#### **серія вебінарів українською в квітні**

#### **Тема: Пошук і аналіз наукової літератури в Web of Science.**

**Тези**: Базові та розширені можливості пошуку. Комбінування фільтрів і тегів, пошук у пристатейній літературі та схожих записах. Оцінка обраної вибірки, звіти по цитуванню, збереження результатів. Додаткові бази на платформі.

#### **Тема: Підбір та аналіз наукових видань для публікації власних досліджень.**

**Тези**: Як підібрати видання для публікації? Про що говорить імпакт-фактор, квартиль і інші показники в Journal Citation Reports. Скільки коштує публікація? Чи можна опублікуватися в міжнародному виданні безкоштовно? Як оформити перелік літератури? Хто створює хижацькі видання як не стати їхньої жертвою. Як перевірити куди мене запросили публікуватися?

#### **Тема: ResearcherID та EndNote – генеруємо публікаційні звіти з радістю.**

**Тези**: Складнощі у пошуку і аналізу здобутків науковця. Авторські профілі ResearcherID та ORCID, чому вони мають бути в актуальному стані, що показують колегам і як заповнити їх без проблем. Гра з метаданими та як створити звіт за публікаціями свого відділу.

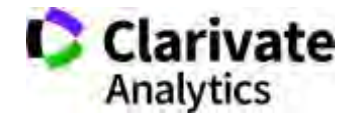

#### **Clarivate Analytics українською**

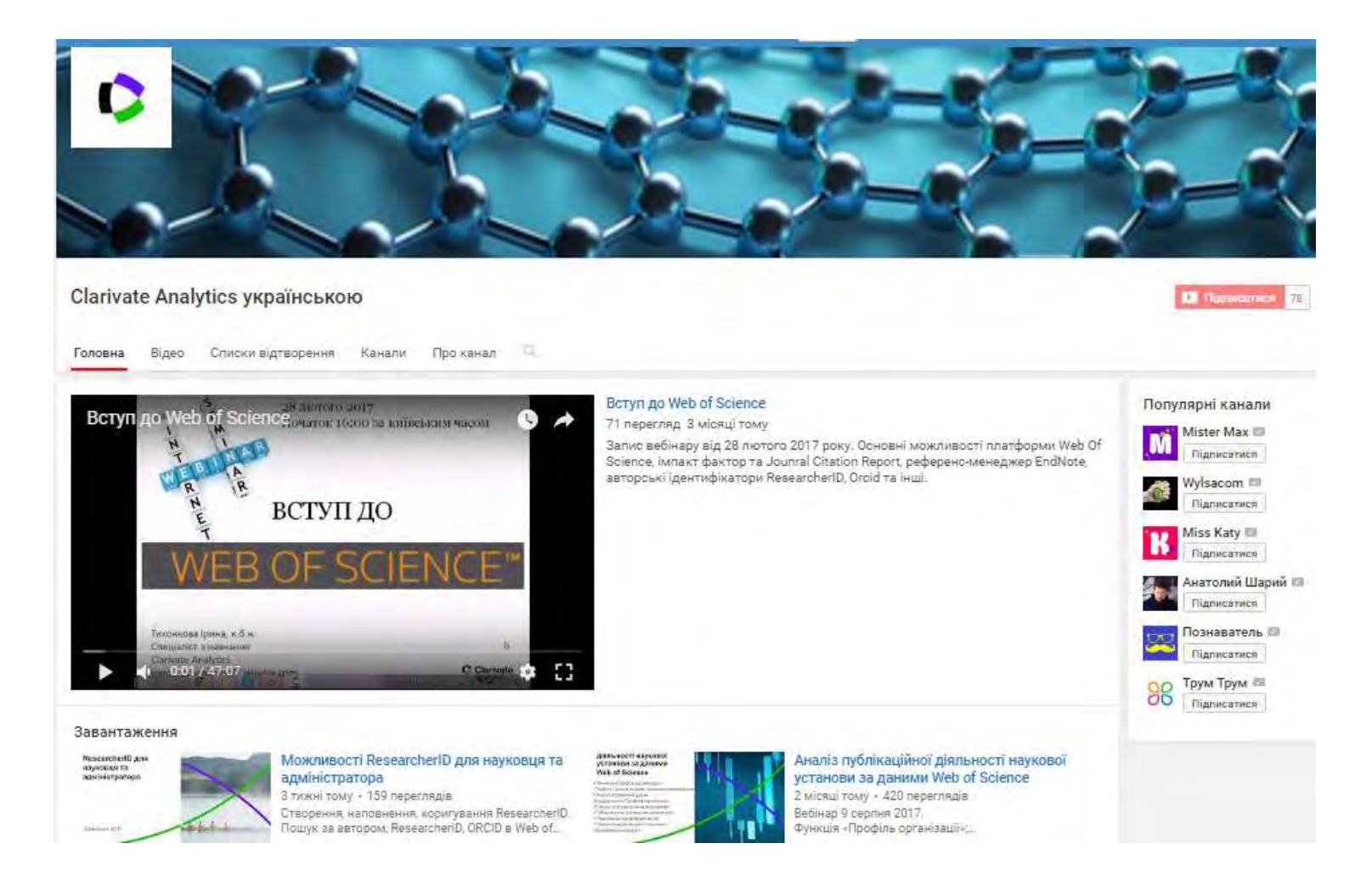

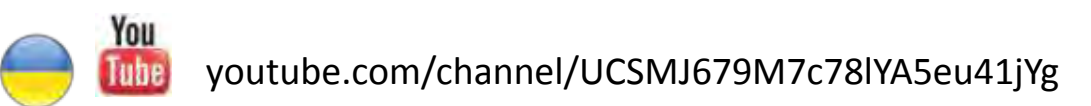

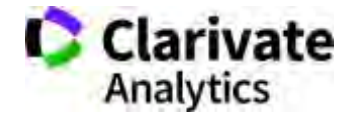

#### **Корисні посилання**

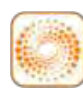

[www.webofscience.com](http://www.webofscience.com/) 

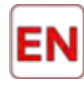

[www.my.endnote.com](http://www.my.endnote.com/) 

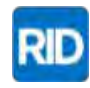

[www.researcherid.com](http://www.researcherid.com/)

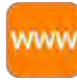

<http://info.clarivate.com/rcis>

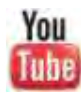

youtube.com/WOKtrainingsRussian

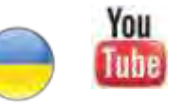

youtube.com/channel/UCSMJ679M7c78lYA5eu41jYg

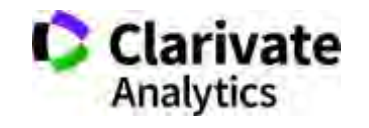